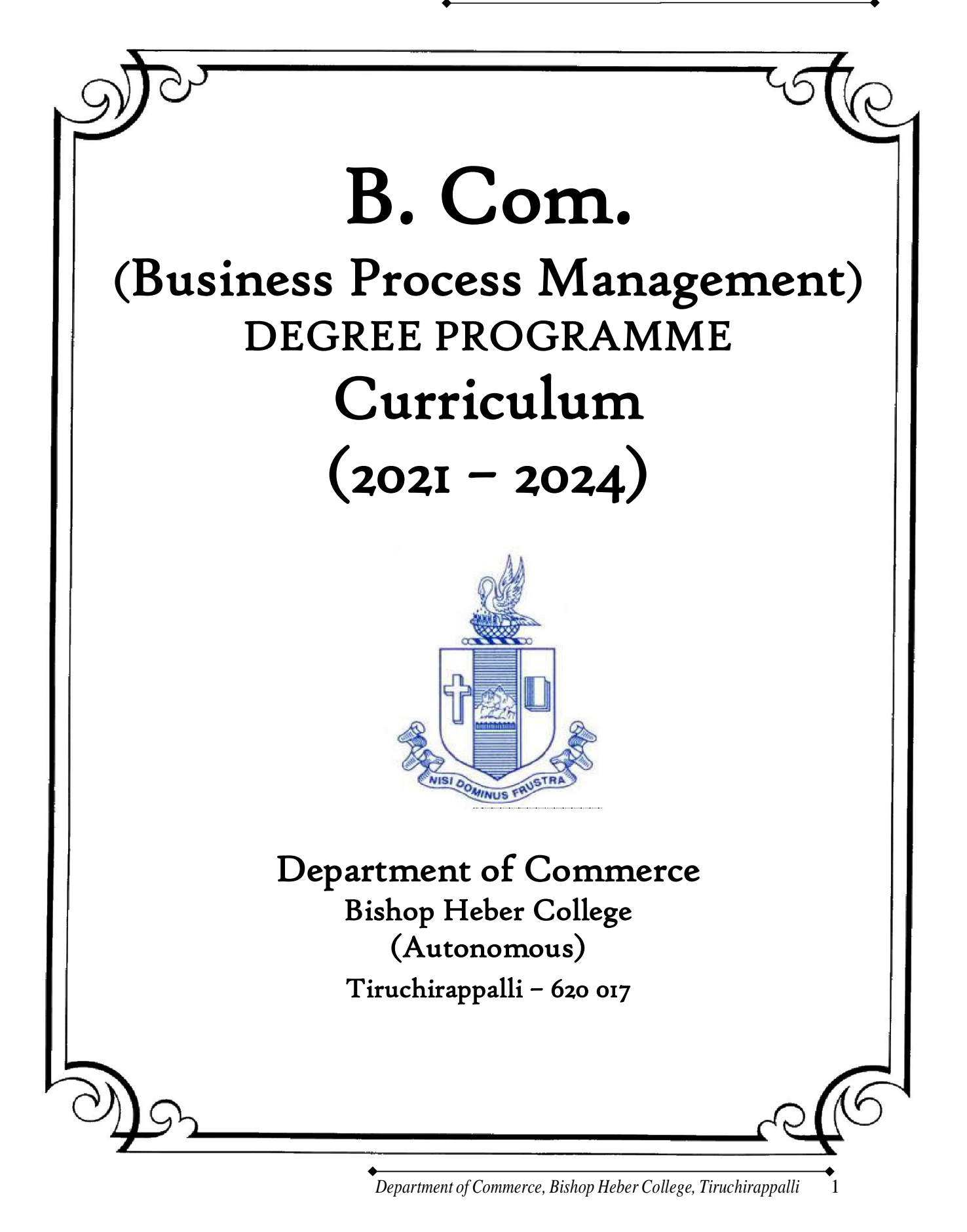

### REGULATIONS (2021 – 2024 Onwards)

#### Aim of the Programme

B.Com (Business Process Management) programme is planned in collaboration with TCS, to create a talent pool of Industry ready students who will find placements in the Business Process Services Industry in the areas of Banking, Financial Services, and Insurance.

The B.Com (Business Process Management) programme has been developed by integrating a few TCS domains into the regular B.Com syllabus, keeping in view the latest industry demands and developments. These industry relevant courses are Finance & Accounts, Supply Chain Management, Insurance, Banking, Retail and Market Research, Managing Business as Process, Capital Markets and Campus to Corporate program.

### Eligibility for Admission

Candidates for admission to the first year of the B.Com (Business Process Management) degree shall require to have passed the Higher Secondary Course examination  $(+2)$  of any board or equivalent recognized by the Bharathidasan University with a minimum of 60% marks.

### Duration of the Programme

The duration of the B.Com (Business Process Management) Degree programme shall be for three academic years of six semesters.

#### Medium

The medium of instruction shall be English.

#### Examination

Choice Based Credit System (CBCS) is followed in the department. The performance evaluation is based on grading; Grades are awarded at the end of each semester. The final Cumulative Grade Point Average is calculated based on the grades obtained during the semester exams with the appropriate weightage based in respect of credits.

# CURRICULUM STRUCTURE

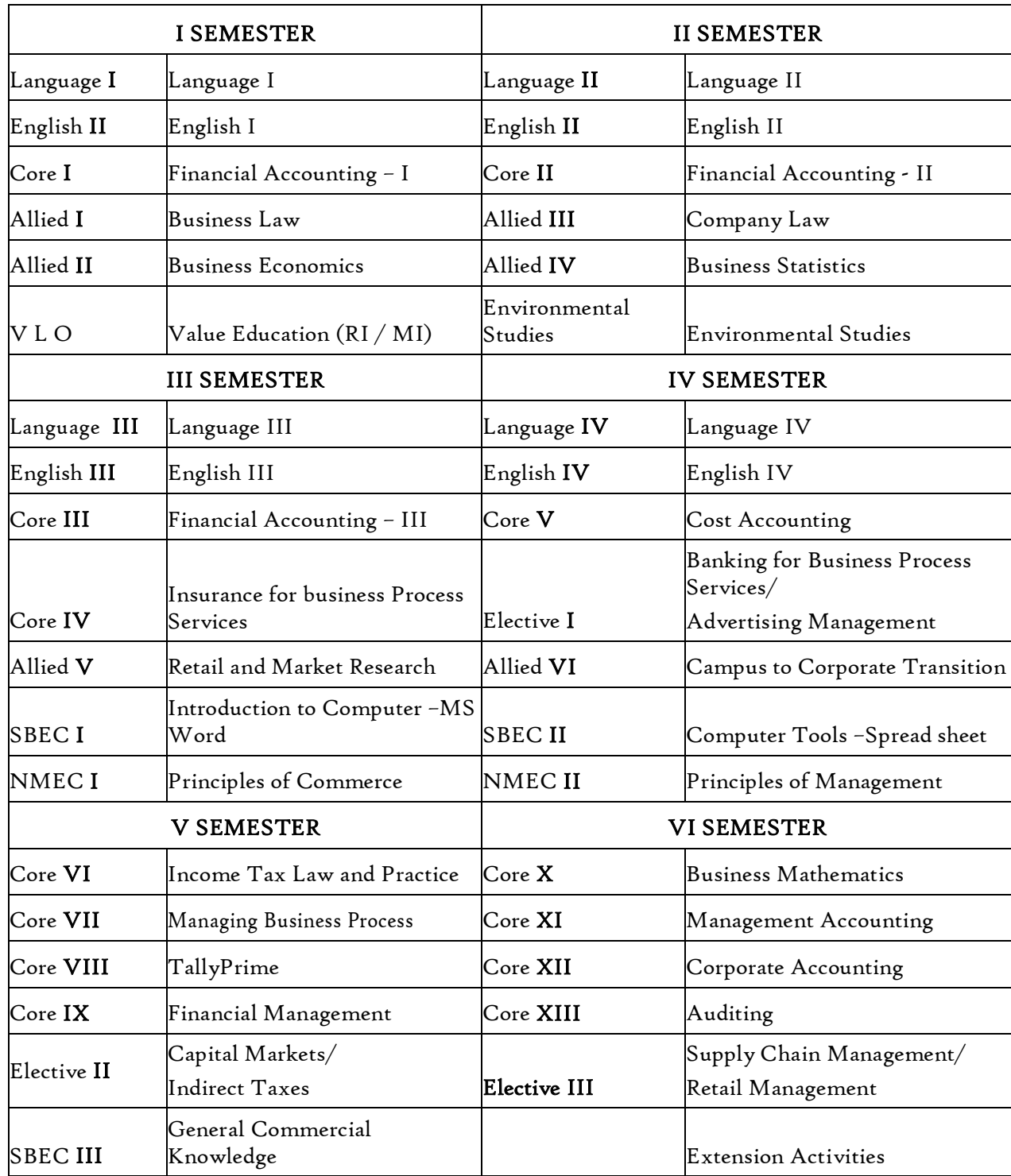

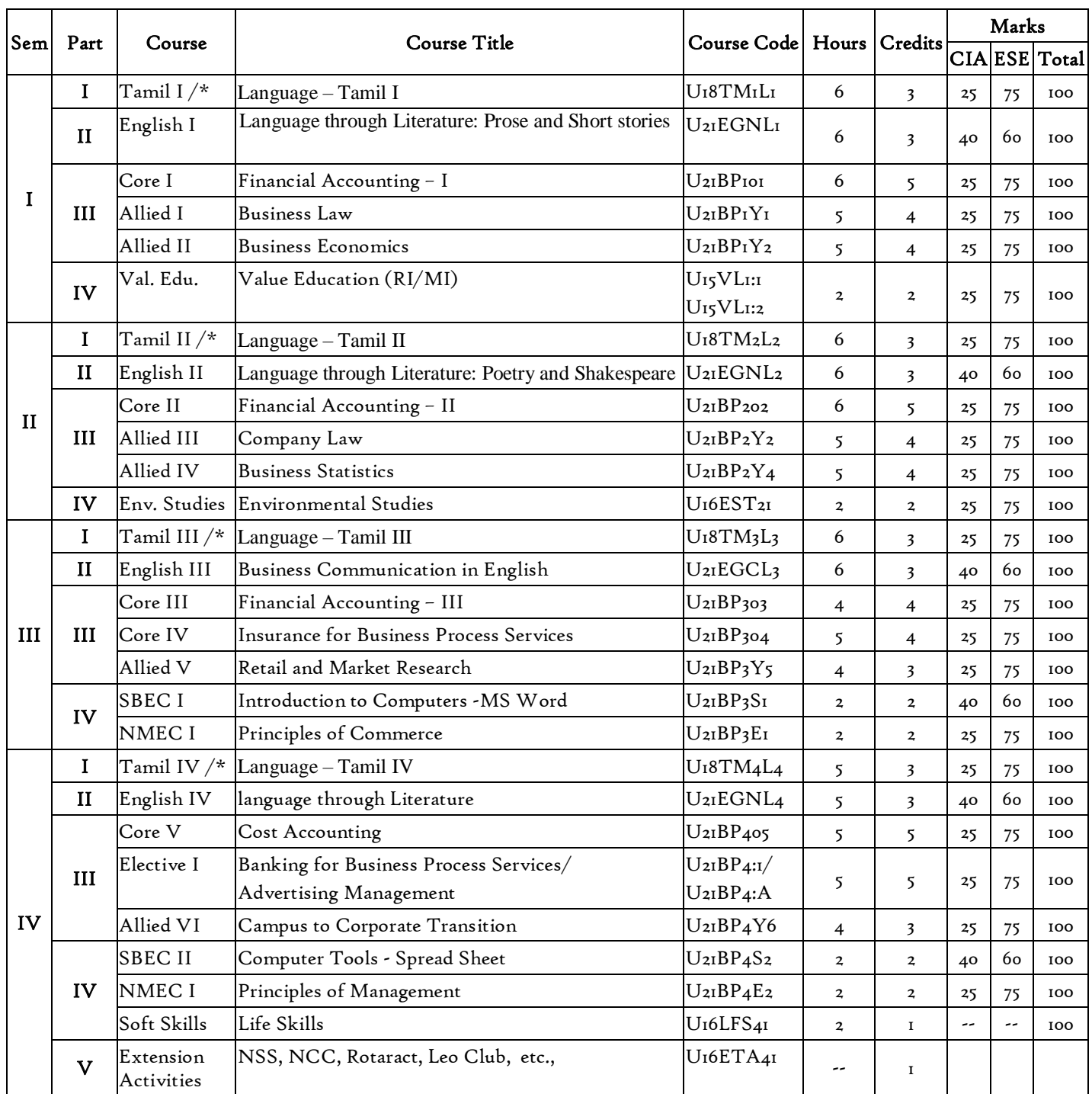

### Programme : B.Com. (Business Process Management) (2021 onwards)

|                      | Sem Part | Course                  | <b>Course Title</b>                           | Course<br>Code                                      | Hours          | Credit<br>s    | Marks |    |            |
|----------------------|----------|-------------------------|-----------------------------------------------|-----------------------------------------------------|----------------|----------------|-------|----|------------|
| $\mathbf v$          | III      | Core VI                 | Income Tax Law and Practice                   | U <sub>21</sub> BP <sub>506</sub>                   | 6              | 5              | 25    | 75 | 100        |
|                      |          | Core VII                | Managing Business Process                     | U <sub>21</sub> BP <sub>507</sub>                   | 6              | 5              | 25    | 75 | 100        |
|                      |          |                         | Core VIII TallyPrime                          | $U_{2I}BPPo8$                                       | 6              | 5              | 40    | 60 | 100        |
|                      |          | Core IX                 | Financial Management                          | U <sub>21</sub> BP <sub>509</sub>                   | 5              | 5              | 25    | 75 | <b>100</b> |
|                      |          | Elective<br>$_{\rm II}$ | Capital Markets/<br><b>Indirect Taxes</b>     | U <sub>21</sub> BP <sub>5:2</sub><br>$U_{2I}BP_5:A$ | 5              | 5              | 25    | 75 | <b>TOO</b> |
|                      | IV       | <b>SBECII</b>           | General Commercial Knowledge                  | $U_{2I}BP_5S_3$                                     | $\overline{a}$ | $\mathbf{2}$   | 40    | 60 | 100        |
| VI                   | III      | Core X                  | <b>Business Mathematics</b>                   | U <sub>21</sub> BP610                               | 6              | 5              | 25    | 75 | 100        |
|                      |          | Core XI                 | Management Accounting                         | U <sub>21</sub> BP611                               | 6              | 5              | 25    | 75 | 100        |
|                      |          | Core XII                | Corporate Accounting                          | U <sub>2I</sub> BP6 <sub>I2</sub>                   | 6              | 5              | 25    | 75 | 100        |
|                      |          | Core XIII Auditing      |                                               | U <sub>2I</sub> BP6 <sub>I3</sub>                   | 6              | $\overline{4}$ | 25    | 75 | 100        |
|                      |          | Elective<br>Ш           | Supply Chain Management/<br>Retail Management | $U_{2I}BP6:3$<br>$U_{2I}BP6:A$                      | 6              | 5              | 25    | 75 | 100        |
|                      | IV       | Gender<br>Studies       | Gender Studies                                | U <sub>16</sub> GST <sub>61</sub>                   | --             | $\mathbf I$    |       |    | 100        |
| <b>Total Credits</b> |          |                         |                                               |                                                     |                | I40            |       |    |            |

*B.Com. - Business Process Management (2021-2024)*

SBEC : Skill Based Elective Courses<br>
NMEC : Non Major Elective Courses : Non Major Elective Courses

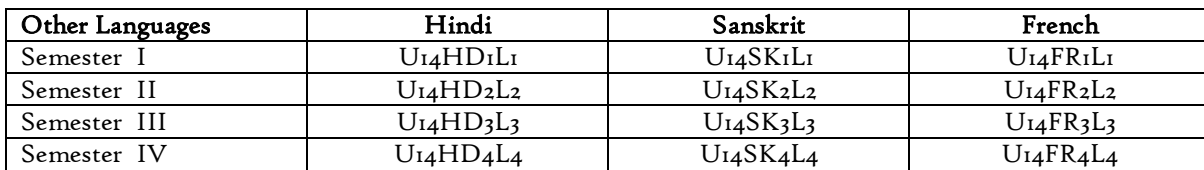

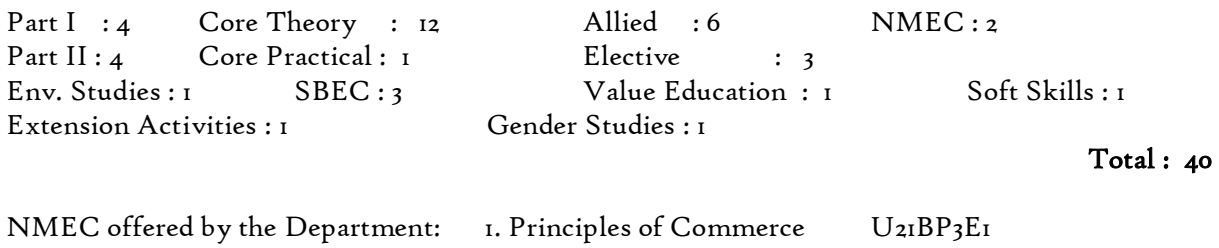

2.Principles of Management U21BP4E2

## **PROGRAMME OUTCOMES B.COM**

On successful completion of Bachelor in Commerce, students would have acquired the following competencies to:

- **PO 1: Disciplinary knowledge:** Demonstrate comprehensive knowledge and understanding of Commerce, Business and Accounting.
- **PO 2: Cognitive Skills:** Apply fundamental knowledge of commerce and business and procure conceptual knowledge of the same through specializations and practical exposures in order to face modern-day challenges.
- **PO 3: Intellectual Capacity, Problem Solving & Analytical Reasoning:** Exhibits comprehensive knowledge to solve qualitative and quantitative problems relating to commerce, trade  $\&$ industry and the ability to recognize the roles of entrepreneurs, businessmen, managers and consultants in critical decision-making process.
- **PO 4: Reflective Thinking:** Empower to become learners and thinkers by building skills in critical thinking to solve problems.
- **PO 5: Digital literacy:** Apply the contextual and practical knowledge of ICT to function effectively in multidisciplinary environments and engage effectively with diverse stakeholders.
- **PO 6: Employability & Entrepreneurship:** Utilise business knowledge to provide a competitive edge for employment, higher education and entrepreneurship.
- PO 7: Leadership attributes: Practice leadership qualities to influence, motivate and bring about change and enable others to contribute towards the effectiveness and success of an organisation.
- **PO 8: Lifelong Learning:** Employ the skill for self-paced and self-directed pursuit of knowledge for personal and professional reasons to enhance social inclusion, self-sustainability, competitiveness and employability.
- **PO 9: Ethical values:** Exemplifies moral/ethical values in personal life and uses ethical practices in all work and become capable of appreciating environmental and sustainability issues and adopting objective, unbiased and truthful actions in all aspects of work.

# **PROGRAMME SPECIFIC OUTCOMES (PSOs)**

## **B.COM (Business Process Management)**

On completion of the B.Com Programme, the students will be able to:

- **PSO 1:** Apply knowledge and skills in the field of commerce and business process management.
- **PSO 2:** Demonstrate analytical and critical thinking abilities for data-based decision making.
- **PSO 3:** Foster skills to meet the demands of IT Industry and other business organizations.
- **PSO 4:** Exhibit progressive development of values in the role as business executives.

# **PROGRAMME ARTICULATION MATRIX**

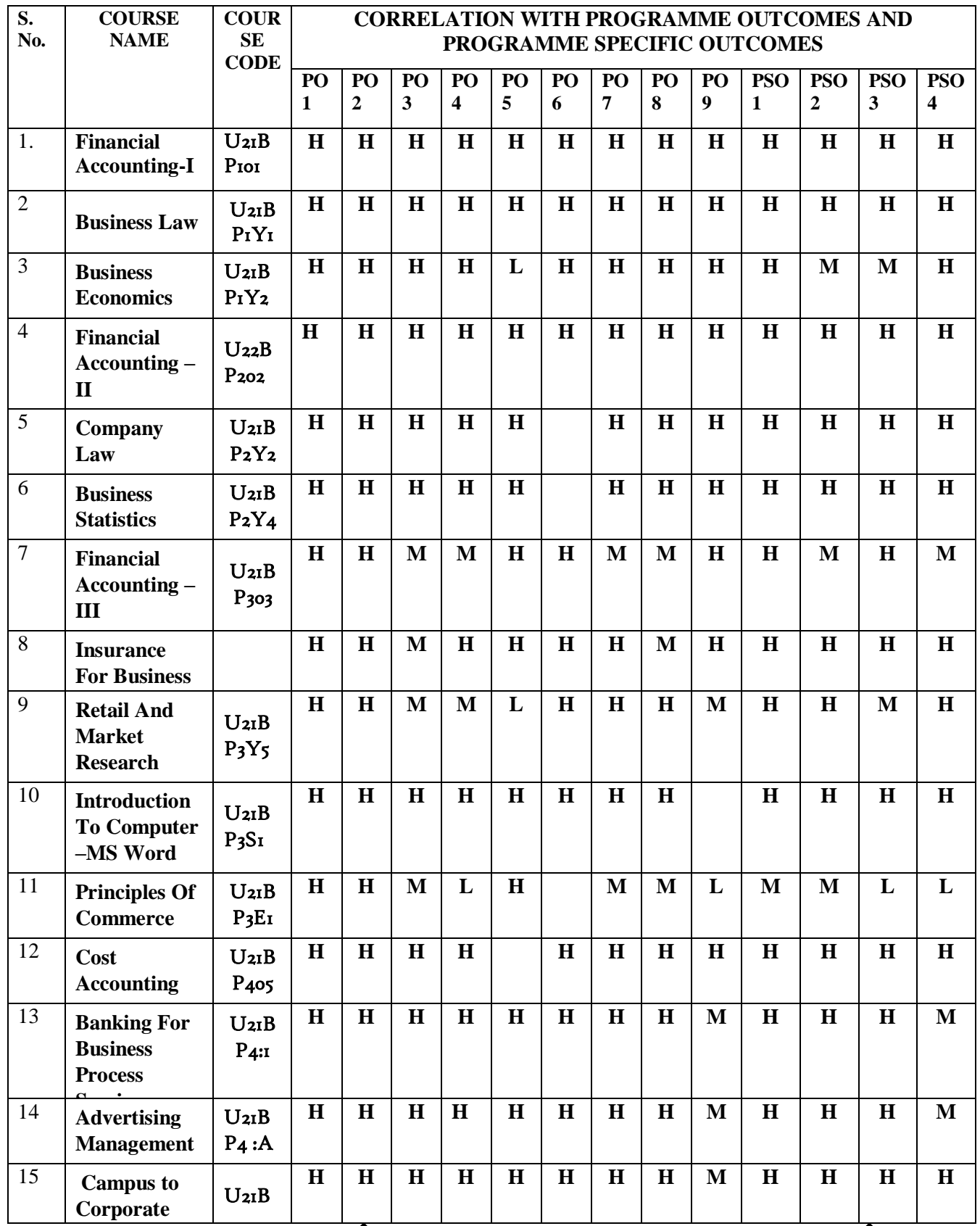

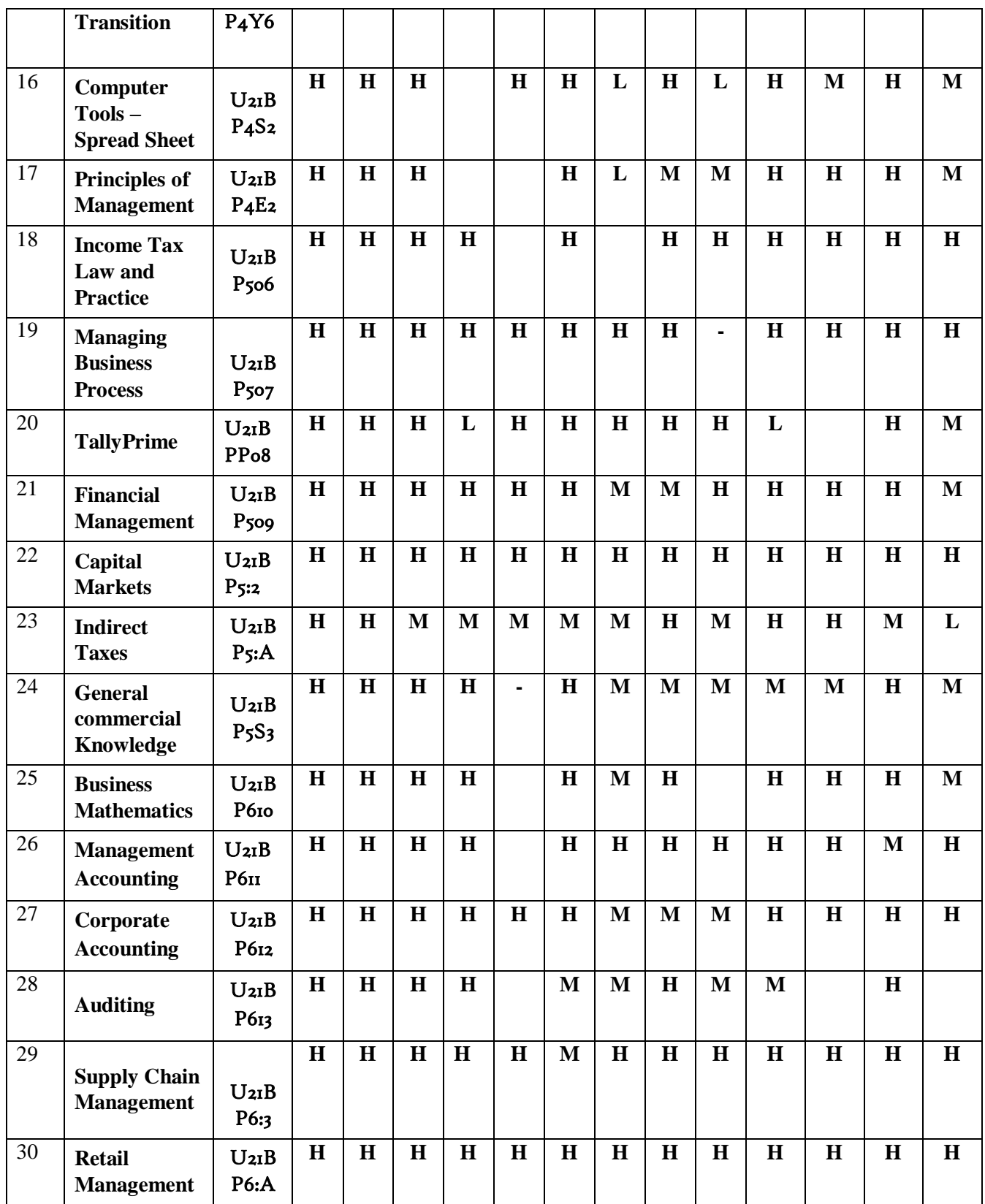

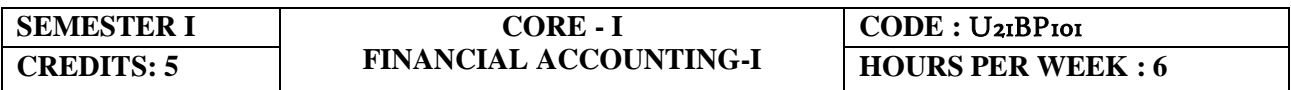

### **COURSE OUTCOMES**

At the end of this course, the students will be able to

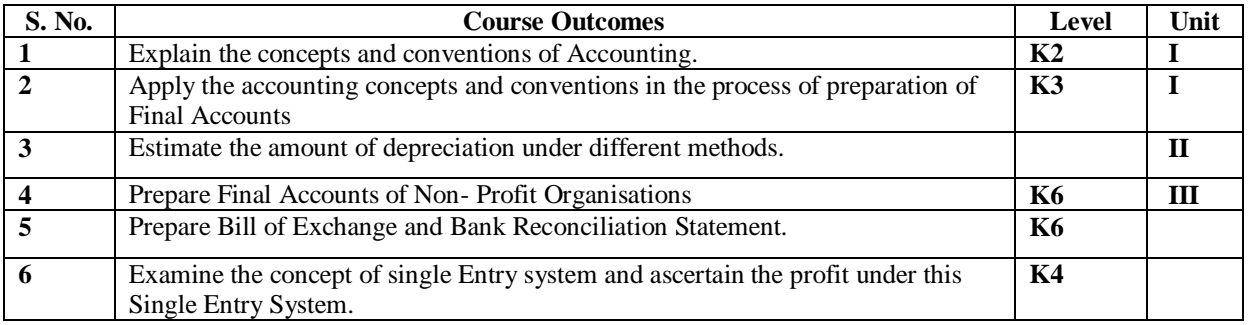

#### **Unit I Introduction to Accounting (15Hours)**

- 1.1 Basic concepts and conventions
- 1.2 Journal Entries including adjustments entries
- 1.3 Ledger
- 1.4 Trial balance
- 1.5 Preparation of Final Accounts
	- 1.5.1 Manufacturing accounts
		- 1.5.2 Trading accounts
		- 1.5.3 Profit and Loss account
		- 1.5.4 Balance sheet.

#### **Unit II Depreciation (21Hours)**

- 2.1 Concept of depreciation
- 2.2 Causes of depreciation
- 2.3 Factors affecting amount of depreciation
- 2.4 Methods of recording depreciation
	- 2.4.1 When provision for depreciation account is maintained
	- 2.4.2 When provision for depreciation account is not maintained
- 2.5 Methods of providing depreciation
	- 2.5.1 Straight Line Method
	- 2.5.2 Written Down Value Method

#### **Unit III Final Accounts of Non-profit organisations (18Hours)**

- 3.1. Receipts and Payments accounts
- 3.2 Income and Expenditure
- 3.3 Balance Sheet

3.4 Preparation of Receipts and Payments account from Income and Expenditure account and Balance sheet

3.5 Preparation of opening and closing balance sheet from given Income and Expenditure account and Receipt and Payment account.

### **Unit IV Bill of exchange (Excluding Accommodation Bills) & Bank Reconciliation Statement**

### **(18Hours)**

4.1 Methods of Handling Bills of Exchange

- 4.1.1 Retained till Maturity
- 4.1.2 Discounting of Bills
- 4.1.3 Endorsement of Bills
- 4.1.4 Sent for Collection
- 4.2 Recording Transaction in books of Different Parties
	- 4.2.1 Retiring a bill under Rebate
	- 4.2.2 Dishonour of a bill
	- 4.2.3 Renewal of a bill
	- 4.2.4 Insolvency of the drawee

### 4.3 **Bank Reconciliation Statement**

- 4.3.1 From Cash book to Pass book.
- 4.3.2 From Pass book to Cash book.
- 4.3.3 Preparation of Adjusted cash book

### **Unit V Single Entry System (18Hours)**

- 5.1 Difference between Single Entry and Double Entry System
- 5.2 Ascertainment of Profit
- 5.3 Methods of Preparation
	- 5.3.1 Statement of Affair Method
	- 5.3.2 Conversion Method.

## **UNIT VI - TOPICS FOR SELF STUDY**

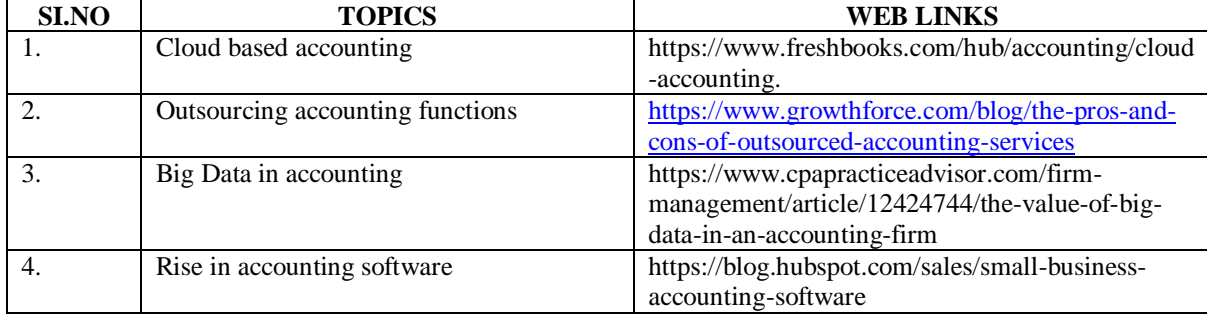

# **TEXT BOOK**

1. Jain S. P. & Narang K. L. (2018). *Financial Accounting*, New Delhi: Kalyani

Publishers.

## **REFERENCES**

- 1. Tulsian P.C.(2016).*Financial Accounting*, New Delhi: Tata Mc-Graw Hill Education.
- 2. Arulanandam. M.A & Raman. K.S (2016).*Advanced Accountancy*. Mumbai: Himalaya Publishing House.
- 3. Gupta, R.L. &Radhaswamy, M., Financial Accounting, Sultan Chand Sons, NewDelhi

### **WEBLINKS**

- 1. http://www.scribd.com/doc/33853/Accounting concepts access on 25/11/2010
- 2. https://www.youtube.com/watch?v=cRjMDvzOdWg
- 3. https://www.youtube.com/watch?v=U22HMUIByOw
- 4. https://www.youtube.com/watch?v=0Ua92akSdE4
- 5. <https://www.youtube.com/watch?v=fSP> NzroqbJw

**Theory -25% Problems -75%**

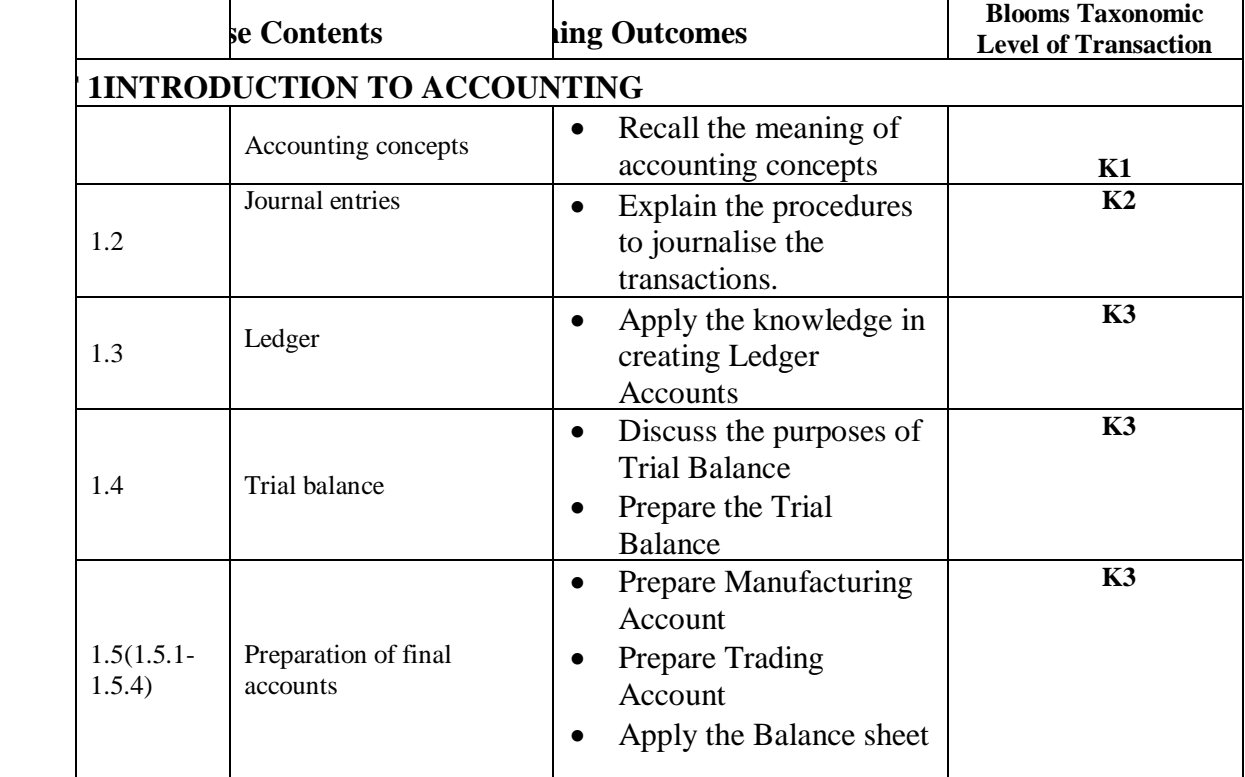

## **SPECIFIC LEARNING OUTCOMES (SLO)**

*B.Com. - Business Process Management (2021-2024)*

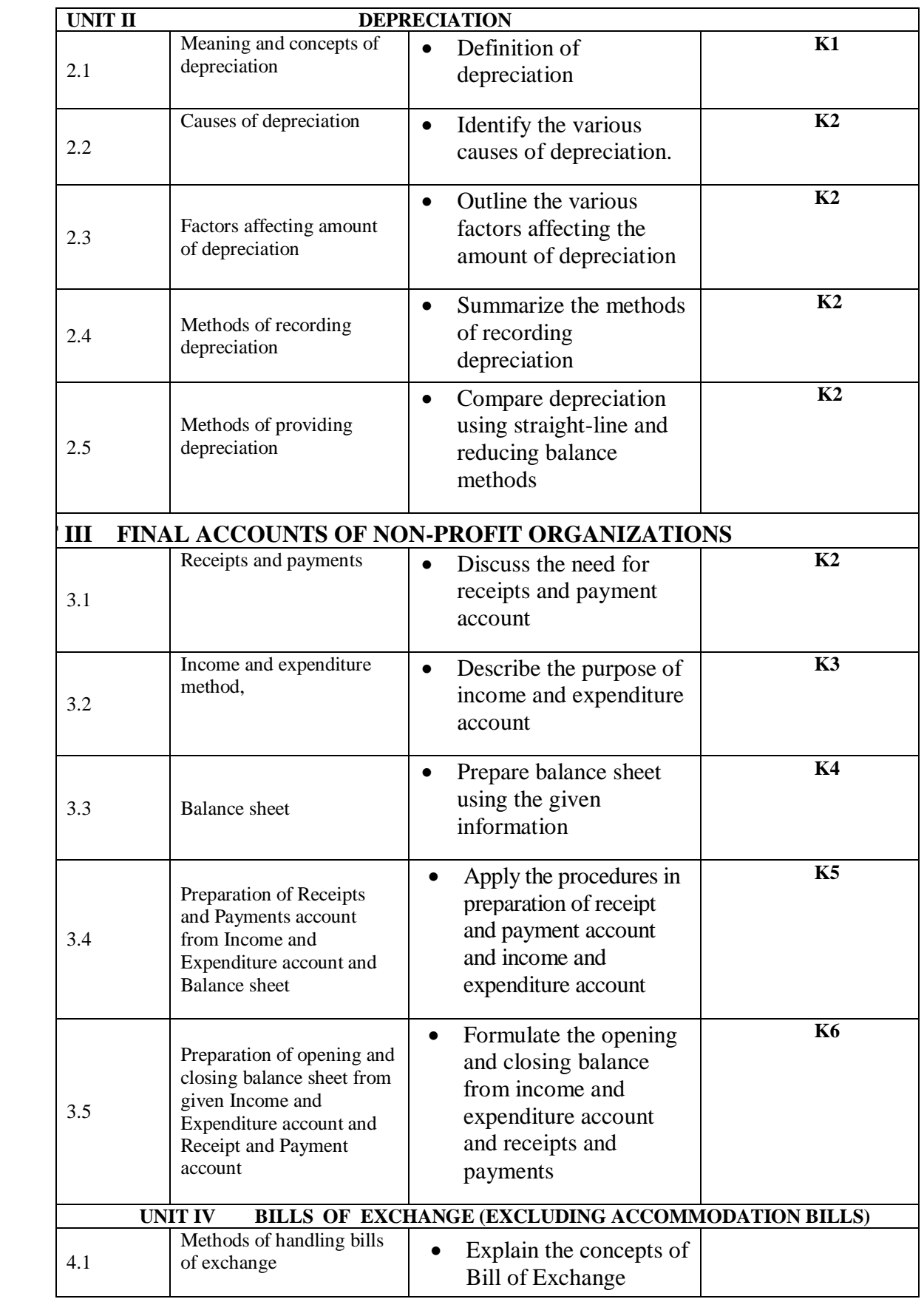

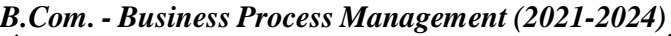

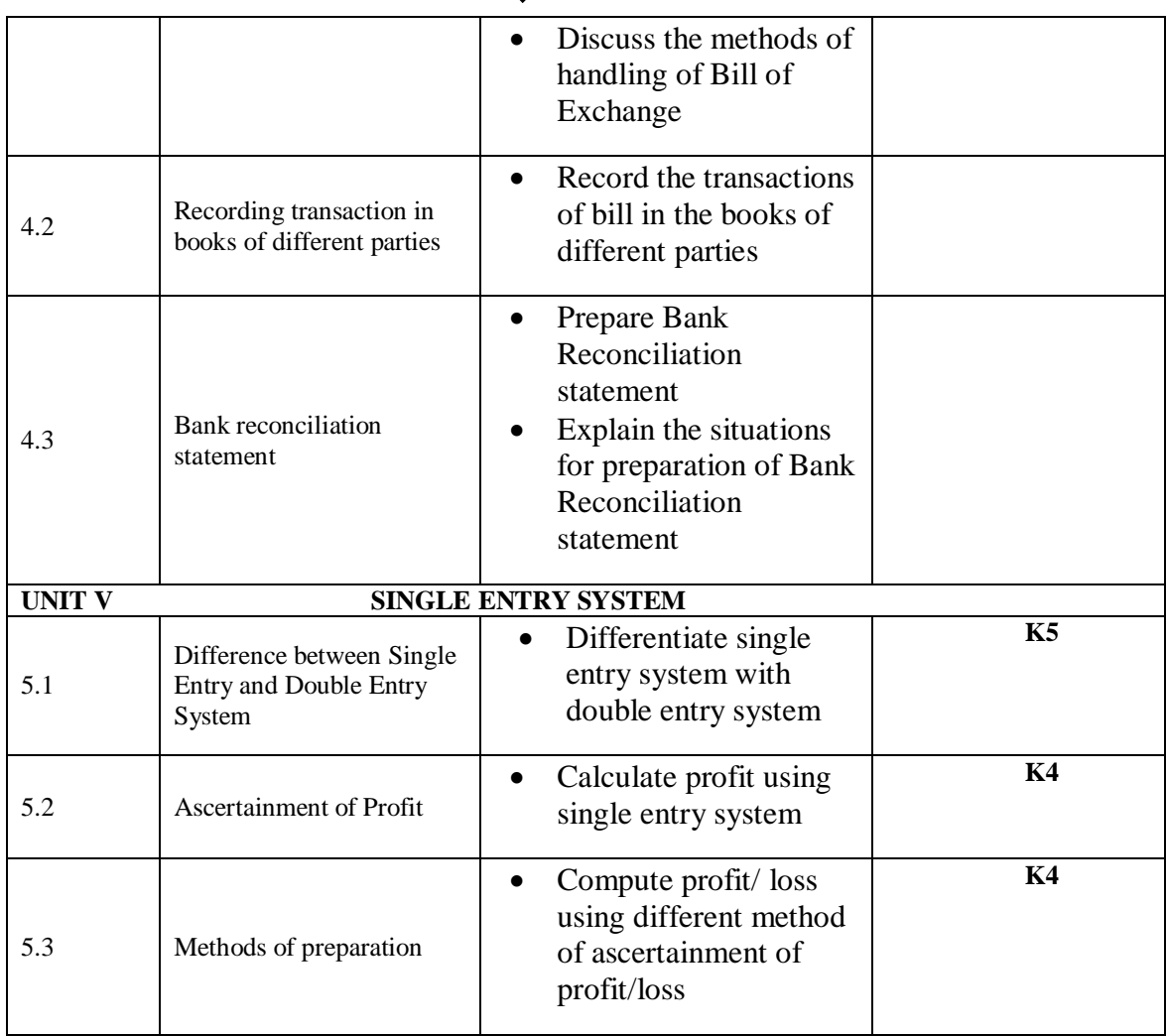

# **MAPPING SCHEME FOR POs, PSOs AND COs**

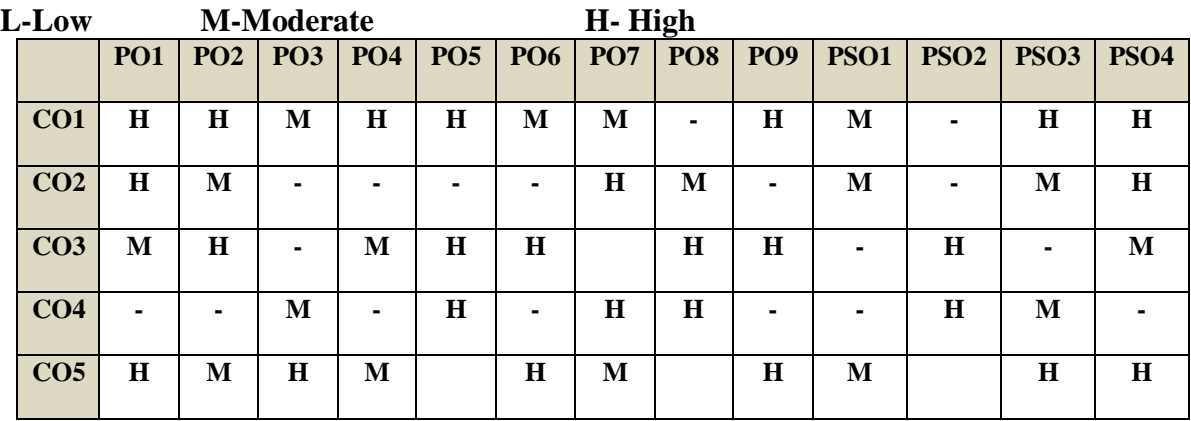

*B.Com. - Business Process Management (2021-2024)*

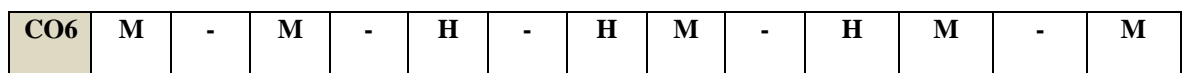

# COURSE ASSESSMENT METHODS

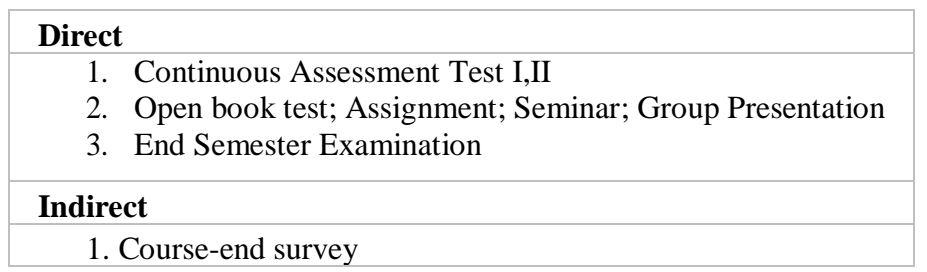

### **COURSE COORDINATOR – Mrs. R MERCY PAULIN VINODHINI**

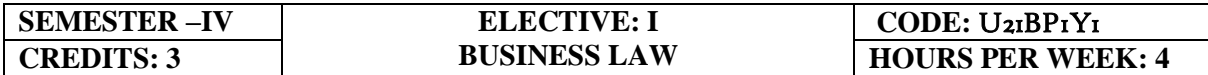

### **COURSE OUTCOMES**

At the end of this course, the students will be able to

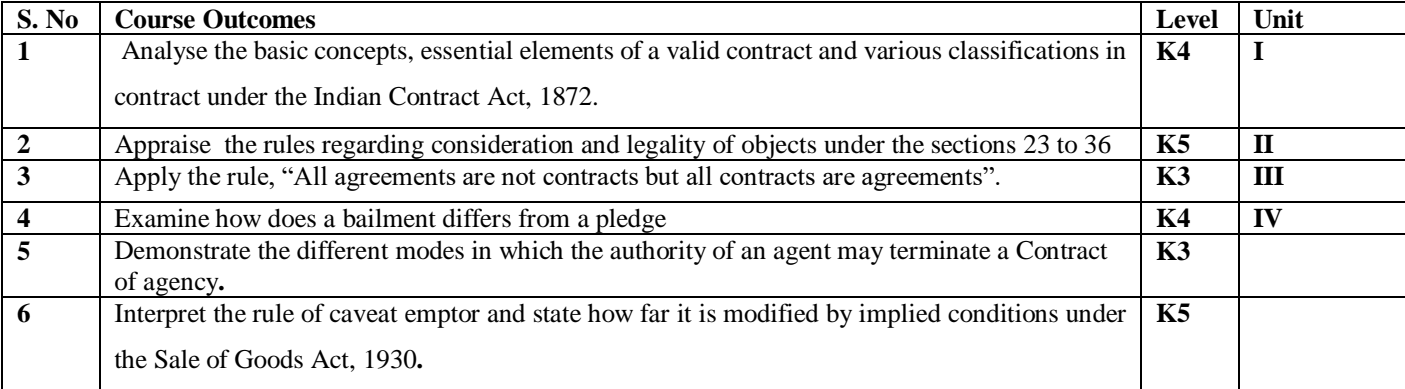

### **UNIT I –INTRODUCTION TO THE LAW OF CONTRACTS (12Hours)**

1.1 Introduction

1.1.1 Nature and classification of Contracts

1.1.2 Essential elements of a valid contract

1.2 Void, Voidable and Valid agreement

#### 1.3 Offer and Acceptance

- 1.3.1 Legal rules as to offer
- 1.3.2 Tenders
- 1.3.3 Cross offers
- 1.3.4 Legal rules as to acceptance.

#### **UNIT II –CONSIDERATION AND LEGALITY OF OBJECT (12Hours)**

- 2.1 Consideration
	- 2.1.1 Definition
	- 2.1.2 Legal rules as to consideration
	- 2.1.3 Stranger to contract
	- 2.1.4 Contract without consideration is void-exceptions
- 2.2 Capacity of Parties
	- 2.2.1 Law relating to competence of parties to a contact
	- 2.2.2 Minors
- 2.2.3 Persons of unsound mind
- 2.2.4 Other persons
- 2.3 Free Consent
	- 2.3.1 Meaning of "consent" and "free consent"
	- 2.3.2 Coercion
	- 2.3.3 Difference between coercion and undue influence
	- 2.3.4 Define misrepresentation and fraud
	- 2.3.5 Effects on the validity of an agreement
- 2.4 Legality of Object
	- 2.4.1 Unlawful and illegal agreements
	- 2.4.2 Effects of illegality
	- 2.4.3 Doctrine of public policy
- 2.5 Void contracts
- 2.6 Contingent Contract
	- 2.6.1 Essential characteristics of a contingent contract
	- 2.6.2 Rules regarding contingent contract
	- 2.6.3 Difference between a wagering agreement and a contingent contract

#### **UNIT III –PERFORMANCE AND DISCHARGE OF CONTRACTS (12Hours)**

- 3.1 Performance of contracts
	- 3.1.1 Requisites of a valid tender
	- 3.1.2 Reciprocal promises
- 3.2 Discharge of contracts Modes of Discharge
- 3.3 Remedies for Breach of contract
- 3.4 Quasi contracts
	- 3.4.1 Kinds of quasi-contracts.

### **UNIT IV –SPECIAL CONTRACTS (12Hours)**

- 4.0 Special contracts
- 4.1 Indemnity and Guarantee
	- 4.1.1 Essential features of a contract of guarantee
	- 4.1.2 Distinction between a contract of indemnity and a contract of guarantee
	- 4.1.3 Kinds of guarantee
	- 4.1.4 Rights of surety
	- 4.1.5 Discharge of surety
- 4.2 Bailment and pledge
	- 4.2.1 Requisites of bailment, Classification of bailment
- 4.2.2 Duties and rights of bailor and bailee
- 4.2.3 Distinction between particular lien and general lien
- 4.2.4 Finder of goods
- 4.2.5 Termination of bailment
- 4.2.6 Rights and duties of Pawnor and Pawnee

#### 4.3 Agency

- 4.3.1 Essentials of relationship of agency
- 4.3.2 Creation of agency
- 4.3.3 Classification of agents
- 4.3.4 Termination of agency.

#### **UNIT V –SALE OF GOODS ACT (12Hours)**

- 5.1 Sale of Goods Act 1930
- 5.2 Formation of contract of sale
	- 5.2.1 Essentials of a contract of sale
	- 5.2.2 Distinction between sale and agreement to sell and a hire-purchase agreement
	- 5.2.3 Classification of goods
	- 5.2.4 Effect of destruction of goods
	- 5.2.5 Document of title to goods
- 5.3 Conditions and Warranties
	- 5.3.1 Distinction between a condition and warranty Implied Conditions and Warranties
	- 5.3.2 Caveat Emptor
- 5.4 Transfer of property in and title of goods
	- 5.4.1 Passing of property
	- 5.4.2 Sale by non-owners
- 5.5 Rights of unpaid seller
	- 5.5.1 Remedies for breach of contract of sale
	- 5.5.2 Auction sales.

### **UNIT VI -TOPICS FOR SELF STUDY**

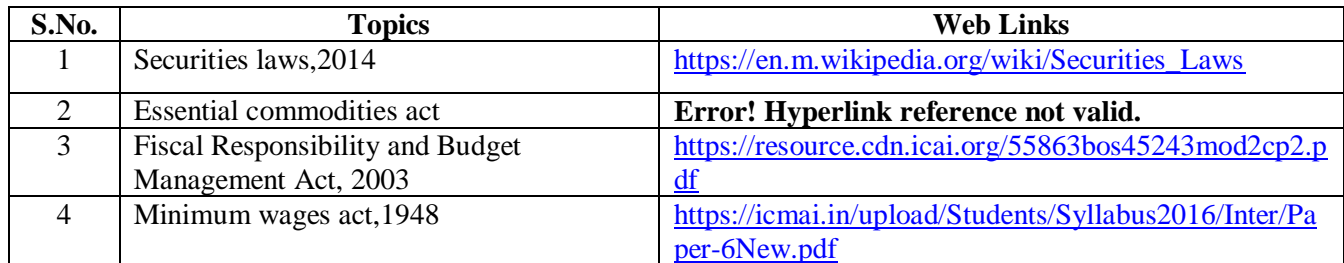

# **TEXT BOOK**

1. N.D. Kapoor, (2018) - Elements of Mercantile Law, Sultan Chand & Sons (P) Ltd, India.

## **REFERENCES**

- 1. K. R. Bulchandani, (2016), Business Law for Management, Himalaya Publishing House Pvt. Ltd, Geetanjali Press Pvt. Ltd, Mumbai, India.
- 2. P.C. Tulsian (2014) Business Law, Third Edition, McGraw- Hill Education Pvt. Ltd, Typeset at Tej Composers, New Delhi, India.

# **WEB LINKS**

- 1. https://www.incometaxindia.gov.in/pages/acts/indian-contract-act.aspx
- 2. https://www.india.gov.in/indian-contract-act-1872-0
- 3. https://www.icai.org/post.html?post\_id=10086
- 4. https://indiankanoon.org/doc/171398/
- 5. https://www.toppr.com/guides/business-law/

# **SPECIFIC LEARNING OUTCOMES (SLO)**

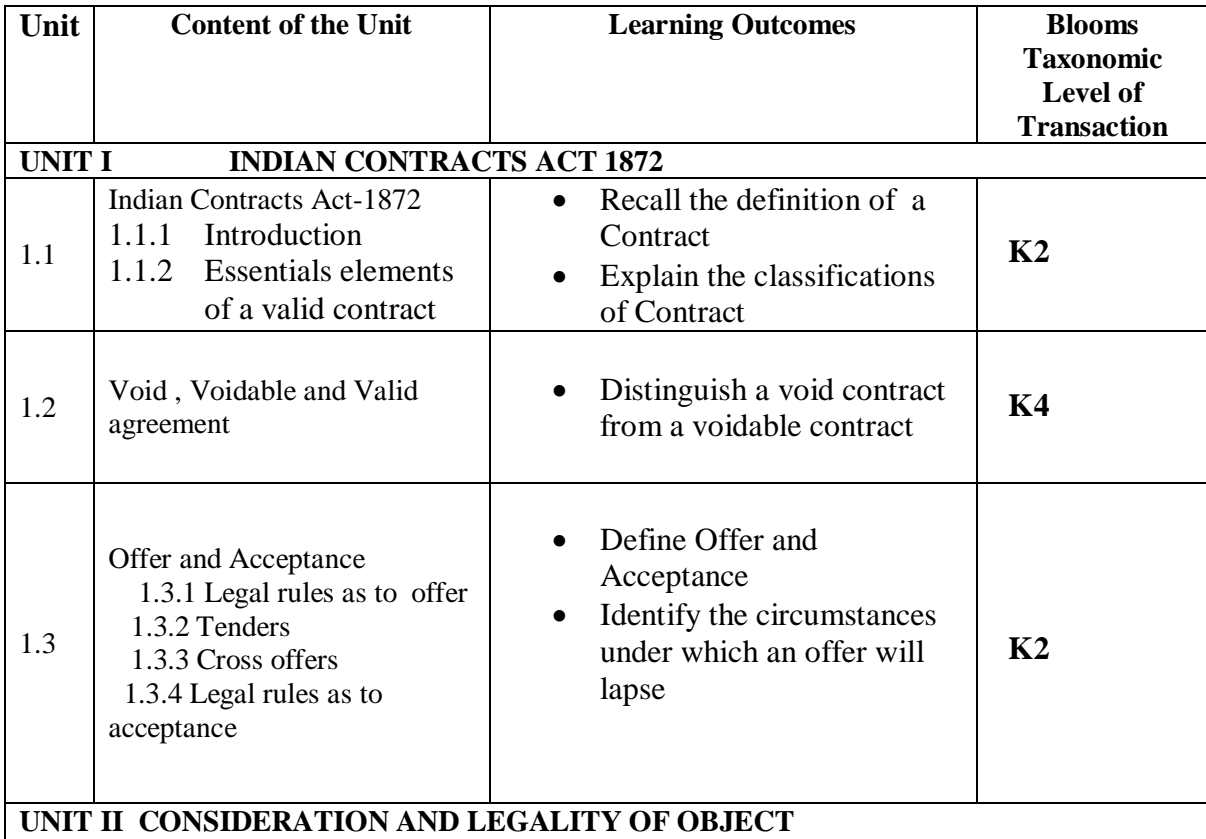

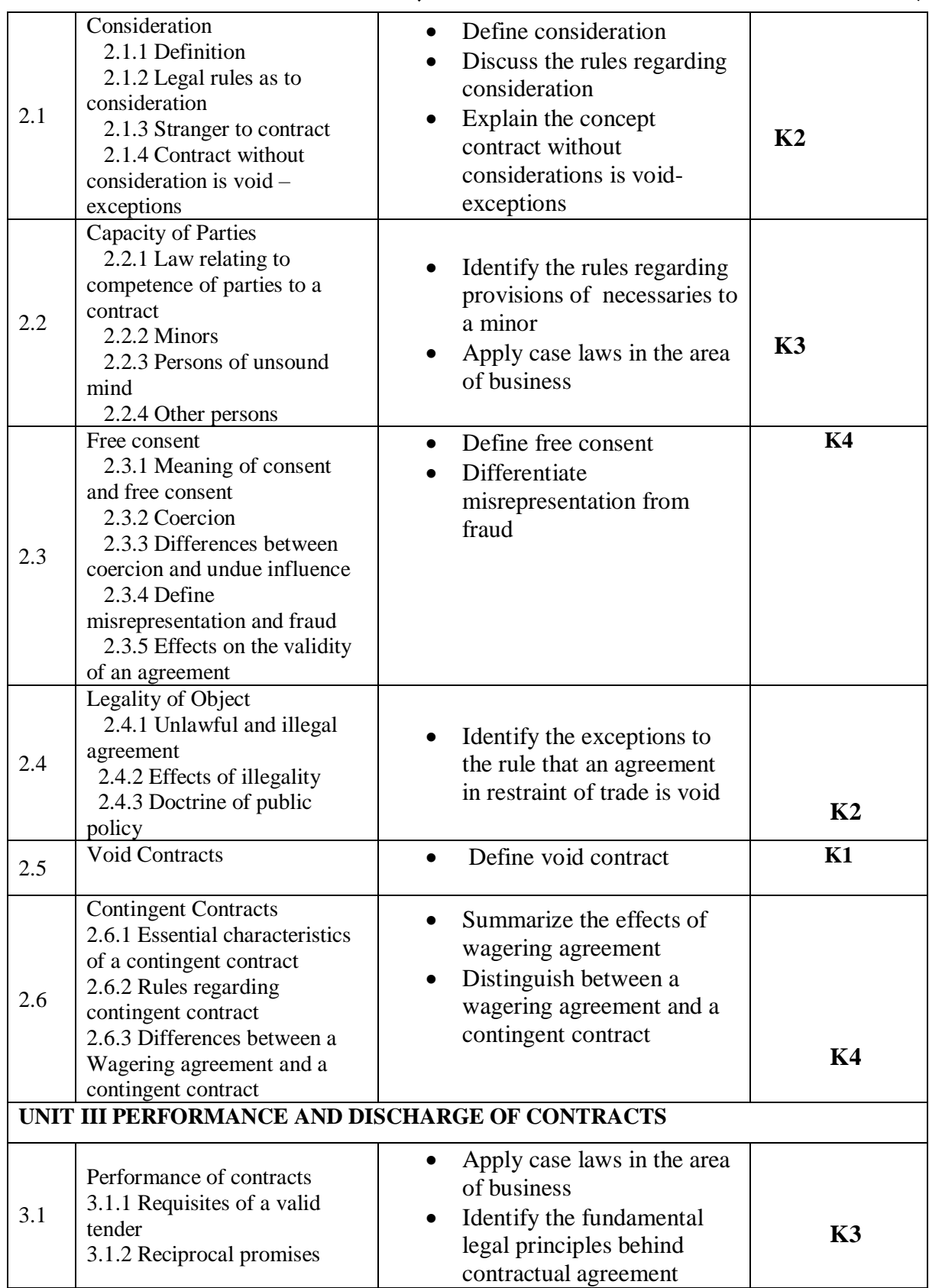

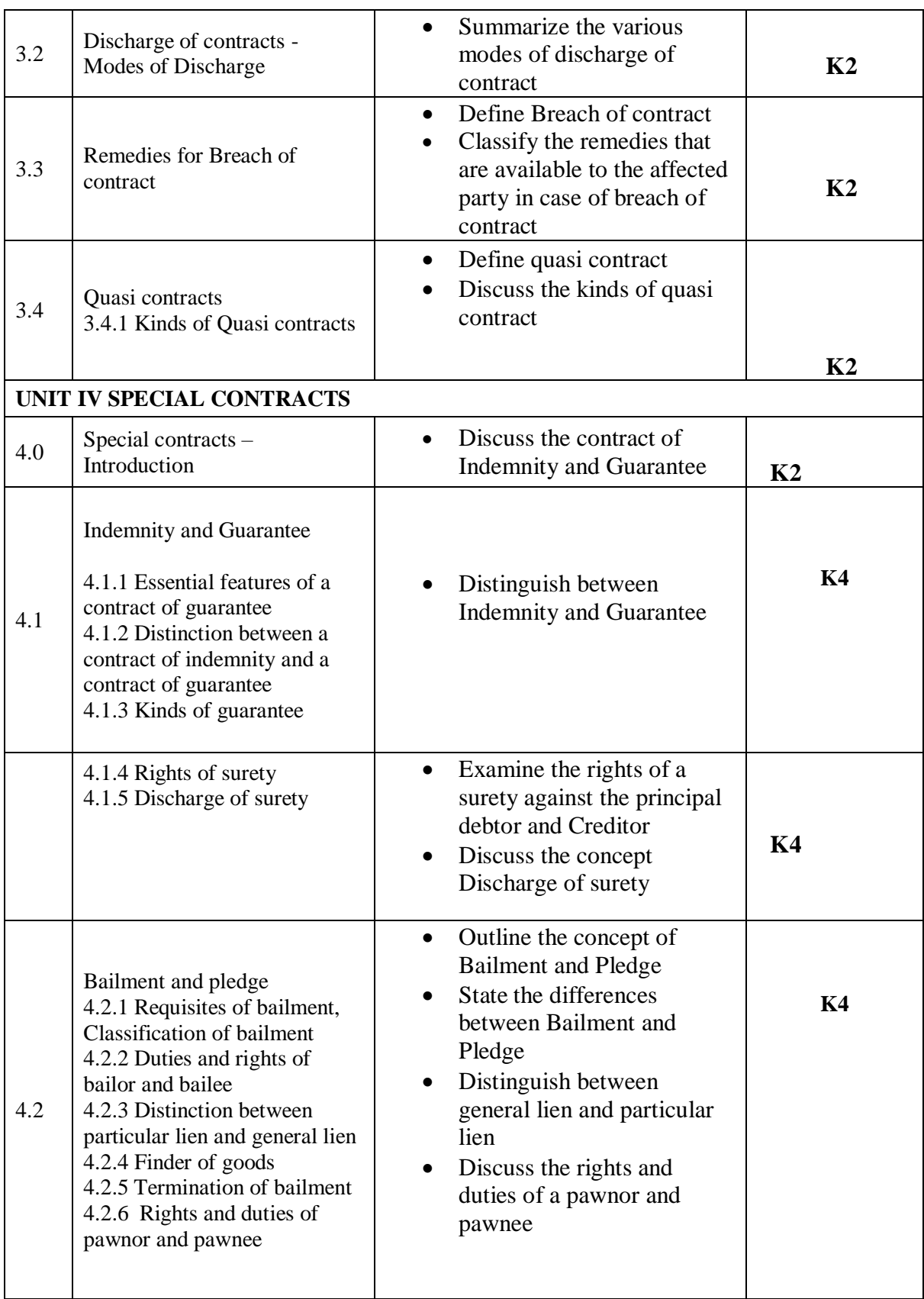

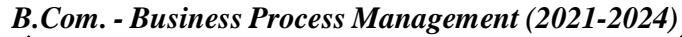

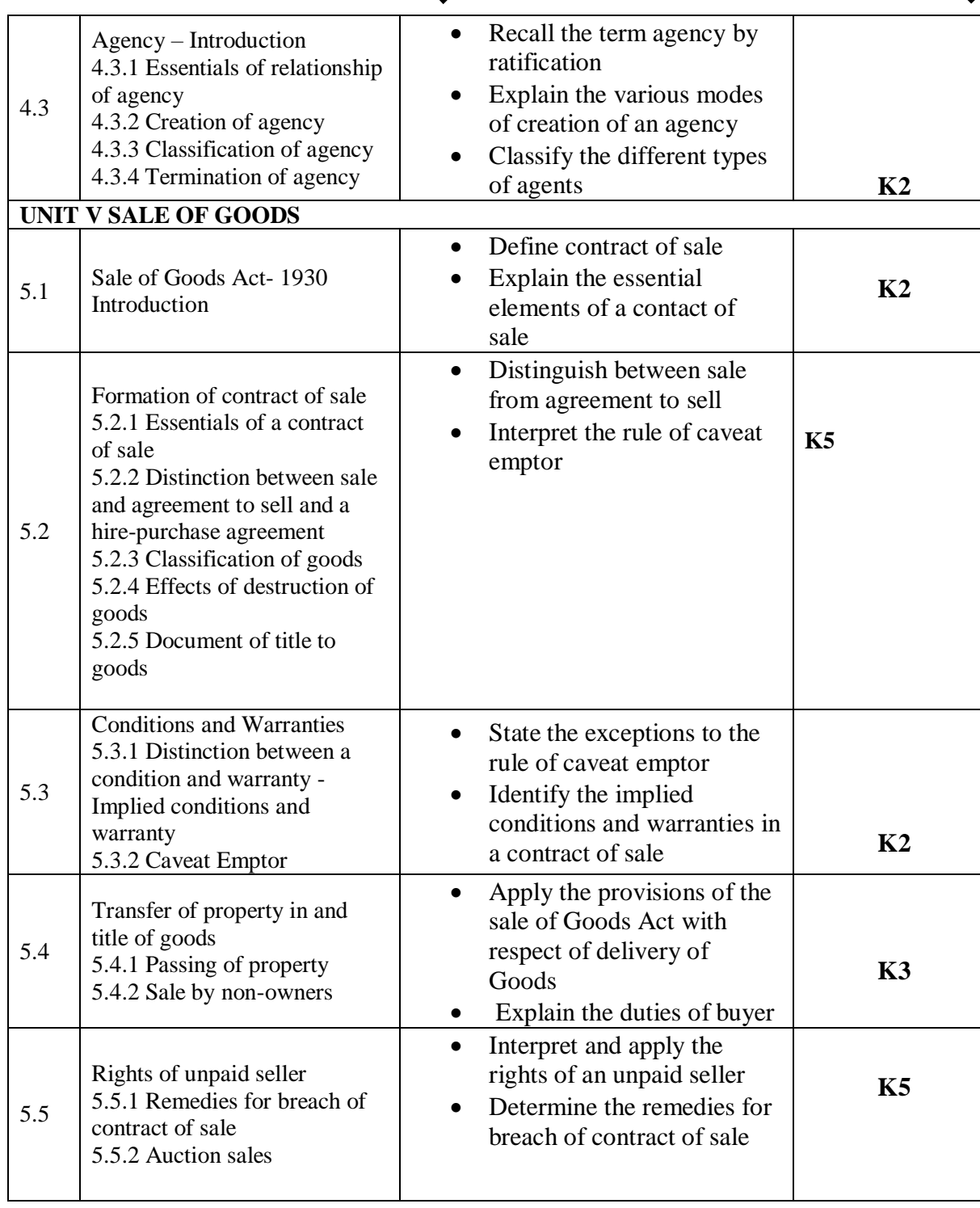

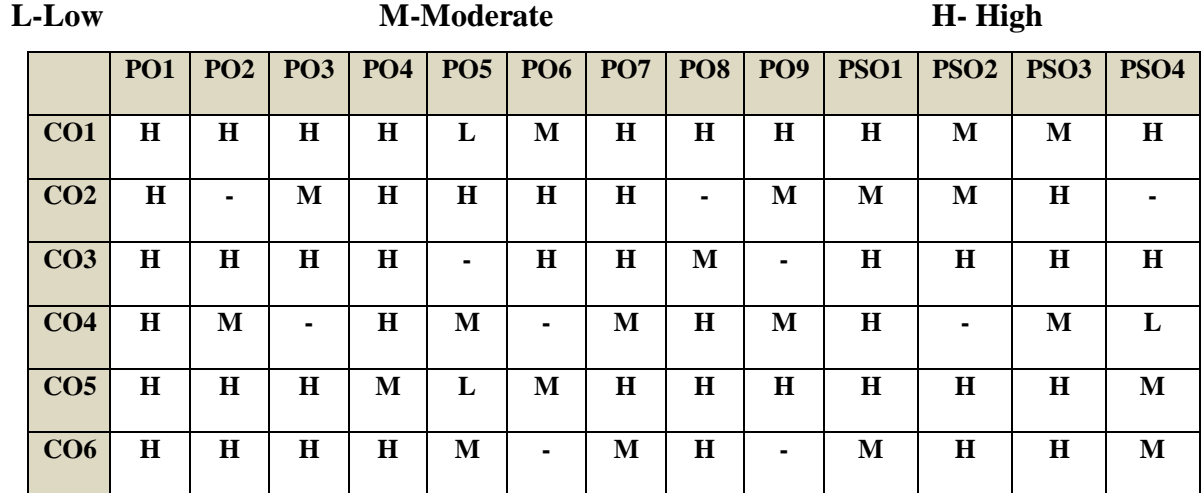

### **MAPPING SCHEME FOR POs, PSOs AND COs**

## COURSE ASSESSMENT METHODS

#### **Direct**

- 1. Continuous Assessment Test I,II
- 2. Open book test; Assignment; Seminar; Group Presentation
- 3. End Semester Examination

### **Indirect**

1. Course-end survey

**COURSE COORDINATOR - Dr**. **MUTHULAKSHMI K**

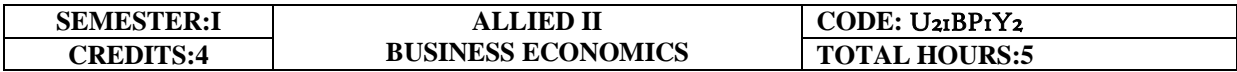

### **COURSE OUTCOMES**

At the end of this course, the students will be able to

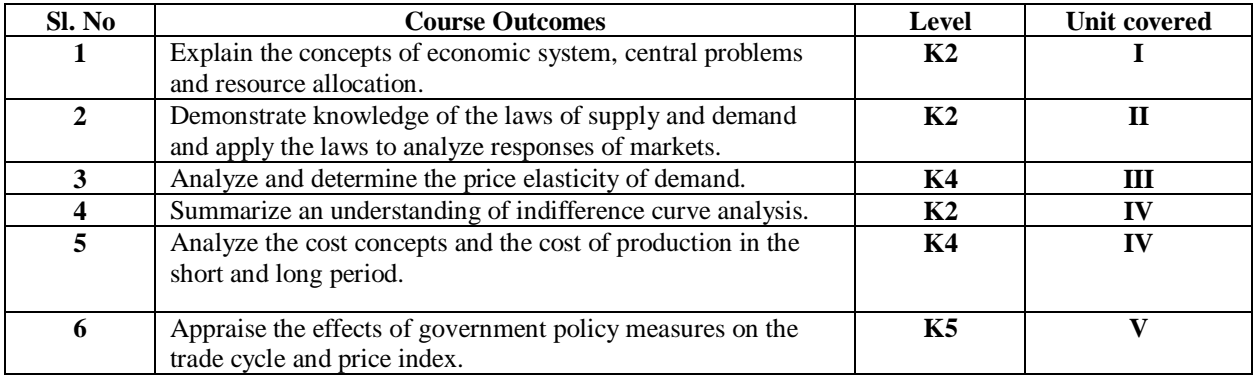

### **UNIT I INTRODUCTION TO BUSINESS ECONOMICS (15Hours)**

- 1.0 Definitions
- 1.1 The economic system
- 1.2 Central problems of an economy
- 1.3 Central problems and the price mechanism
- 1.4 Resource allocation in Capitalist, Socialist and Mixed Economy.

### **UNIT IIDEMAND AND SUPPLY ANALYSIS (15Hours)**

- 2.0 Demand
- 2.1 Law of Demand
- 2.2 Demand Curve
- 2.3 Elasticity of demand
- 2.4 Measurement and types
- 2.5 The slope of a demand curve and the elasticity
- 2.6 Factors governing price elasticity of demand
- 2.7 Law of supply and supply schedules
- 2.8 Supply curve
- 2.9 Determinants of supply
- 2.10 Measurement of Elasticity of Supply

### **UNIT IIIINDIFFERENCE CURVE ANALYSIS (15Hours)**

- 3.0 The Indifference curve analysis of demand
- 3.1 Indifference schedule
- 3.2 The Principle of Diminishing Marginal Rate of Substitution
- 3.3 Properties of Indifference Curves
- 3.4 Consumer's equilibrium in Indifference Analysis.

### **UNIT IV COST ANALYSIS (15Hours)**

- 4.0 Cost analysis
- 4.1 Cost concepts and classification
- 4.2 Cost of production in the short and long period
- 4.3 Market in economic analysis
- 4.4 Classifications of markets and price determination.
	- 4.4.1 Perfect Competition
	- 4.4.2 Imperfect Competition
	- 4.4.3 Monopoly
	- 4.4.4 Duopoly
	- 4.4.5 Oligopoly
	- 4.4.6 Monopolistic Competition
	- 4.4.7 Monopsony

### **UNIT V NATIONAL INCOME AND TRADE CYCLE (15Hours)**

- 5.0 Trade cycle
- 5.1 Phases or stages of a Trade Cycle
- 5.2 National income
	- 5.2.1 GDP
	- 5.2.2 GNP
	- 5.2.3 Wholesale Price Index
	- 5.2.4 Inflation
- 5.3 Estimation of national income as Net aggregate output
- 5.4 National Income as aggregate value of final products
- 5.5 Real and money national income

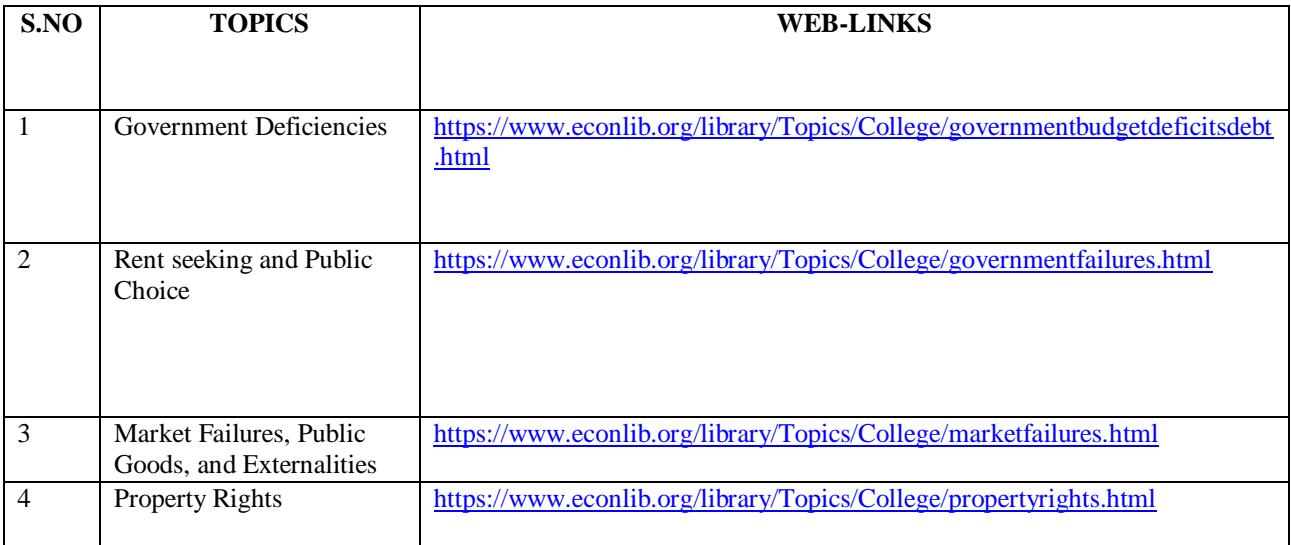

# **TOPICS FOR SELF STUDY**

## **TEXT BOOK**

1. K P M Sundharam and E N Sundharam -Business Economics, Sultan Chand (2017), New Delhi

### **REFERENCES**

- 1. Dr. H.L. Ahuja, Business Economics Microeconomic Analysis, S. Chand Publishers(2019 edition).
- 2. Dr. S. Sankaran, Business Economics, MarghamPublications(2012 edition).
- 3. Dr. D. Joseph Anbarasu&S.Sriram- Business Mathematics, Learn Tech Press, Chennai.
- 4. Dr. Vittal P.R Business Mathematics.

## **WEB LINKS**

1. https://courses.lumenlearning.com/boundless-economics/chapter/comparing-real-and-

nominalgdp/#:~:text=specific%20time%20period.Gross%20Domestic%20Product,G%2B(X%E2%88 %92M)

2.https://www.investopedia.com/terms/g/gnp.asp#:~:text=What%20is%20Gross%20National%20Pro duct%20(GNP)%3F&text=GNP%20is%20commonly%20calculated%20by,domestic%20economy%2 0by%20foreign%20residents.

3.https://www.financialexpress.com/what-is/wholesale-price-index-wpi-meaning/1627729/

4.https://www.yourarticlelibrary.com/notes/national-income-definition-concepts-and-methods-of-

measuring-national-income/30801

5.https://www.toppr.com/guides/fundamentals-of-economics-and-management/national-

income/concept-of-national-income/

6.https://www.economicsdiscussion.net/national-income/notes-national-income/study-notes-onnational-income-with-diagram/11310

# **SPECIFIC LEARNING OUTCOMES**

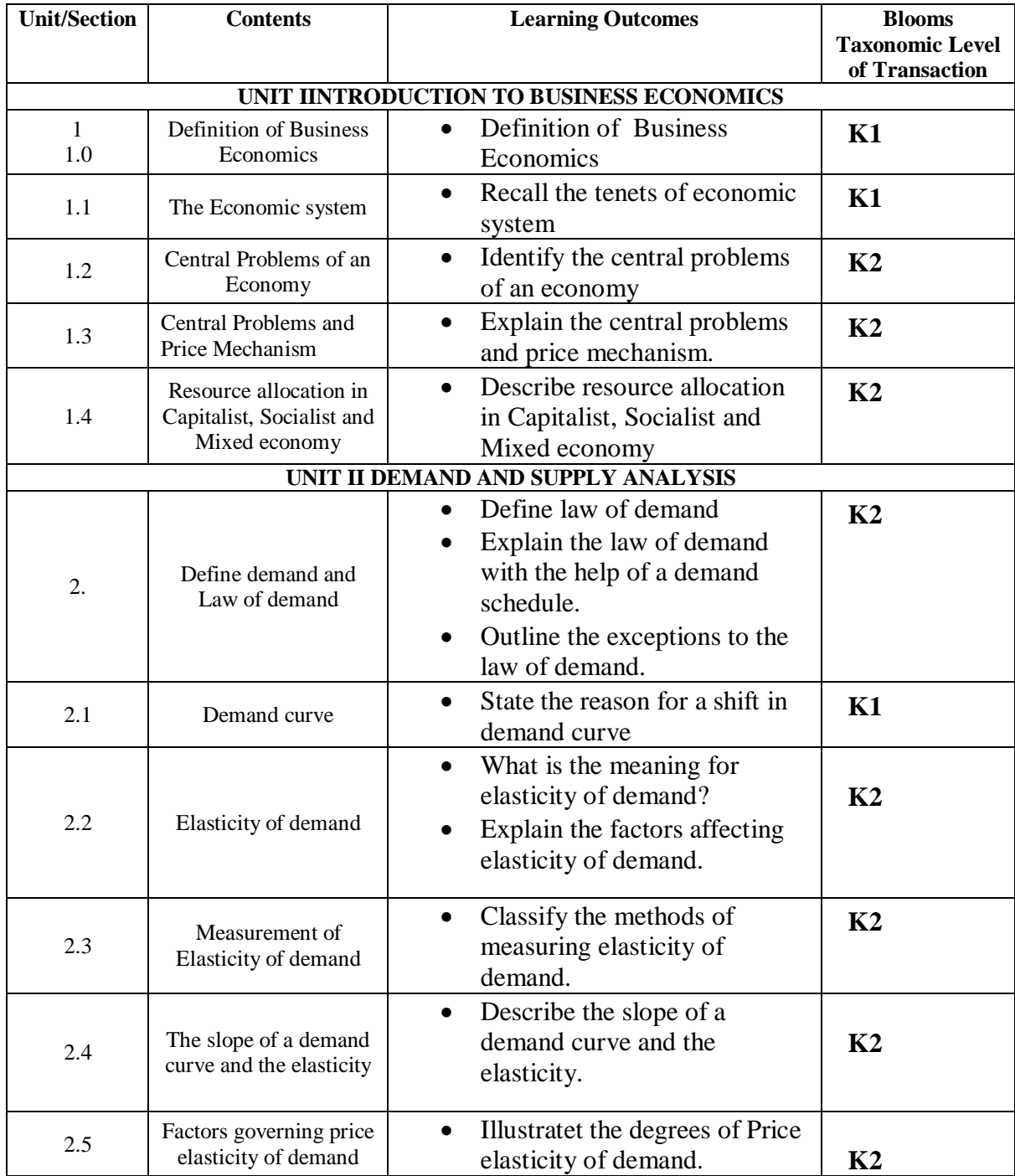

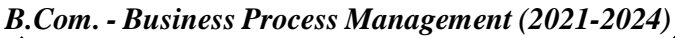

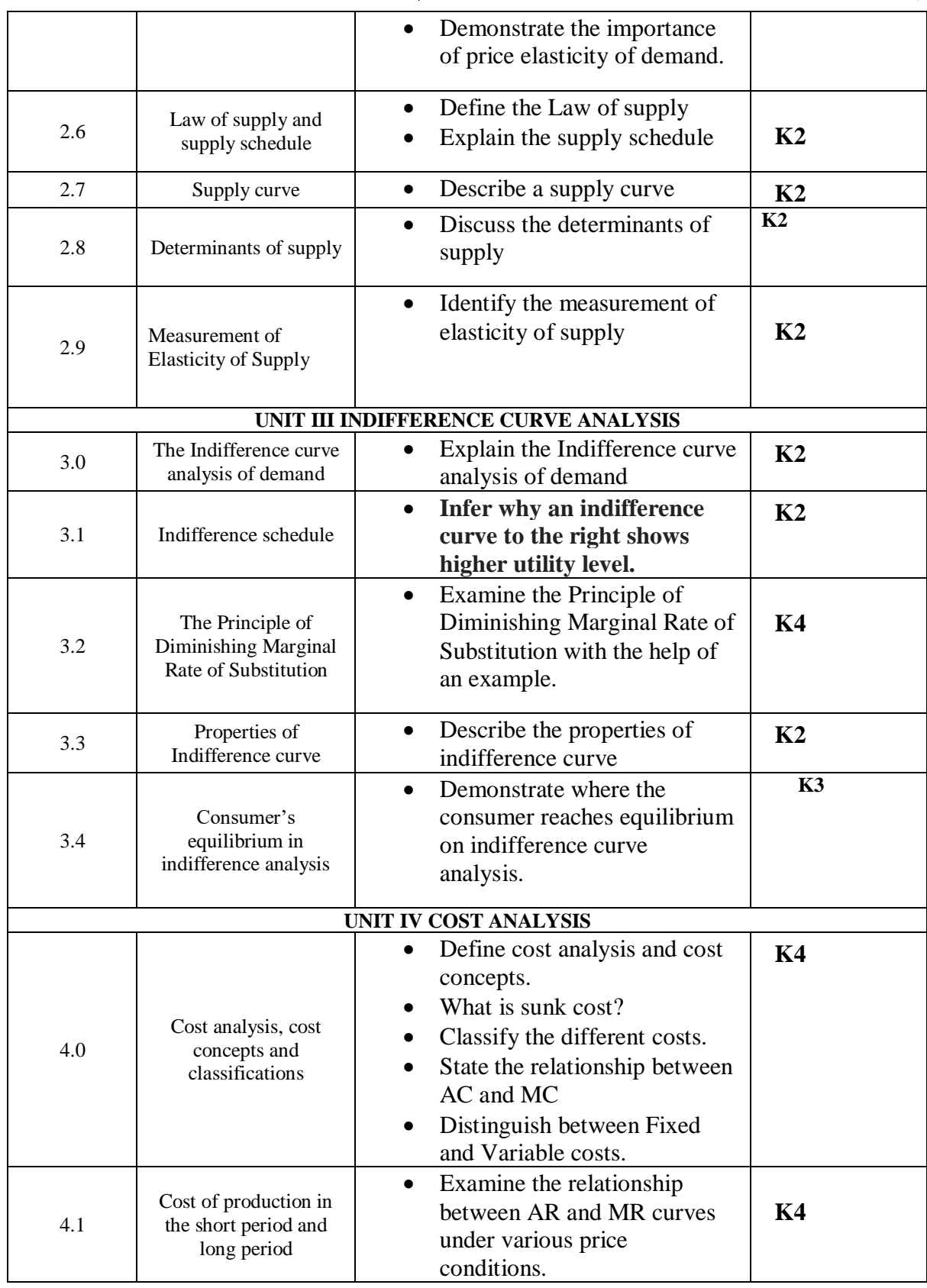

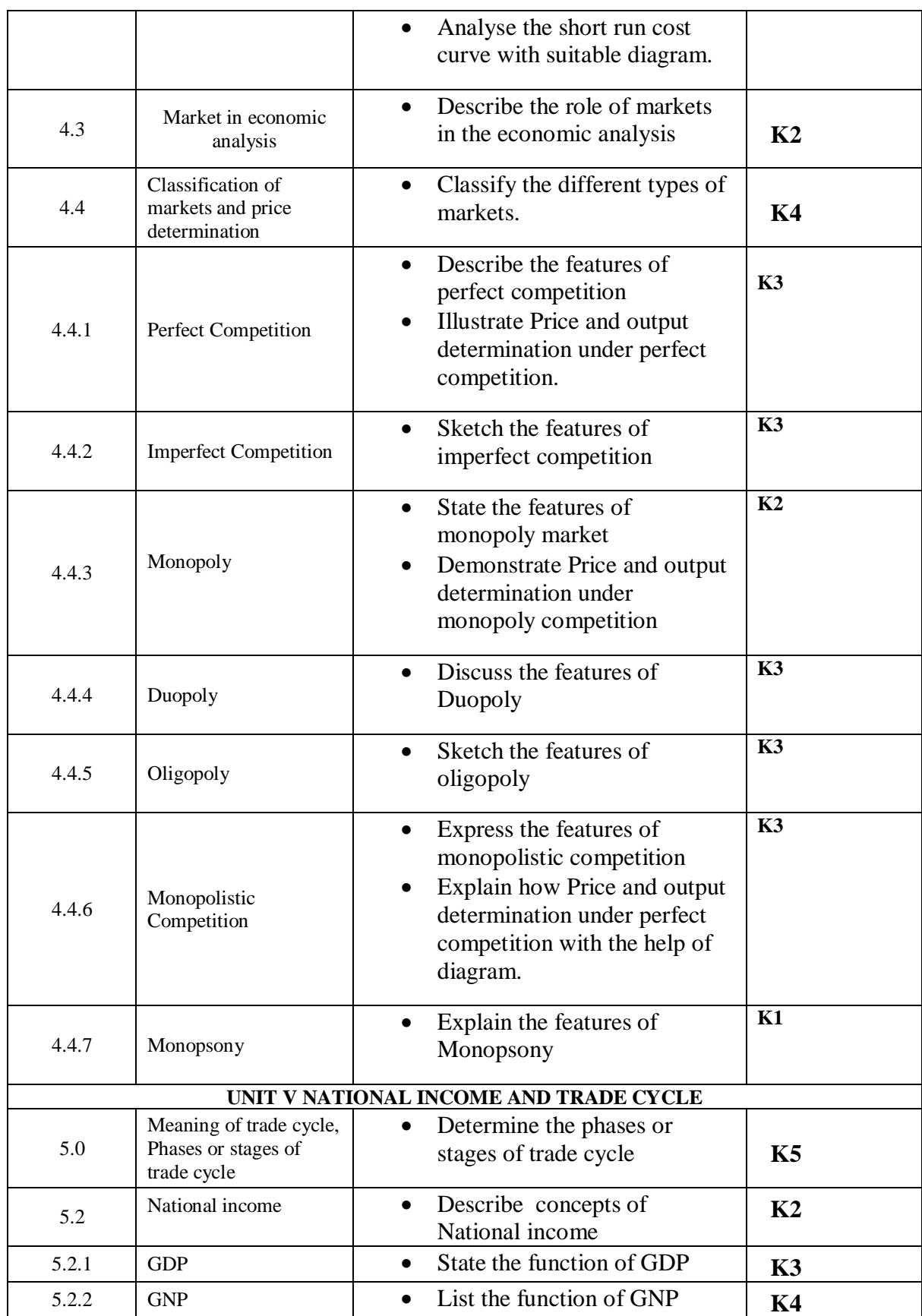

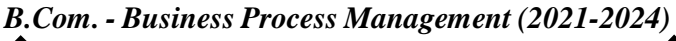

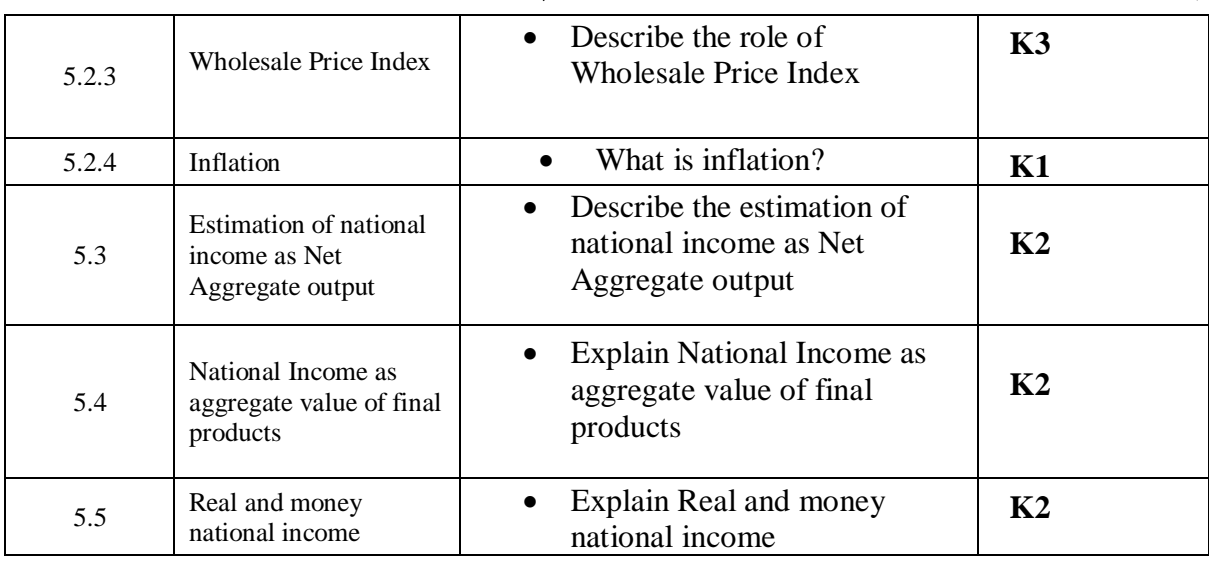

# **MAPPING SCHEME FOR POs, PSOs AND COs**

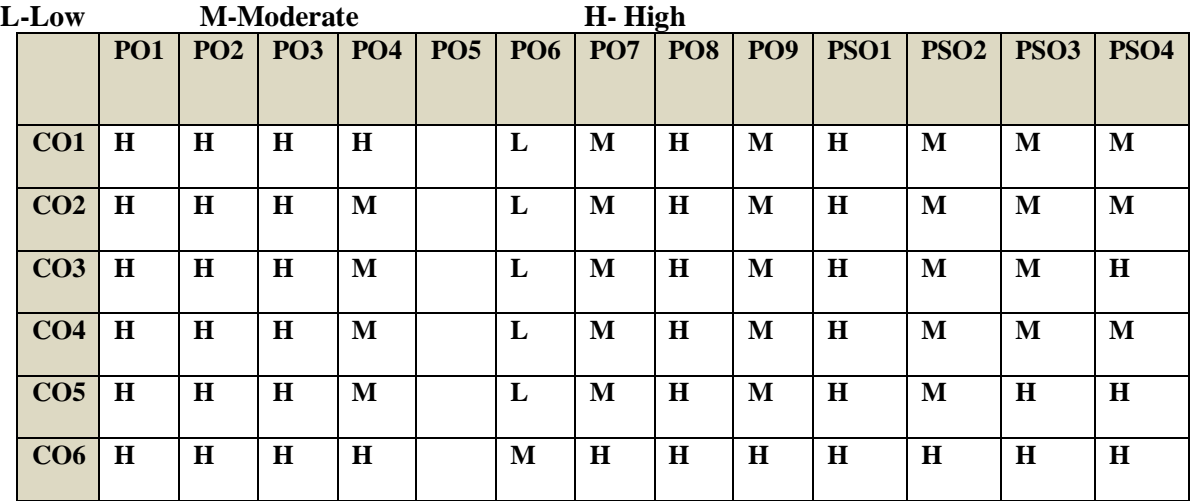

Course Co Ordinator- Ms**. RUTH ANN TAILOR**

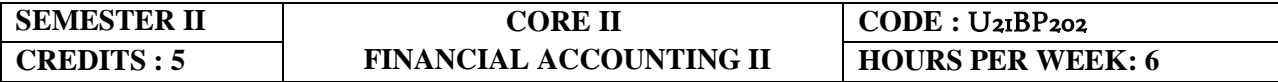

### **COURSE OUTCOMES**

At the end of this course, the students will be able to

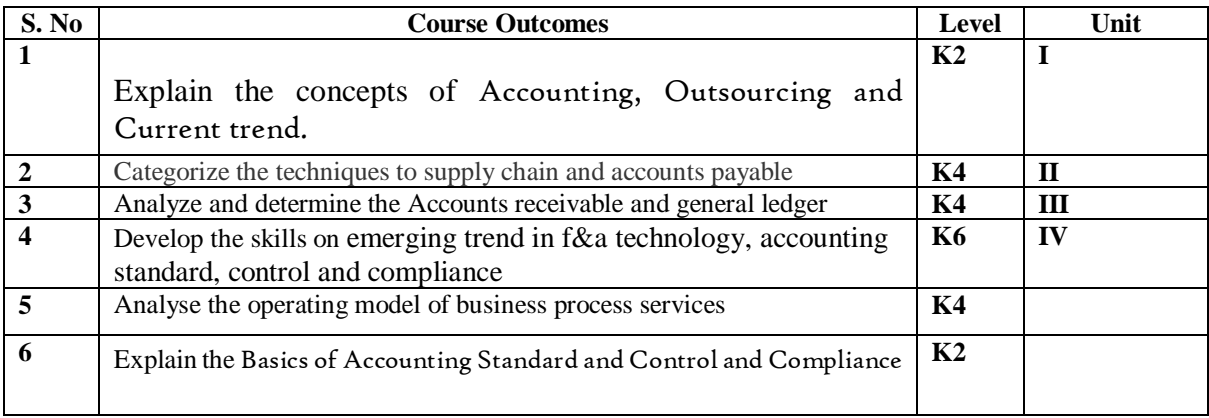

### UNIT I AN OVERVIEW TO ACCOUNTING, OUTSOURCING AND CURRENT TREND

- 1.1 An Overview of
	- 1.1.1 Basic Accounting Principles, Concept, Convention, Systems of Book keeping
	- 1.1.2 Recording, Classifying and Summarising of Transaction
	- 1.1.3 Final Accounts
- 1.2 Outsourcing and Current trend
	- 1.2.1 Types of Business Organisations
	- 1.2. Accounting 2 Business Partnerships
	- 1.2.3 Types of BPSs
	- 1.2.4 Merits and De-Merits on various BPS options
	- 1.2.5 Accounting Business Process Cycle
	- 1.2.6 Evolving of Outsourcing
	- 1.2.7 Need of outsourcing Horizontal Services
	- 1.2.8 Current Trend in F&A Outsourcing

### UNIT II SUPPLY CHAIN AND ACCOUNTS PAYABLE

- 2.1 Supply Chain
	- 2.1.1 Activities before purchasing, quotations, negotiations, costs associated
	- 2.1.2 How a Purchase order is raised, types of purchase Orders and Contracts
	- 2.1.3 Warehouse receipt procedures, returns, issues and various documents
- 2.1.4 Accounting impact
- 2.1.5 Inventory control
- 2.1.6 Types of discount offered by Vendors
- 2.1.7 Basics of Distribution strategies, integration of strategic partnering, outsourcing and procurement strategies
- 2.1.8 Freight negotiation, FTL, Payments, Conditions
- 2.2 Accounts Payable
	- 2.2.1 Various activities in accounts payable and accounting impact
	- 2.2.2 Types of invoice matching and resolving issues
	- 2.2.3 Invoice Payment, Procedures and Mode of payment
	- 2.2.4 Employee Payment (T&E and Various Cards)
	- 2.2.5 Debit Balance, Write back, Discount adjustments and various actions
	- 2.2.6 Help desk and support activities
	- 2.2.7 Vendor Account Reconciliation
	- 2.2.8 Latest developments (Vendor Portal, EDI, E-Invoicing, Tools etc)
	- 2.2.9 Effective management of AP leads to working Capital improvement

### UNIT III ACCOUNTS RECEIVABLE AND GENERAL LEDGER

- 3.1 Accounts Receivable
	- 3.1.1 Various Activities in Accounts Receivable and Accounting impact
	- 3.1.2 Background check for Customers (D&B Report, Credit rating) credit limit, customer contract / Order management)
	- 3.1.3 Mode of receiving Payment, Actions for Non-receipt, Netting off
	- 3.1.4 Revenue recognition
	- 3.1.5 Collection
	- 3.1.6 Cash Applications
	- 3.1.7 Adjustment of Discounts, rebate, QPS discount, Write off etc
	- 3.1.8 Disputes Handling procedures
	- 3.1.9 Customer Help desk and support activities
	- 3.1.10 Customer Account reconciliation
	- 3.1.11 Latest developments (Customer Portal, E-Invoicing, Tools etc)
	- 3.1.12 Effective management of AR leads to working Capital improvement
- 3.2 General Ledger
	- 3.2.1 Activities in Ledger
	- 3.2.2 What is Subsidiary Books and Control Accounts
	- 3.2.3 Chart of Accounts and Maintenance, Cost Centre, Profit Centre, Cost allocation etc
	- 3.2.4 Adjustment journals
	- 3.2.5 Bank reconciliation
- 3.2.6 Fixed Asset Maintenance
- 3.2.7 Inter Company Accounting and Reconciliation
- 3.2.8 Tax Accounting Transactional Element
- 3.2.9 Generation of Final Accounts
- 3.2.10 Various Reports (Statutory reports, schedules, variance analysis)

#### UNIT IV EMERGING TREND IN F&A TECHNOLOGY, ACCOUNTING STANDARD, CONTROL AND COMPLIANCE

- 4.1 Emerging trend in F&A Technology
	- 4.1.1 Modules and usage of ERPs
	- 4.1.2 Basic Screens required to be understood for F&A process
	- 4.1.3 Report generation
	- 4.1.4 XBRL, Platform, Counting, Data Privacy Law
- 4.2 Accounting Standard
	- 4.2.1 Basics of Accounting Standard
	- 4.2.2 Differences between various GAAPs (US, UK, Indian and IFRS)
- 4.3 Control and Compliance
	- 4.3.1 COSO, Internal controls & Audit, ISO Standards (applicable to BPS) / CMMI Certification etc.
	- 4.3.2 PCI Data Security Standard / Security Audit/ Data Privacy and Protection
	- 4.3.3 SOX Compliance /SSAE 16 / ISAE 3402
	- 4.3.4 SOD, Access, Incident management, BCP etc.

#### UNIT V OPERATING MODEL OF BUSINESS PROCESS SERVICES

- 5.1 How the various transaction flows are happening?
- 5.2 BPS Terminologies
- 5.3 Importance of Process Documents
- 5.4 Service Level Measurements
- 5.5 Contractual elements
- 5.6 Governance model
- 5.7 Internal reporting
- 5.8 Delivery Excellence
- 5.9 Integration of support functions
- 5. 10 Future and Challenges

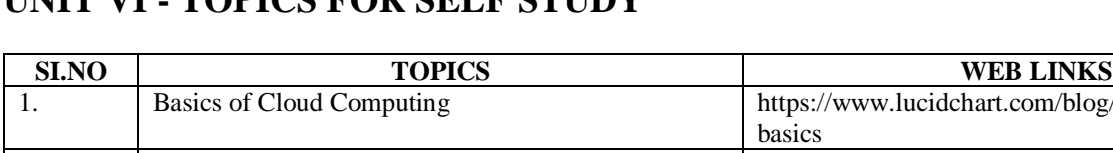

# **UNIT VI - TOPICS FOR SELF STUDY**

### $10.0$  blog/cloud-computing-2. Excel tools **Excel tools** https://www.excelcampus.com/tools/ 3. ERP an Integrated software https://www.jitterbit.com/solutions/erp-applicationintegration/ 4. Chart of Accounts-A detailed study [https://www.investopedia.com/terms/c/chart](https://www.investopedia.com/terms/c/chart-accounts.asp)[accounts.asp](https://www.investopedia.com/terms/c/chart-accounts.asp)

## **TEXT BOOK**

Hand Book on Finance and Accounting for Business Process Outsourcing - TCS

### Books for Reference

- 1. Financial-Accounting- S-P-Jain-K-L-Narang-Kalyani-Publishers [edition (2020)]
- 2. Compendium of Statement and standards of Accounting: The Institute of Chartered Accountants, New Delhi.
- 3. Gosh, T.P., Fundamentals of Accounting, Sultan Chand &Sons,New Delhi
- 4. Maheswari, S.N. & Maheshwary, S.K(2020)., Fundamentals of Accounting, Vikas Publishing, New Delhi

### Web Links

- 1. [http://www.scribd.com/doc/33853/Accounting concepts access on 25/11/2010](http://www.scribd.com/doc/33853/Accounting%20concepts%20access%20on%2025/11/2010)
- 2. <https://www.youtube.com/watch?v=cRjMDvzOdWg>
- 3. <https://www.youtube.com/watch?v=U22HMUIByOw>
- 4. <https://www.youtube.com/watch?v=0Ua92akSdE4>
- 5. <https://www.youtube.com/watch?v=fSPNzroqbJw>

### Theory 100%

### **SPECIFIC LEARNING OUTCOMES (SLO)**

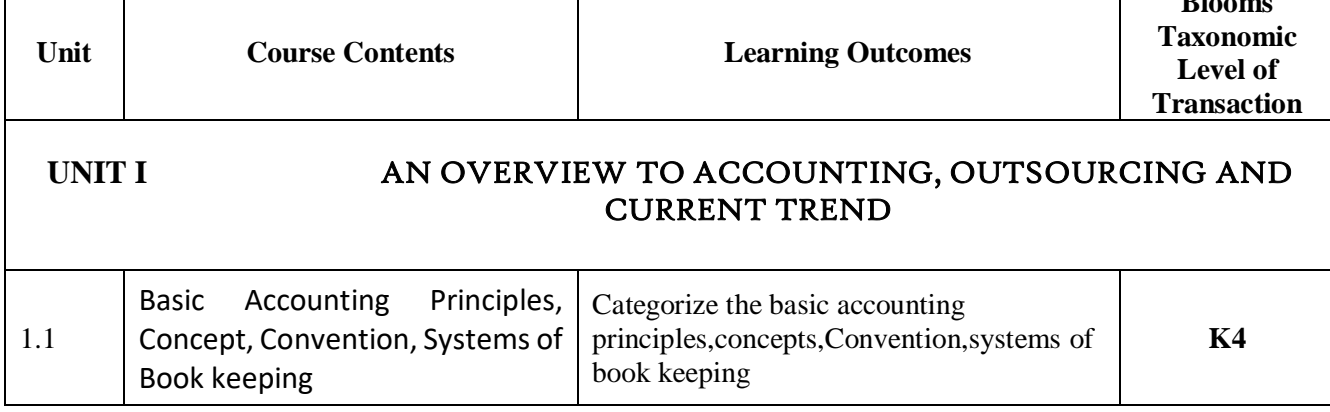

**Blooms** 

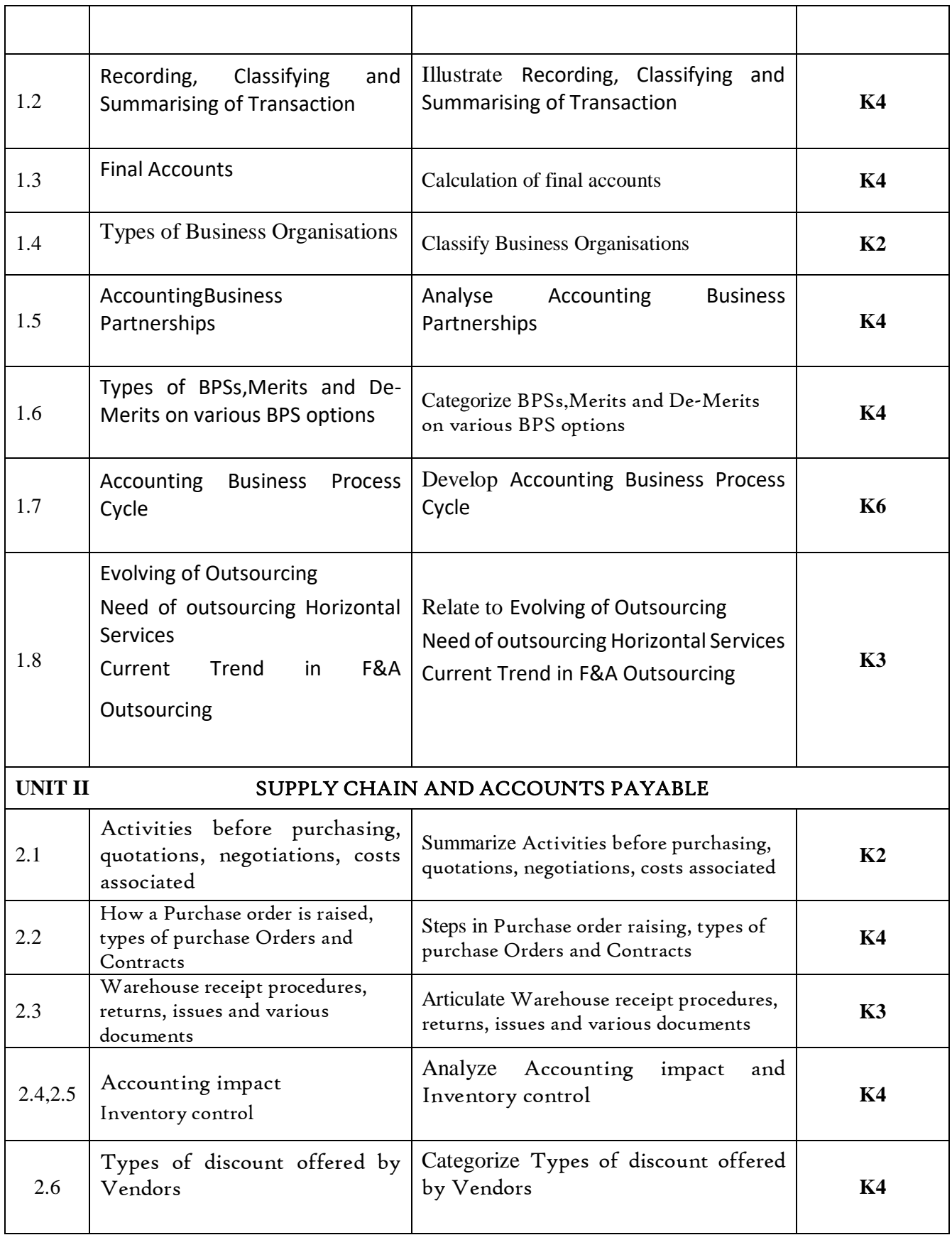

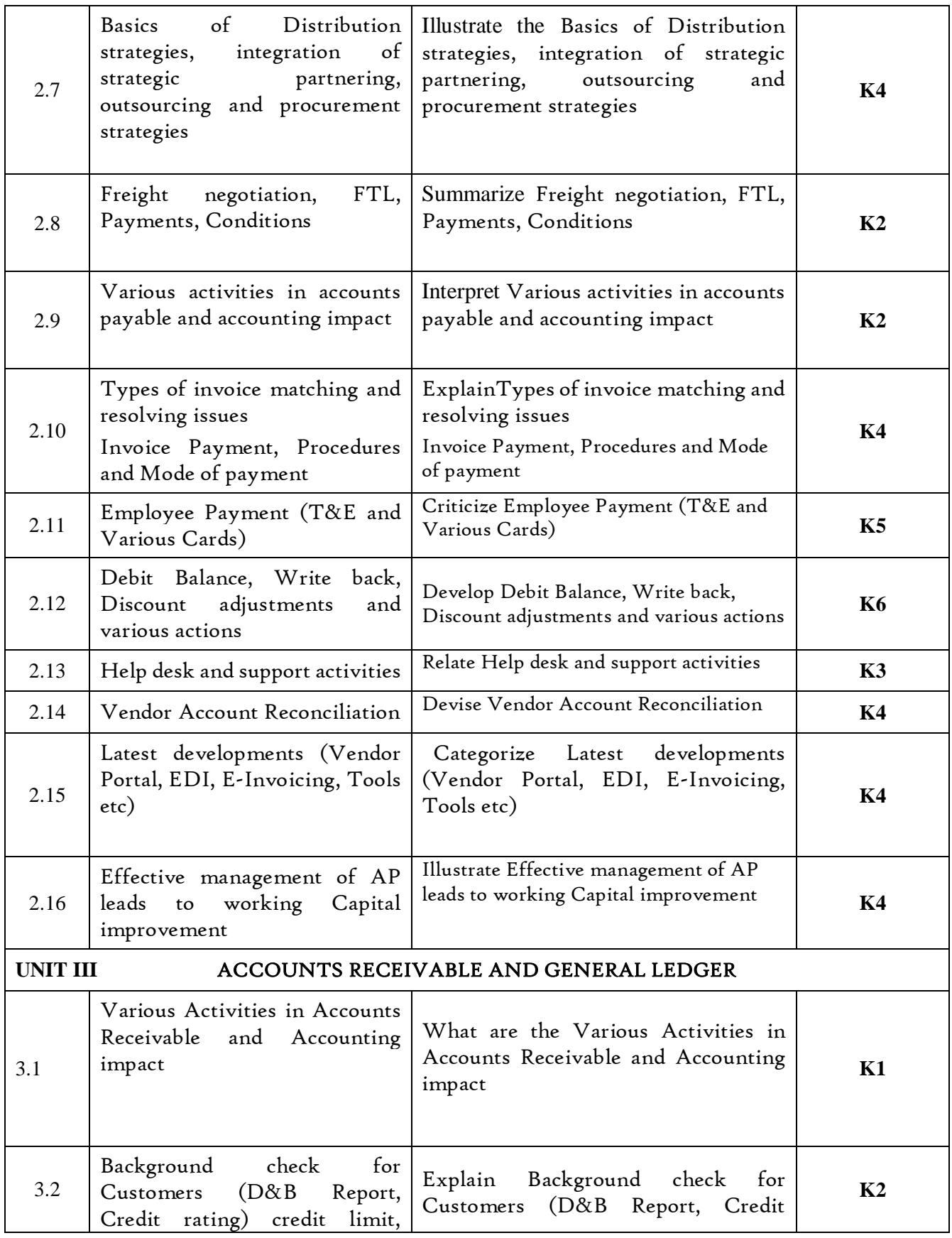
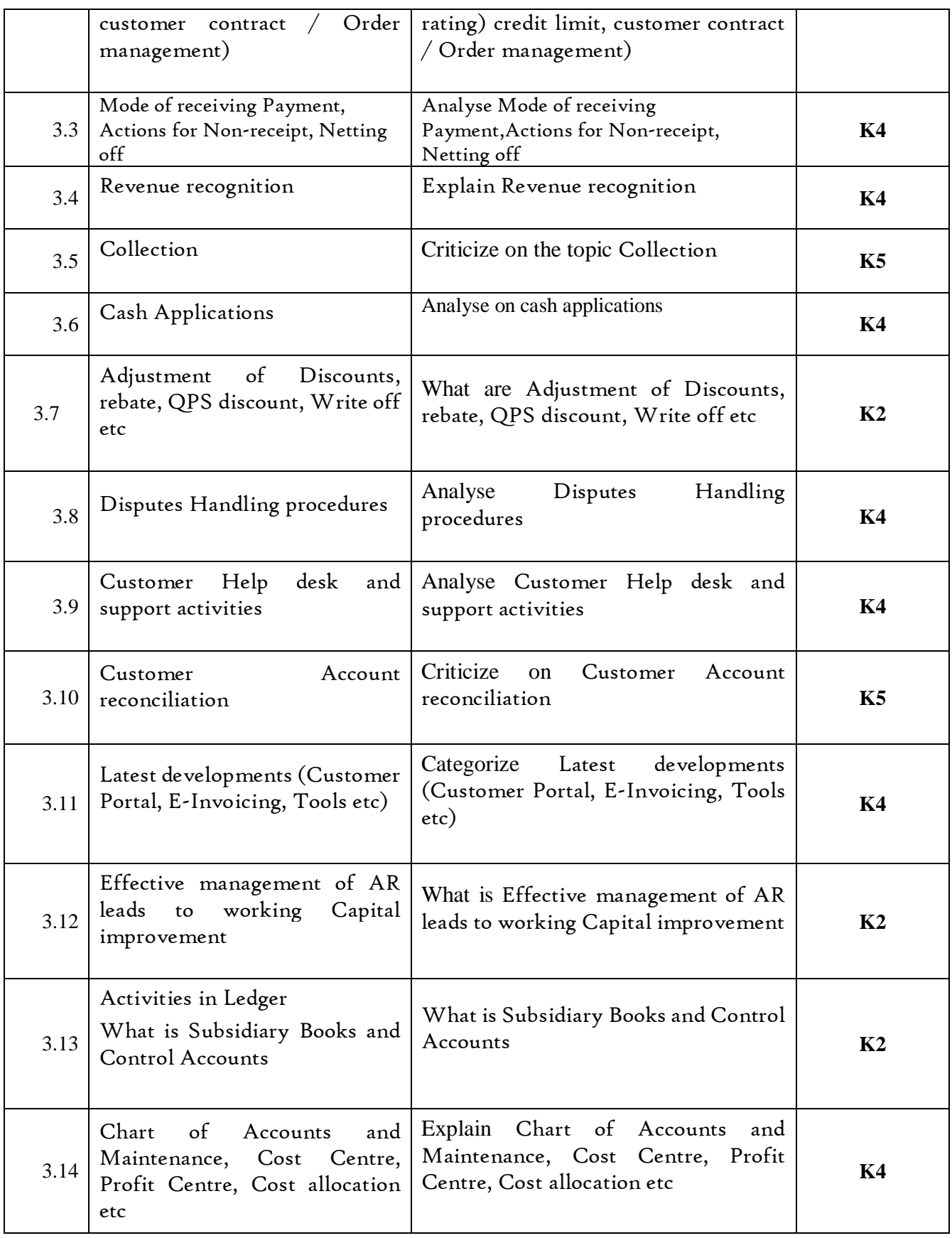

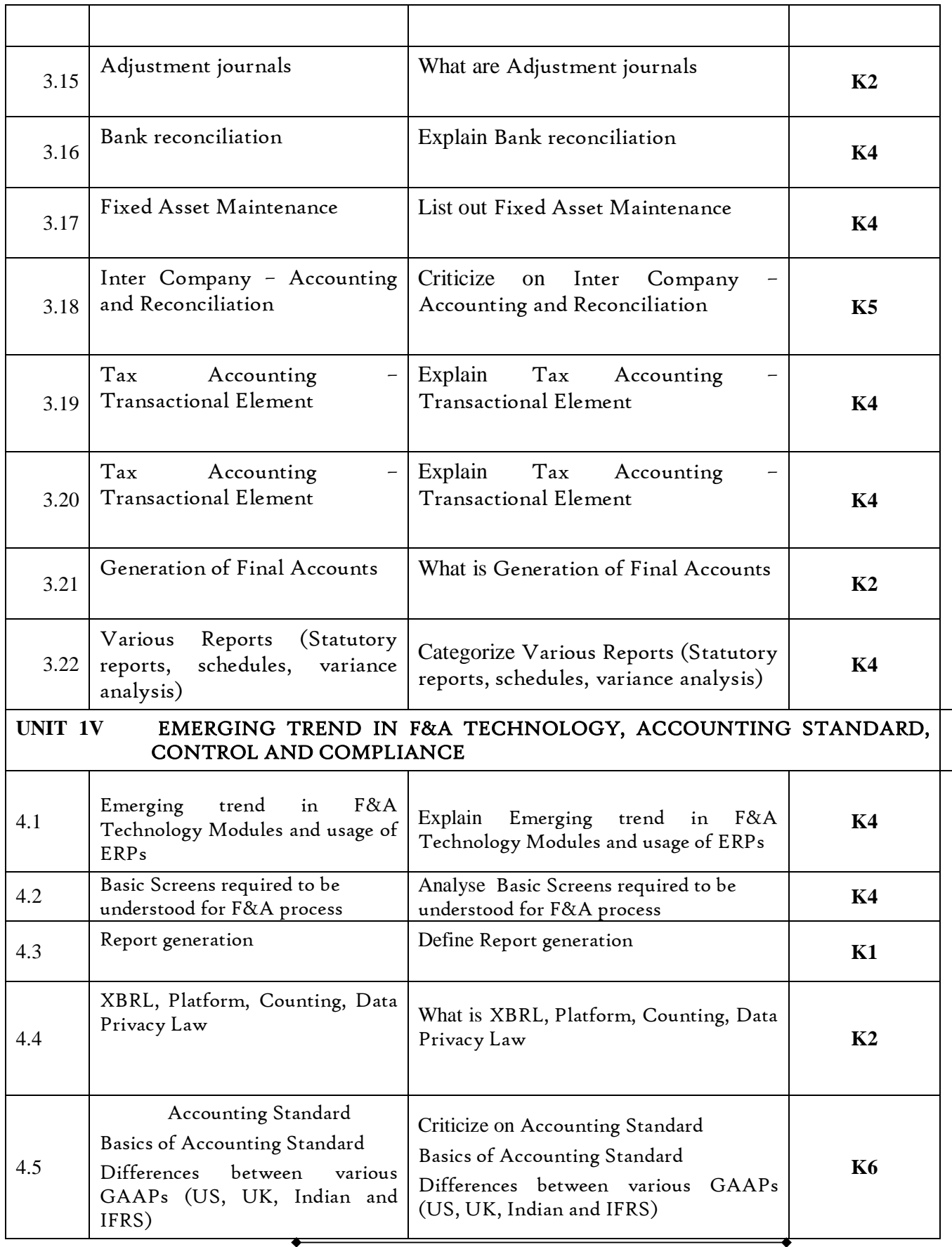

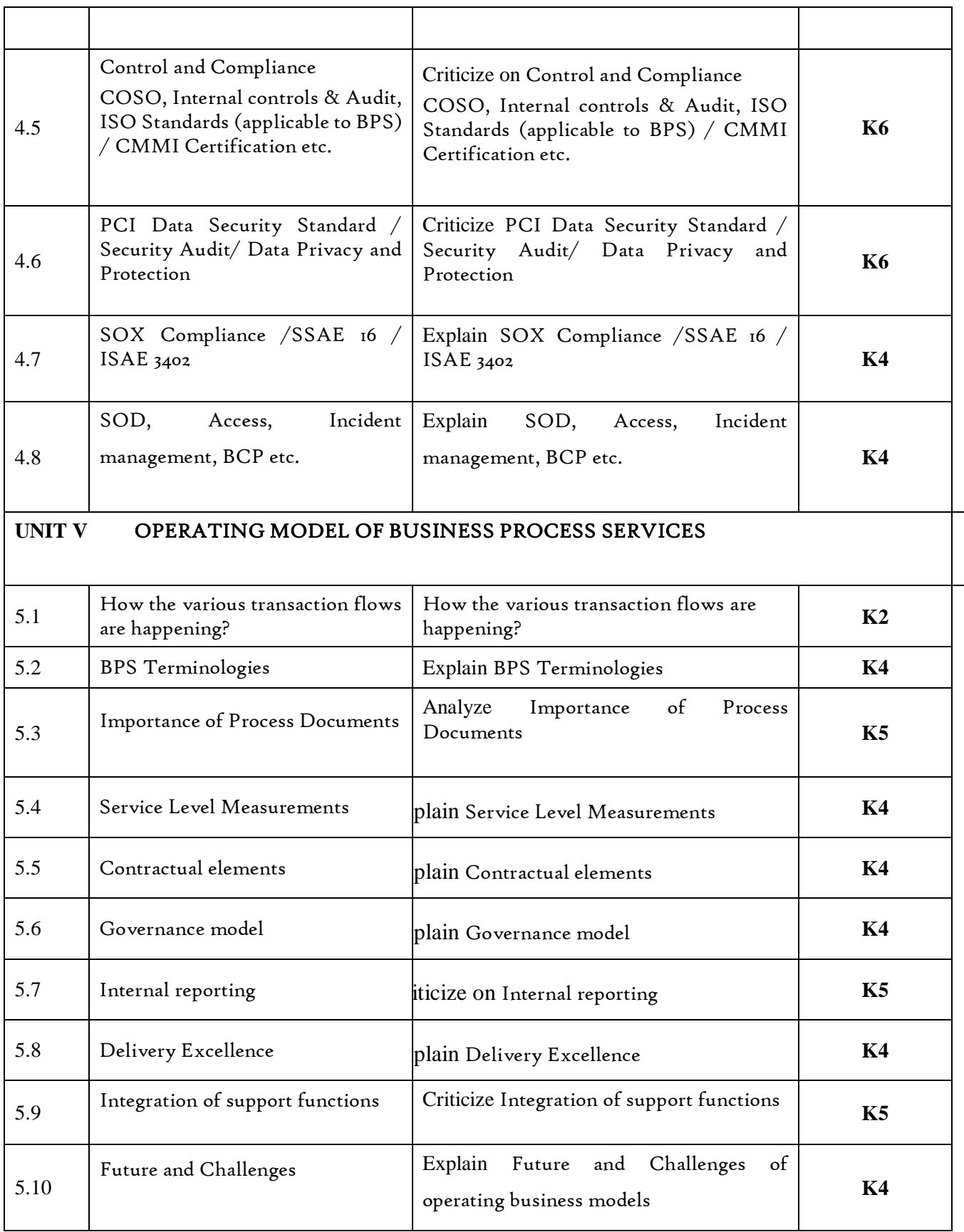

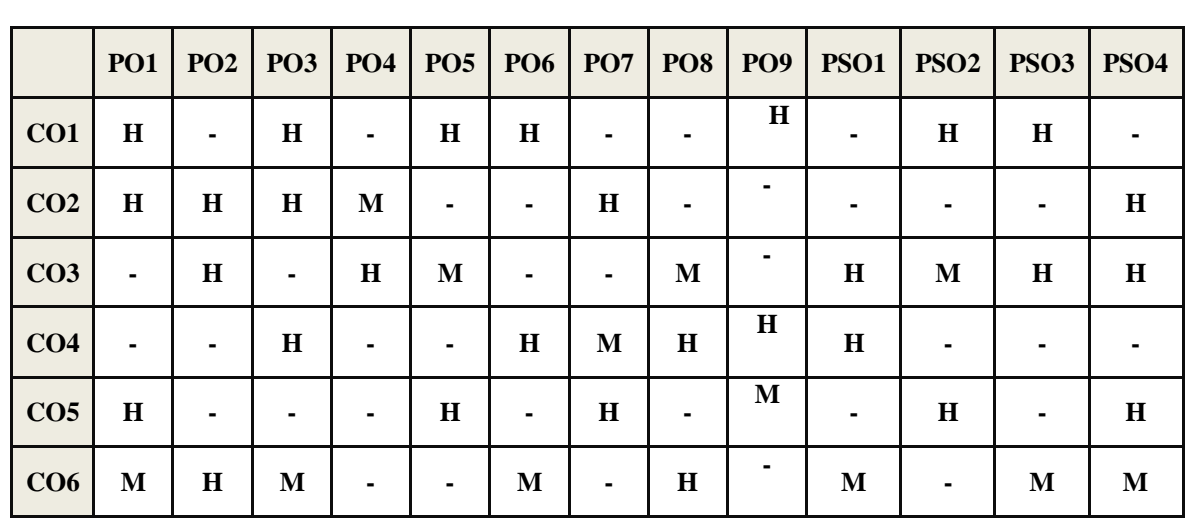

# **MAPPING SCHEME FOR POs, PSOs AND COs L-Low M-Moderate H- High**

# COURSE ASSESSMENT METHODS

### **Direct**

- 1. Continuous Assessment Test I,II
- 2. Open book test; Assignment; Seminar; Group Presentation
- 3. End Semester Examination

## **Indirect**

1. Course-end survey

# **COURSE COORDINATOR – MRS.MERCY PAULIN VINOTHINI R**

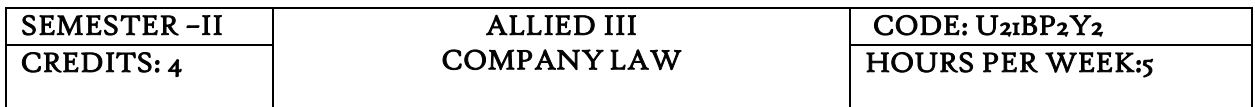

## COURSE OUTCOMES

At the end of this course, the students will be able to

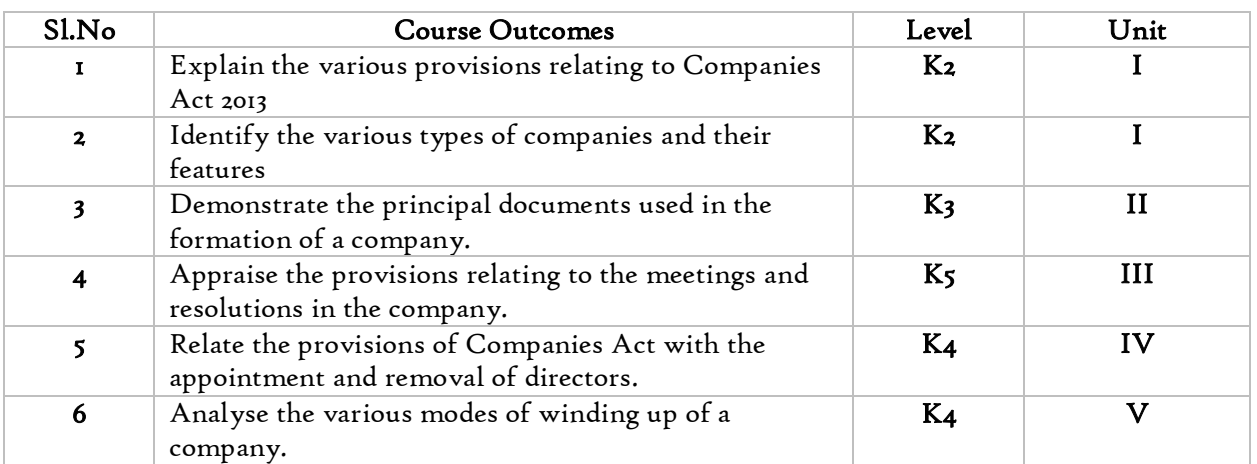

## UNIT I COMPANY, ITS FORMATION (15 Hours)

1.1. Introduction to company

- 1.1.1. Company Meaning
- 1.1.2 Characteristics

1.1.3 Types of companies ,their features including new companies as per Companies Act 2013.

- 1.2. Formation of a Company
	- 1.2.1 Stages in the formation of a Company
	- 1.2.2 Promoters ,their legal position
- 1.3. Lifting up of corporate veil

## UNIT II PRINCIPAL DOCUMENTS (15 Hours)

- 2.1. Memorandum of association
	- 2.1.1 Contents
	- 2.1.2 Alteration of memorandum
	- 2.1.3 Doctrine of Ultra vires
- 2.2. Articles of Association
	- 2.2.1 Contents
	- 2.2.2 Alteration of Articles of association
	- 2.2.3 Doctrine of Constructive notice
	- 2.2.4 Doctrine of Indoor management
- 2.3. Prospectus
	- 2.3.1 Contents
	- 2.3.2 Types of prospectus
	- 2.3.3 Legal requirements of a prospectus
	- 2.3.4 Liability for misstatement in prospectus

## UNIT III COMPANY MANAGEMENT (15Hours)

- 3.1. Key Managerial Personnel
	- 3.1.1 Duties of chairman of managerial personnel
	- 3.1.2 Appointment ,remuneration of managerial personnel
- 3.2. Types of directors , their appointments
	- 3.2.1 Resident directors
	- 3.2.2 Independent directors
- 3.2.3 Small shareholders directors
- 3.2.4 Women directors
- 3.2.5 Additional directors
- 3.2.6 Alternate directors
- 3.2.7 Nominee directors
- 3.3. Legal position of directors
- 3.4. Powers, Duties ,Liabilities of directors
- 3.5. Register of directors
- 3.6. Remuneration of directors
- 3.7. Removal of directors

## UNIT IV COMPANY MEETINGS (15 Hours)

- 4.1. Meetings
	- 4.1.1 Definitions
	- 4.1.2 General meetings of shareholders
		- 4.1.2.1 Statutory meetings
		- 4.1.2.2 Annual general meetings
		- 4.1.2.3 Extraordinary meetings
		- 4.1.2.4 Class meetings
- 4.2. Quorum for meeting
- 4.3. Proxy
- 4.4. Resolution
	- 4.4.1 Types of resolutions
		- 4.4.1.1 Ordinary resolutions
		- 4.4.1.2 Special resolution
		- 4.4.1.3 Resolution requiring special notice
- 4.5. Minutes

## UNIT V WINDING UP(15Hours)

- 5.1. Winding up
	- 5.1.1 Dissolution of a company
	- 5.1.2 Modes of Winding up
		- 5.1.2.1 Winding up by the court
			- 5.1.2.2 Voluntary wining up
	- 5.1.3General provisions relating to winding up
- 5.2. Insolvency ,Bankruptcy Code,2016.

#### UNIT VI -TOPICS FOR SELF STUDY

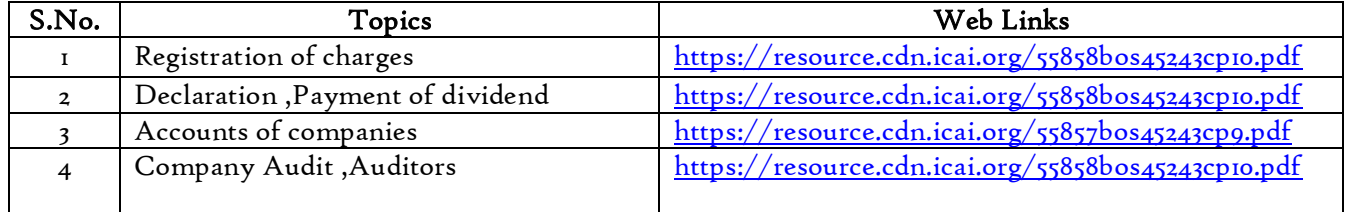

TEXT BOOK

1. N.D. Kapoor, Elements of Company Law, 31st Edition, Sultan Chand and Sons, New Delhi,2019.

# BOOKS FOR REFERENCES

- 1. L.C.B Gower, Principles of modern Company Law; Stevens and Sons Ltd., London
- 2. Avtar Singh, Company Law, 16<sup>th</sup> Edition, Eastern Book Company, Lucknow, 2015
- 3. Dr. S.C. Tripathi , New Company Law, 2<sup>nd</sup> Edition, Central Law Publications, 2019
- 4. PMS .Abdul Gaffoor, S.Thothadri, Company Law, 2<sup>nd</sup> Edition Vijay Nicole Imprints,

Chennai,2013.

## WEB LINKS

- 1. https://freebcomnotes.blogspot.com/2016/06/formation-of-company.html
- 2. http://www.legalserviceindia.com/company%20law/com\_4.htm
- 3. <https://www.taxmann.com/blogpost/2000000260/winding-up-of-a-company.aspx>

# SPECIFIC LEARNING OUTCOMES (SLO)

*Department of Commerce, Bishop Heber College, Tiruchirappalli* 44

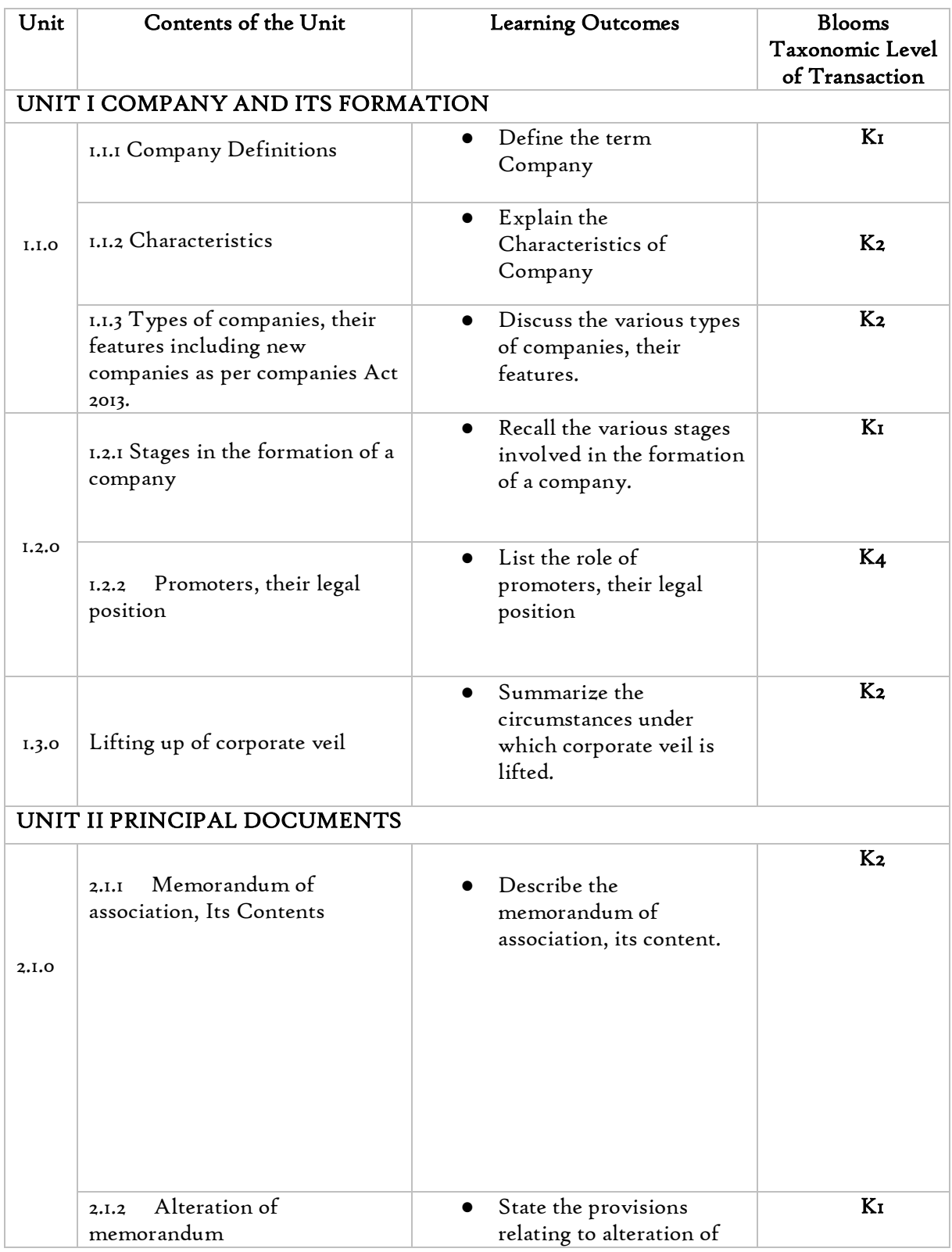

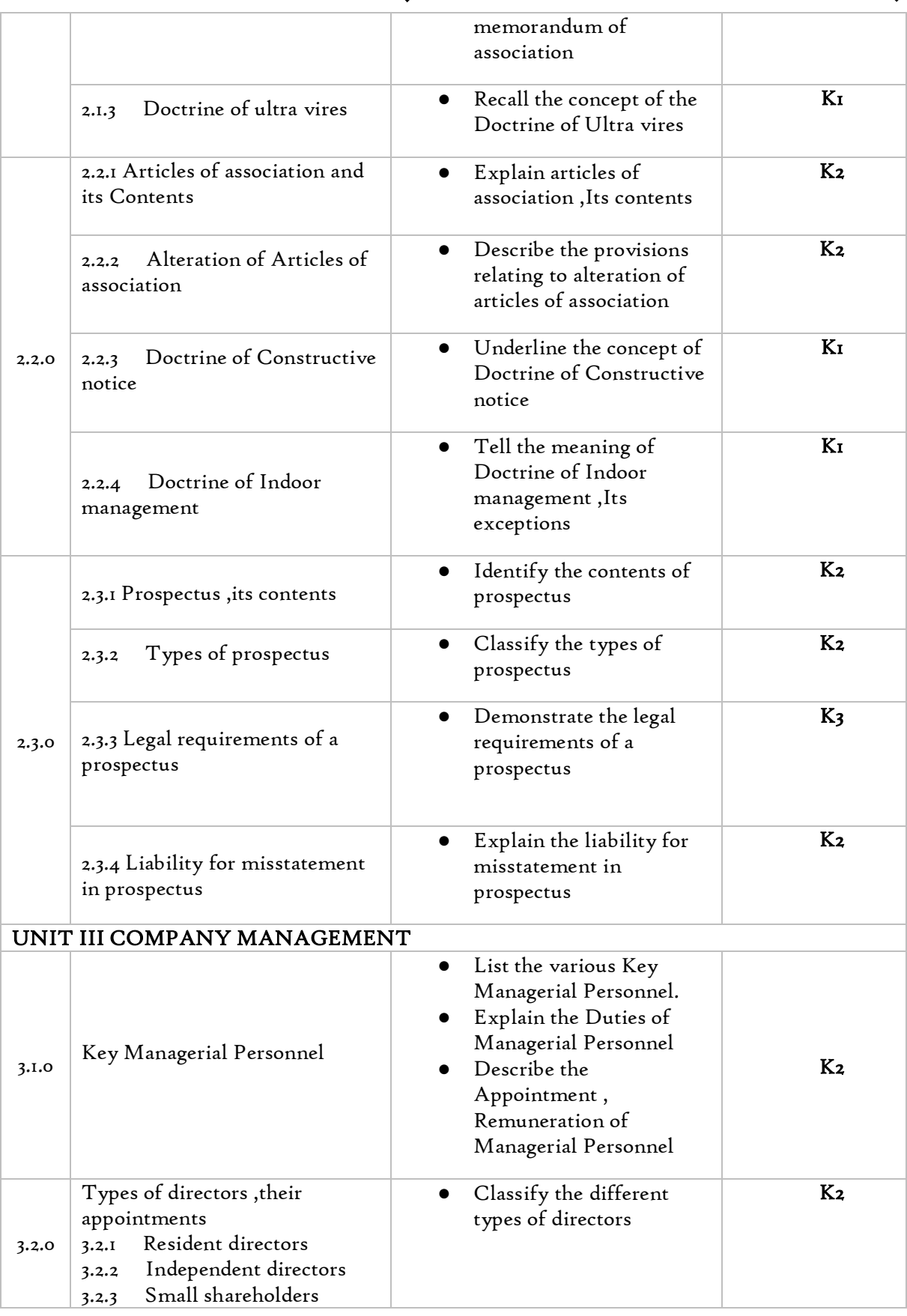

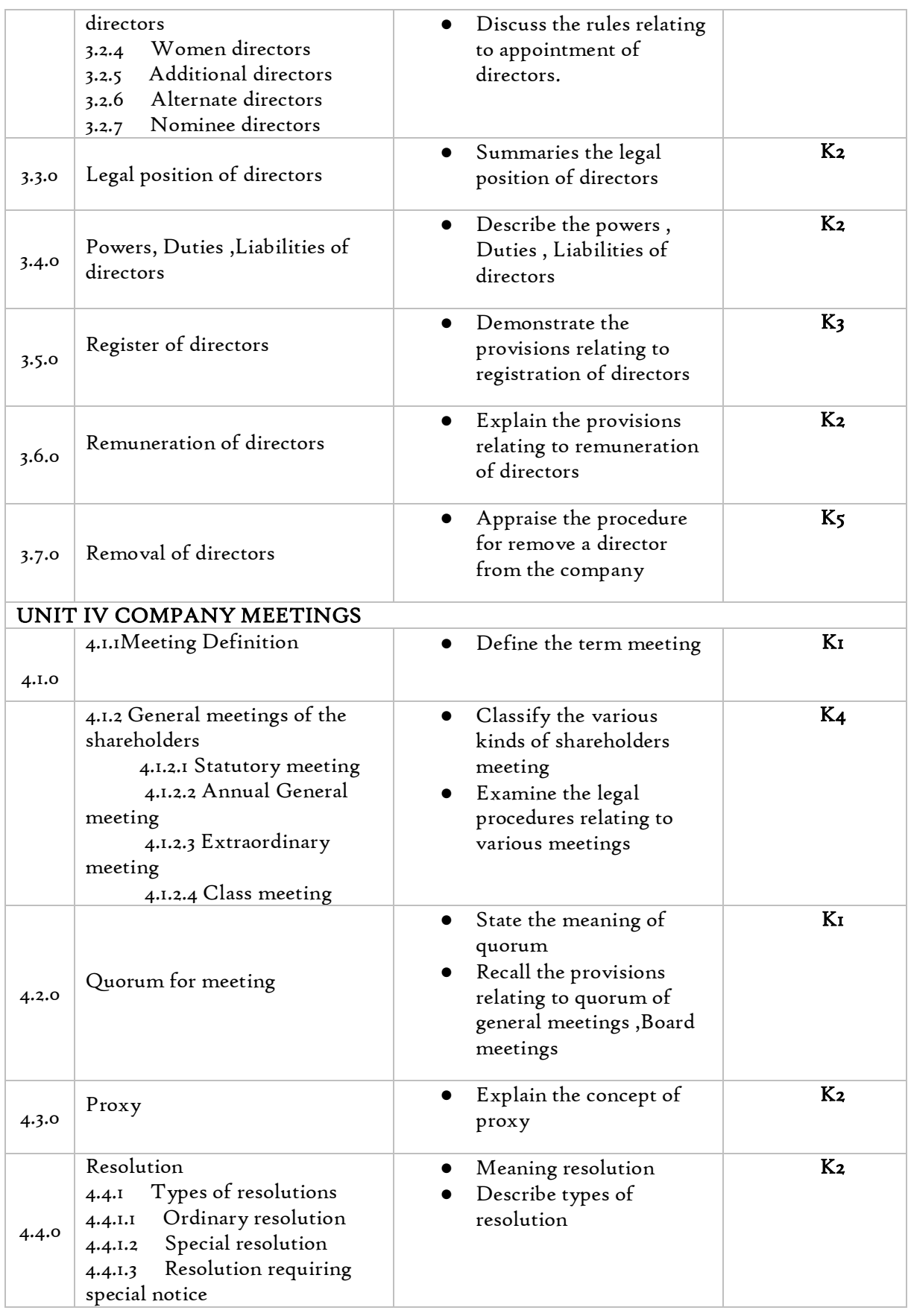

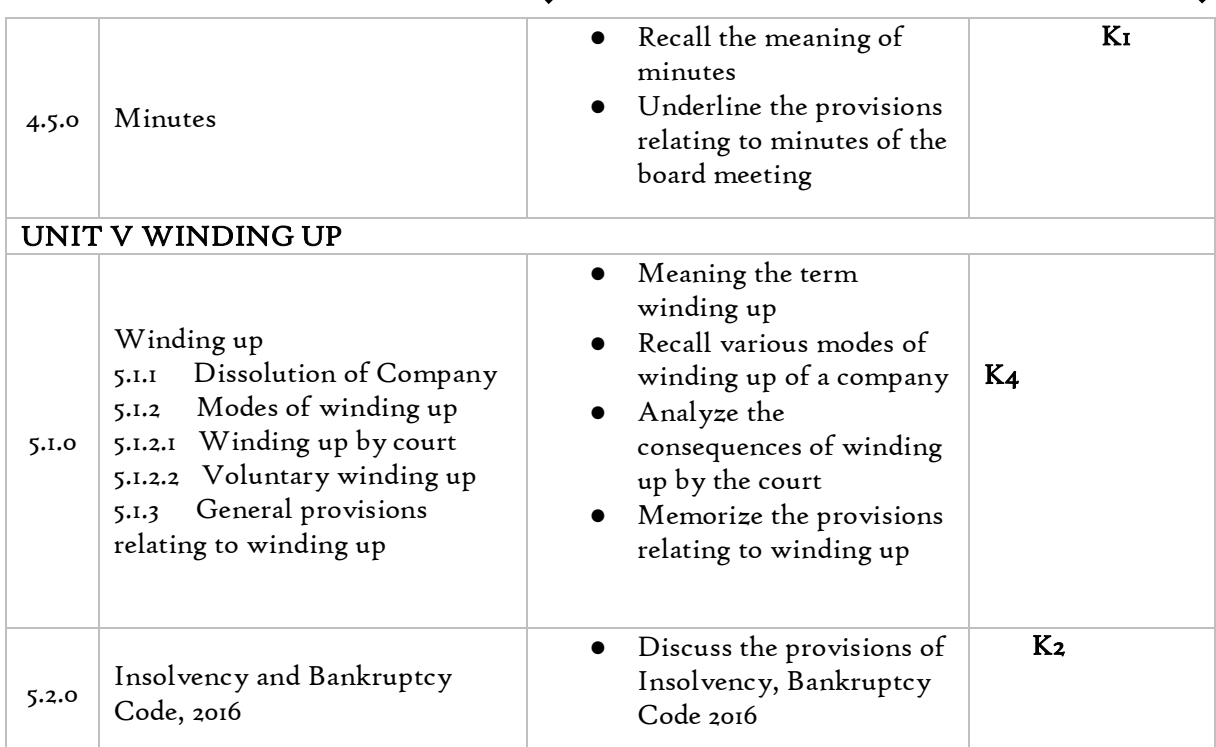

## MAPPING SCHEME FOR POs, PSOs AND COs L-Low M-Moderate H- High

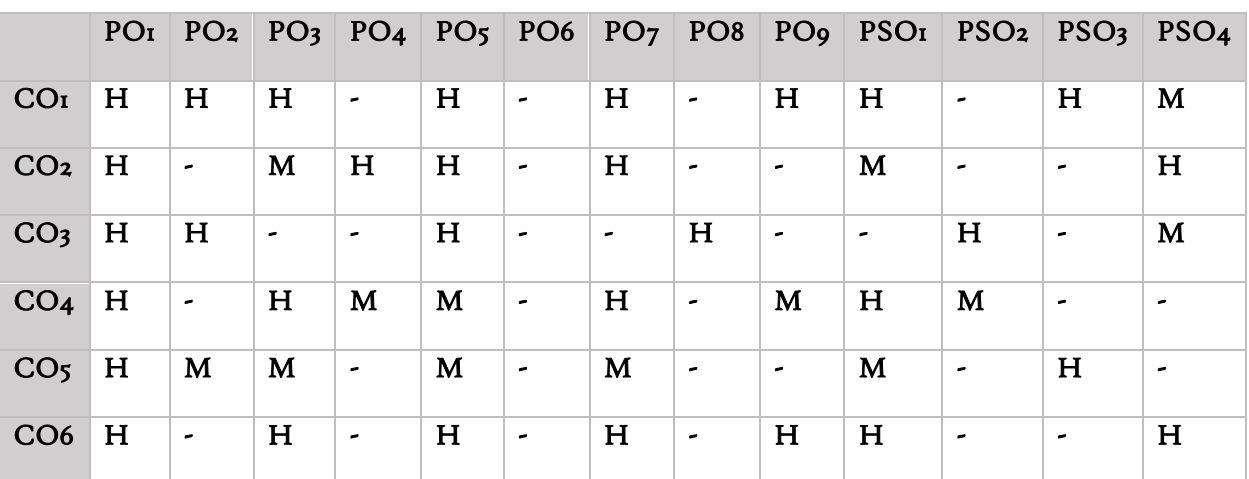

# COURSE ASSESSMENT METHODS

# **Direct**

- 1. Continuous Assessment Test I,II
- 2. Open book test; Assignment; Seminar; Group Presentation
- 3. End Semester Examination

## Indirect

1. Course-end survey

# COURSE COORDINATOR – Mr. **SIDDIQUE . J**

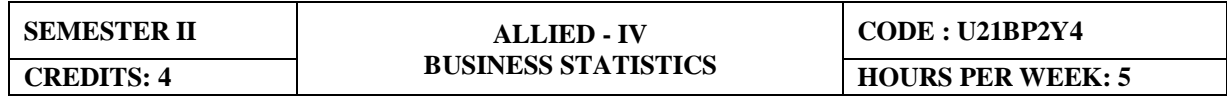

## **COURSE OUTCOMES**

At the end of this course, the students will be able to

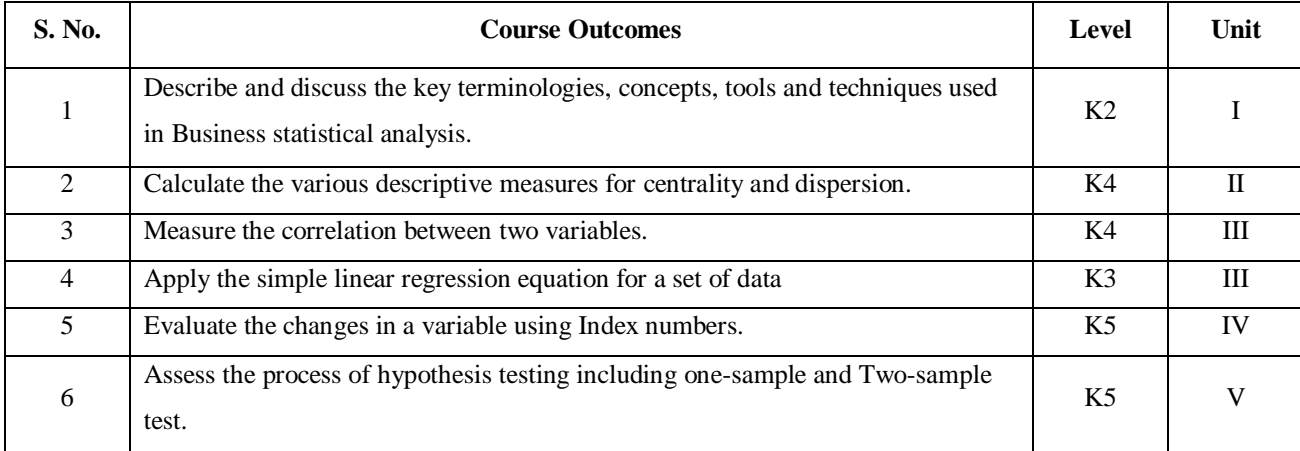

## **UNIT IINTRODUCTION TO THE STUDY OF STATISTICS (21Hours)**

- 1.1 Statistics
	- 1.1.1. Meaning
	- 1.1.2. Definition
	- 1.1.3. Functions
	- 1.1.4. Scope
	- 1.1.5. Merits and Demerits
- 1.2 Sampling
	- 1.2.1. Meaning
	- 1.2.2. Definition
	- 1.2.3. Methods of sampling
- 1.3 Collection of Data
- 1.4 Tabulation of Data
- 1.5 Representation of Data
- 1.5.1 Diagrammatic Representation
- 1.5.2 Graphic representation

## 1.6 **Measures of Central Tendency**

- 1.6.1 Arithmetic Mean
	- 1.6.1.1 Direct method
	- 1.6.1.2 Short-cut method
	- 1.6.1.3 Step Deviation method
- 1.6.2 Geometric Mean
- 1.6.3 Harmonic Mean
- 1.6.4 Corrected Mean
- 1.6.5 Combined Mean
- 1.7 Positional averages
	- 1.7.1 Median
- 1.7.2 Quartiles
- 1.7.3 Deciles
- 1.7.4 Percentiles
- 1.8 Mode

# **UNIT – II MEASURES OF DISPERSION (18Hours)**

- 2.1 Range
- 2.2 Ouartile Deviation
- 2.3 Mean Deviation
- 2.4 Standard Deviation
	- 2.4.1 Actual mean method
	- 2.4.2 Assumed mean method
	- 2.4.3 Combined standard deviation
	- 2.4.4 Corrected standard deviation
- 2.5 Coefficient of Variation
- 2.6 Comparison of Measures of Dispersion
- 2.7 Lorenz Curve

# **UNIT – III CORRELATION AND REGRESSION (15Hours)**

- 3.1 Correlation
	- 3.1.1 Definition
	- 3.1.2 Karl Pearson's Correlation
	- 3.1.3 Spearman Rank Correlation
	- 3.1.4 Concurrent Deviation
- 3.2 Regression
	- 3.2.1 Definition
	- 3.2.2 Regression Equation
	- 3.2.3 Linear Regression
	- 3.2.4 Difference between Regression and Correlation

## **UNIT – IV ANALYSIS OF TIME SERIES AND INDEX NUMBERS (18Hours)**

- 4.1 Elements of Time Series
	- 4.1.1 Secular Trend
		- 4.1.1.1 Graphic Method
		- 4.1.1.2 Method of Semi-Averages
		- 4.1.1.3 Method of Moving Averages
		- 4.1.1.4 Method of Least Squares
	- 4.1.2 Seasonal Fluctuations
		- 4.1.2.1 Method of Simple Averages
		- 4.1.2.2 Method of Moving Averages
		- 4.1.2.3 Ratio to trend Method
		- 4.1.2.4 Method of link Relatives
	- 4.1.3 Cyclical Fluctuation
	- 4.1.4 Random Fluctuation

# 4.2. **Index Numbers**

- 4.2.1 Definition
- 4.2.2 Simple Index Number
- 4.2.3 Weighted Index Averages
	- 4.2.3.1 Laspeyre's formula
	- 4.2.3.2 Paache's formula
	- 4.2.3.3 Fisher's formula
	- 4.2.3.4 Marshal Edge-worth
- 4.2.3.5 Bowley's formula
- 4.2.3.6 Kelly's formula
- 4.2.4 Mathematical test of consistency
- 4.2.4.1 Time reversal test
- 4.2.4.2 Factor reversal test
- 4.2.5 Fixed Index Number
- 4.2.6 Chain Index Number
- 4.2.7 Cost of Living Index

## **UNIT – V TESTING OF HYPOTHESIS (18Hours)**

- 5.1 Concepts in Testing of Hypothesis
- 5.2 Steps in testing of Hypothesis
- 5.3 Test statistics for testing hypothesis about population mean
- 5.4 Tests for difference between two population means

# 5.5 **Chi-square Analysis**

- 5.5.1 Chi-square test for the Goodness of fit
- 5.5.2 Chi-square test for the independence of variables
- 5.5.3 Chi-square test for the equality of more than two population proportions.

## 5.6 **Analysis of Variance**

- 5.6.1 Completely randomized design in a one-way ANOVA
- 5.6.2 Randomized block design in two way ANOVA
- 5.6.3 Factorial design

## 5.7 **F-Test**

- 5.7.1 Meaning
- 5.7.2 General steps for an F-Test
- 5.7.3 F-Test to compare Two Variances
	- 5.7.3.1 By hand
		- 5.7.3.2 Two-tailed F-test
	- 5.7.3.3 Excel instructions

# **UNIT VI -TOPICS FOR SELF STUDY**

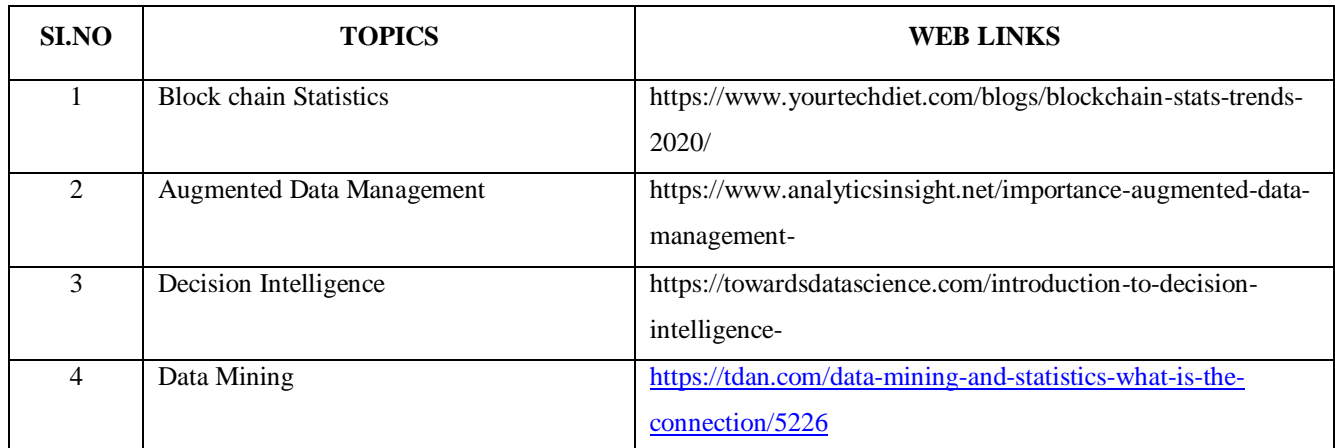

# **TEXT BOOK**

1. R.S.N. Pillai and Bagavathy, Statistics-Theory & Problems, S. Chand & Sons, New Delhi, 7<sup>th</sup> Revised Edition, 2008

# **REFERENCES**

- 1. David M. McEnvoy, A Guide to Business Statistics, Wiley Publishers, 1<sup>st</sup> Edition, 2018
- 2. Sharma J.K., Business Statistics: Problems & Solutions, Vikas Publishing House Pvt Ltd, 2014.
- 3. Beri, Business Statistics: A Book of Cases and Materials, Tata McGraw-Hill Education, 3rd Edition, 2010.

# **WEB LINKS**

- 1. http://www.brint.com
- 2. http://www.blackwellpublishing.com/essentialmedstats/004.pdf
- 3. http://www.asq.org
- 4. http://stats.bls.gov

# **Theory – 20% (Section – A), Problems – 80% (Section – B & C)**

# **SPECIFIC LEARNING OUTCOMES (SLO)**

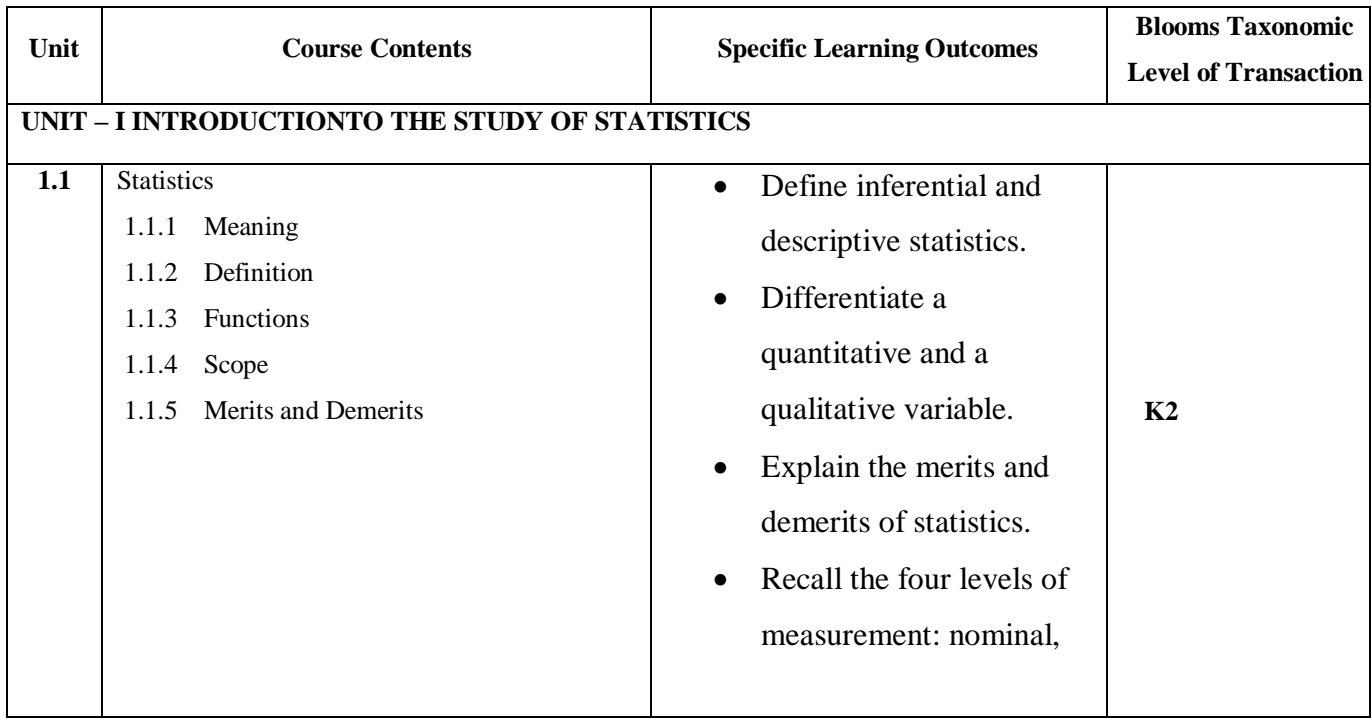

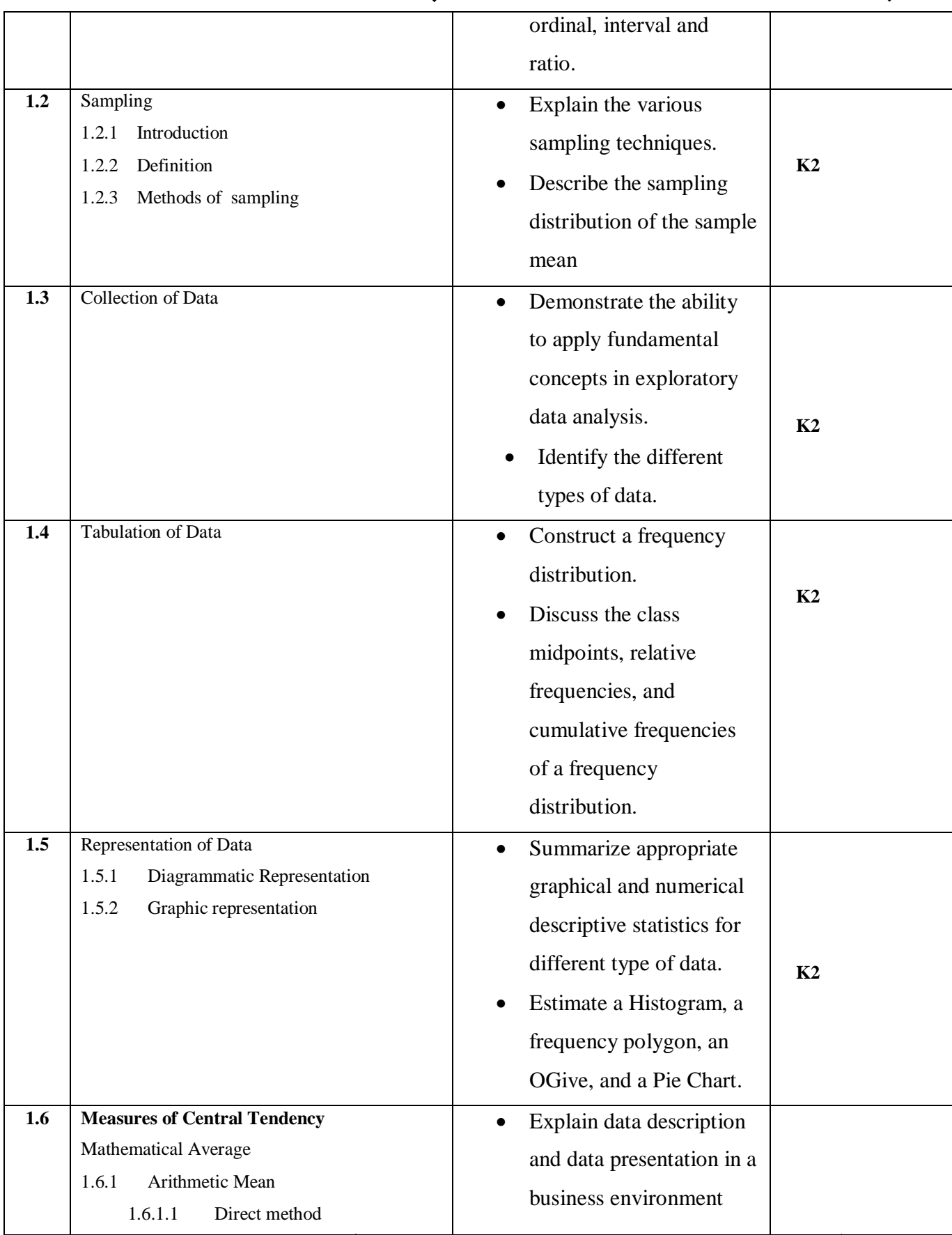

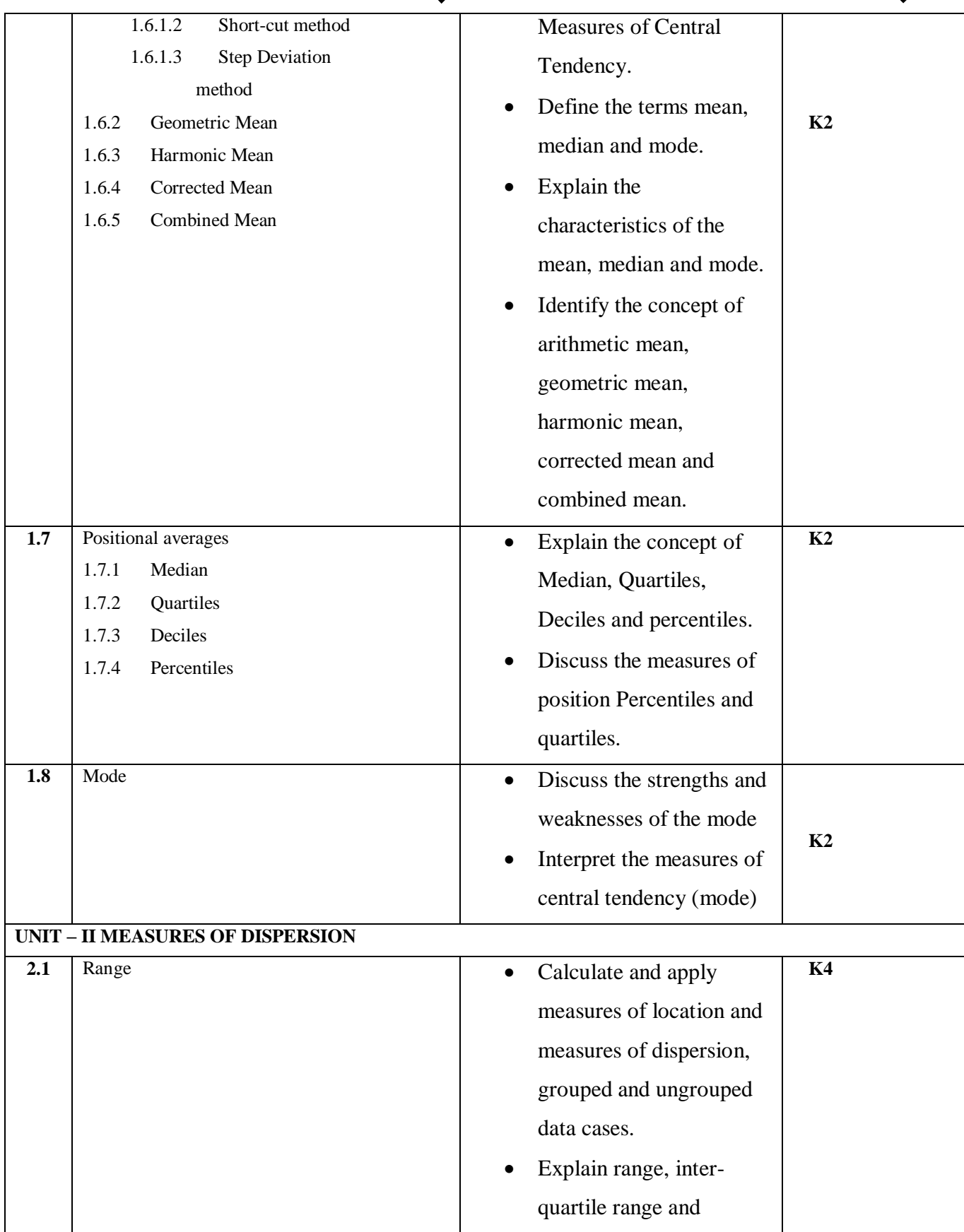

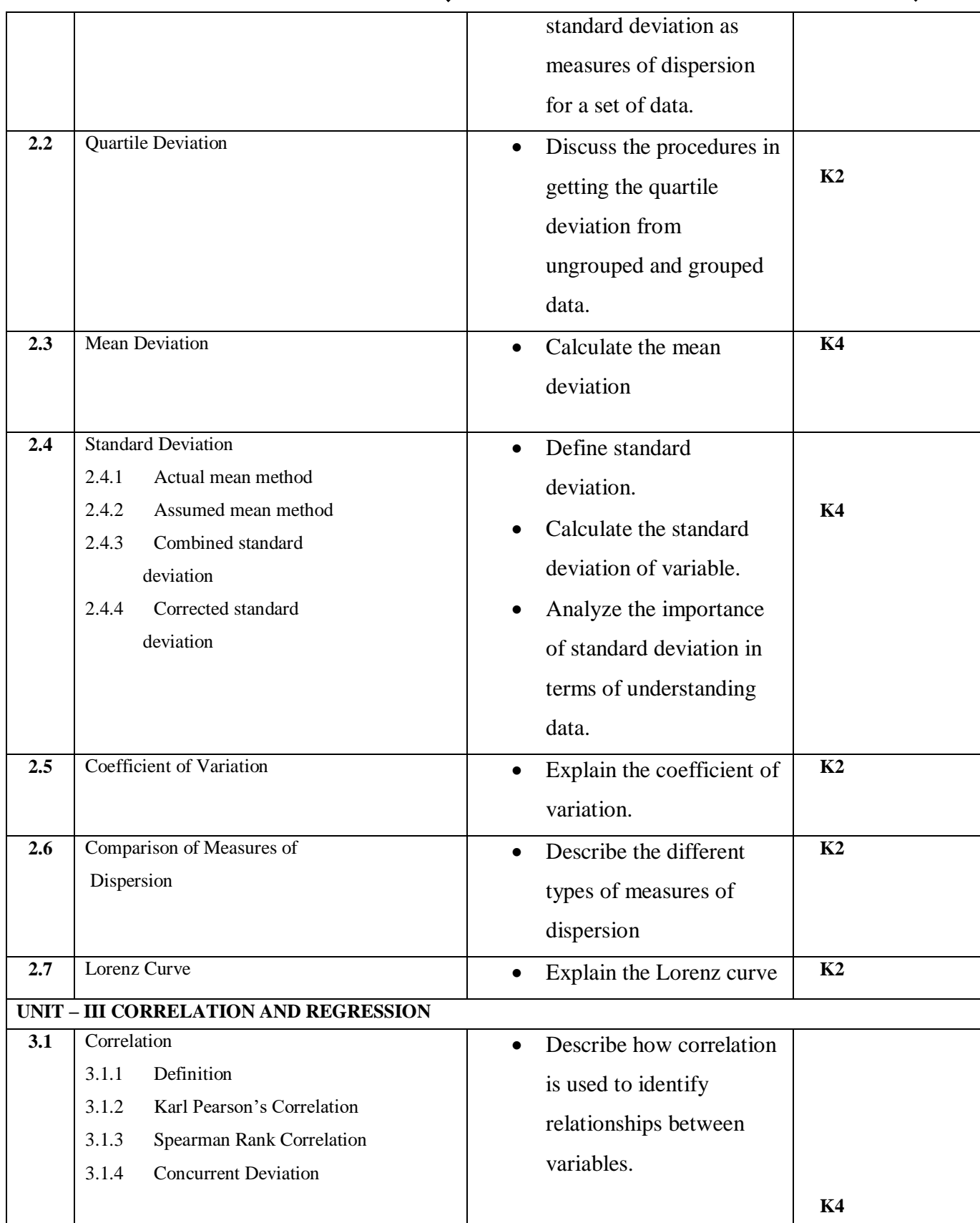

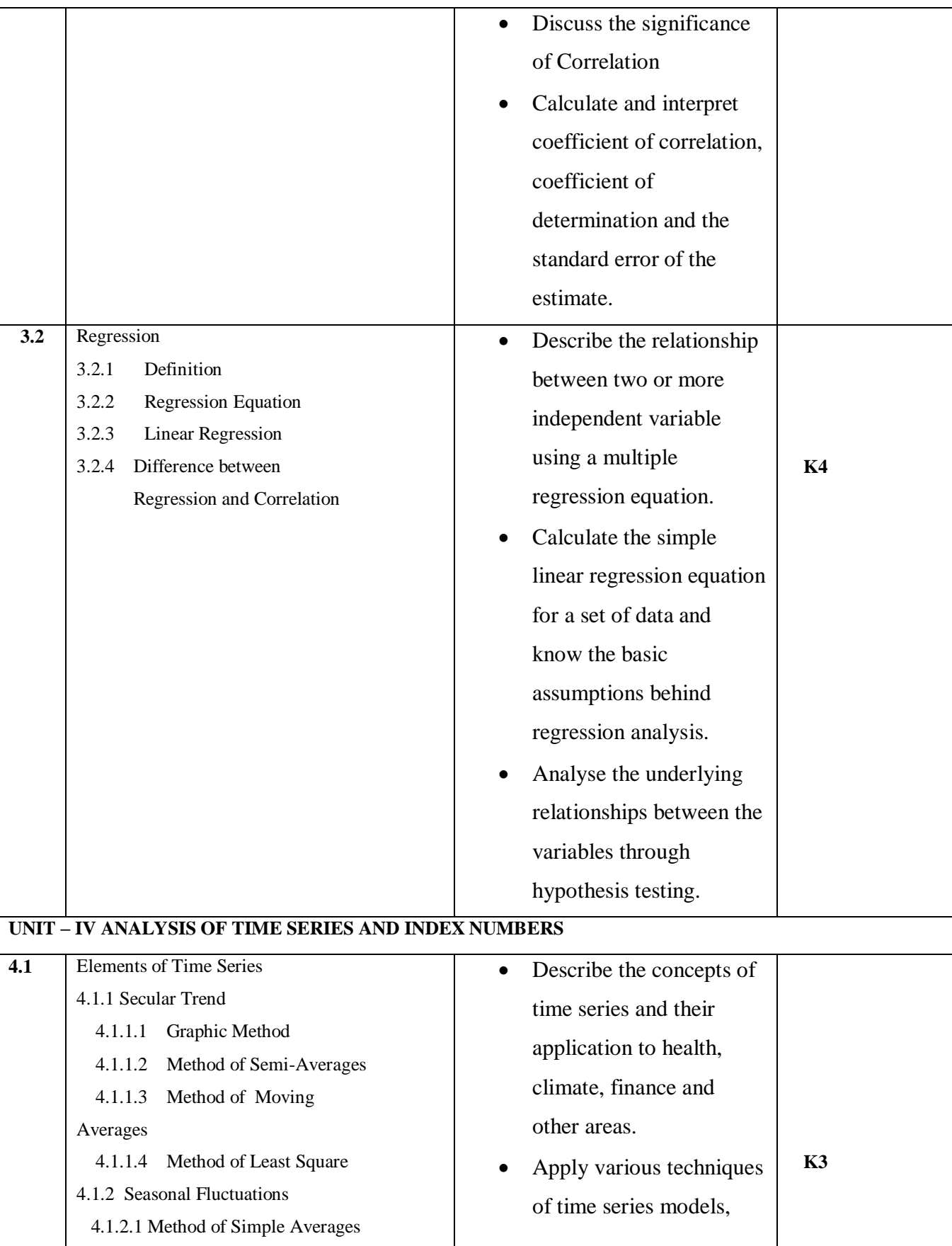

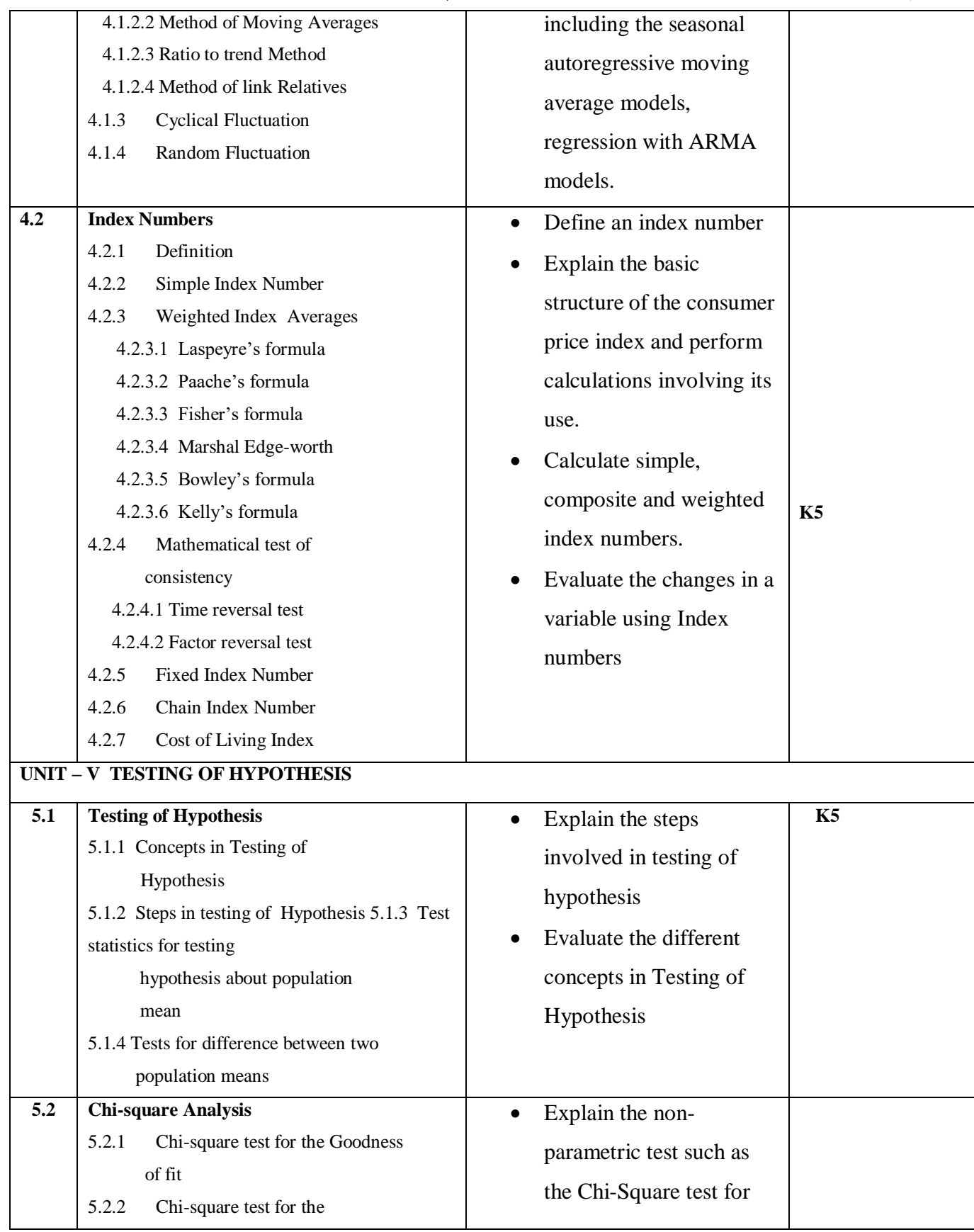

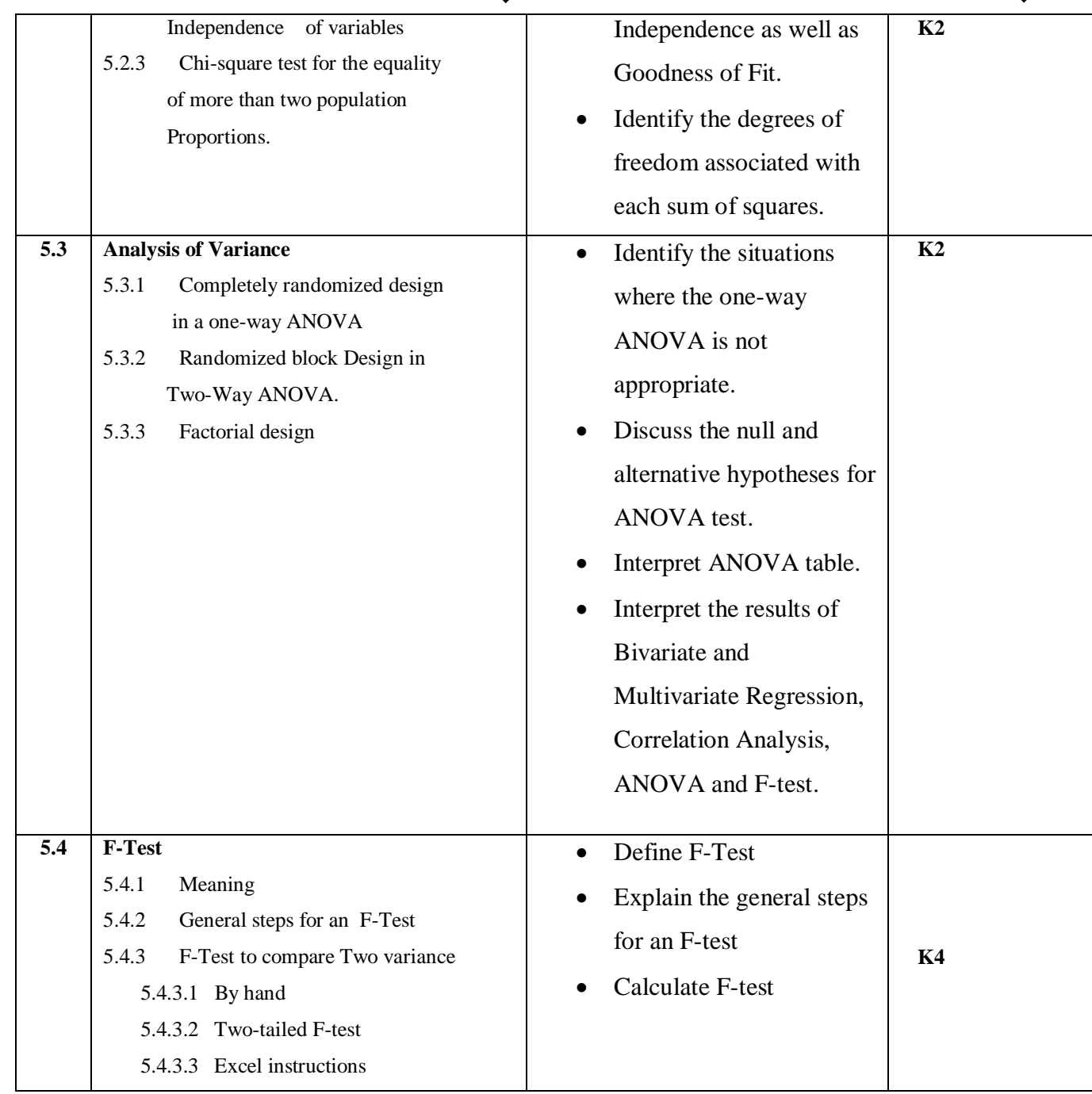

# **MAPPING SCHEME FOR POs, PSOs AND COs**

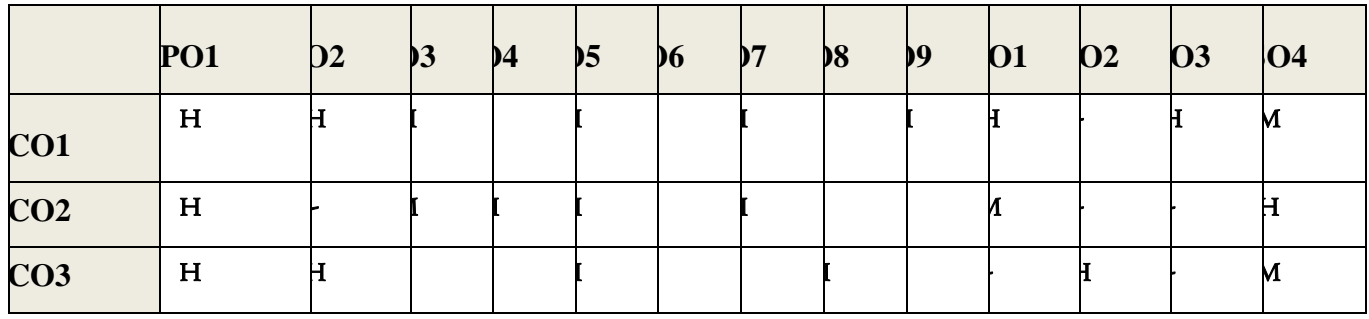

# *B.Com. - Business Process Management (2021-2024)*

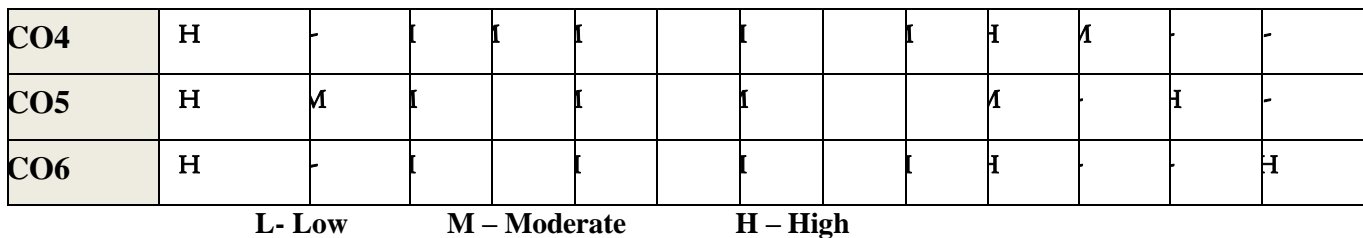

# COURSE ASSESSMENT METHODS

# **Direct**

- 1. Continuous Assessment Test I,II
- 2. Open book test; Assignment; Seminar;
- 3. End Semester Examination

## **Indirect**

1. Course-end survey

# **COURSE COORDINATOR – Ms. NAGOMI JOYCE LAVANYA D**

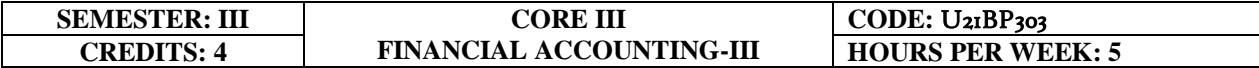

# **COURSE OUTCOMES**

At the end of this course, the students will be able to

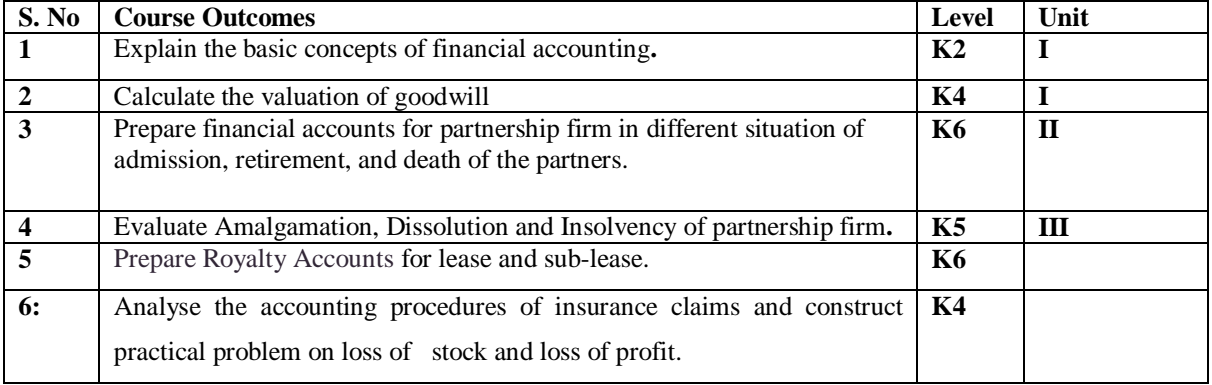

### **UNIT IPARTNERSHIP ACCOUNTS (12Hours)**

- 1.1 Essential characteristics of partnership
- 1.2 Preparation of Final accounts with adjustments
- 1.3 Fixed and Fluctuating capital Methods
- 1.4 Method of Calculating of Goodwill. 1.4.1Average Profit Method 1.4.2Super Profit Method 1.4.3Capitalisation Method

## **UNIT IIPARTNERSHIP ADMISSION, RETIREMENT AND DEATH (18Hours)**

- 2.1Treatment for Partnership Admission
- 2.2Treatment for Partnership Retirement
- 2.3Treatment for Death of a partner
- 2.4Treatment of Joint life policy for Retirement and Death of a Partner

### **UNIT III AMALGAMATION, DISSOLUTION OF FIRMS AND INSOLVENCY OF PARTNERS (15Hours)**

- 3.1 Amalgamation of partnership firm
- 3.2 Dissolution of partnership firms
- 3.3 Insolvency of partners 3.3.1Insolvency of only one partners 3.3.2Insolvency of all partners
- 3.4 Sale of a firm to a company
- 3.5 Gradual realisation of assets or piecemeal distribution.
	- 3.5.1 Maximum Loss Method
	- 3.5.2 Surplus Capital Method

#### **UNIT IV ROYALTY (15Hours)**

- 4.1 Concept of Royalty
- 4.2 Treatment for Lease
	- 4.2.1 Recording in the books of lessor
- 4.2.2 Recording in the books lessee.
- 4.3 Treatment for Sublease
	- 4.3.1 Recording in the books of lessor
	- 4.3.2 Recording in the books lessee.
	- 4.3.3 Recording in the books Sub lessee

# **UNIT VINSURANCE CLAIMS (15Hours)**

- 5.1 Computation of Claim to be lodged Including Average Clause
	- 5.1.1 For Loss of Stock Policy
	- 5.1.2 For Loss of Profits Policy

# **UNIT VI -TOPICS FOR SELF-STUDY**

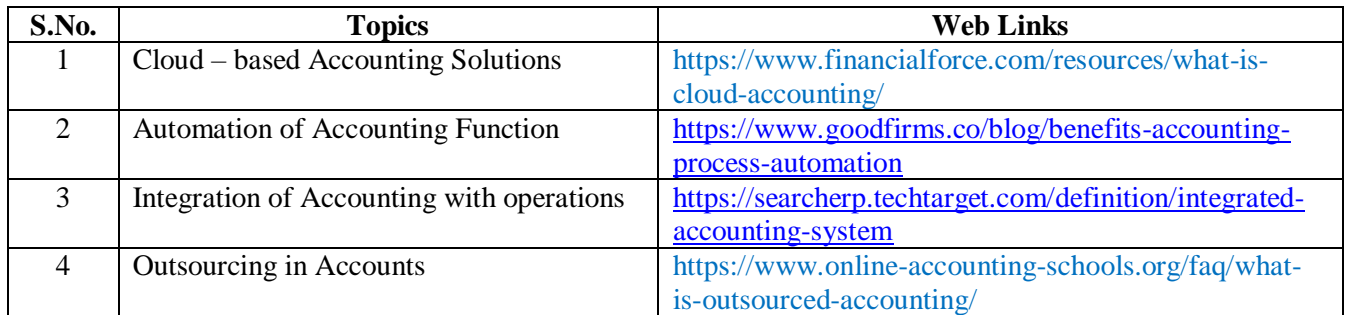

# **TEXT BOOK**

1. Jain.S.P and Narang.K.L, Advanced Accountancy, Kalyani Publications, Edition 2018, Ludhiana.

# **REFERENCES**

- 1. M.C. Shukla, T.S. Grewal. S.C. Gupta Advanced Accounts 19<sup>th</sup> edition 2016. S. Chand & Co., Ltd., New Delhi.
- 2. R.S.N. Pillai, Bagawathi& S. Uma Advanced Accounting (Financial Accounting) edition 2017. S .Chand& Co. Ltd., New Delhi.
- 3. R.L. Gupta & V.K. Gupta, Financial Accounting, edition 2017, Sultan Chand & Sons, New Delhi.
- 4. M. Vinayagam and V. Charumathi -financial accounting, revised edition-2018, S. Chand and Co. Ltd., New Delhi.

# **WEB LINKS**

- 1. https://www.icai.org/resource/38643bos28176cp3.pdf
- 2. https://resource.cdn.icai.org/38645bos28176cp5.pdf
- 3. <https://resource.cdn.icai.org/38644bos28176cp4.pdf> https://www.cakart.in/blog/icwai-cma-important-notes-royalty-accounts/

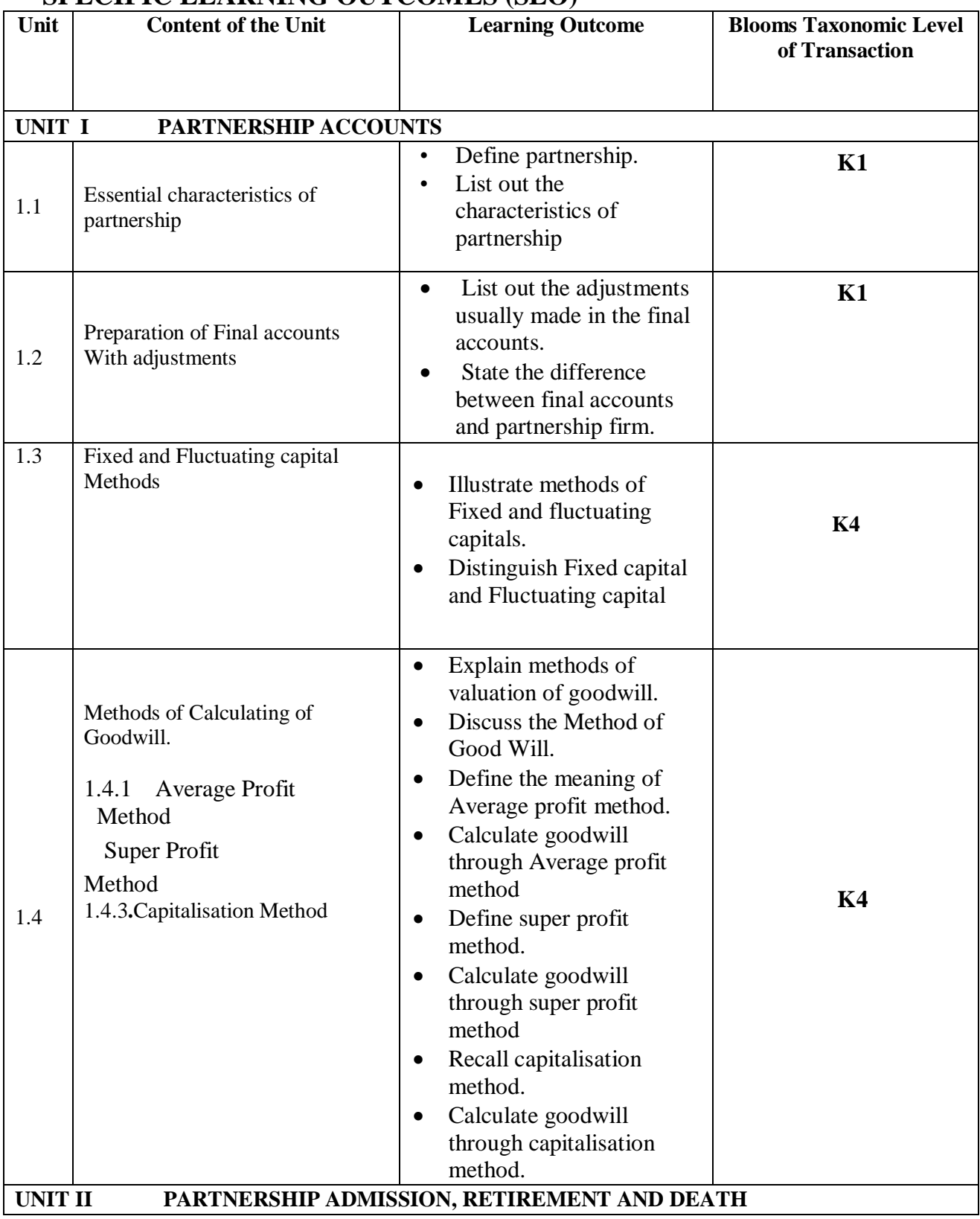

# **SPECIFIC LEARNING OUTCOMES (SLO)**

*Department of Commerce, Bishop Heber College, Tiruchirappalli* 62 profit method and t of Commerce, Bishop Hebei

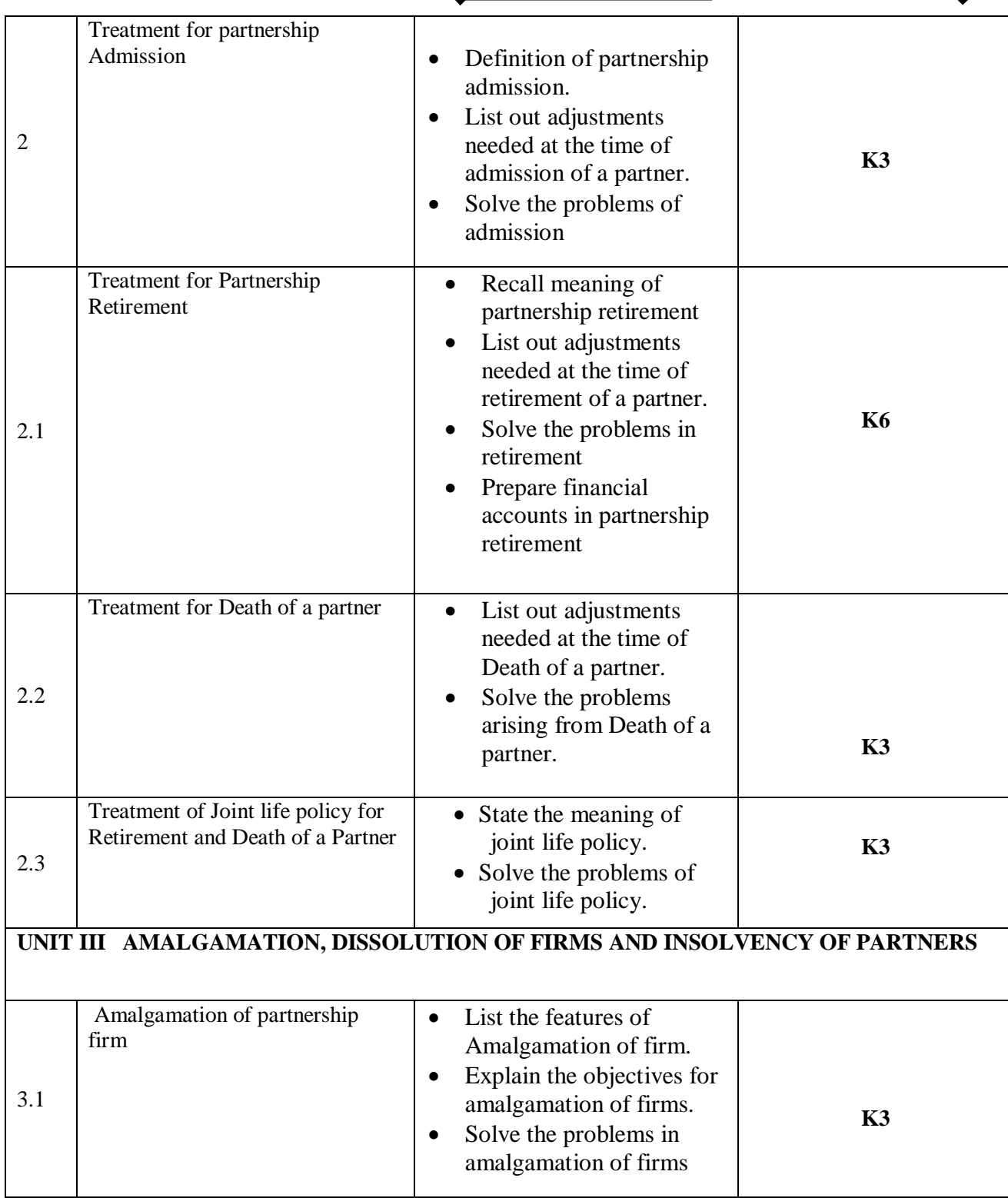

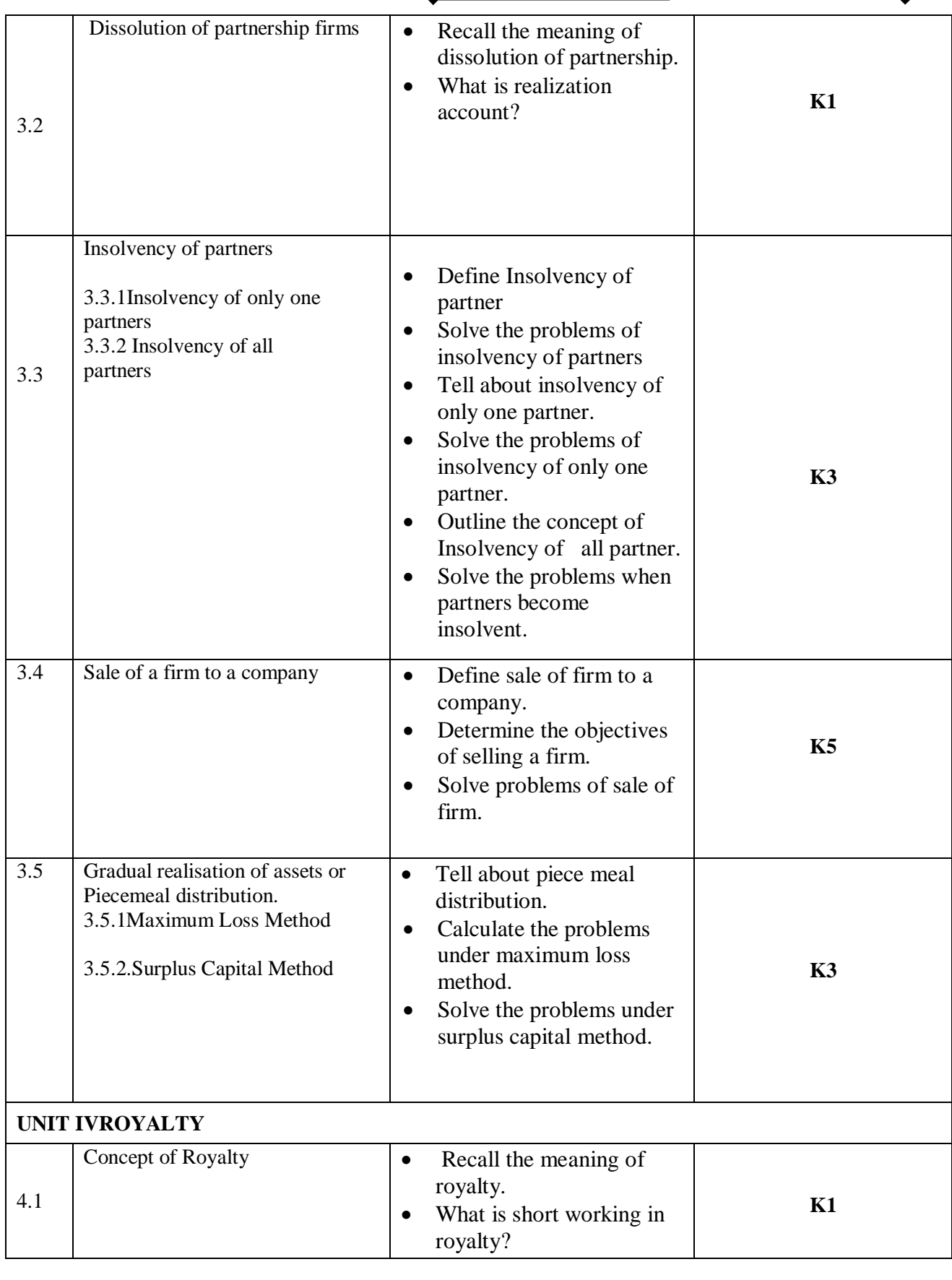

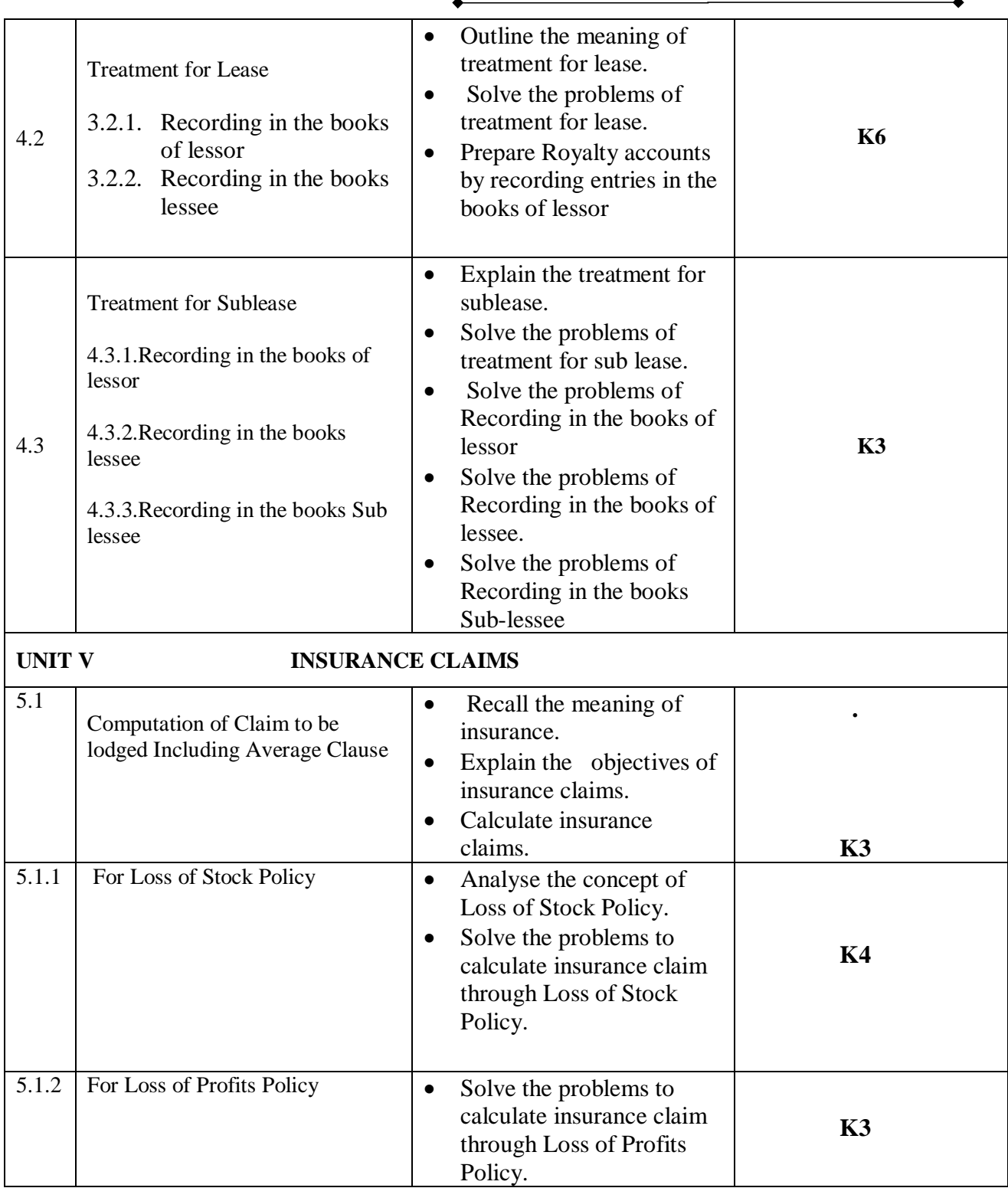

# **MAPPING SCHEME FOR POs, PSOs and COs**

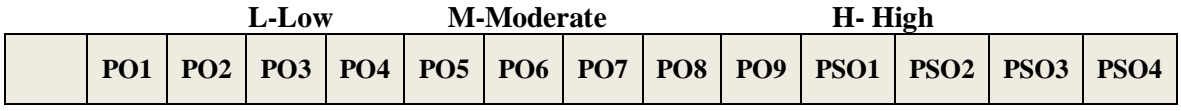

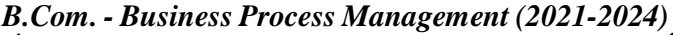

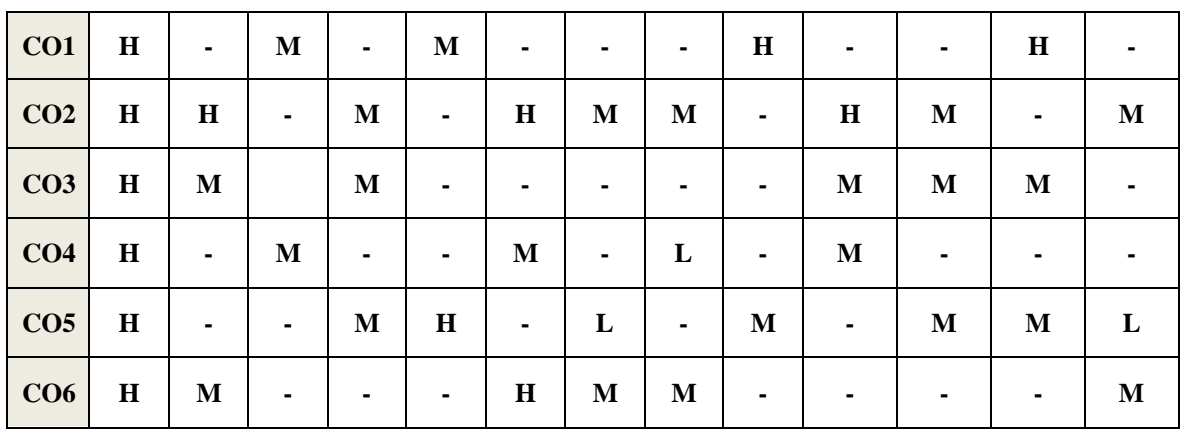

# COURSE ASSESSMENT METHODS

**Direct**

- 1. Continuous Assessment Test I,II
- 2. Open book test; Assignment; Seminar; Group Presentation
- 3. End Semester Examination

#### **Indirect**

1. Course-end survey

# **COURSE COORDINATOR – Mrs. Mercy Paulin Vinothini. R**

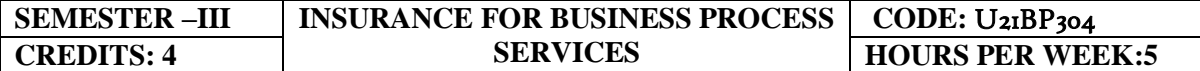

#### COURSE OUTCOME:

At the end of this course, the students will be able to

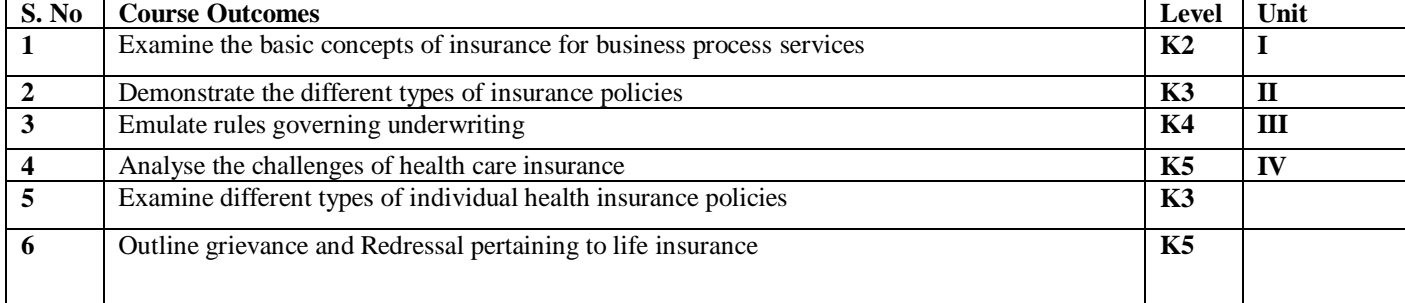

## UNIT I INSURANCE GENERIC OVERVIEW (15 hours)

- 1.0 Basics of Insurance Concept of risk
- 1.1 Risk Management
- 1.2 Basic concepts (Hazards, Perils, Assets, etc.)
- 1.3 Fundamentals of Insurance
- 1.4 Characteristics of a valid Insurance
- 1.5 Insurance contract
- 1.6 Principles and Practices of Insurance contract
- 1.7 Important terminologies and parties in insurance contract
- 1.8 Types of Insurance (Personal, commercial, Health, Life)
- 1.9 History of Insurance
- 1.10 Types of Insurance companies
- 1.11 Business Units in an Insurance company
- 1.12 Overview of Insurance Life Cycle
- 1.13 Reinsurance Concept

#### UNIT II LIFE INSURANCE AND ANNUITY (15 hours)

- 2.0 Insight into Life Insurance
- 2.0.1 Important terminology in life insurance policy
- 2.0.2 Parties in a life insurance policy
- 2.0.3 Individual life insurance plans
- 2.04 Supplementary Benefits
- 2.05 Policy Provision
- 2.0.6 Ownership rights
	- 2.0.7 Life insurance policy life cycle (New businesses and Underwriting, Policy servicing, Claims, etc.)
- 2.1 Insight into Annuity
	- 2.1.1 Concept of Annuity
	- 2.1.2 Types of Annuities
	- 2.1.3 Annuity contract provisions
	- 2.1.4 Annuity USA- Fixed Annuity, Fixed Index Annuity, Variable Annuity
	- 2.1.5 Qualified and Non- Qualified Annuity
- 2.2 Insight into Group Insurance
	- 2.2.1 Principles of group insurance
	- 2.2.2 Group life insurance
	- 2.2.3 Group Retirement plans

## UNIT III PROPERTY AND CASUALTY INSURANCE(15 hours)

- 3.1 Non Life Insurance concepts
	- 3.1.1 Hazards, Perils, Catastrophe, Property damage & Business Interruption, Policy exclusions, Indemnity, Deductibles, Retention, Premiums, Limits Salvage, Subrogation, etc.
- 3.2 Insurance Providers Co-Insurance, Reinsurance, Captive Insurance
- 3.3 Underwriting process
- 3.4 Policy Servicing process
- 3.5 Claims process
- 3.6 Reinsurance

# UNIT IV HEALTHCARE INSURANCE ( 8 hours)

- 4.1 Concept of Healthcare Insurance
- 4.2 How healthcare insurance works
- 4.3 Key challenges of healthcare industry
- 4.4 Healthcare Ecosystem
- 4.5 Healthcare regulations & Standards; HIPAA
- 4.6 Medicare, Medicaid
- 4.7 Individual Health insurance policies
- 4.8 Group Health Insurance policies
- 4.9 Managed Care

## UNIT V RETIREMENT SERVICES (7 hours)

- 
- 5.1 Concept of Retirement service
- 5.2 Retirement planning
- 5.3 Asset allocation and Asset classes
- 5.4 Life stages of an Investor
- 5.5 Defined benefit and Defined contribution
- 5.6 Individual Retirement Arrangement in USA
- 5.7 Third party administrator for Retirement Services in USA
- 5.8 Life cycle of Participants in a plan (enrolment, contribution, etc)

- 5.9 Categories of Pension in UK
- 5.10 DWP & TPR
- 5.11 Annuity and Income Drawdown plan

## UNIT VI -TOPICS FOR SELF STUDY

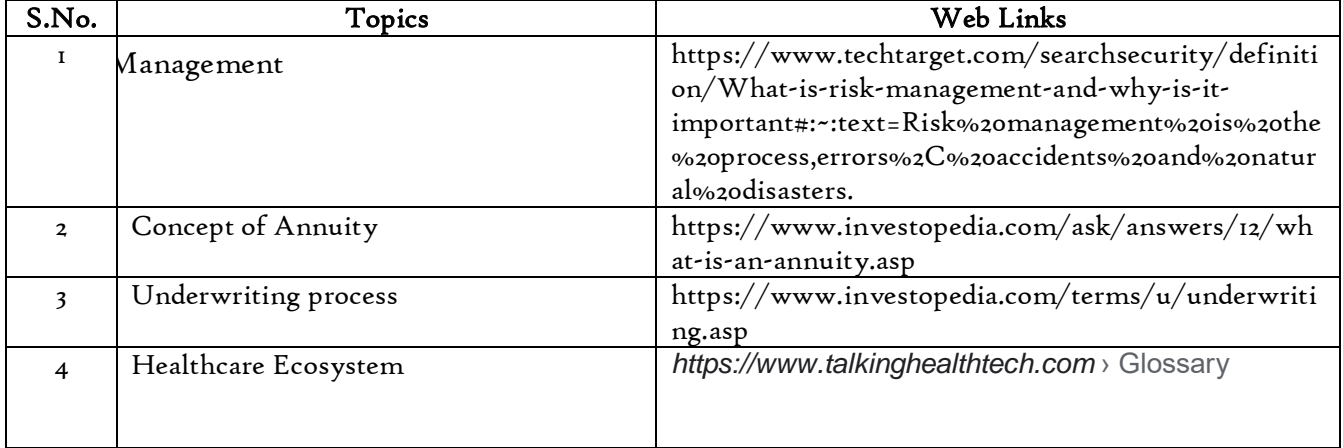

## Text Book

Hand Book on Insurance Business Process Services - TCS

### Books for Reference

- 1. Mishra .M.N and Mishra .S.B, "Insurance Principles and Practice" , Sultan &Sons, New Delhi
- 2. Inderjit Singh, Rakesh, Katyal, Surjeet Kaur, "Insurance principles and Practice", Kalyani Publishers, New Delhi.
- 3. Dr. Premavathy.N, "Elements of insurance", Sri Vishnu Publication, Chennai
- 4. Dr. Periasamy, "Principles and Practice of Insurance", Himalaya Publishers, New Delhi.

## Web Links

- 1. https://ebooks.lpude.in/commerce/bcom/term\_6/DCOM309\_INSURANCE\_LA WS\_AND\_PRACTICES.pdf
- 2. https://www.dphu.org/uploads/attachements/books/books\_3970\_0.pdf

# **SPECIFIC LEARNING OUTCOMES (SLO)**

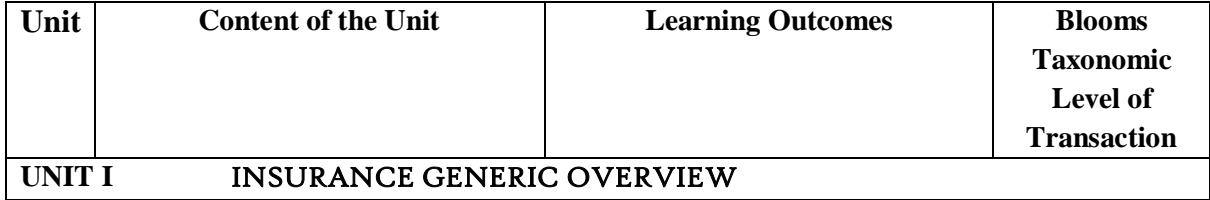

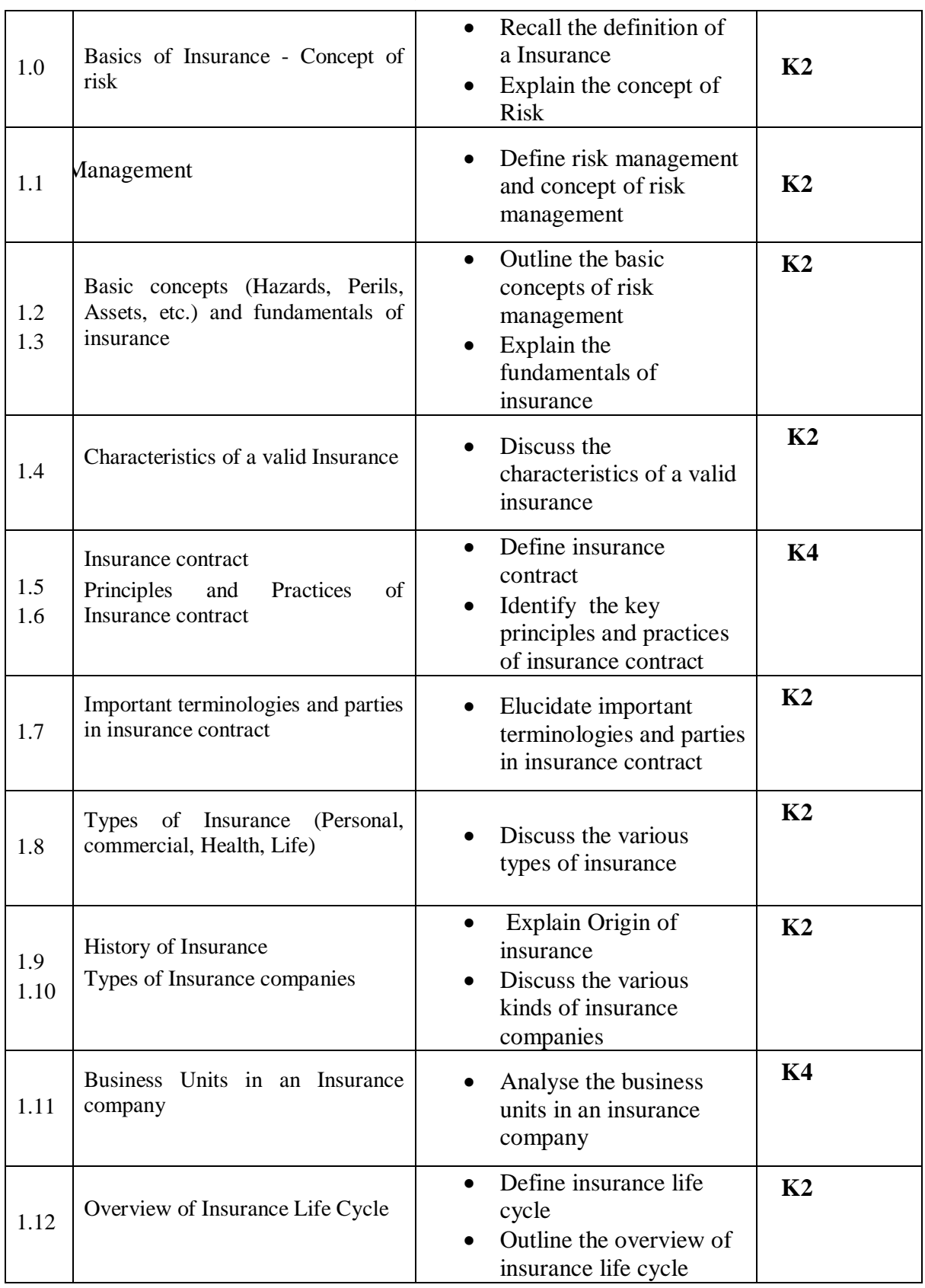

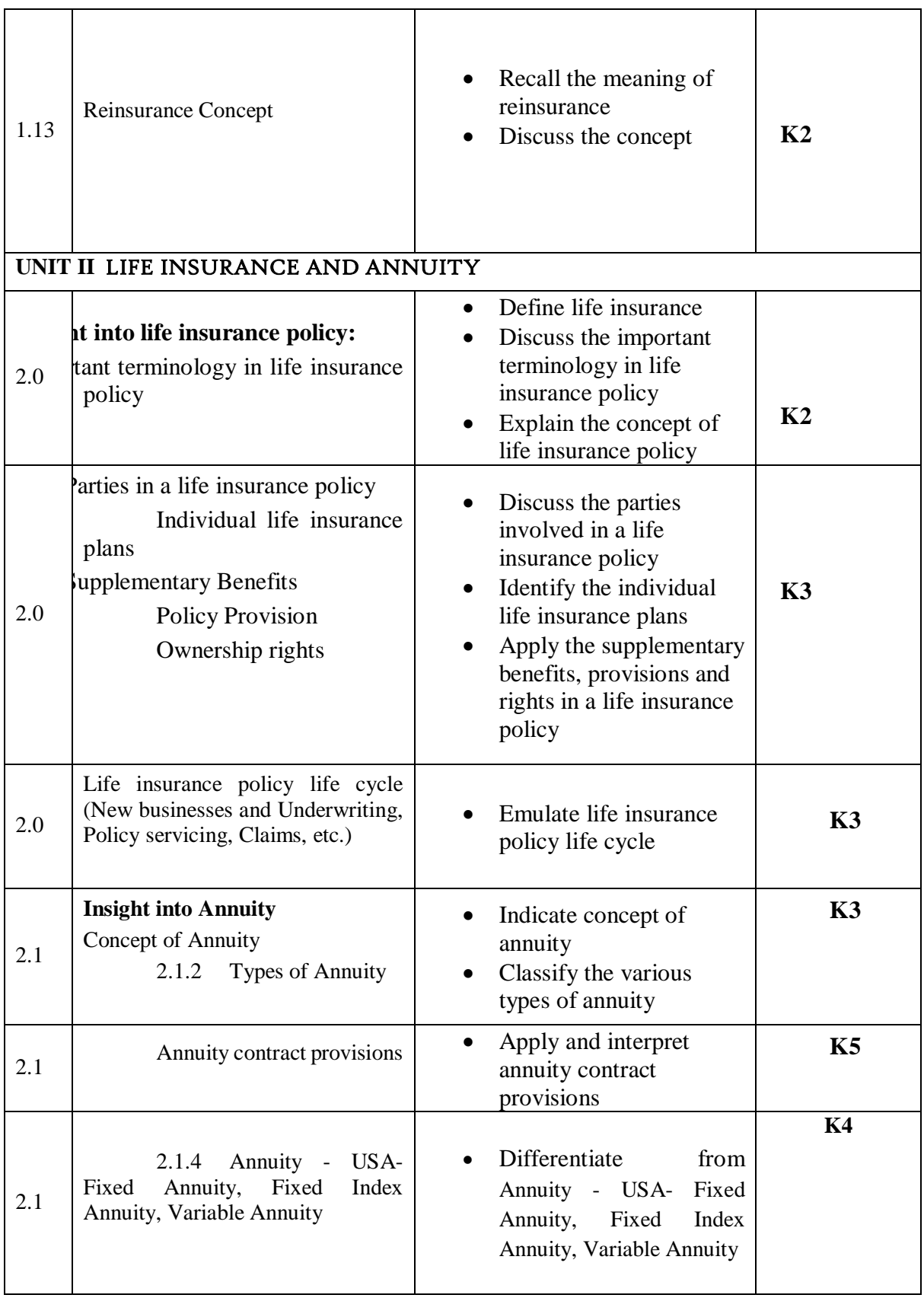

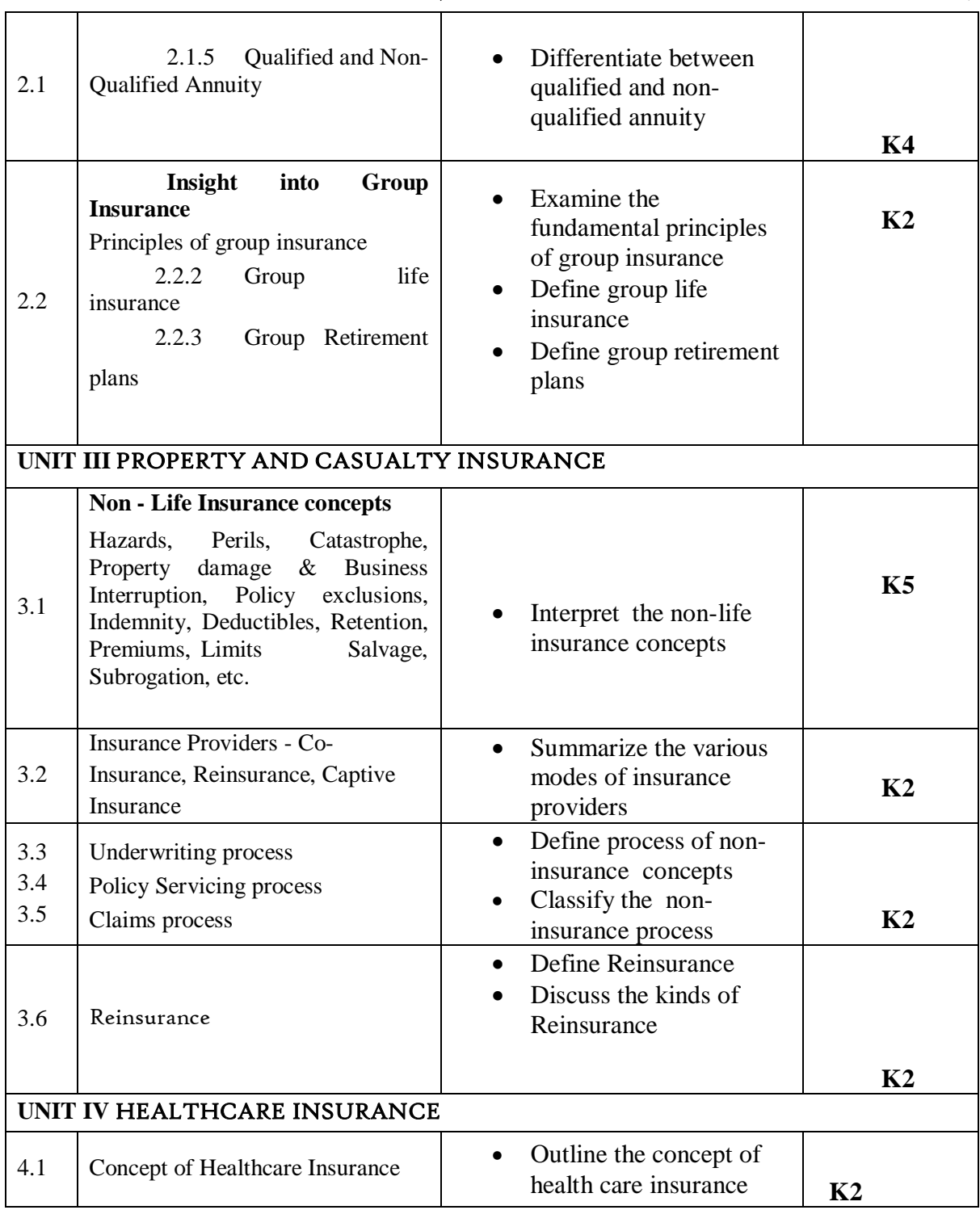
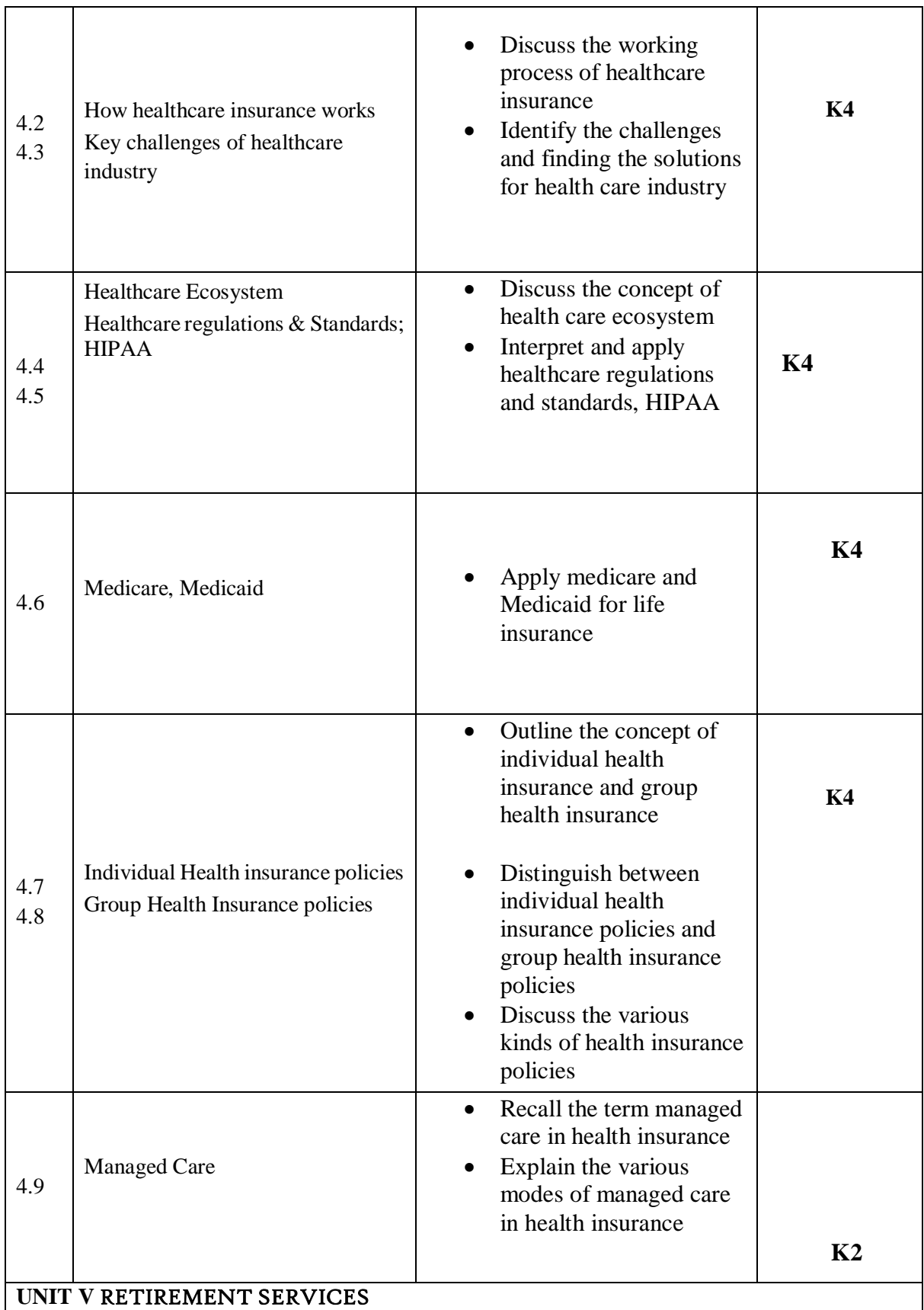

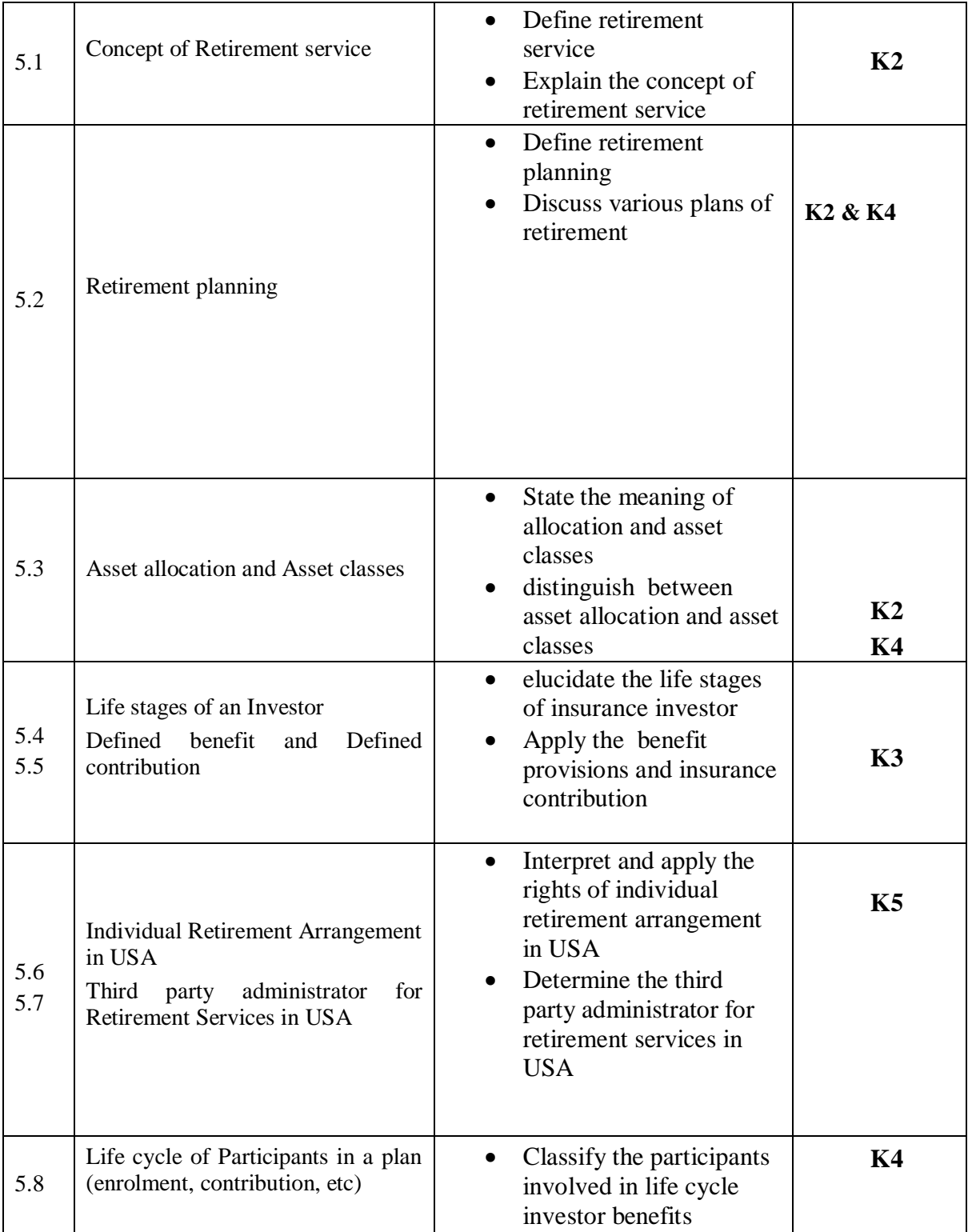

*Department of Commerce, Bishop Heber College, Tiruchirappalli* 74

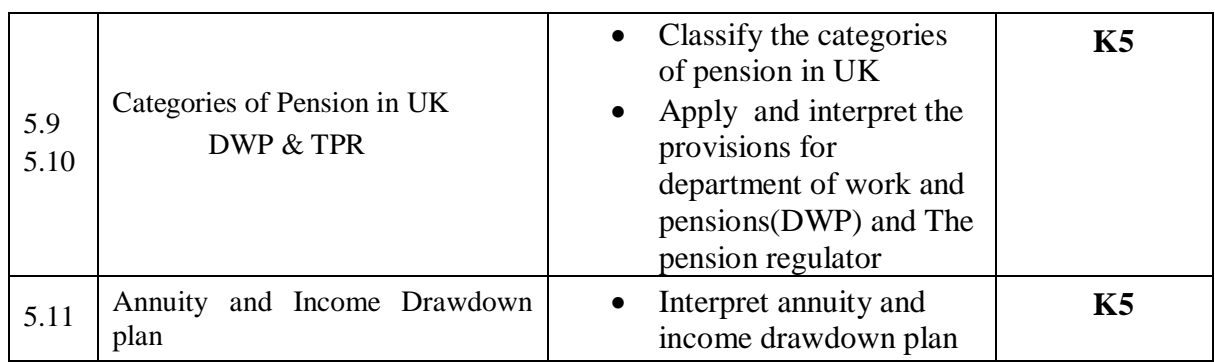

## **MAPPING SCHEME FOR POs, PSOs AND COs**

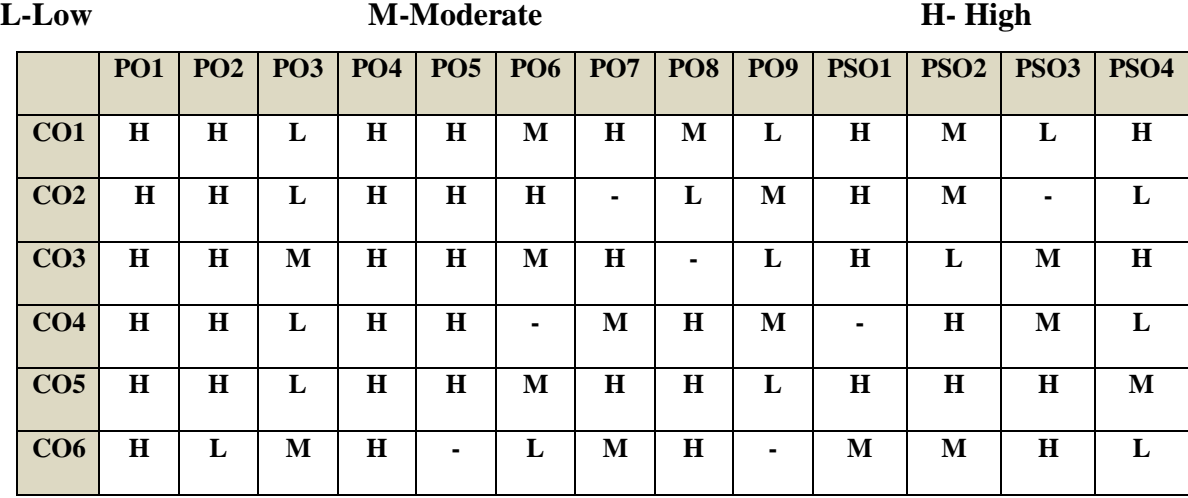

## COURSE ASSESSMENT METHODS

#### **Direct**

- 1. Continuous Assessment Test I,II
- 2. Open book test; Assignment; Seminar; Group Presentation
- 3. End Semester Examination

### **Indirect**

1. Course-end survey

**COURSE COORDINATOR – S.EVANGELINE GREEN**

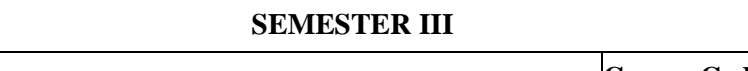

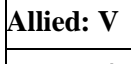

**RETAIL AND MARKET RESEARCH**

**Course Code: U21BP3Y5**

**Hours: 4 Credit: 3**

#### **COURSE OUTCOMES**

At the end of this course, the student will be able to

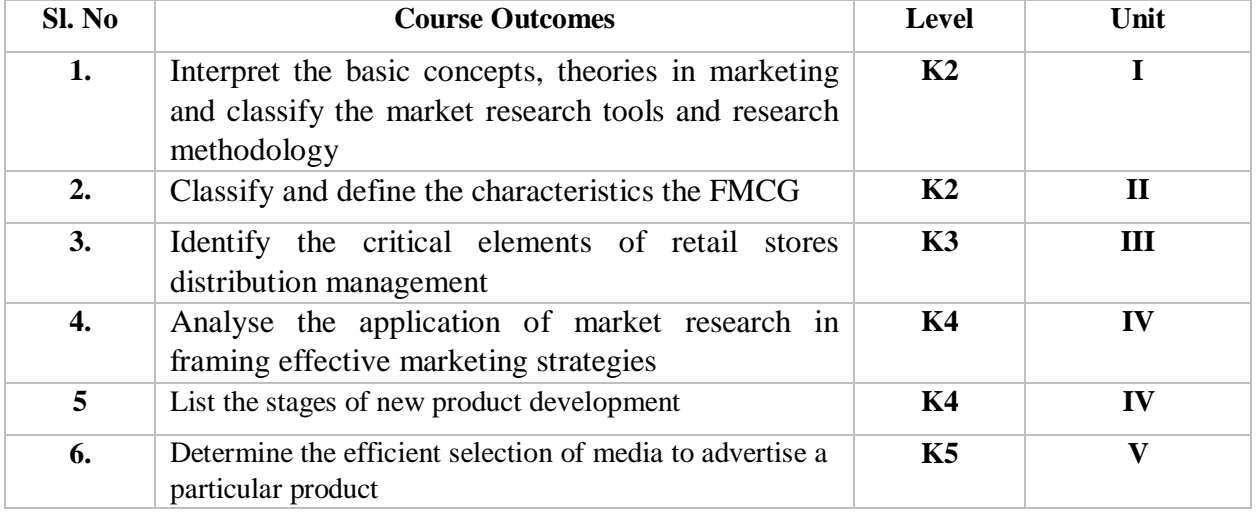

### **UNIT I INTRODUCTION TO MARKETING AND MARKETING RESEARCH CONCEPTS**

### 1.1 Introduction to Marketing

- 1.1.1 Meaning Objectives
- 1.1.2 Classification of markets
- 1.1.3 Evolution of the concept of marketing
- 1.1.4 Functions of marketing
- 1.1.5 Various approaches of marketing
- 1.1.6 Marketing mix
- 1.2 Marketing Research
	- 1.2.1 What is Market research?
	- 1.2.2 How does it differ from marketing research?
	- 1.2.3 Different market research tools and research methodologies

### **UNIT II CONSUMER PACKAGED GOODS**

- 2.1 Characteristics of FMCG products
- 2.2 Consumer Goods Industry
- 2.3 Classification
- 2.4 Consumer Packaged Goods
- 2.5 Food and Beverage Industry Classification
- 2.6 Major Players

### **UNIT III RETAIL AND RETAIL RESEARCH**

- 3.1 Retail
	- 3.1.1 What is retailing?
	- 3.1.2 Significance of Retail and the future of retailing
	- 3.1.3 Characteristics of retailing
	- 3.1.4 Segmentation Criteria and Types of Segmentation
	- 3.1.5 Retail formats
	- 3.1.6 Strategy behind different formats of retail
	- 3.1.7 Function of a retailer
	- 3.1.8 Retail function flow
	- 3.1.9 Global retailers
- 3.2 Retail Research
	- 3.2.1 Characteristics of retail data
	- 3.2.2 Retail research reports
	- 3.2.3 Product coding
	- 3.2.4 Product reference
	- 3.2.5 Product features
	- 3.2.6 Features coding
	- 3.2.7 Items coding
	- 3.2.8 Store reference
	- 3.2.9 Price range

### **UNIT IV CONSUMER RESEARCH**

- 4.1 Consumer research
- 4.2 Consumer Marketing Research
- 4.3 Key consumer research Methodologies
- 4.4 Stages of new product development

### **UNIT V PANEL SERVICES AND MEDIA RESEARCH**

- 5.1 Panel Services
	- 5.1.1 What is panel data?
	- 5.1.2 Uses of consumer panel
	- 5.1.3 Panel research reports
- 5.2 Media Research
	- 5.2.1 Media data
	- 5.2.2 Characteristics of Media data
	- 5.2.3 Importance of Media data validation
	- 5.2.4 Media research report

# **UNIT VI - TOPICS FOR SELF STUDY**

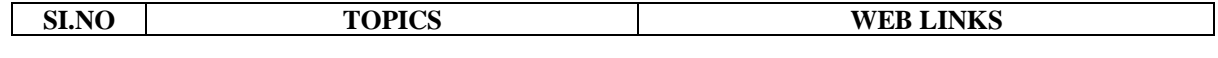

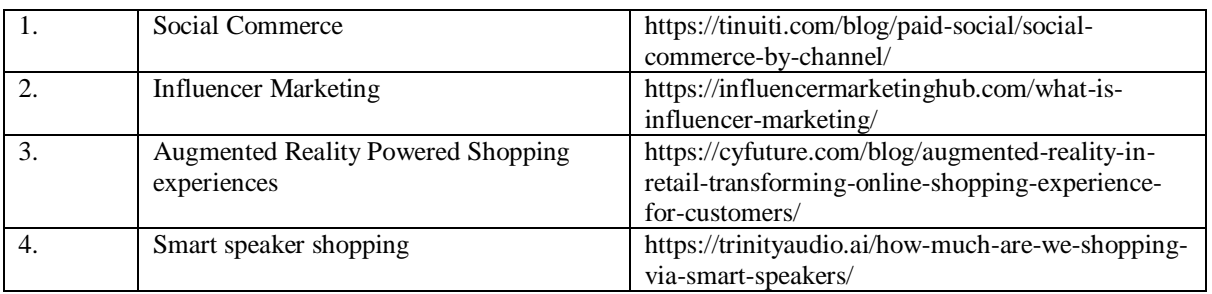

### **Text Book**

Hand Book on Retail, CPG and Market Research for Business Process Services - TCS

### **Books for Reference**

- 1. Gupta C.B and Rajan Nair, "Marketing Management", Sultan Chand and Sons, New Delhi.
- 2. Pillai R.S.N and Bagavathi, "Modern Marketing Principles and Practices", Sultan Chand Company, New Delhi.
- 3. Kotler, "Marketing Management", PHI, New Delhi.

### **Web Links**

- 1. https://www.freebookcentre.net/business-books-download/Retail-Marketing.html
- 2. https://www.cbse.gov.in/publications/vocational/Retail/Retailing%20Book%20- %20IX.pdf
- 3. https://stannesardclough.ie/download/d/media-research-marshall-mcluhan-michelmoos-ebook-pdf-epub/251d81df-e524-4842-b9e4-50fc218a8b05

## **SPECIFIC LEARNING OUTCOMES (SLO)**

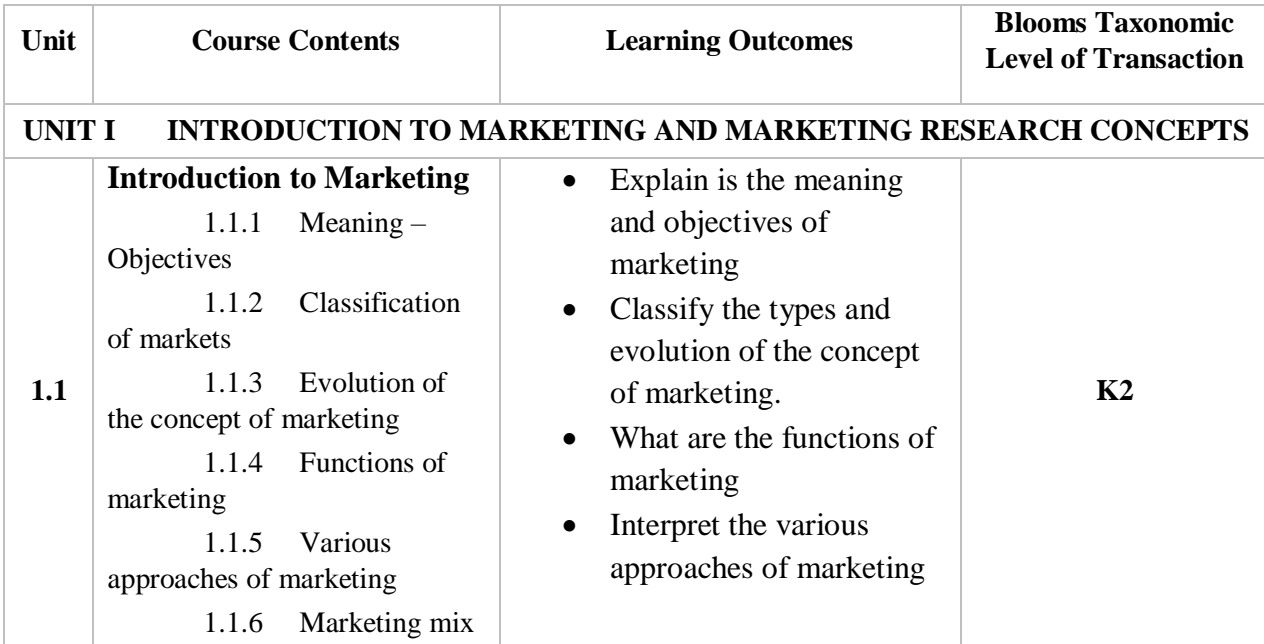

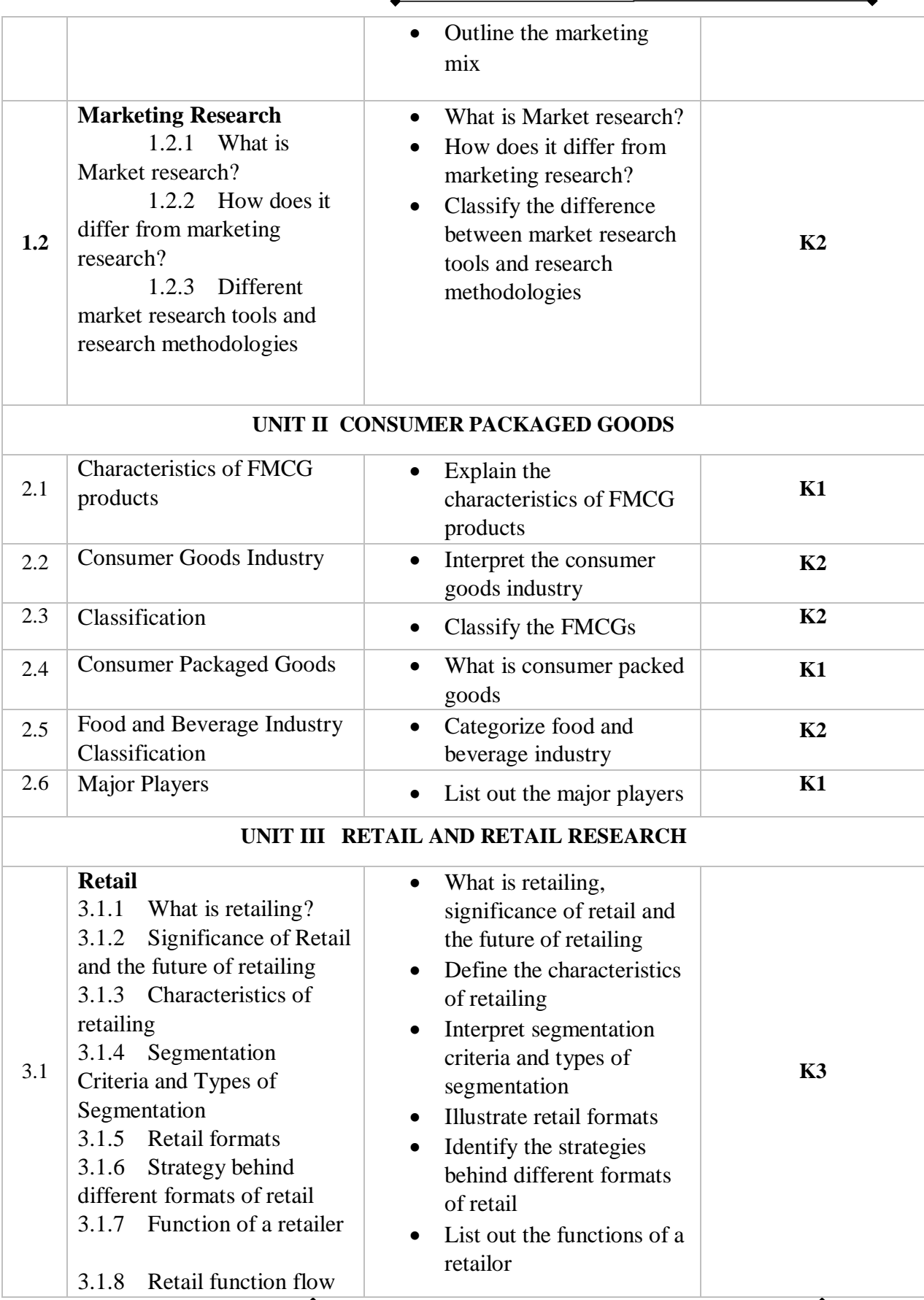

*Department of Commerce, Bishop Heber College, Tiruchirappalli* 79

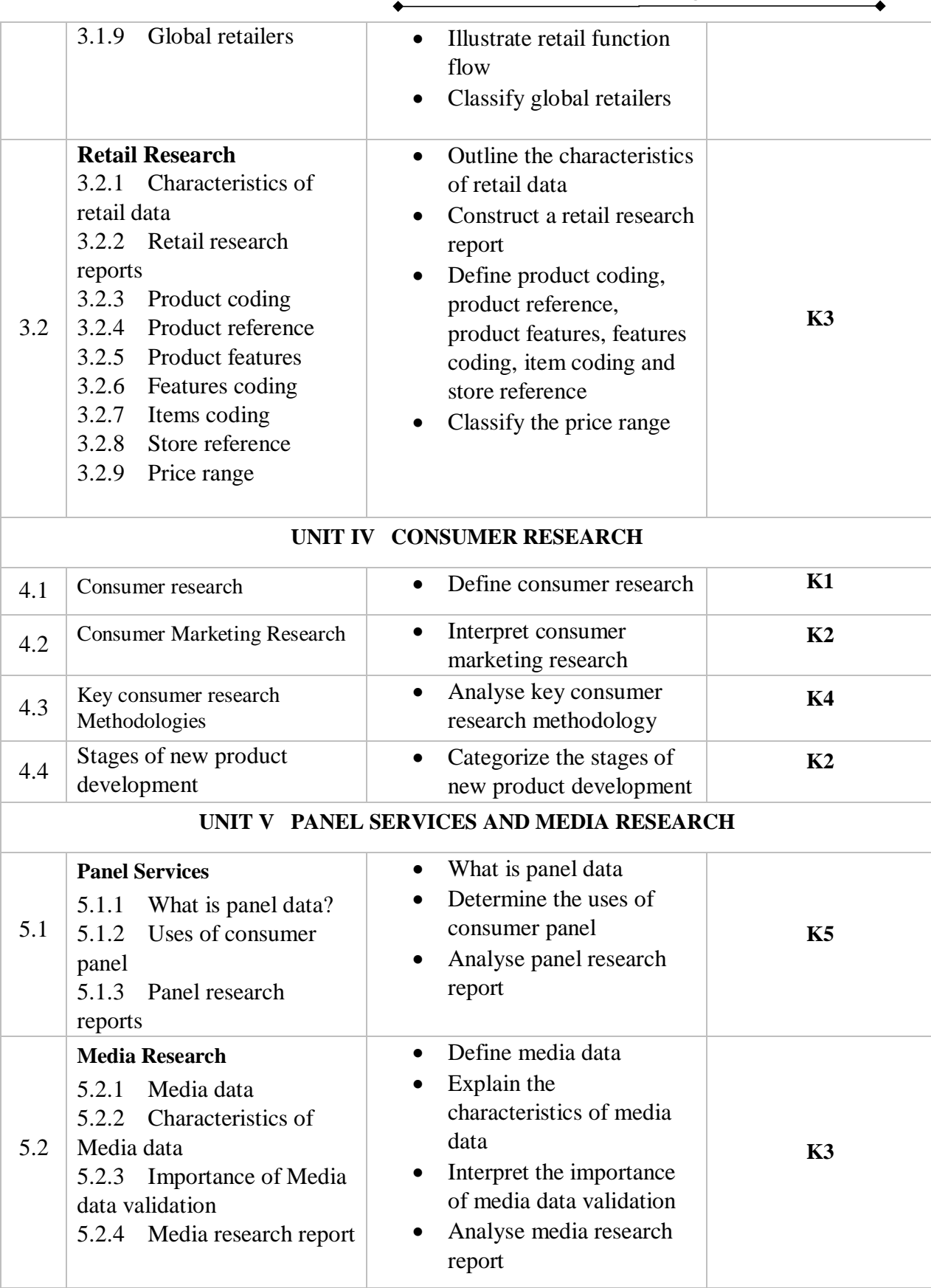

*Department of Commerce, Bishop Heber College, Tiruchirappalli* 80

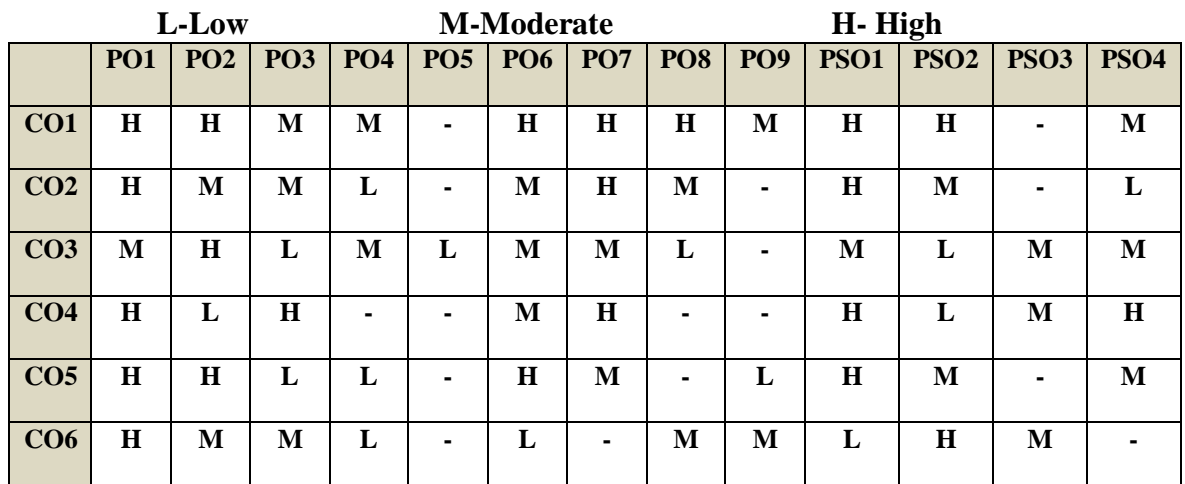

### **MAPPING SCHEME FOR POs, PSOs and COs**

### COURSE ASSESSMENT METHODS

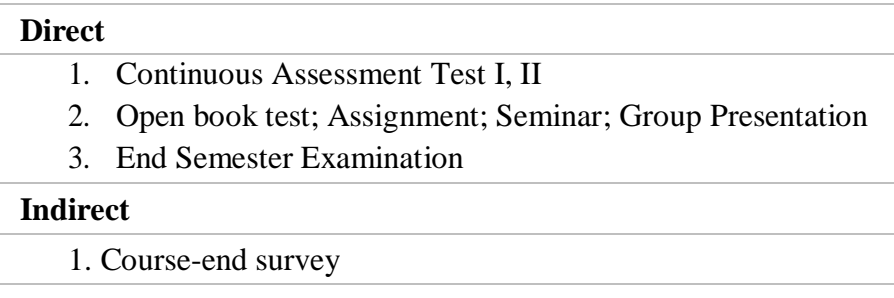

**COURSE COORDINATOR –** Mrs. Mercy Paulin Vinothini

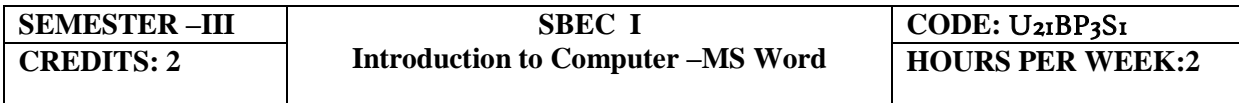

## **COURSE OUTCOMES**

At the end of this course, the students will be able to

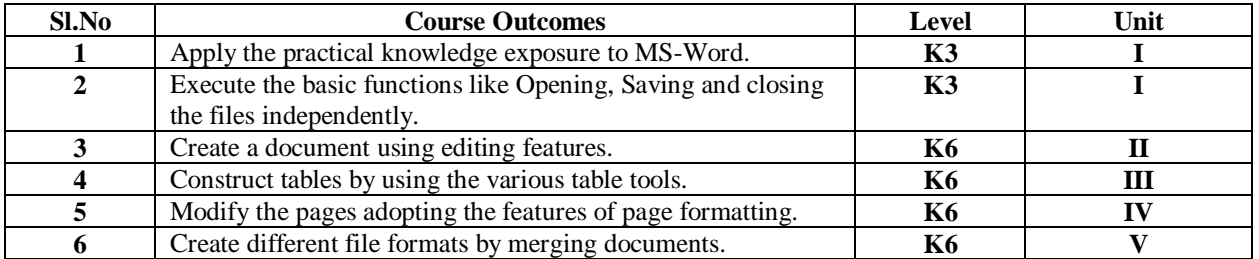

#### **UNIT I - BEGINNING TO USE MICROSOFT WORD (6 Hours)**

- 1.1 Word Processing versus Desktop Publishing
- 1.2 Starting Microsoft Word 2013
- 1.3 Opening a New Document
- 1.4 Saving a Document
- 1.5 Getting Help with MS Word
- 1.6 Basic Editing
	- 1.6.1 The Cursor
	- 1.6.2 Inserting Text Deleting Text ~ Text Undo and Redo Wrap Text
	- 1.6.3 Formatting Selecting Text
	- 1.6.4 Applying a Font –Changing Font Size -Font Attributes Font Colour- Clear Formatting–
	- 1.6.5 Text Alignment Copying and Moving Texts and Objects The Clipboard – Paste

**Unit II - EDITING FEATURES (6 Hours)**

- 2.1 Spell Check Thesaurus Auto Correct Creating Own Default Dictionary
- 2.2 Word Count -Track Changes -Accepting and Rejecting Changes Page View Zoom
- 2.3 Paragraph Formatting Changing Paragraph Alignment Indenting Paragraphs –
- 2.4 Add Borders or Shading to a Paragraph, Apply Paragraph Styles –Change Spacing between Paragraphs and Lines

#### **Unit III - TABLES (6 Hours)**

- 3.1 Creating Tables
	- 3.1.1 Creating a table by highlighting the boxes
	- 3.1.2 Create a table by using Insert Table command
	- 3.1.3 Converting Text into a Table Quick Tables -Entering Text
- 3.2 Table Tools -Inserting rows and columns- Deleting Cells, Rows or Columns Merging Cells and Splitting Cells -Adjusting Column Width- Position text within a Cell
- 3.3 Borders and Shading. Bulleted and Numbered Lists Creating Outlines

### **Unit IV - PAGE FORMATTING (6 Hours)**

- 4.1 Apply a Page Border and Colour
- 4.2 Changing the Orientation, Size of the Page, or Size of Columns
- 4.3 Insert Headers and Footers (including Page Numbers-Creating a Page Break- inserting Graphics, Pictures, and Table of Contents – Inserting Special Characters.

### **Unit V - ADVANCED TOOLS (6 Hours)**

- 5.1 References and Citations -Macros Compare and Merge Documents –
- 5.2 Protect Document
- 5.3 Mailing Lists Creating a List for Mail Merge Mail Merge.

## **UNIT VI -TOPICS FOR SELF STUDY**

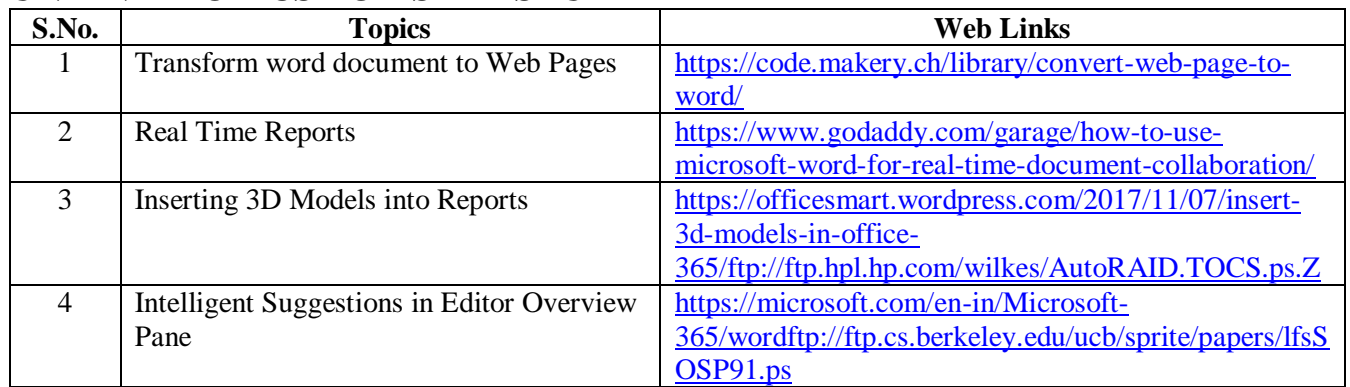

## **TEXT BOOK**

1. Study material prepared by the Department

## **REFERENCES**

- 1. FaitheWempen, Microsoft Word 2010 in Depth, Que Publishing, 2010, ISBN 9780789743114
- 2. Katherine Murray, Microsoft Word 2010 Inside Out, 1<sup>st</sup> Edition, 2010, ISBN 9780735627291

## **WEB LINKS**

1.https://www.accaglobal.com/us/en/member/discover/events/global/e-learning/specialoffers/microsoft-office-specialist.html 2.https://events.accaglobal.com/pd/1011/microsoft-office-specialist word2019?source=search&m=1

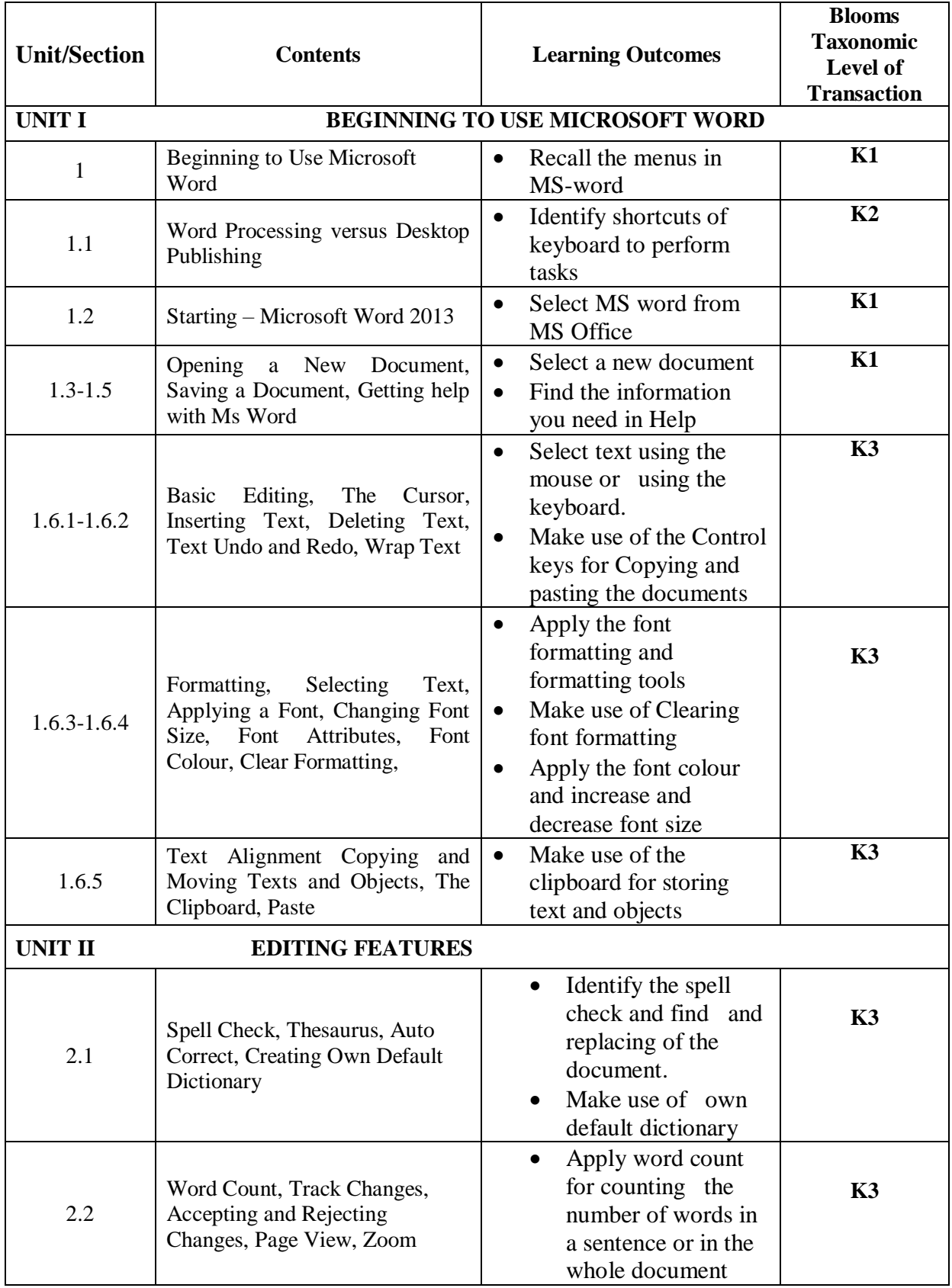

## **SPECIFIC LEARNING OUTCOMES (SLO)**

*Department of Commerce, Bishop Heber College, Tiruchirappalli* 84

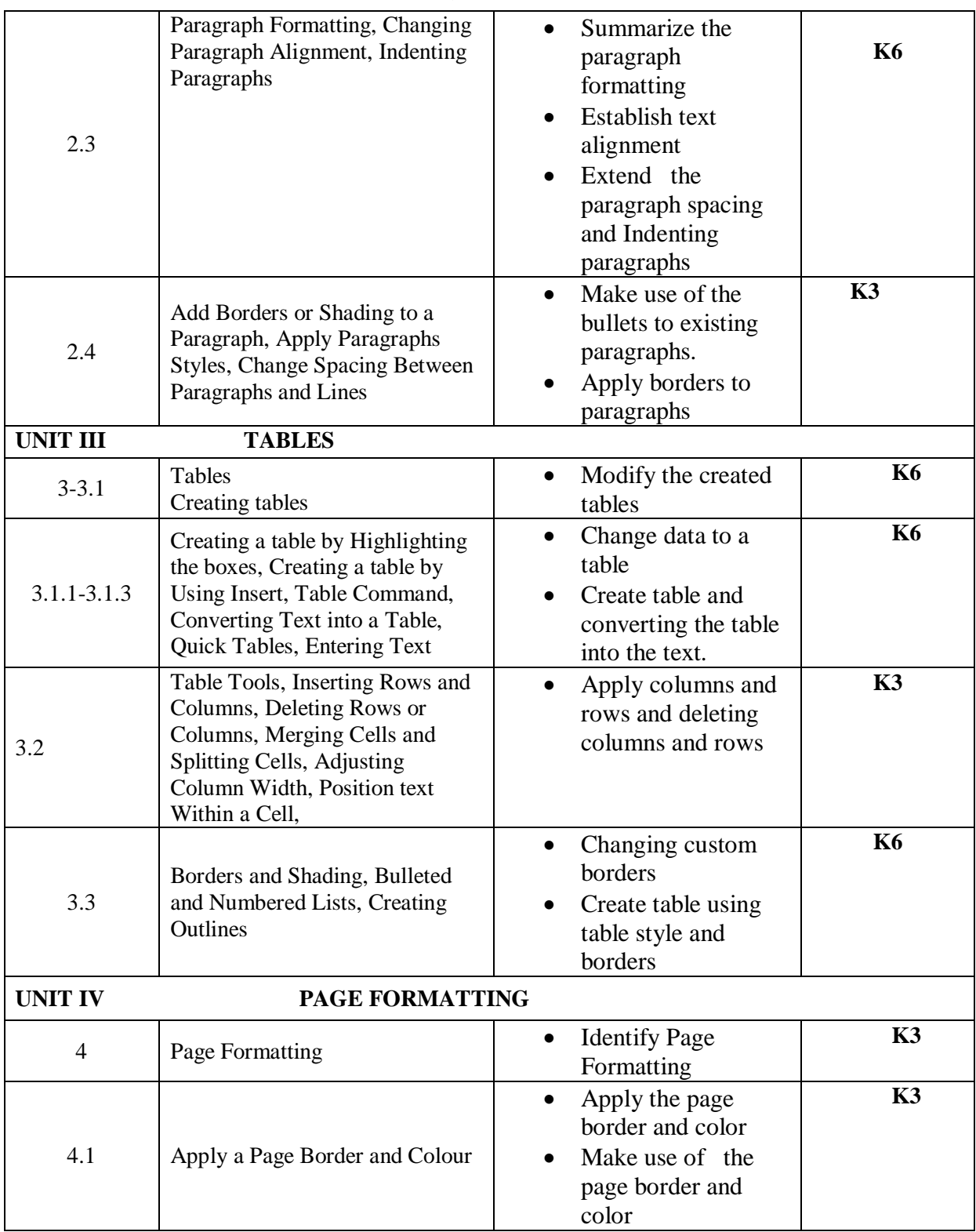

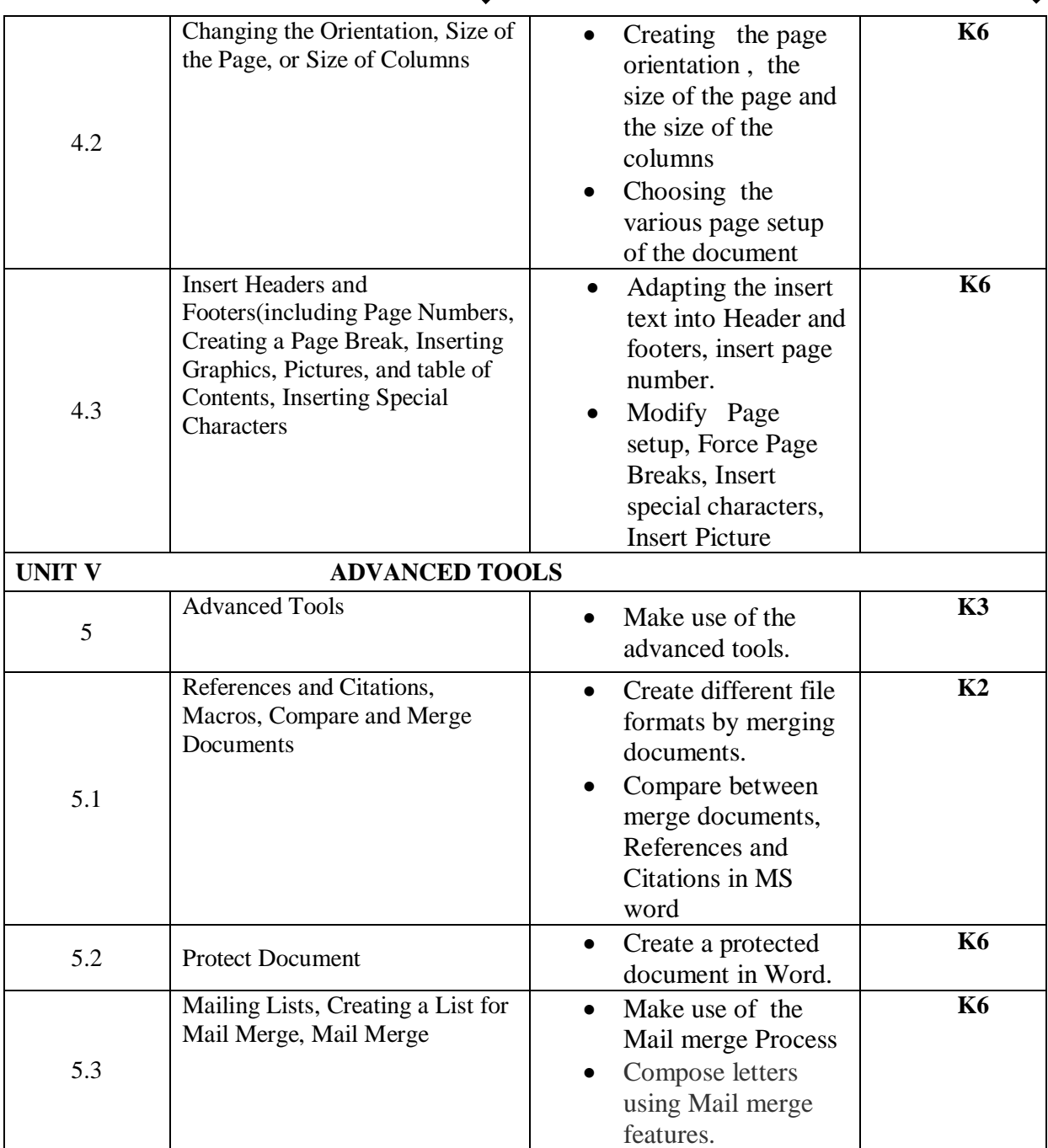

## **MAPPING SCHEME FOR POs, PSOs and COs**

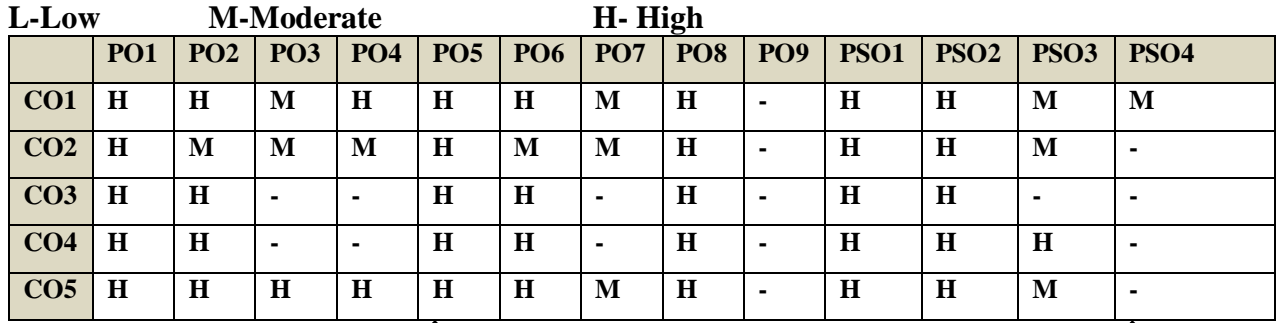

*Department of Commerce, Bishop Heber College, Tiruchirappalli* 86

*B.Com. - Business Process Management (2021-2024)*

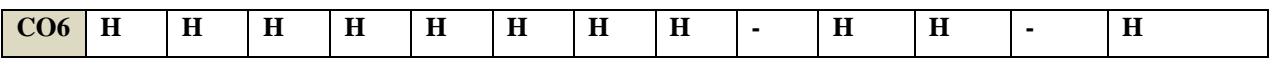

## COURSE ASSESSMENT METHODS

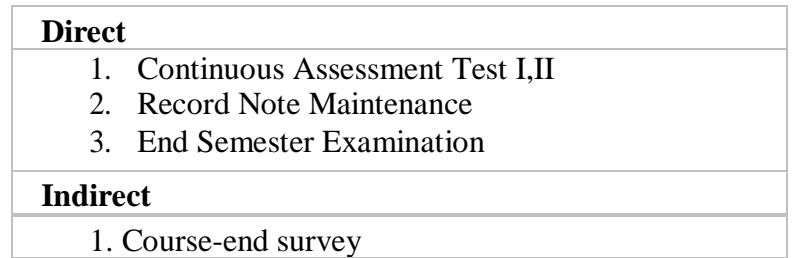

### **COURSE COORDINATOR – MS. A. NITHYA**

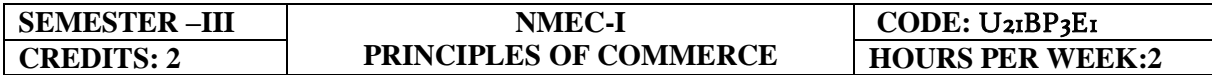

### **COURSE OUTCOMES**

At the end of this course, the students will be able to

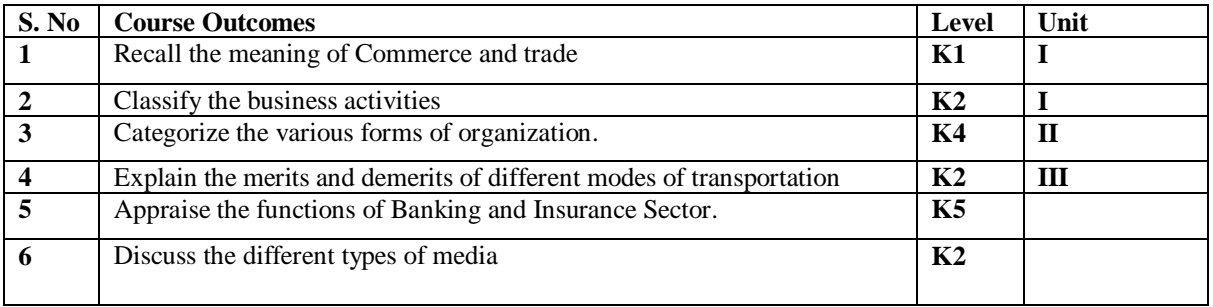

#### **UNIT I INTRODUCTION TO COMMERCE(6Hours)**

- 1.1 Economic activities- Concept of business
- 1.2 Characteristics of Business- Objectives
- 1.3 Classification of Business activities- Industry Commerce
- 1.4 Industry, types, primary and secondary
- 1.5 Trade and Aids to trade

### **UNIT II FORMS OF ORGANISATION(6Hours)**

- 2.1 Forms of Organisation, Sole proprietorship
- 2.2 Joint stock company- features, merits and demerits
- 2.3 Formation of Company
- 2.4 MOA- AOA- Prospectus
- 2.5 Public enterprises-Co-operative societies

### **UNIT III TRANSPORTATION AND WAREHOUSE(6Hours)**

- 3.1Transport Functions
- 3.2 Modes of transport, road, railway, waterways
- 3.3 Advantages and disadvantages of transportation

3.4 Warehouse Types and functions

### **UNIT IV BANKING AND INSURANCE(6Hours)**

- 4.1 Banking Functions of Banks
- 4.2 Types of Bank Accounts
- 4.3 Insurance Principles of insurance
- 4.4 Types of Insurance

### **UNIT V MARKETING AND ADVERTISING(6Hours)**

- 5.1 Marketing definition functions
- 5.2 Marketing mix
- 5.3 Market segmentation
- 5.4 Advertising Types
	- 5.4.1 Advertising media- Kinds of Media, merits, demerits

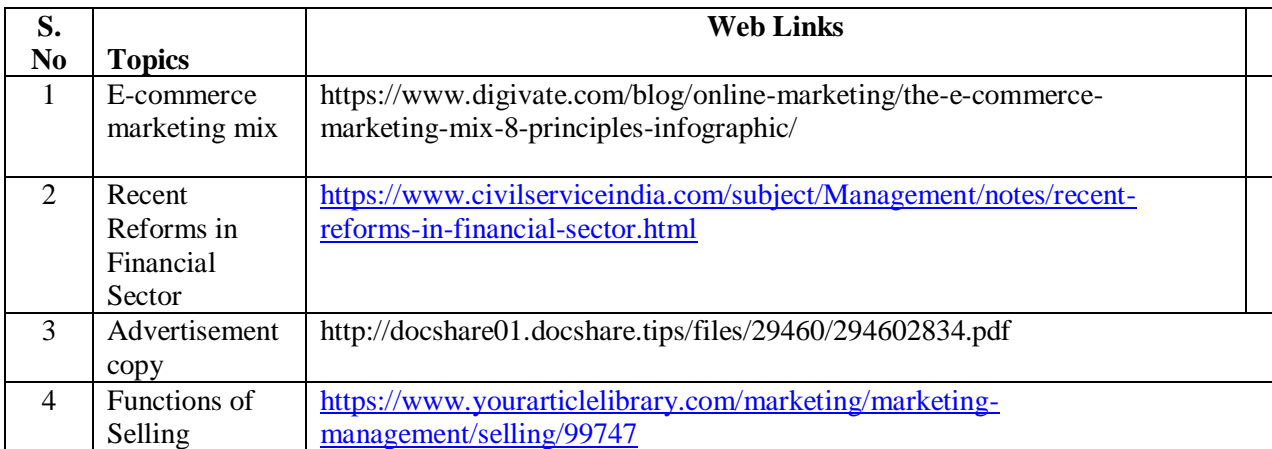

## **UNIT VI -TOPICS FOR SELF-STUDY**

## **TEXT BOOK**

1. Fundamentals of Business Organisation- Y. K. Bhushan (Sultan Chand)

## **REFERENCES**

- 1. Modern Marketing Principles and Practices- R.S.N. Pillai and Bhagavathi (S.Chand)
- 2. Popli G.S & Anuradha Jain, Principles and Systems of Banking, Illustrated Edition, PHI Learning Pvt Ltd. 2016.
- 3. Mishra Sukhvinder, Banking Law and Practice, S. Chand Publishers, 2012.

## **WEB LINKS**

1. https://www.tntextbooks.in/p/11th-books.html

2. https://drive.google.com/file/d/1yhbyGGmg-sJ50K1rGcwPkrMYZ0DVnQRj/view

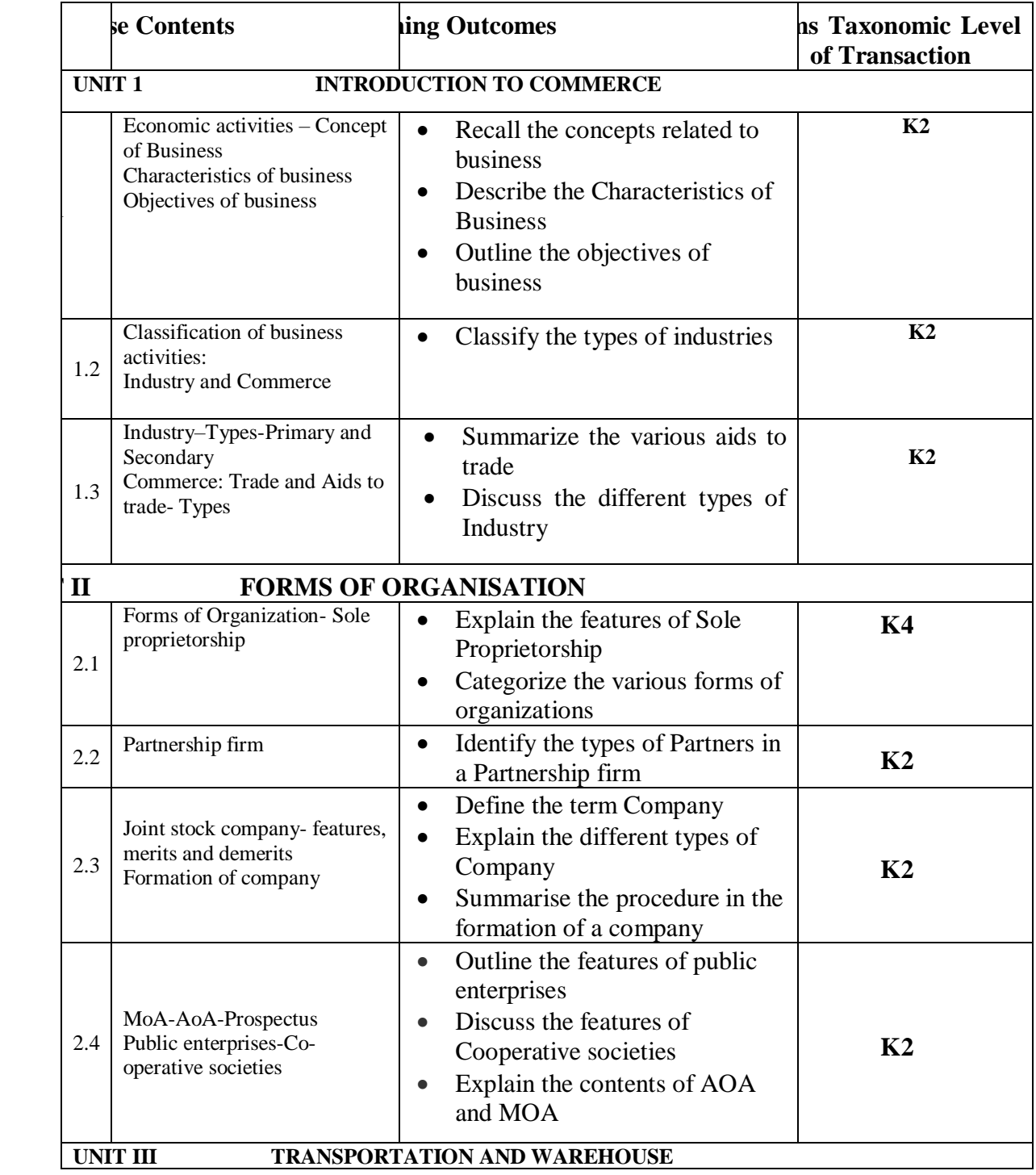

## **SPECIFIC LEARNING OUTCOMES (SLO)**

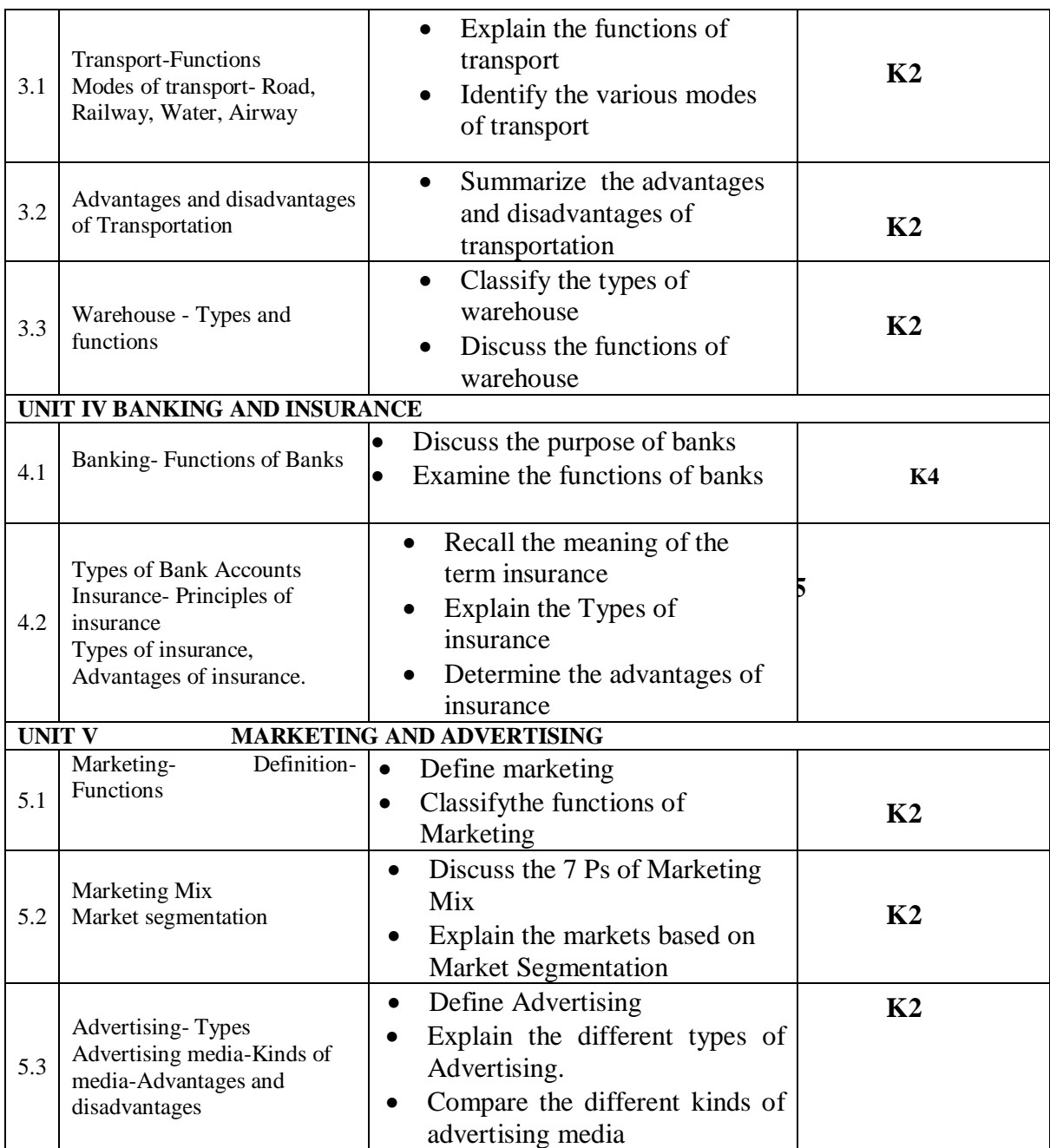

# **MAPPING SCHEME FOR POs, PSOs AND COs**

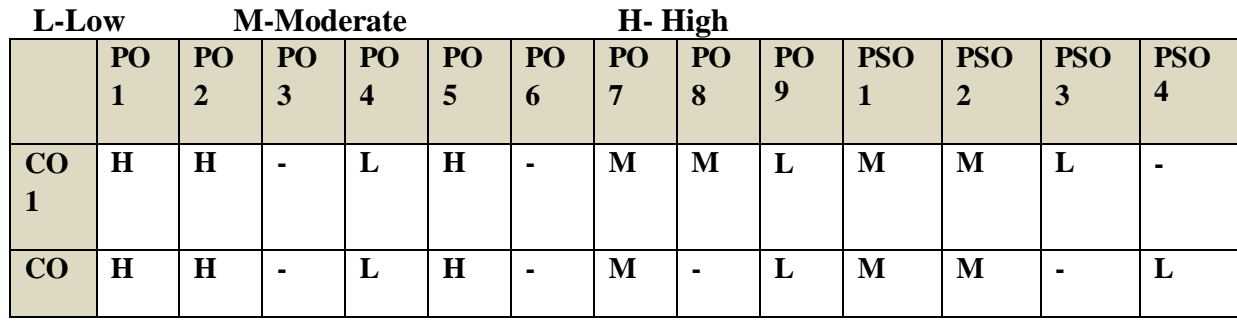

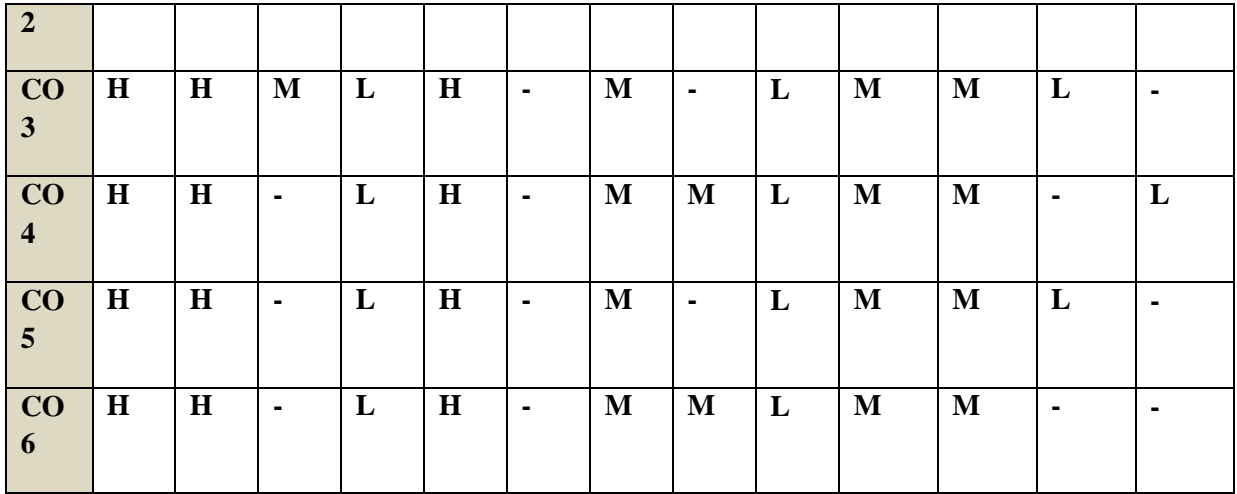

## COURSE ASSESSMENT METHODS

### **Direct**

- 1. Continuous Assessment Test I,II
- 2. Open book test; Assignment; Seminar; Group Presentation

### **COURSE**

3. End Semester Examination

### **Indirect**

1. Course-end survey

**COORDINATOR - DR.R. MOHAN**

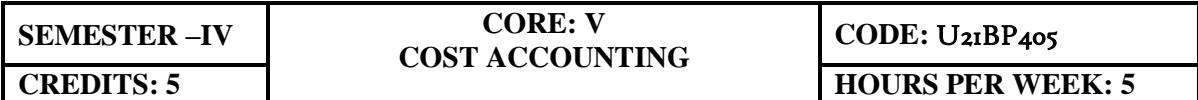

#### **COURSE OUTCOMES**

At the end of this course, the students will be able to

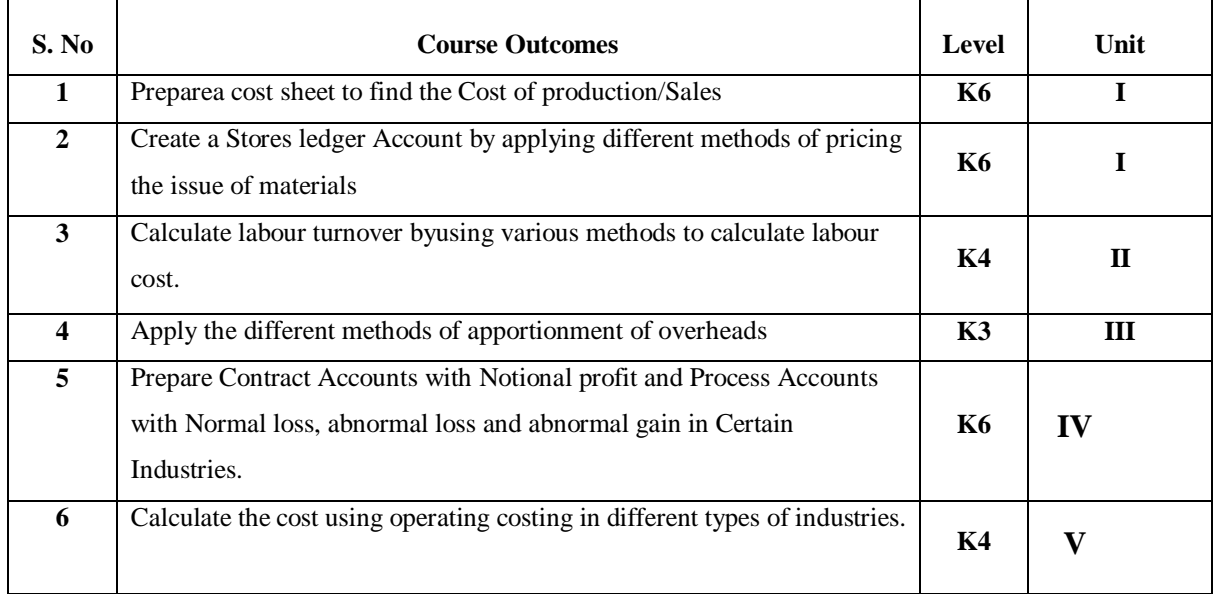

## **UNIT – I: INTRODUCTION TO COST ACCOUNTING, COST SHEET, TENDERS AND QUOTATIONS AND MATERIAL CONTROL (15 Hours)**

- 1.1 Cost Accounting
	- 1.1.1 Definition of Cost, Costing, Cost Accounting and Cost Accountancy
	- 1.1.2 Scope of Cost Accounting
	- 1.1.3 Merit and Demerit
	- 1.1.4 Classification of cost
	- 1.1.5 Elements of cost
	- 1.1.6 Cost centre
	- 1.1.7 Cost unit
	- 1.1.8 Cost control
	- 1.1.9 Cost reduction
- 1.2. Cost sheet
	- 1.2.1 Treatment of stock or incentives
	- 1.2.2 Tender and quotations
- 1.3 Material Control
- 1.3.1 Introduction
- 1.3.2 Meaning of material control
- 1.3.3 Objectives of material control
- 1.3.4 Essentials of material control
- 1.3.5 Purchase control
- 1.3.6 Store keeping and stock control and inventory control
- 1.3.7 Levels of stock and Economic Ordering Quantity
- 1.3.8 ABC Analysis
- 1.4 Pricing of material issues
	- 1.4.1 LIFO (Last In First out)
	- 1.4.2 FIFO (First In First Out)
	- 1.4.3 Simple Average Method
	- 1.4.4 Weighted Average Method

### **UNIT II – COMPUTATION AND CONTROL OF LABOUR COST (15 Hours)**

- 2.1 Labour cost
	- 2.1.1 Introduction
	- 2.1.2 Types of Labour
- 2.2 Labour turnover
- 2.3 Methods and measurement of Labour turnover
	- 2.3.1 Separation method
	- 2.3.2 Replacement method
	- 2.3.3 Flux method
- 2.4 Idle time and Overtime
- 2.5 Methods of remuneration
	- 2.5.1 Time rate system
	- 2.5.2 Piece rate system
	- 2.5.3 Straight piece rate system
	- 2.5.4 Taylor's differential piece rate system
	- 2.5.5 Merrick's Multiple or differential piece rate system
	- 2.5.6 Gantt's task and bonus plan
- 2.6 Premium Bonus plans
	- 2.6.1 Halsey premium plan
	- 2.6.2 Halsey-weir scheme
	- 2.6.3 Rowan plan
- 2.6.4 Barth's variable sharing plan
- 2.6.5 Emerson's Efficiency plan
- 2.6.6 Bedeaux's point premium system

### **UNIT - III OVERHEADS (15 Hours)**

- 3.1 Meaning and Definition of overheads
- 3.2 Importance of Overhead cost
- 3.3 Allocation of Overheads
- 3.4 Apportionment
	- 3.4.1 Primary distribution
	- 3.4.2 Secondary distribution
		- 3.4.2.1 Repeated Distribution method
		- 3.4.2.2 Simultaneous equation method
- 3.5 Absorption of overheads
	- 3.5.1 Overhead Rate
	- 3.5.2 Types of overhead rate
- 3.6 Methods of absorption of overhead
	- 3.6.1 Direct material cost method
	- 3.6.2 Direct Labour cost method
	- 3.6.3 Prime cost percentage method
	- 3.6.4 Direct Labour hour method
	- 3.6.5 Machine hour rate method
	- 3.6.6 Computation of machine hour rate
- 3.7 Under and over absorption of overheads.

## **UNIT IV- RECONCILIATION OF COST AND FINANCIAL ACCOUNTS AND METHODS OF COSTING (JOB, BATCH AND CONTRACT) (15 Hours)**

- 4.1 Reconciliation of cost and financial accounts
- 4.2 Job costing
	- 4.2.1 Definition of job costing
	- 4.2.2 Job costing procedures
	- 4.2.3 Forms used in job costing
- 4.3 Batch Costing
	- 4.3.1 Definition of Batch costing
	- 4.3.2 Determination of Economic Batch Quantity
- 4.4 Contract costing
	- 4.4.1 Introduction
	- 4.4.2 Characteristic Features of contracts and contract costing
	- 4.4.3 Recording of Costs of a Contract
	- 4.4.4 Recording of Value and Profit on Contracts
	- 4.4.5 Profit or Loss on Contracts
	- 4.4.6 Escalation clause
	- 4.4.7 Cost plus Contracts.

## **UNIT V- METHODS OF COSTING (OPERATING COSTING AND PROCESS COSTING) (15 Hours)**

- 5.1 Operating and operation costing
	- 5.1.1 Meaning and definition
	- 5.1.2 Operation and service costing
	- 5.1.3 Transport Costing
	- 5.1.4 Costing Procedures in Transport of Costs
	- 5.1.5 Presentation of Costs
	- 5.1.6 Computation of Cost Unit in Road Transport Business
	- 5.1.7 Importance of Running Kilometers
	- 5.1.8 Types of problems
- 5.2 Process Costing
	- 5.2.1 Meaning of Process Costing
	- 5.2.2 Costing procedures
	- 5.2.3 Important aspects of Process Costing (Normal loss, abnormal loss and gain)
	- 5.2.4 Work in progress (excluding equivalent production concepts)

## **UNIT VI -TOPICS FOR SELF STUDY**

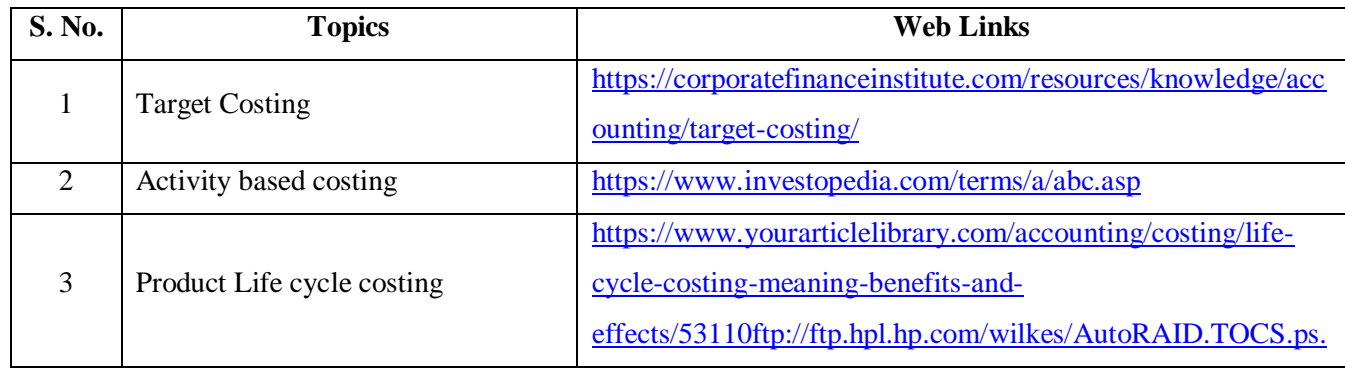

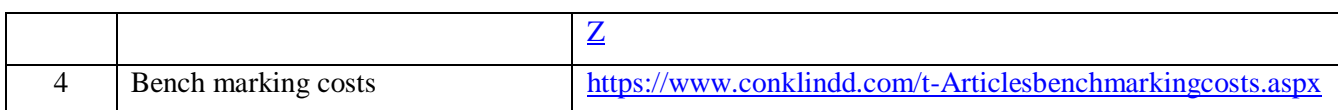

## **TEXT BOOK**

1. R.S.N.Pillai, V.Bagavathi, Cost Accounting, S. Chand Publications, 5<sup>th</sup> Edition, New Delhi.

## **REFERENCES**

- 1. Dr. R. Ramachandran Dr. R.Srinivasan (2016) Cost Accounting, Sriram Publications, Trichy.
- 2. M.C.Shukla, T.S. Grewal and Dr. M.P.Gupta, Cost Accounting Texts and Problems Latest Edition, S.Chand Publications, New Delhi.
- 3. Jain S.P &Narang K. L., (Reprint 2015). Cost Accounting, Kalyani Publications: New Delhi.
- 4. Workbook prepared by the Department of Commerce, Bishop Heber College.

## **WEB LINKS**

- 1. https://youtu.be/FlisUOIwOnw
- 2. https://youtu.be/ojMZCQvIRZM
- 3. https://youtu.be/5e1qRvoz03k

**Theory 25% (Section A & B) Problems 75% (Section C & D)**

## **SPECIFIC LEARNING OUTCOMES (SLO)**

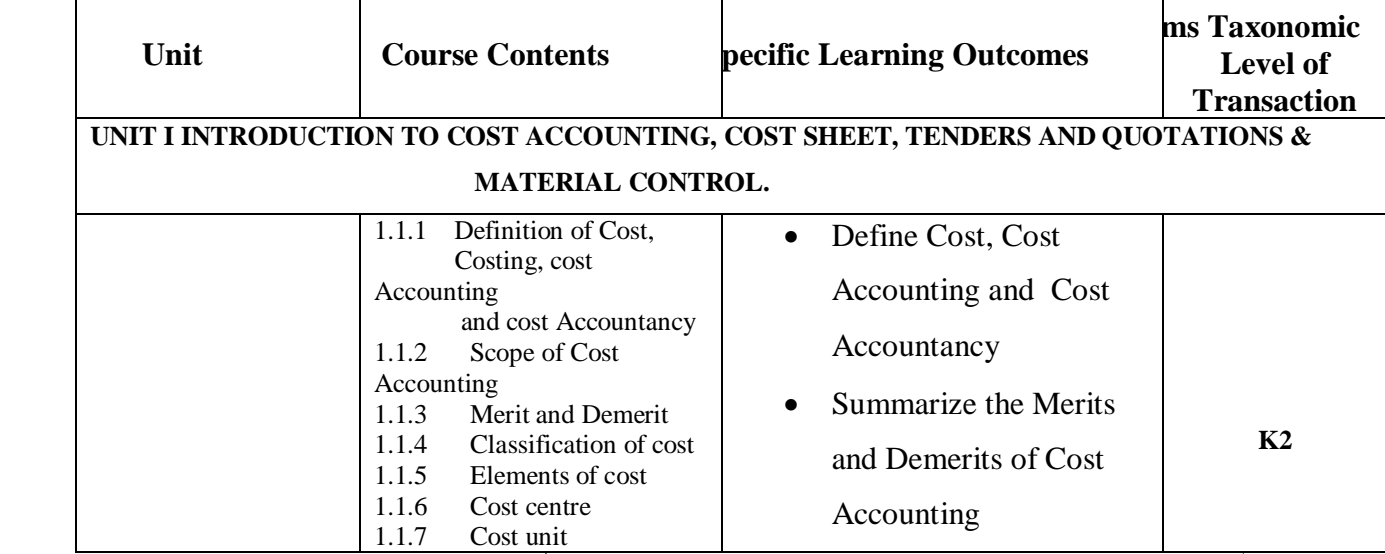

*Department of Commerce, Bishop Heber College, Tiruchirappalli* 97

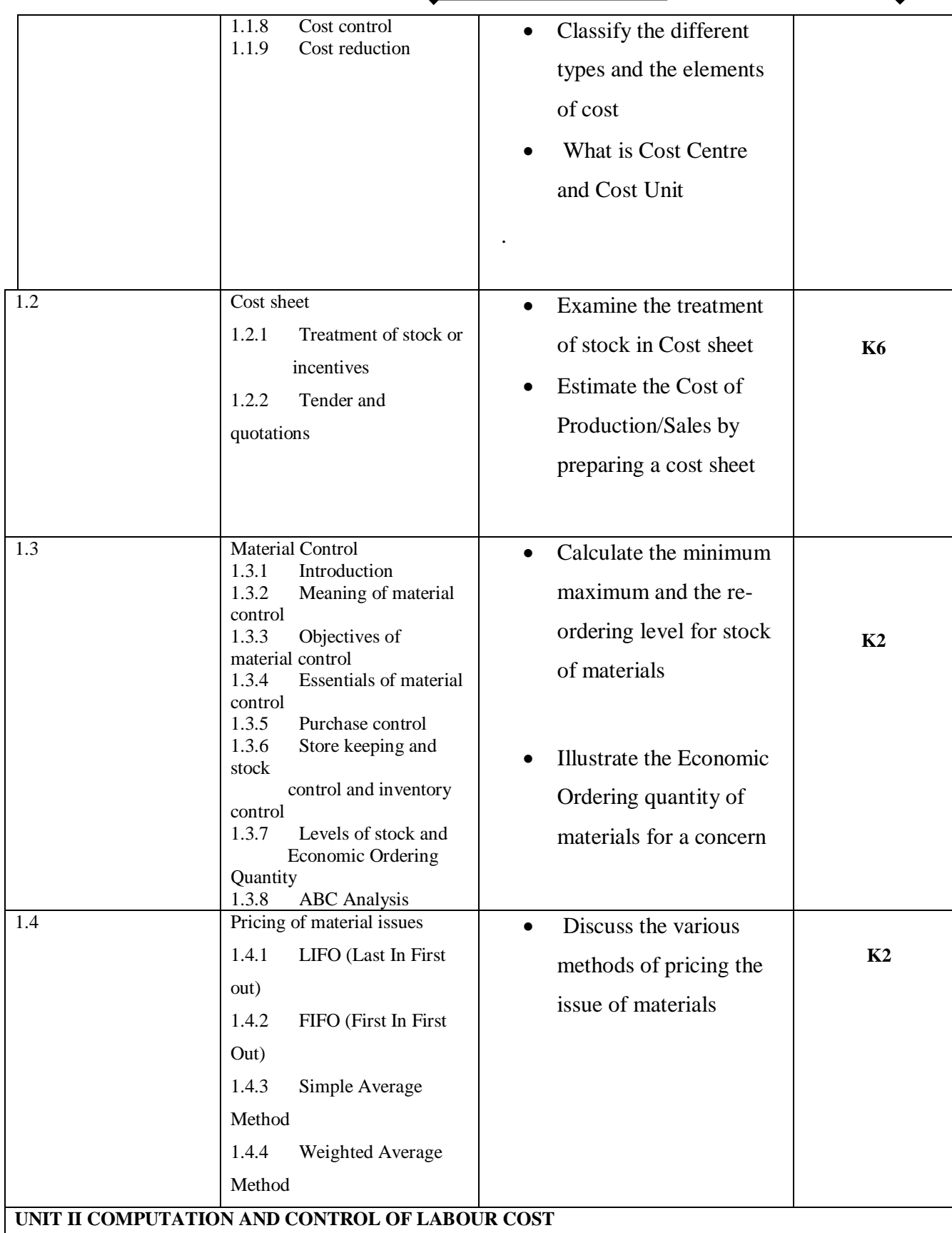

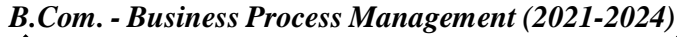

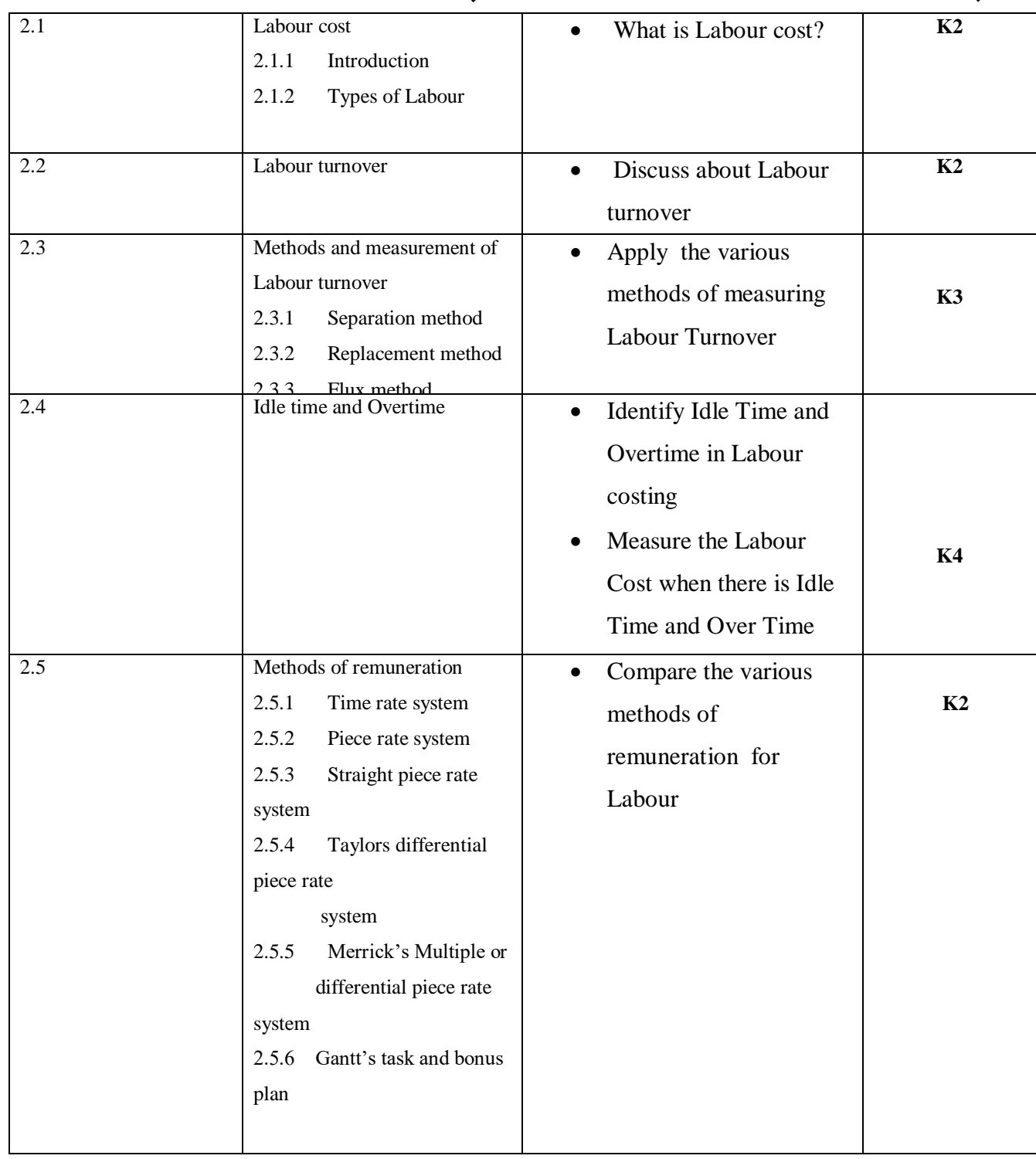

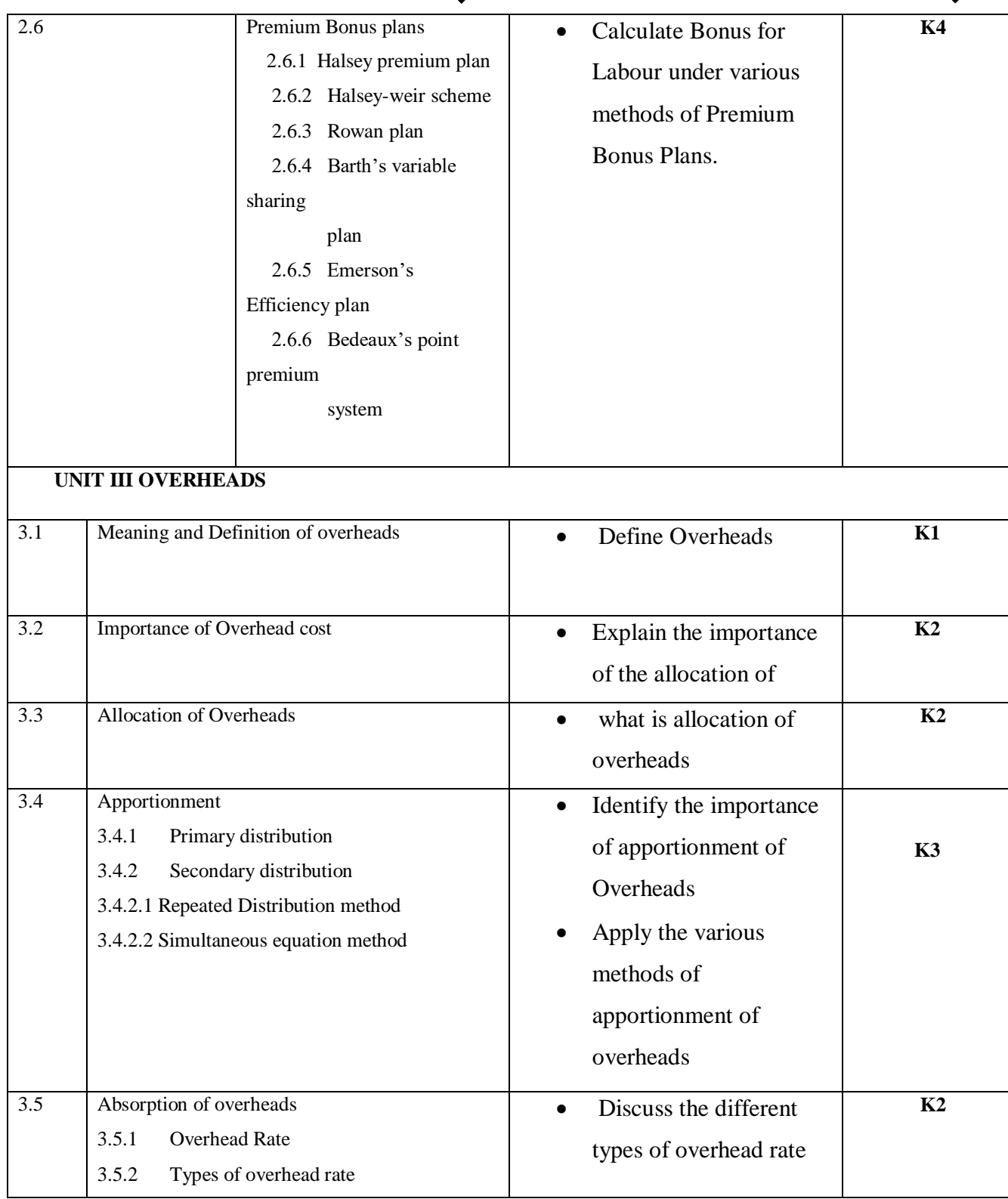

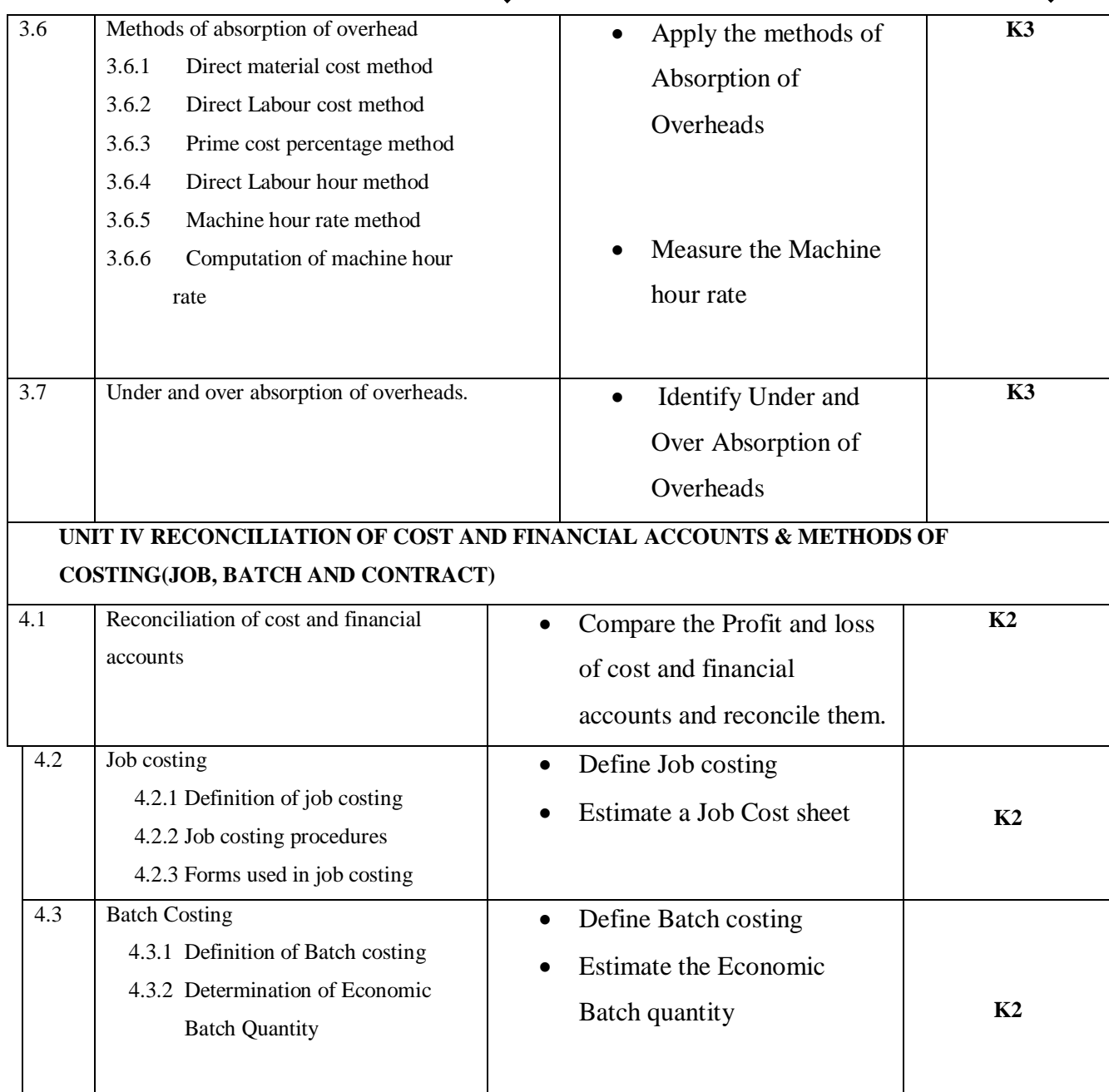

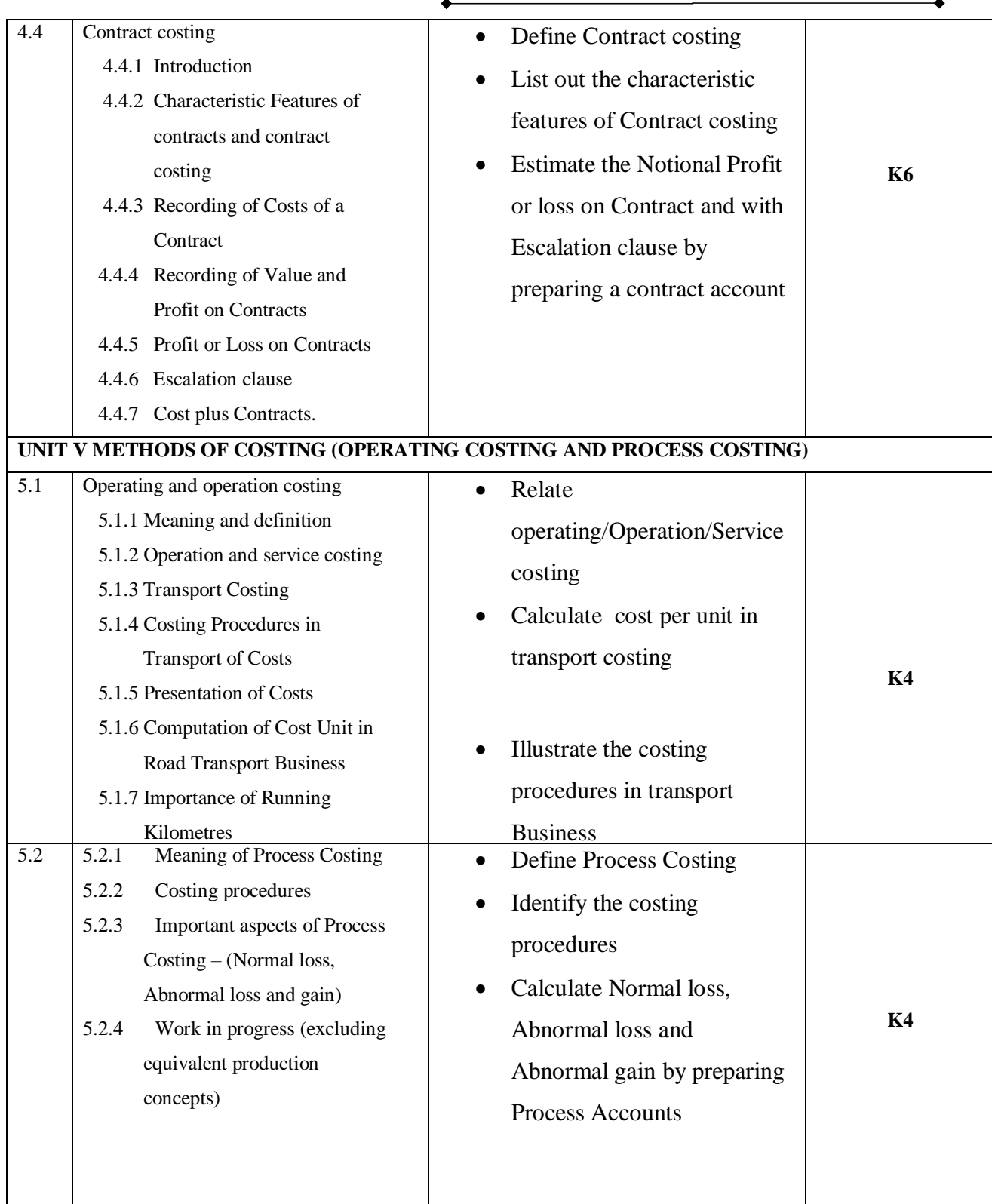

## *B.Com. - Business Process Management (2021-2024)*

# **MAPPING SCHEME FOR POs, PSOs AND COs**

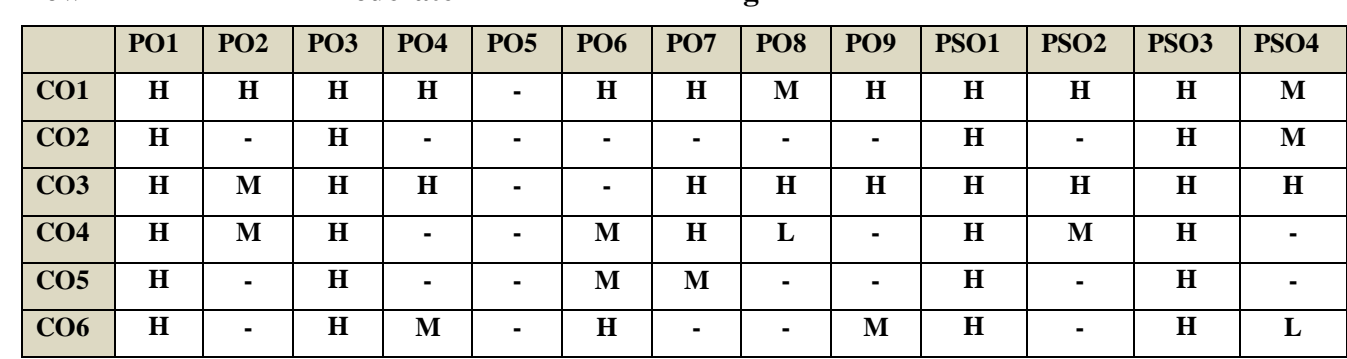

# **L-Low M-Moderate H- High**

## COURSE ASSESSMENT METHODS

### **Direct**

- 1. Continuous Assessment Test I,II
- 2. Open book test; Assignment; Seminar; Group Presentation
- 3. End Semester Examination

#### **Indirect**

1. Course-end survey

### **COURSE COORDINATOR - DR.A.MUTHUMEENA**

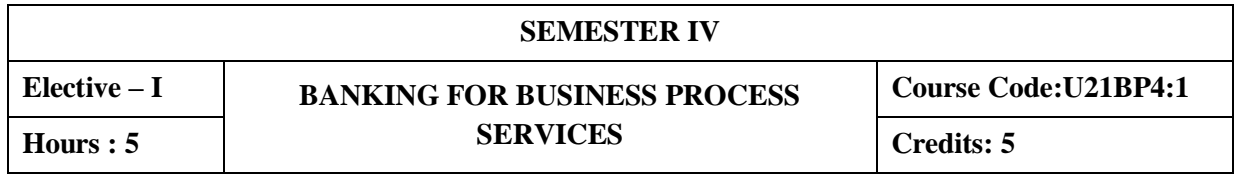

### **COURSE OUTCOMES**

On completion of the course, the students will be able to

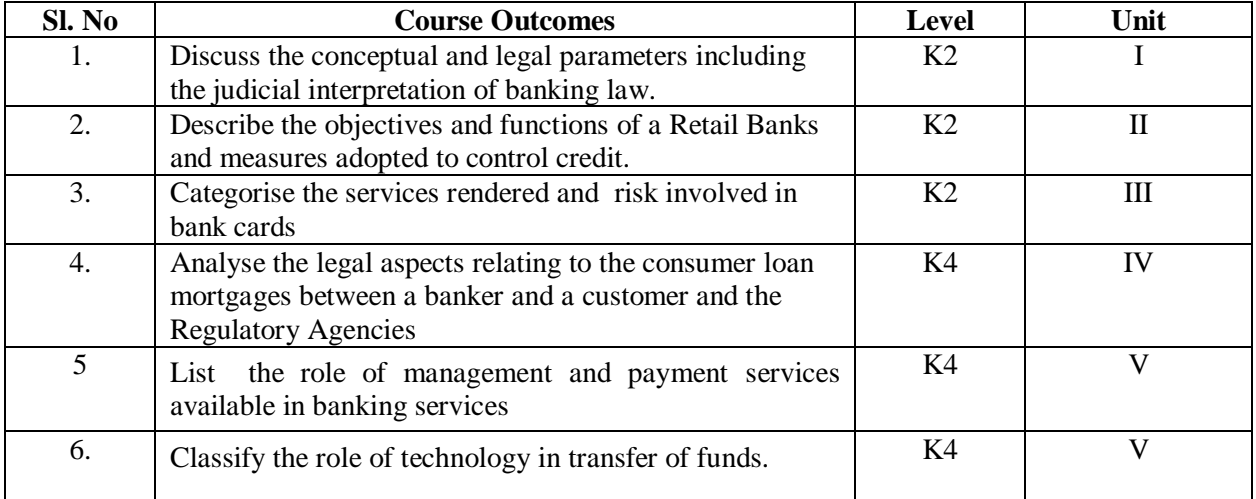

### **UNIT I OVERVIEW OF BANKING**

- 1.0 Functions and Products of Banking
- 1.1 Liabilities Deposits
- 1.2 Assets- Loans and Advances
- 1.3 Payments
- 1.4 Risk Management
- 1.5 Common across all Products
	- 1.5.1 Financial Accounting
	- 1.5.2 Customer service Data Voice, covering maintenance, disputes and complaints
	- 1.5.3 Metrics management productivity, quality SLA Tracking and monitoring
	- 1.5.4 Pricing Methodologies
	- 1.5.5 Commonly available certification ISO-COPC-CMMI-PCI, etc.
	- 1.5.6 Risks and Controls-AML-KYC-INFO security, etc.
- 1.6 Trade Finance
	- 1.6.1 Introduction to trade
	- 1.6.2 Letter of credit
	- 1.6.3 Collection
	- 1.6.4 Method of Payment
	- 1.6.5 Guarantee
	- 1.6.6 Reimbursement
	- 1.6.7 Loans and Finances
- 1.6.8 Basics and Outline
- 1.6.9 Value Added Services

### **UNIT II RETAIL BANKING**

- 2.0 Account Originations
- 2.1 Account Servicing
	- 2.1.1 Issuer of cheque books/ Card pins
	- 2.1.2 AML / KYC checks
	- 2.1.3 Account conversions and closures
	- 2.1.4 Customer correspondence
	- 2.1.5 ATM Management
	- 2.1.6 Time Deposits Placements
	- 2.1.7 Maintenance
	- 2.1.8 Breakage
	- 2.1.9 Liquidation
	- 2.1.10 Roll Over
	- 2.1.11 Booking and Top up
- 2.2 Payment Processing
- 2.3 Retail Wealth Management
	- 2.3.1 Mutual Fund Processing
	- 2.3.2 Equities
	- 2.3.3 Bonds
	- 2.3.4 Structured Notes
	- 2.3.5 Corporate actions
	- 2.3.6 Reconciliation
- 2.4 Risk Control and Information Security

### **UNIT III CARDS**

- 3.0 Basics of Cards
	- 3.0.1 Types of cards, Transaction overview, components of cards
	- 3.0.2 Entities Involved, overview on associations
- 3.1 Origination

3.1.1 Policy, Account opening, dispatch, delivery, card maintenance

- 3.2 Payments
	- 3.2.1. Concepts, Application, investigation, Statement validation
	- 3.2.2. Products on Cards
	- 3.2.3. Rewards programme, merchandising offers
- 3.3 Authorisation and Risk reviews
	- 3.3.1. Settlement lifecycle, authorisations, settlement and reconciliation
	- 3.3.2. Accounting and interchange settlement, settlements to association
	- 3.3.3. Parameter Design
	- 3.3.4. Referral authorization
	- 3.3.5 Financial accounting- Bank A/c and payment reconciliation
- 3.3.6 Customer Relationship Management
- 3.3.7 Dispute Processing and Fraud Investigations
- 3.3.8 Collections including Data Review, Field collections, A/c maintenance and collection Audit

#### **UNIT IV CONSUMER LOANS MORTGAGES**

- 4.0 Lead generation Regulation and requirements
- 4.1. Mortgage Originations
	- 4.1.1 Sales/ New Application Management
	- 4.1.2 Support and Settlement Services
	- 4.1.3 Pre- Underwriting and Underwriting
	- 4.1.4 Verification and closing
	- 4.1.5 Quality Control and repurchase
	- 4.1.6 Mortgage Servicing
- 4.2. Customer Service
	- 4.2.1 A/c maintenance
	- 4.2.2 Payment processing
	- 4.2.3 A/c closure
- 4.3. Collection
	- 4.3.1 Default Management
	- 4.3.2 Front End Activities
	- 4.3.3 Foreclosure and Loss Mitigation
	- 4.3.4 Bankruptcy
	- 4.3.5 Support Functions and Quality Assurance
- 4.4. Domain learning Development
- 4.5. Regulatory Agencies

#### **UNIT V MANAGEMENT AND PAYMENT SERVICES**

- 5.0. Cash Management Overview
	- 5.0.1 Cash Management Product suit A Glance and brief on all products
- 5.1. Payments Life cycle
	- 5.1.1 Payments origination and the various products in originations
	- 5.1.2 Phase
- 5.2. Introduction to Fund Transfer
	- 5.2.1 Various types of Fund transfer (Clearing, Treasury, Payments)
	- 5.2.2 Bills Receivables, Collection, Lockbox, loans, deposits
	- 5.2.3 Bulk Remittances
- 5.3. Pre- Funds Transfer  $A/c$  opening Work flow Management
- 5.4 Funds Transfer Payments
	- 5.4.1 Instruction Acceptance-Payment Security-Call back and other controls
	- 5.4.2 Routing and Accounting Entries
- 5.4.3 Settlement and Structuring
- 5.4.4 Various clearing systems
- 5.4.5 Post Funds Transfer

### **UNIT VI -TOPICS FOR SELF STUDY**

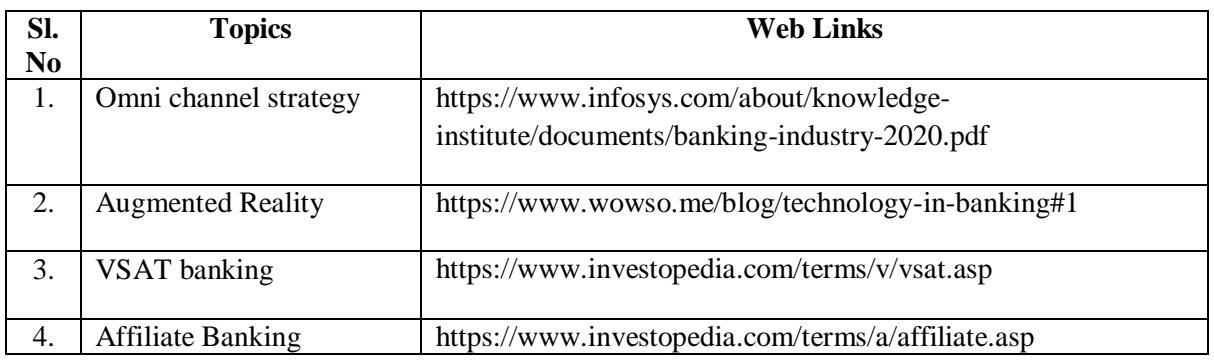

#### **Text Book**

Hand book on Banking Law and practice - TCS

#### **Books for Reference**

- 1. K. P.M Sundaram& P.N. Varshney, Banking Theory Law And Practice, Sultan Chand & Sons, New Delhi
- 2. Gordan.E. and Natarajan.K, "Banking Theory Law and Practice", Himalaya Publishing House, New Delhi
- 3. Mishra Sukhvinder, Banking Law and Practice, S.Chand Publishers, 2019,
- 4. Shekhar K.C. & Shekhar Lekshmy, Banking Theory and Practice, 21<sup>st</sup> Edition, Vikas Publishing House, ISBN: 932596905X, 9789325969056

### **Web Links**

- 1. https://www.icsi.edu/media/webmodules/publications/9.1%20Banking%20Law%20- Professional.pdf
- 2. https://blog.ipleaders.in/banking-law-india/

## **SPECIFIC LEARNING OUTCOMES (SLO)**

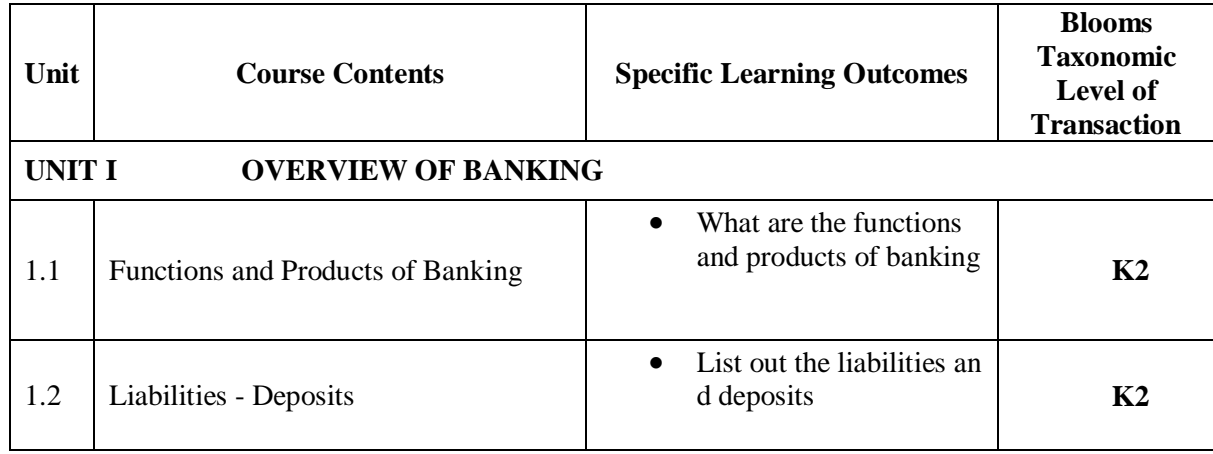

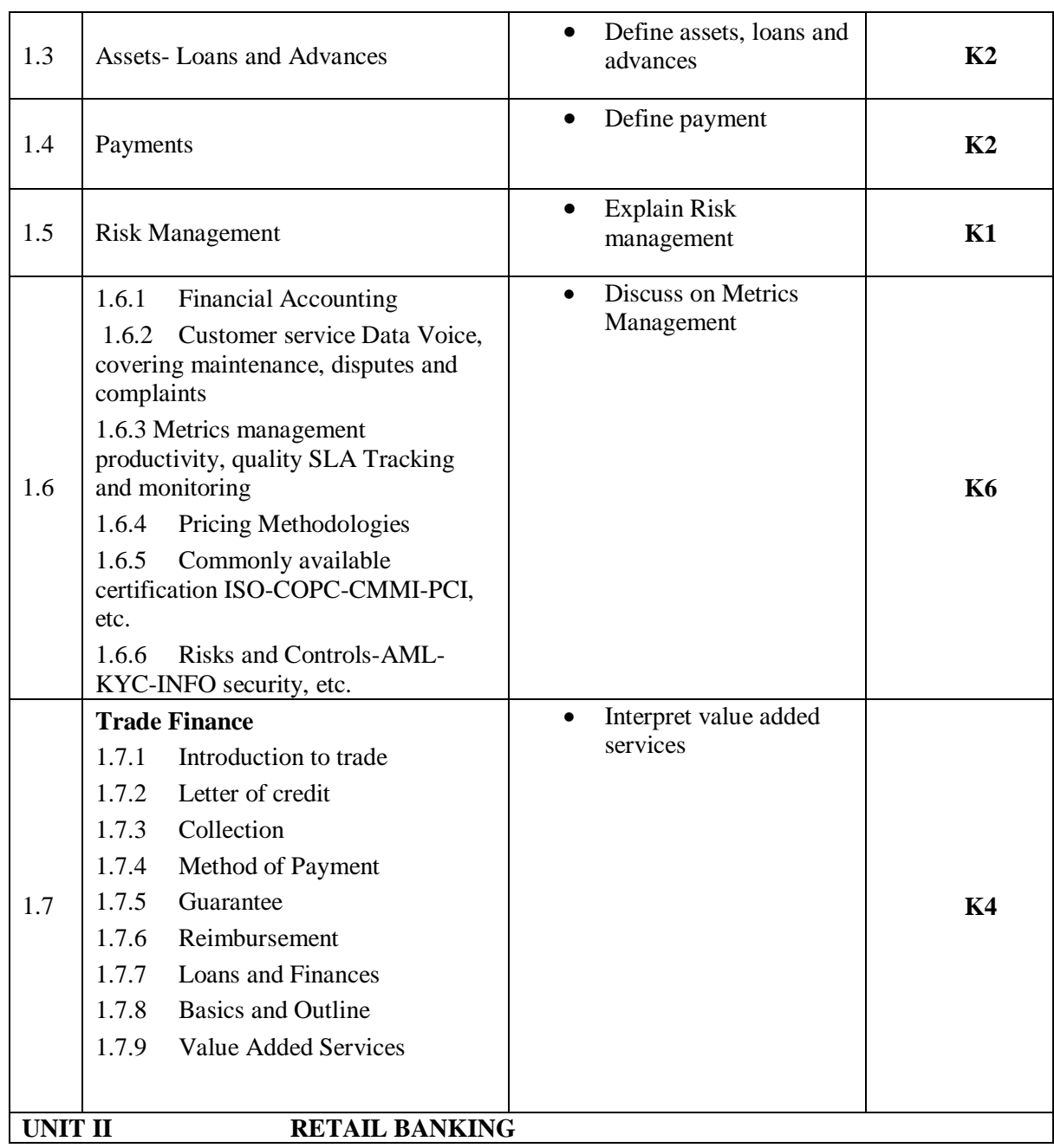
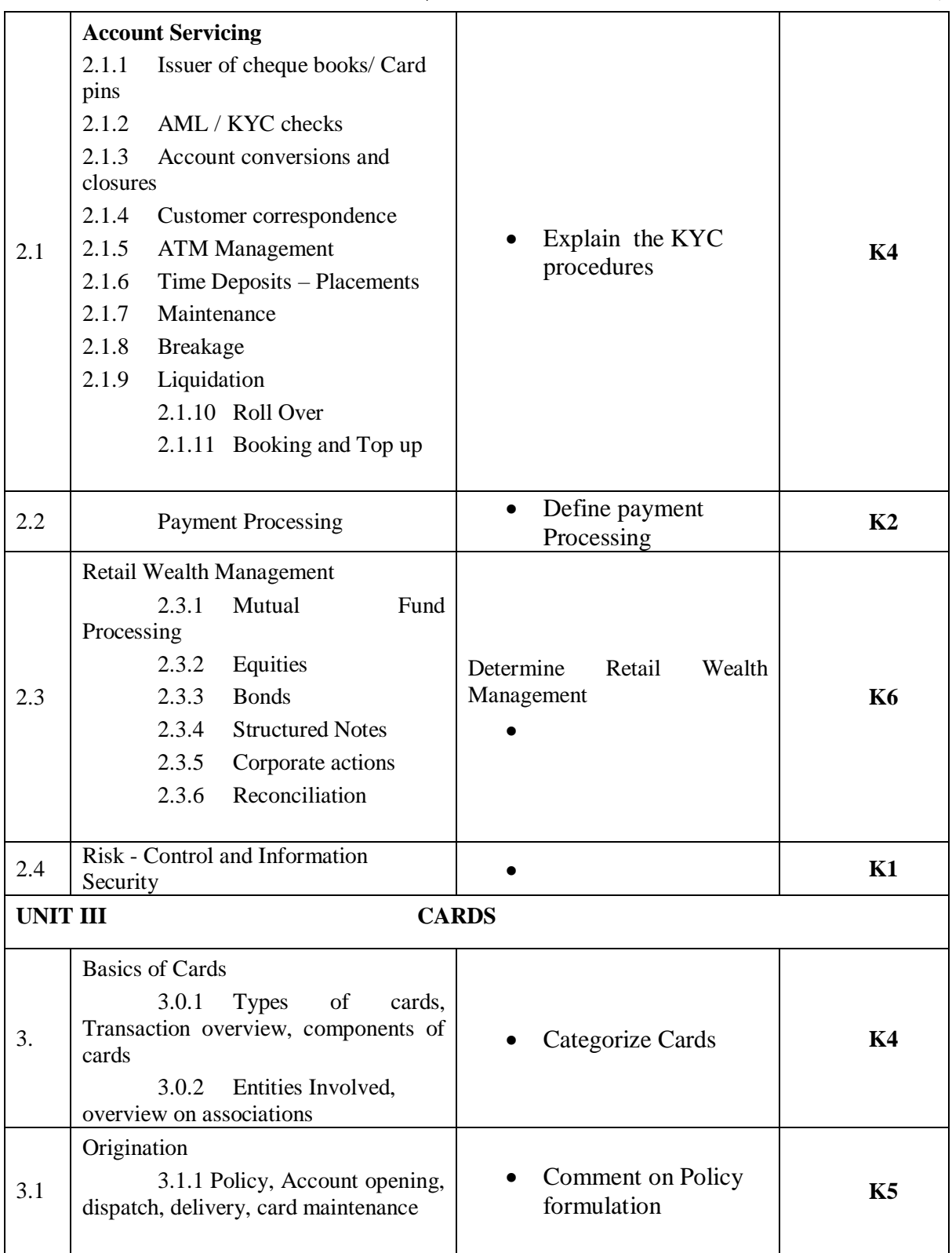

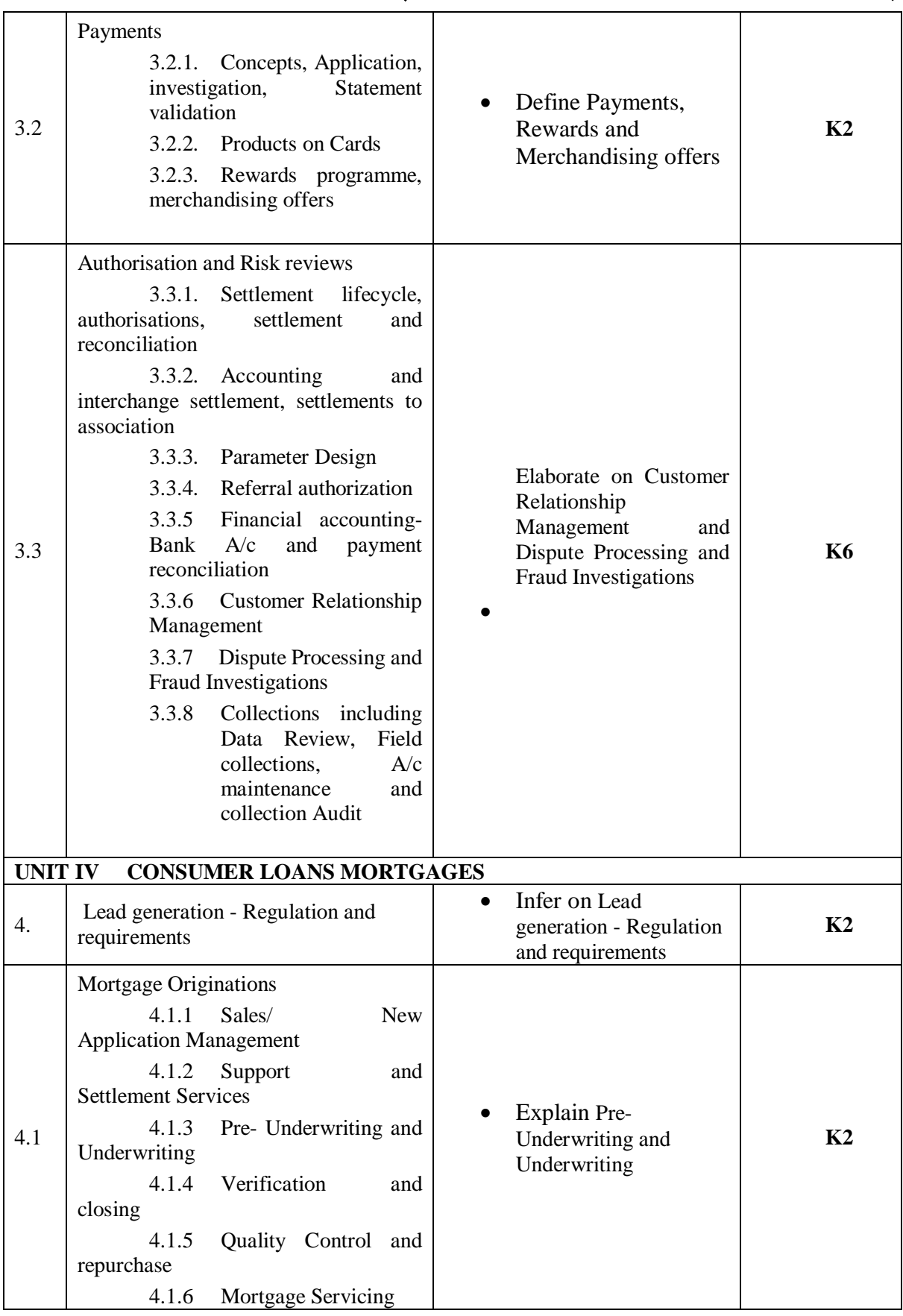

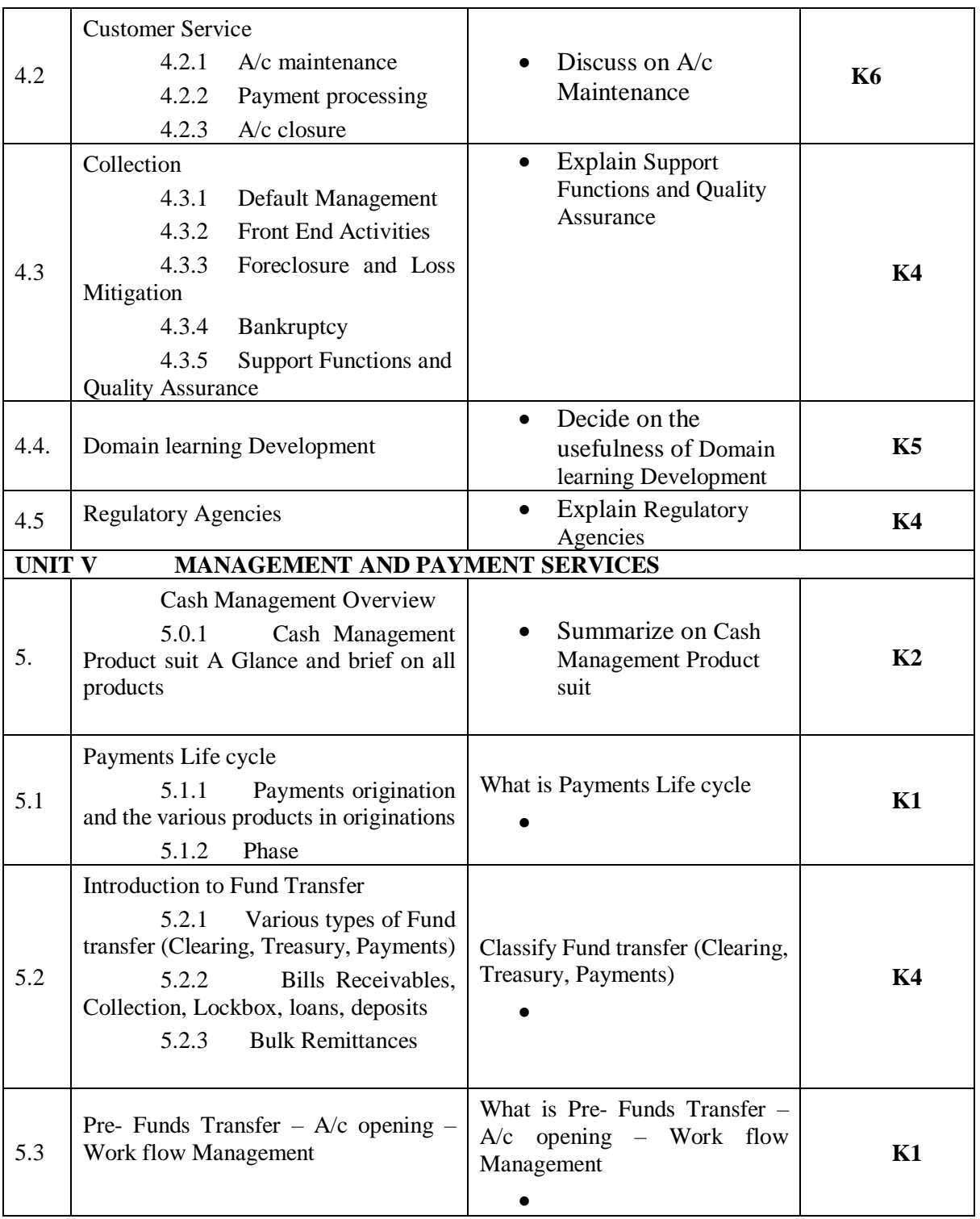

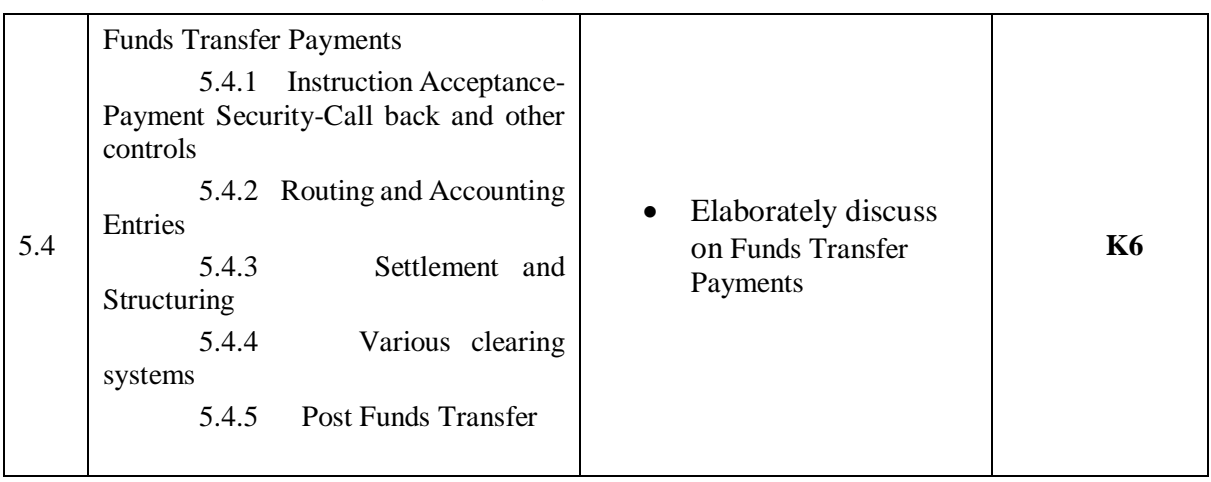

## **MAPPING SCHEME FOR POs, PSOs AND COs**

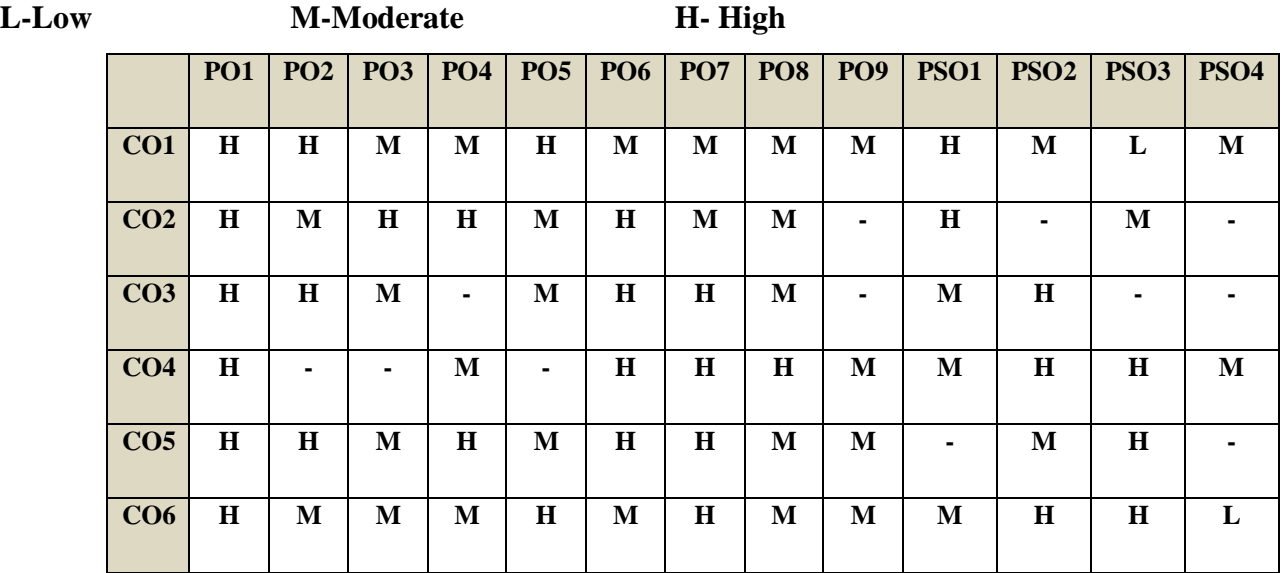

## COURSE ASSESSMENT METHODS

## **Direct**

- 1. Continuous Assessment Test I,II
- 2. Open book test; Assignment; Seminar; Group Presentation
- 3. End Semester Examination

## **Indirect**

1. Course-end survey

## **COURSE COORDINATOR – DR. R. SHEEBA**

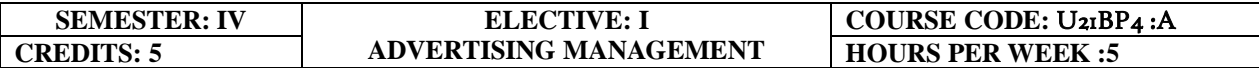

#### **COURSE OUTCOMES**

At the end of this course, the students will be able to

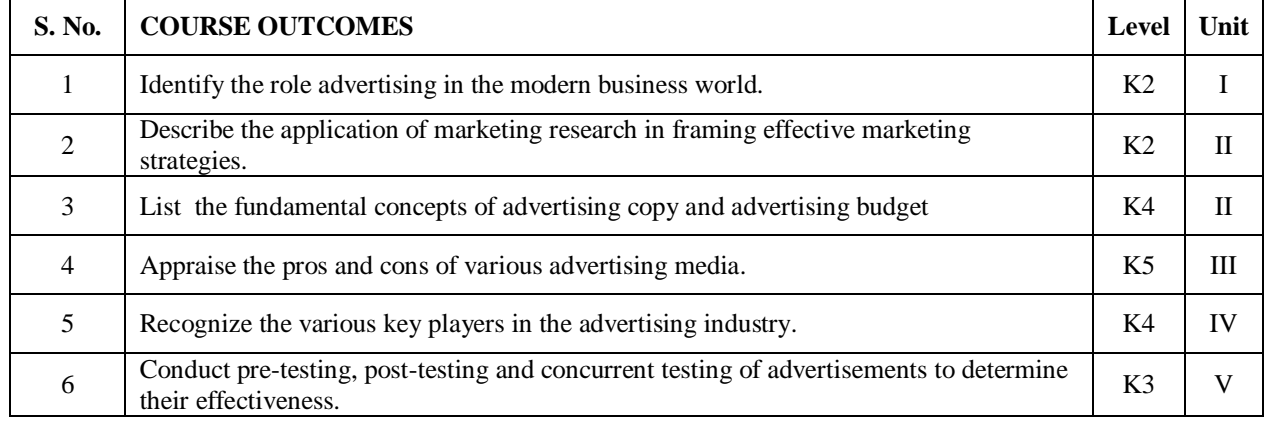

#### **UNIT I Advertising (15Hours)**

- 1.1.1 Advertising in Marketing mix
- 1.1.2 Nature
- 1.1.3 Scope
- 1.1.4 Kinds
- 1.1.5 Advertising as a career
- 1.1.6 Economic aspects of advertising

## **UNIT II- Marketing Research and Advertising Budget (15Hours)**

- 2.1 Marketing research for advertising
- 2.2 Consumer, media and product research
- 2.3 Advertising Strategy
	- 2.3.1 Objectives
	- 2.3.2 Principles
	- 2.3.3 DAGMAR
- 2.4 Advertising budget
	- 2.4.1 Process
	- 2.4.2 Appropriation
	- 2.4.3 Methods

#### **UNIT III Advertising Copy and Media (15Hours)**

#### **3.1 Advertising campaign**

- 3.1.1 Planning Creativity
- 3.1.2 USP, Psychology, Appeals
- **3.2 Advertisement copy**
	- 3.2.1 Types
	- 3.2.2 Components
	- 3.2.3 Essentials
- 3.2.4 Copy layout
- 3.2.5 Visualisation to layout
- 3.2.6 Requisites

#### **3.3 Advertising Media**

- **3**.3.1 Types
- 3.3.2 Selection Scheduling
- 3.3.3 New media options: Internet.

## **UNIT IV Advertising Agency (15Hours)**

#### **4.1 Advertising Agency**

- 4.1.1 Functions
- 4.1.2 Organisation
- 4.1.3 Agency relationship with client and with media selection of an agency
- 4.1.4 Agency compensation.

#### **UNIT V Effectiveness of Advertising (15Hours)**

- 5.1 Measuring effectiveness of advertising
	- 5.1.1 Pre testing
	- 5.1.2 Post testing
- 5.2 Advertising audit
	- 5.2.1 Social, ethical and legal aspects of advertising

## **UNIT VI -TOPICS FOR SELF STUDY**

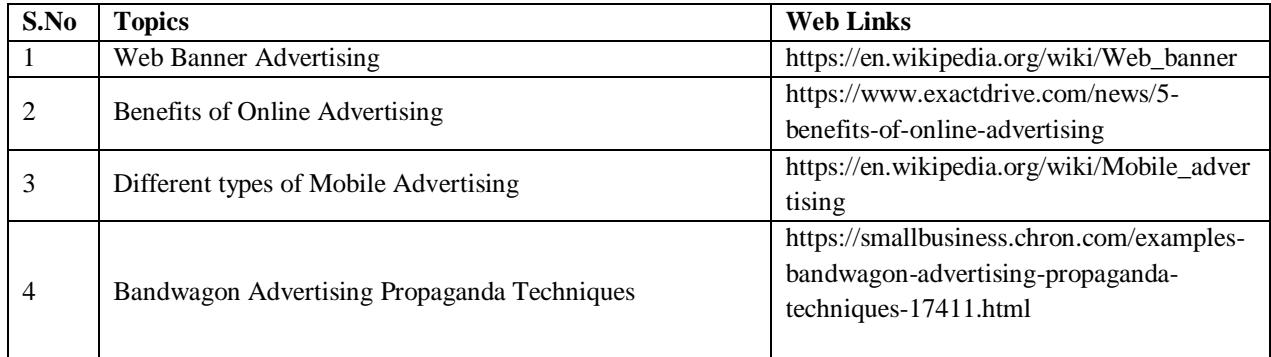

## **TEXT BOOK**

1. S.A.Chunawalla,K. J Kumar, K.C. Sethia, G.V.Subramanian, U.G Suchark(2018), Advertising Theory and Practice Himalaya Publishers, 6th Ed.

## **REFERENCES**

- 1. Manendra Mohan (2017), Advertising Management Concepts and Cases, Tata McGraw-Hill Education
- 2. TMHS.A.Chunawalla (2015), Advertising Sales and Promotion Management, Himalaya Publishers.
- 3. M.N.Mishra (2015), Sales Promotion and Advertising Management 2nd Ed, Himalaya Publishers.

## **WEB LINKS**

- 1. https://www.businessmanagementideas.com/advertising-2/advertising-definition-naturefeatures-objectives-types-importance-and-examples/18882
- 2. https://www.inc.com/encyclopedia/advertisingbudget.html
- 3. https://studiousguy.com/advertising-copy-definition-types-examples/
- 4. https://www.managementstudyguide.com/advertising-agencies.htm
- 5. https://www.yourarticlelibrary.com/advertising/measuring-advertising-effectiveness-3 methods/49176

# **SPECIFIC LEARNING OUTCOMES (SLO)**

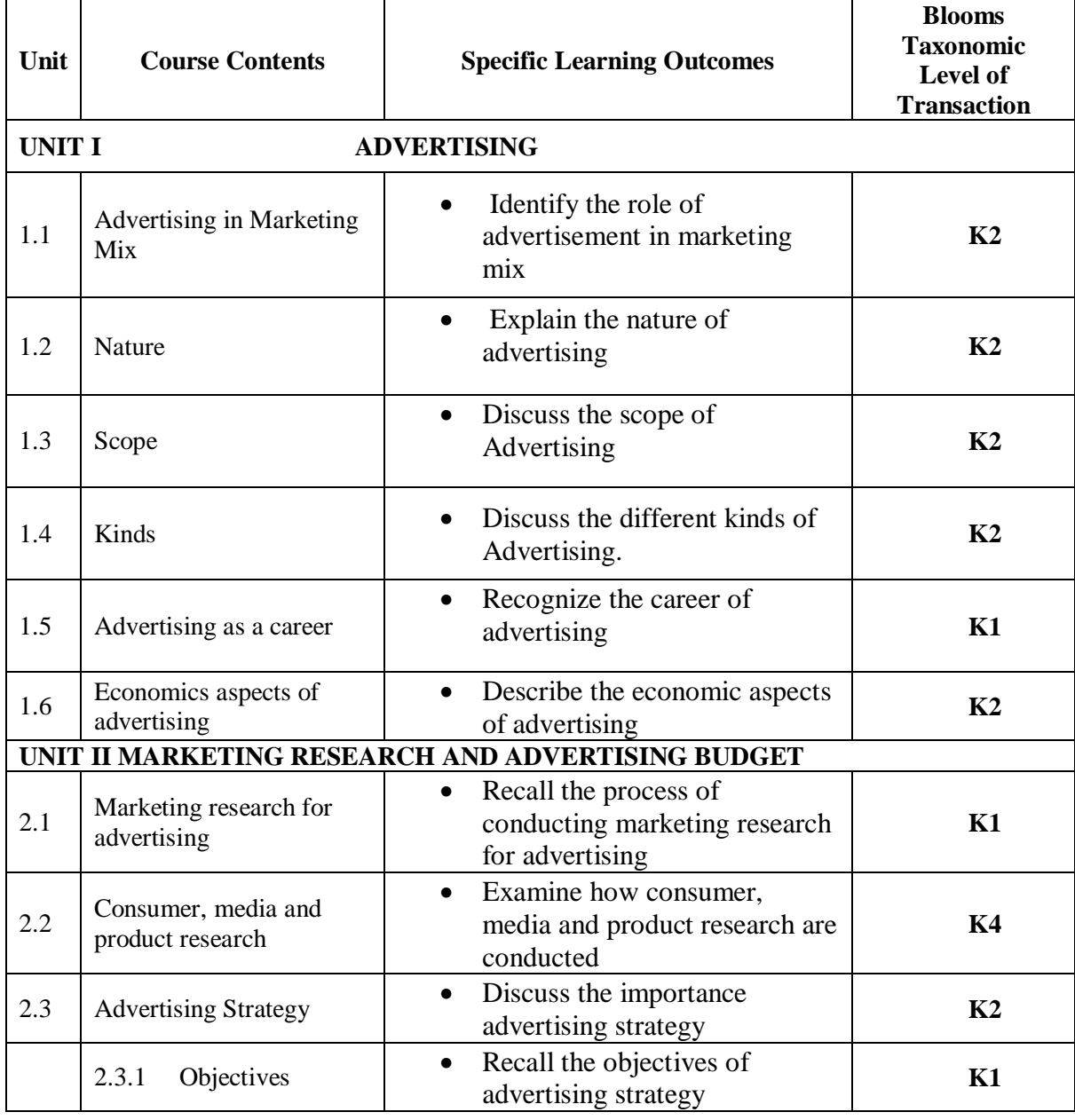

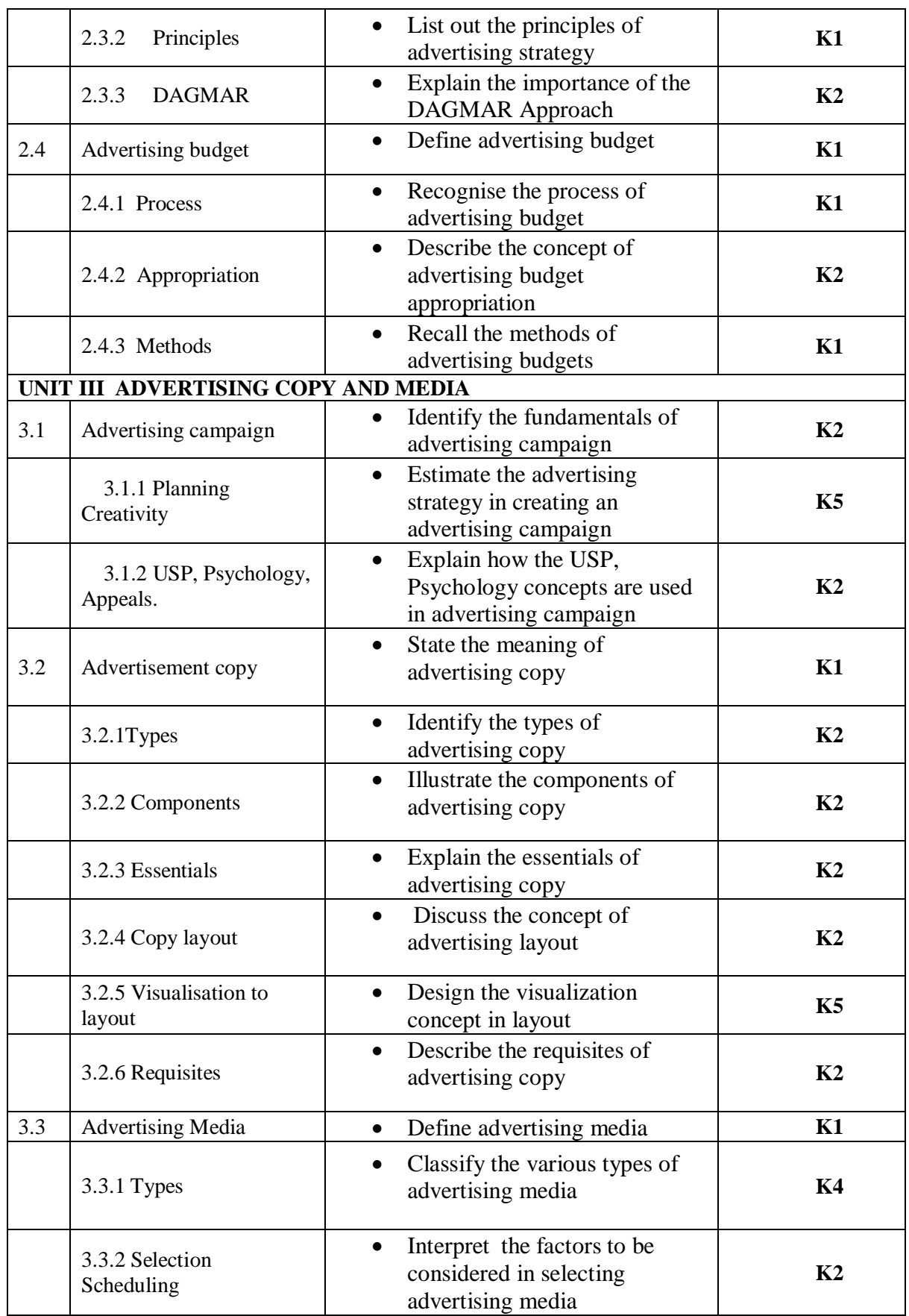

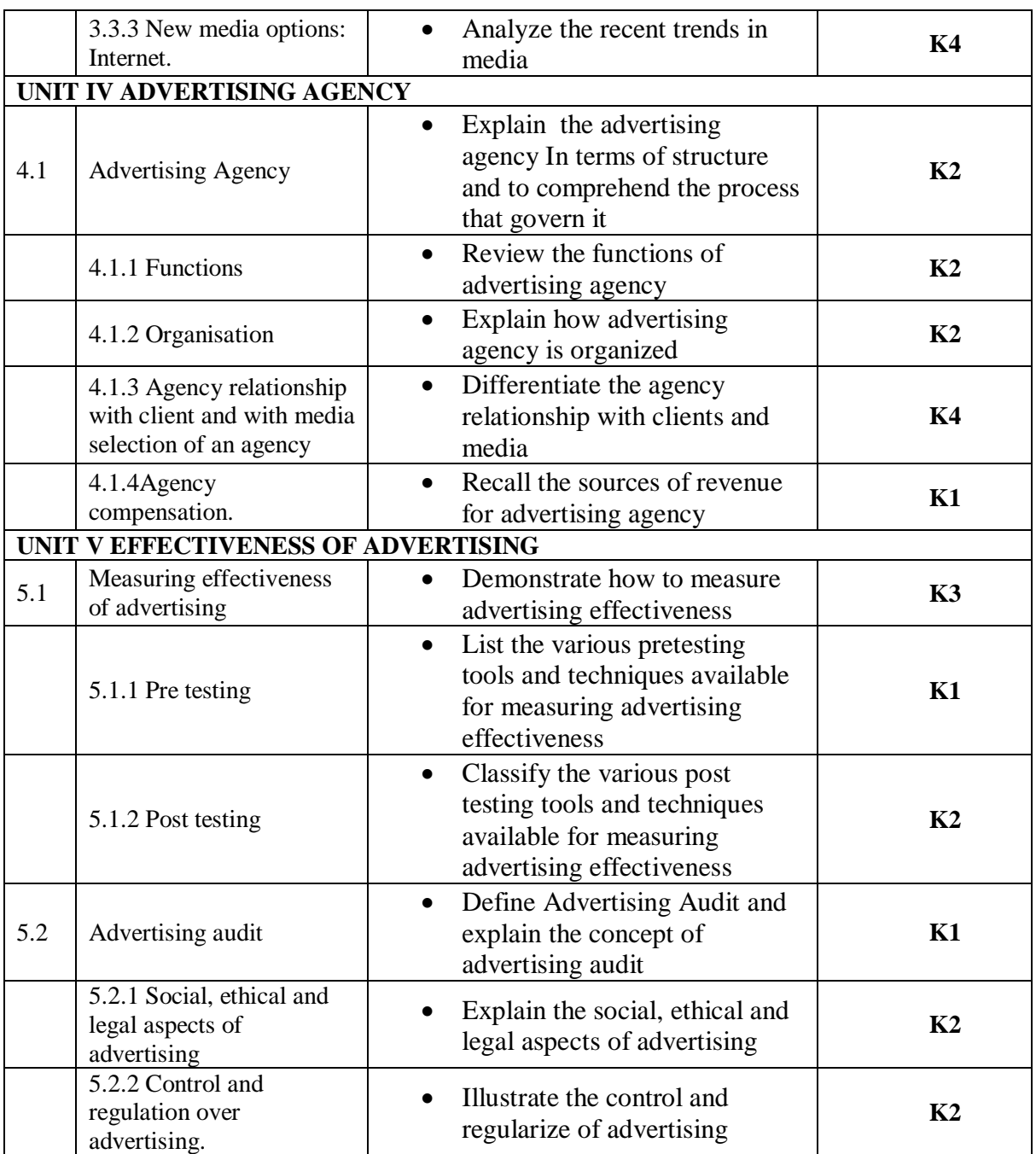

# **MAPPING SCHEME FOR POs, PSOs AND COs**

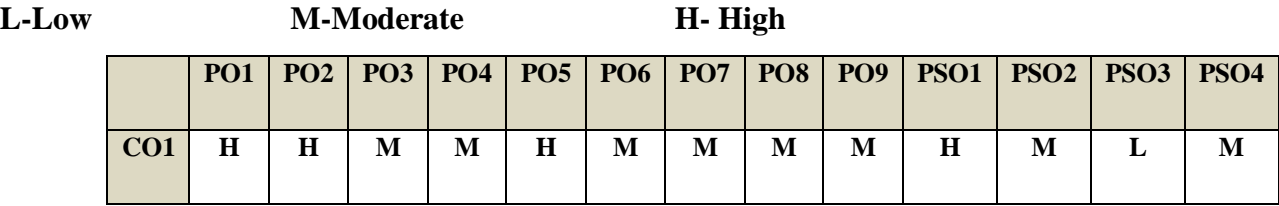

*B.Com. - Business Process Management (2021-2024)*

| CO <sub>2</sub> | Н       | M       | $\bf H$ | $\bf H$ | M | Н       | М       | M       |   | $\bf H$ | -           | M       |   |
|-----------------|---------|---------|---------|---------|---|---------|---------|---------|---|---------|-------------|---------|---|
| CO <sub>3</sub> | $\bf H$ | $\bf H$ | M       | ۰       | M | $\bf H$ | $\bf H$ | M       |   | M       | $\mathbf H$ |         |   |
| CO <sub>4</sub> | $\bf H$ | ۰       | ۰       | M       | ۰ | $\bf H$ | $\bf H$ | $\bf H$ | M | M       | $\bf H$     | $\bf H$ | M |
| CO <sub>5</sub> | $\bf H$ | $\bf H$ | М       | $\bf H$ | M | $\bf H$ | H       | М       | M |         | M           | $\bf H$ |   |
| CO6             | $\bf H$ | M       | М       | M       | H | M       | H       | M       | M | M       | $\bf H$     | $\bf H$ | L |

## COURSE ASSESSMENT METHODS

**Direct**

- 4. Continuous Assessment Test I,II
- 5. Open book test; Assignment; Seminar; Group Presentation
- 6. End Semester Examination

#### **Indirect**

1. Course-end survey

## **COURSE COORDINATOR - DR.K.P. MAHESHWARI**

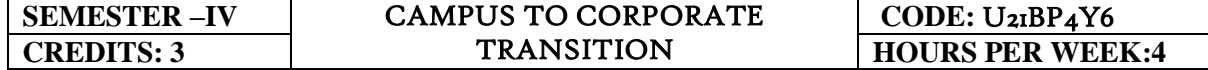

COURSE OUTCOME:

At the end of this course, the students will be able to

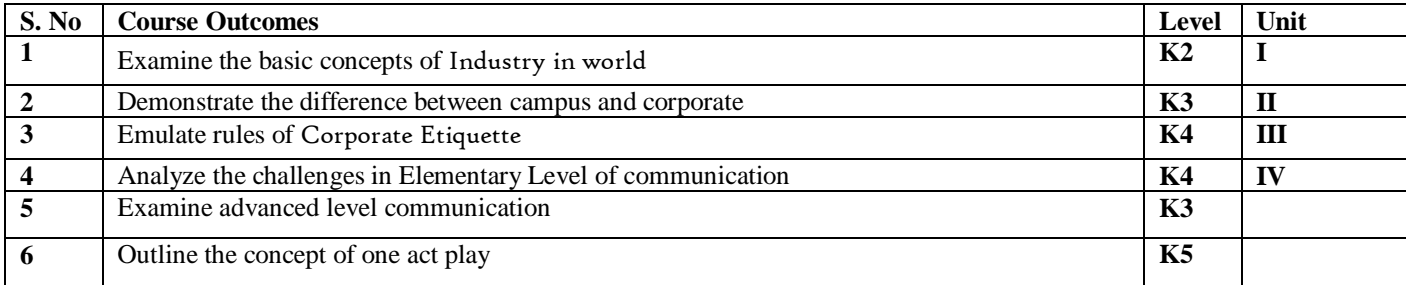

#### UNIT I OVERVIEW OF CORPORATE (15 Hours)

- 1.0 What is corporate?
- 1.1 History of corporate
- 1.2 Overview of BPS Industry
	- 1.2.1 What is BPS?
	- 1.2.2 History of BPS
	- 1.2.3 Benefits of BPS
	- 1.2.4 Industry in world
	- 1.2.5 BPS industry in India
	- 1.2.6 TCS BPS

#### UNIT II DIFFERENCE BETWEEN CAMPUS AND CORPORATE (15 hours)

- 2.0 Change Management(Understand the difference between campus and corporate life and prepare themselves for the same)
	- 2.0.1 Learn the culture
	- 2.0.2 Impact of your attitude
	- 2.0.3 Consider the language
	- 2.0.4 Establish and maintain relationship
	- 2.0.5 Respect others
	- 2.0.6 Be confident
	- 2.0.7 Keep on learning
	- 2.0.8 Consider the body language

#### UNIT III GROOMING FOR CORPORATE (15 hours)

- 3.0 Corporate Etiquette
	- 3.0.1 Dressing and Grooming Skills
	- 3.0.2 Workplace etiquette
	- 3.0.3 Business etiquette
	- 3.04 E-mail etiquette

- 3.0.5 Telephone etiquette
- 3.0.6 Meeting etiquette
- 3.0.7 Presentation etiquette
- 3.1 Professional Competencies
	- 3.1.1 Analytical thinking
	- 3.1.2 Listening skills
	- 3.1.3 Time Management
	- 3.1.4 Team skills
	- 3.1.5 Assertiveness
	- 3.1.6 Stress Management
	- 3.1.7 Participating in Group Discussion
	- 3.1.8 Interview facing
	- 3.1.9 Ownership
	- 3.1.10 Attention to detail

#### UNIT IV ELEMENTARY LEVEL ENGLISH COMMUNICATION( 8 hour)

- 4.0 Grammar
- 4.0.1 Parts of Speech
- 4.0.2 Tenses
- 4.03 Punctuation
- 4.0.4 Prepositions
	- 4.0.5 Sentence Construction

#### 4.1 Phonetics

- 4.1.1 Identification of sounds, consonants and vowels
- 4.1.2 International Phonetics Alphabets
- 4.1.3 Phonetics practice
- 4.1.4 Vocabulary
- 4.1.5 Pronunciation
- 4.2 One on one basic conversation skill
	- 4.2.1 Skit to showcase the basic conversation skills
- 4.3 Intermediate Level English Communication
	- 4.3.1 Reading Comprehension (E-mails, Reports, Fictional work)
	- 4.3.2 Listening Comprehension
	- 4.3.3 Telephonic Conversation
	- 4.3.4 Tips to improve telephonic conversation
	- 4.3.5 Improving Vocabulary (Antonyms/Synonyms, Homophones, one -word Substitute, Common errors, Idioms and phrases)
	- 4.3.6 Improving Writing Skills (Good writing, Composition, Purpose of Writing, qualities of good writing, letters, Memoirs, Reports, Commentary, Reviews)

4.3.7 Comprehension while interacting face to face

#### UNIT V ADVANCED LEVEL ENGLISH COMMUNICATION(7 hours)

- 5.0. Recitation of short stories
	- 5.0.1 Reading short stories and recitation of the same in the group
- 5.1. Interview Skills
	- 5.1.1 Importance of conversing appropriately in interview
	- 5.1.2 Composition and Delivery two aspects of conversing
- 5.2. Group Discussion
	- 5.2.1 Purpose of Group discussion
	- 5.2.2 Dynamics of Group discussion
	- 5.2.3 Critical aspects of Group Discussion
- 5.3. Social Conversation Skills
	- 5.3.1 Concept& Purpose of Social Conversation
	- 5.3.2 Components of effective social conversation
	- 5.3.3 Conversations in formal and informal settings
- 5.4 Presentation
	- 5.4.1 Elements of good presentation
	- 5.4.2 Planning and Structuring
	- 5.4.3 Presentation
- 5.5 One Act Plays
	- 5.5.1 Concept
	- 5.5.2 Selecting the script to act out
- 5.5.3 Act out the play

#### UNIT VI -TOPICS FOR SELF STUDY

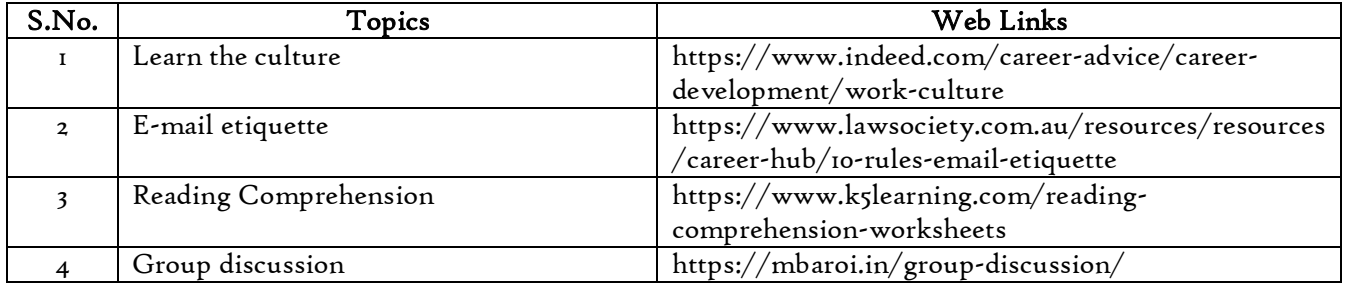

#### Text Book

Hand Book on Corporate Culture for Business Process Services - TCS

#### Books for Reference

1. The ACE of Soft skills: Attitude, Communication and Etiquette for success — Gopalaswamy Ramesh, Mahadevan Ramesh, 2014

- 2. Madhukumar .R>K, "Business Communication", Vikas Publishing House Pvt Ltd, New Delhi
- 3. Raghunanthan. N.S, Santhanam.B, "Business Communication" , Margham Publication, Chennai.
- 4. Rajendrapaland Koralahalli. J.S, "Essentials of Business Communication", Sultan Chand Sons, New Delhi

#### Web Links

- 1. https://stuvera.com/ebooks/essentials-of-business-communication-11th-editionpdf/
- 2. https://www.freebookcentre.net/business-books-download/Business-Communication.html

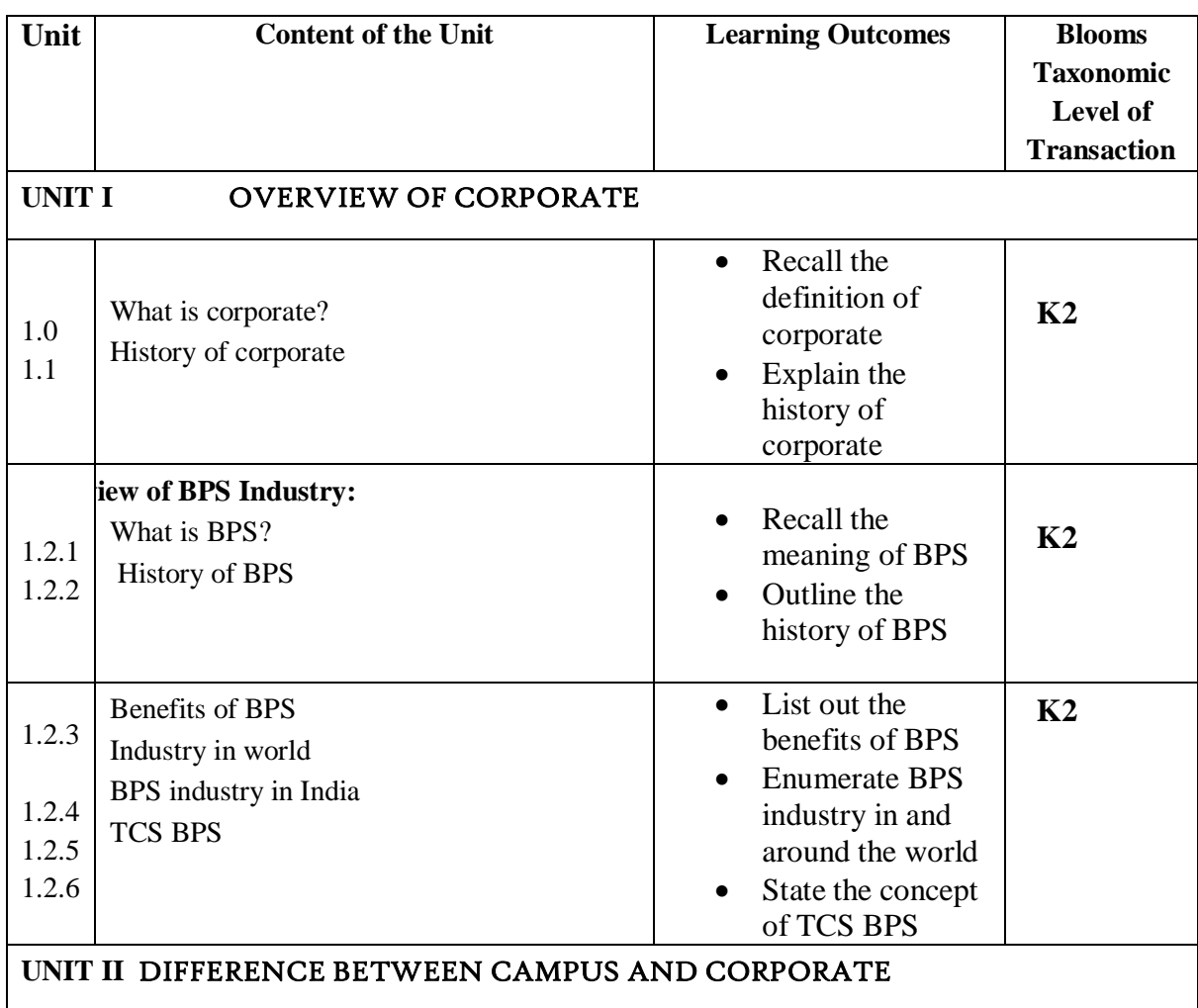

## **SPECIFIC LEARNING OUTCOMES (SLO)**

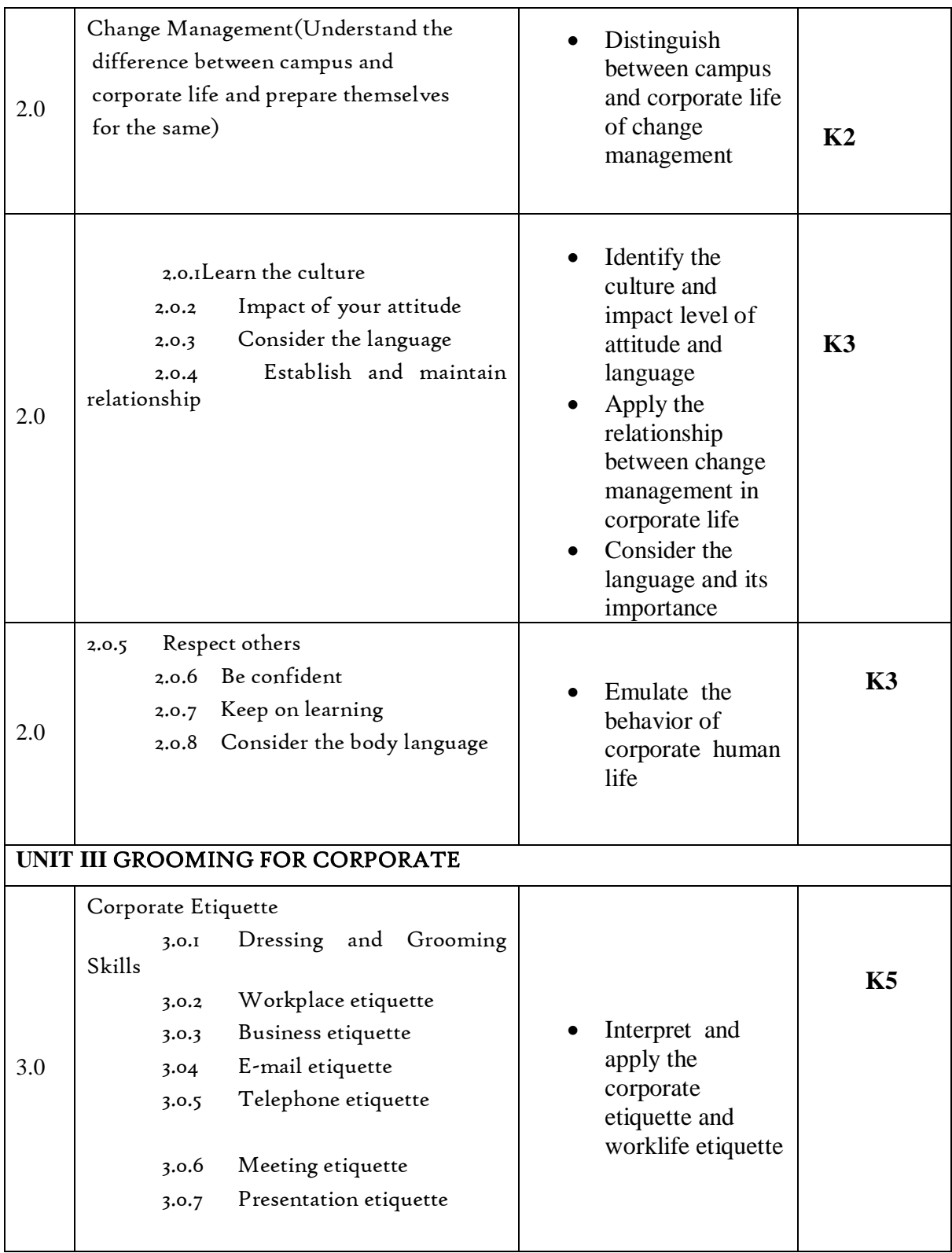

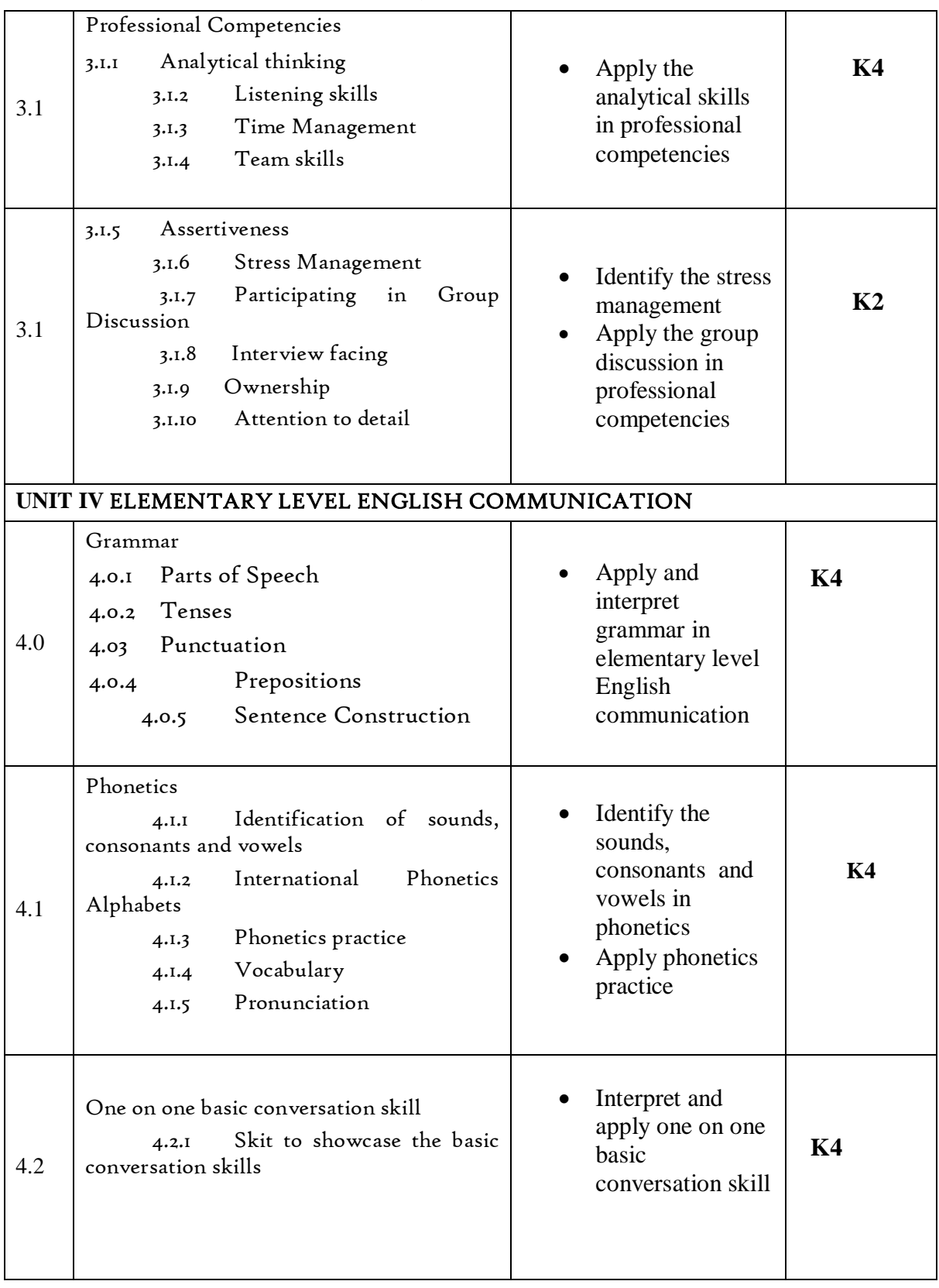

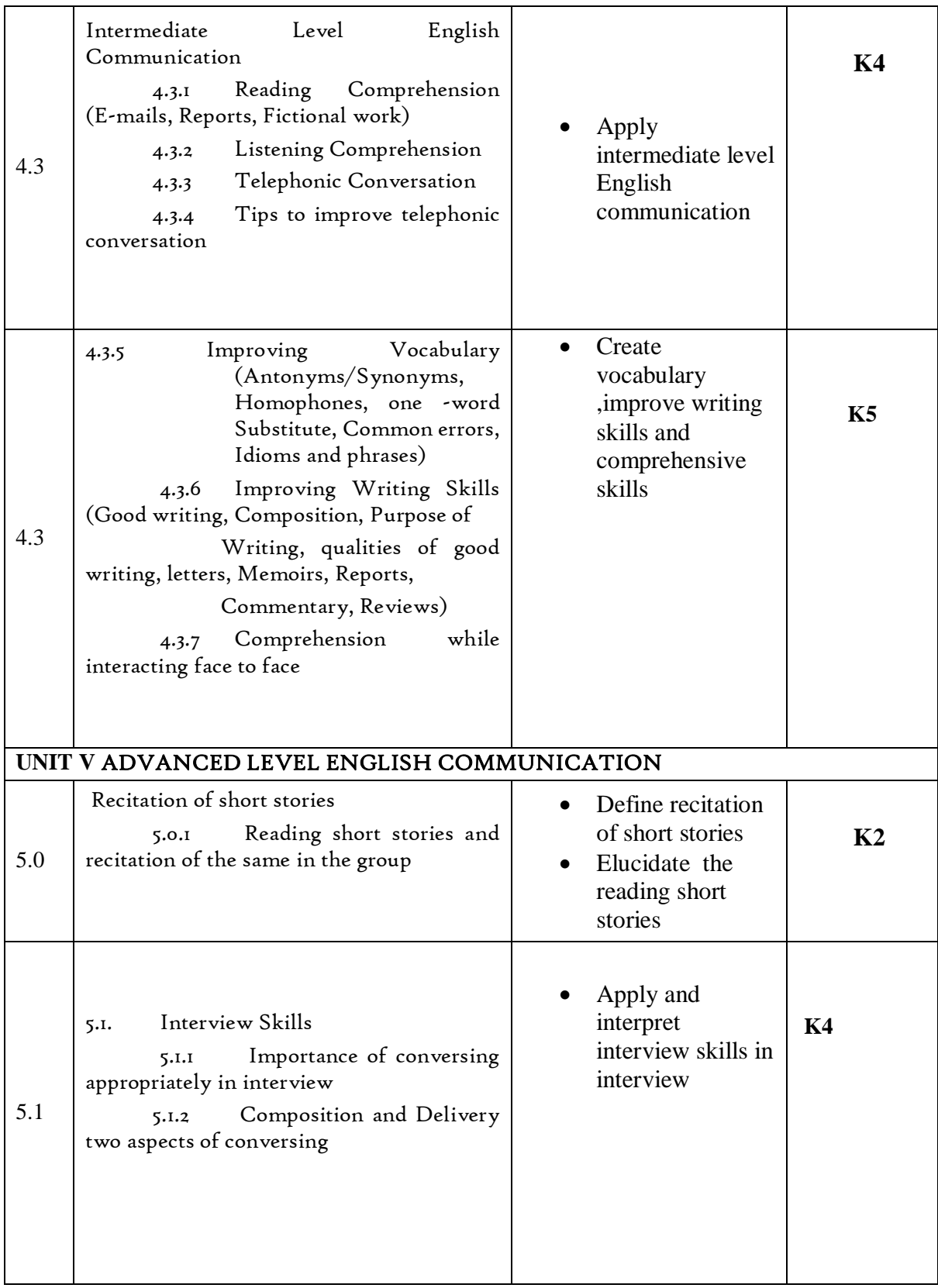

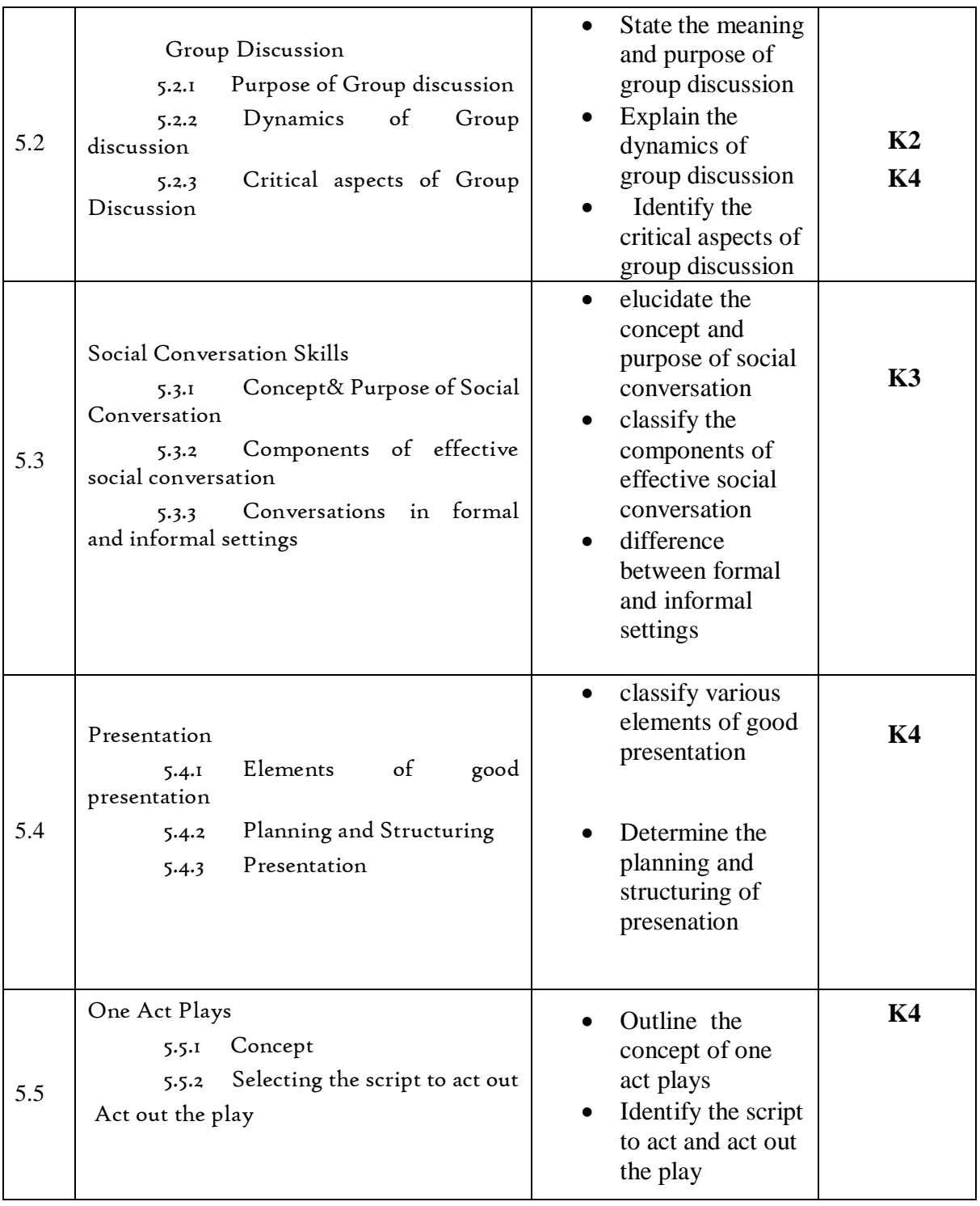

# **MAPPING SCHEME FOR POs, PSOs AND COs**

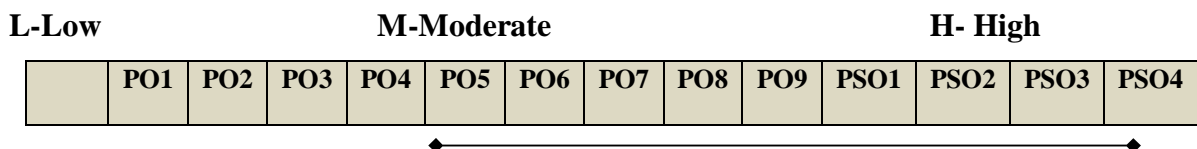

*B.Com. - Business Process Management (2021-2024)*

| CO <sub>1</sub> | $\bf H$ | $\bf H$ | L | $\bf H$ | $\bf H$ | М       | $\bf H$ | M       |   | $\bf H$        | M       | L       | $\bf H$ |
|-----------------|---------|---------|---|---------|---------|---------|---------|---------|---|----------------|---------|---------|---------|
| CO <sub>2</sub> | Η       | Н       | H | $\bf H$ | М       | $\bf H$ |         | L       | L | $\bf H$        | L       | M       | M       |
| CO <sub>3</sub> | H       | M       | M | M       |         | M       | $\bf H$ | ٠       | L | M              | L       |         | $\bf H$ |
| CO <sub>4</sub> | H       | $\bf H$ | L | ۰       | $\bf H$ | ۰       | М       | L       | M | $\blacksquare$ | $\bf H$ | M       | M       |
| CO <sub>5</sub> | H       | $\bf H$ | L | $\bf H$ | $\bf H$ | М       | М       | $\bf H$ | L | $\bf H$        | $\bf H$ | ۰       | M       |
| CO6             | $\bf H$ | L       | М | M       |         | L       | М       | $\bf H$ | ۰ | M              | М       | $\bf H$ | L       |

## **COURSE ASSESSMENT METHODS**

**Direct**

- 4. Continuous Assessment Test I,II
- 5. Open book test; Assignment; Seminar; Group Presentation
- 6. End Semester Examination

#### **Indirect**

1. Course-end survey

## **COURSE COORDINATOR – S. EVANGELINE GREEN**

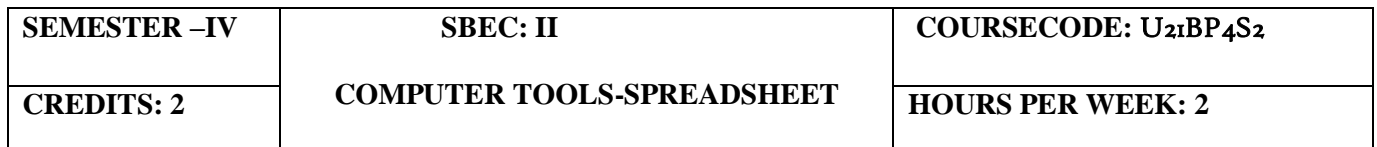

## **COURSE OUTCOMES**

At the end of this course, the students will be able to

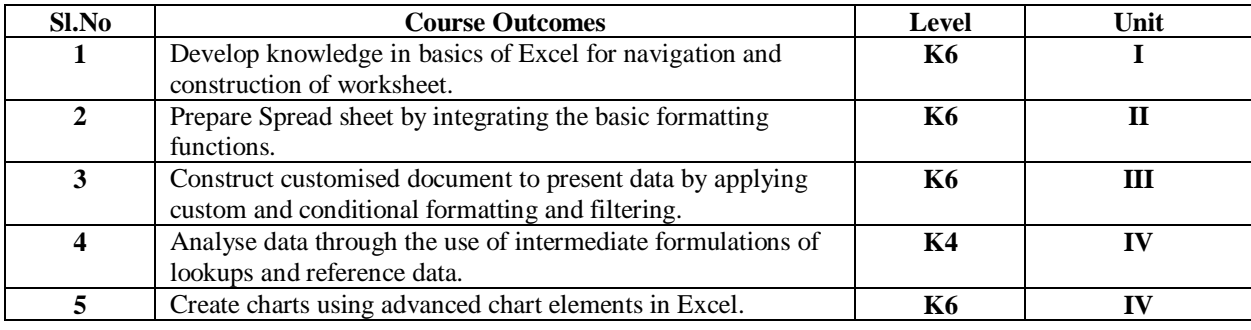

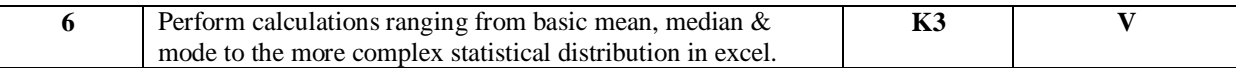

#### **UNIT I--INTRODUCTION TO MS EXCEL (6Hours)**

- 1.1 Introduction and Navigating MS Excel Cells, Rows, and Columns
- 1.2 Workbooks –Opening Labeling and Naming
- 1.3 Adding and Deleting
- 1.4 Hiding/ Unhiding
- 1.5 Columns and Rows Adjacent Columns –Separated-Columns
- 1.6 Saving Workbooks -Saving an Existing File.
- 1.7 Headers and Footers
- 1.8 Margins for Headers and Footers Print Area ~print a Range of pages
- 1.9 Printing

#### **UNIT II -- ENTERING INFORMATION AND MANAGE WORK BOOK CHANGES IN MS EXCEL (6Hours)**

- 2.1 Entering data Entering Labels and Values Entering Values Multiple Entries –
- 2.2 Copying Cells, Rows and Columns Pasting Cells, Rows, and Columns
- 2.3 To Paste an item from clipboard
- 2.4 Inserting and Deleting Rows and Columns-To insert a Column To insert a Row
- 2.5 Filling Cells with a Series of Data —Editing Cell Data Find and Replace, Go to a Cell Data
- 2.6 Locking Rows and Columns by Freezing Panes -Spell Check –AutoCorrect
- 2.7 Formatting a Worksheet Change Font Style and Sizes Adding Borders and Colors to Cells
- 2.8 Changing Column Width- Changing Column Width using the Mouse Changing Row Height
- 2.9 Change a Row Height by dragging the Mouse -Merge Cells
- 2.10 Applying Number Formats-Creating Customer Number Formats-Align Cell Contents
- 2.11 Creating Your Own Cell Styles Conditional Formatting Freeze and Unfreeze Rows and Columns

#### **UNIT III--APPLY CUSTOM FORMATS AND LAYOUTS (6Hours)**

- 3.1 Apply custom data formats
- 3.2 Creating custom formats (number, time, date)
- 3.3 Using advance fill series options
- 3.4 Apply advanced conditional formatting and filtering
- 3.5 Creating custom conditional formats
- 3.6 Using functions to format cells
- 3.7 Creating advanced filters
- 3.8 Apply customs styles and templates-creating-modifying cell styles
- 3.9 Creating customs color and fonts formats
- 3.10 Creating themes
- 3.11 Creating fields

#### **UNIT IV --CREATE ADVANCED FORMULAS AND FORMATTING (6Hours)**

- 4.1 Definition and Explanation of Formulas
- 4.2 Using the IF, AND, and OR functions
- 4.3 Using the SUMIF, AVERAGEIF, and COUNTIF
- 4.4 Conditional Formatting
- 4.5 Using the VLOOKUP
- 4.6 Using the HLOOKUP
- 4.7 Creating advanced chart elements
- 4.8 Creating dual-axis charts
- 4.9 Creating custom chart templates
- 4.10 Creating Pivot Tables

#### **UNIT V**-- **STATISTICAL FUNCTIONS IN EXCEL (6Hours)**

- 5.1 Basic Statistics like Mean, Median, Mode, Max, Min, Standard Deviation, Skewness
- 5.2 Descriptive Statistics
- 5.3 Chi-square
- 5.4 Independent t test
- 5.5 Paired t test
- 5.6 ANOVA
- 5.7 Correlation
- 5.8 Regression

## **UNIT VI -TOPICS FOR SELF STUDY**

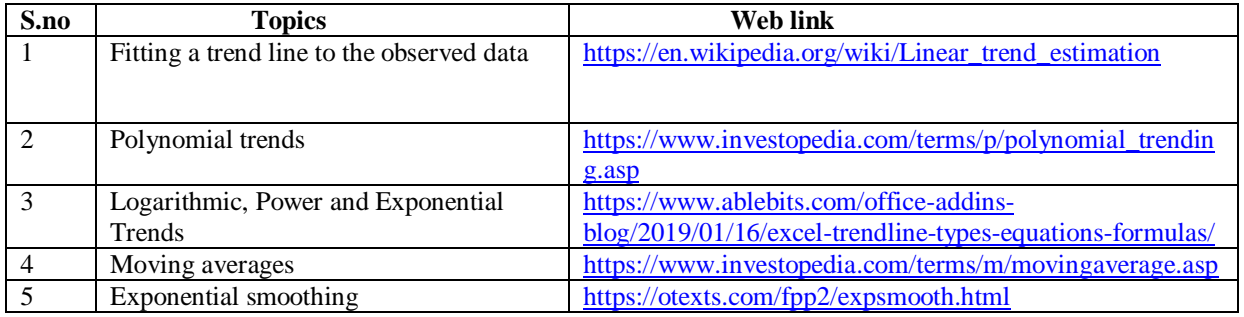

## **TEXT BOOK**

1. Dr. D. Joseph Anbarasu et al., – Excel for business, Learn Tech Press, Trichy.

## **REFERENCES**

- 1. John Walkenbach, Excel 2016 Bible, Wiley,  $1<sup>st</sup>$  Edition
- 2. Gary Shelly, Thomas. J. Cashman, Jeffrey. J. Quasney- Microsoft Office Excel, 2007: complete concepts and techniques.
- 3. William Fischer, Excel: QuickStart Guide- From Beginner to Expert, Create Independent Publishing Platform, 2016, 13<sup>th</sup> Edition.

## **WEB LINKS**

- 1. https://www.wiseowl.co.uk/excel/exercises/standard/
- 2. https://www.excel-exercise.com/

## **Practical Examination only**

## **SPECIFIC LEARNING OUTCOMES(SLO)**

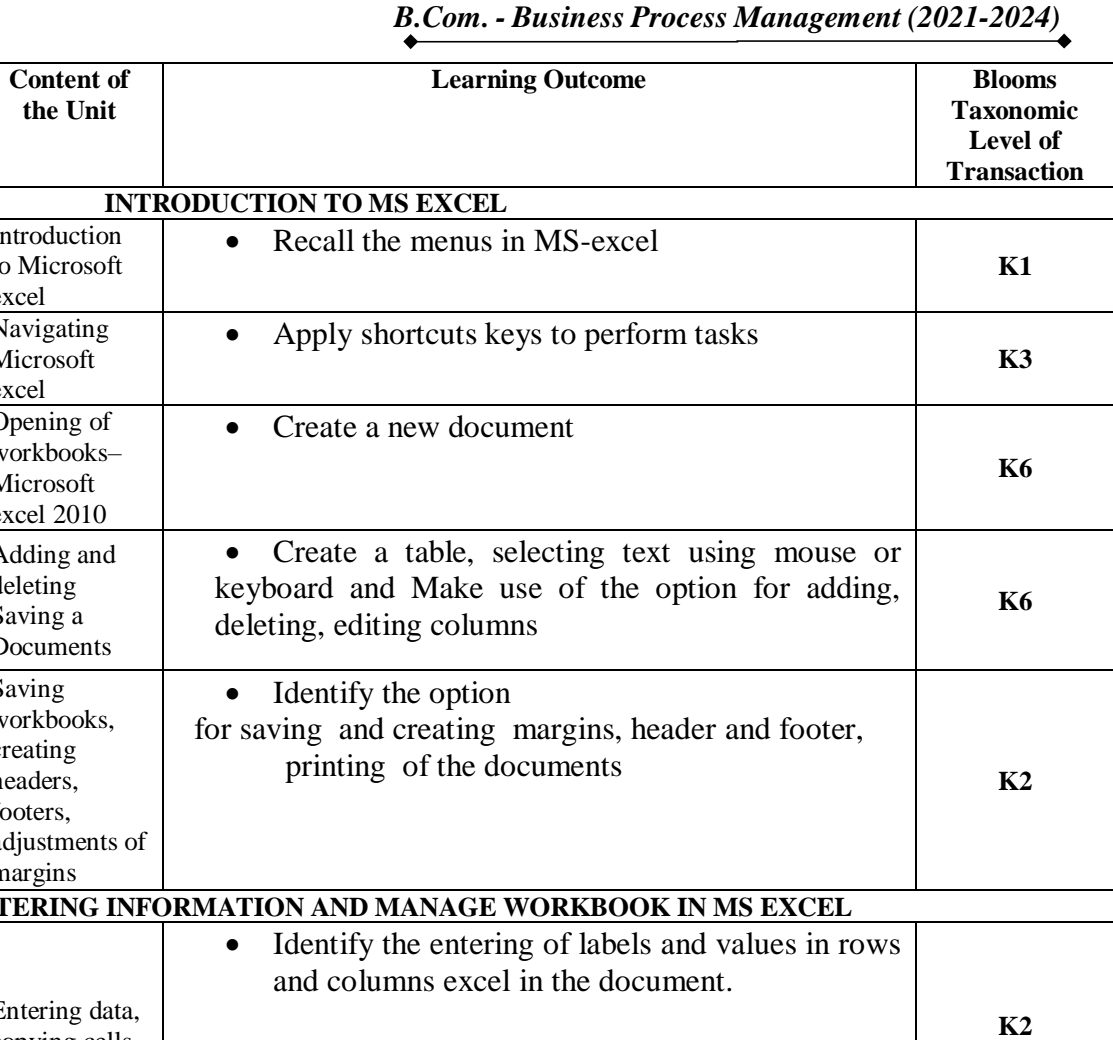

**Unit** 

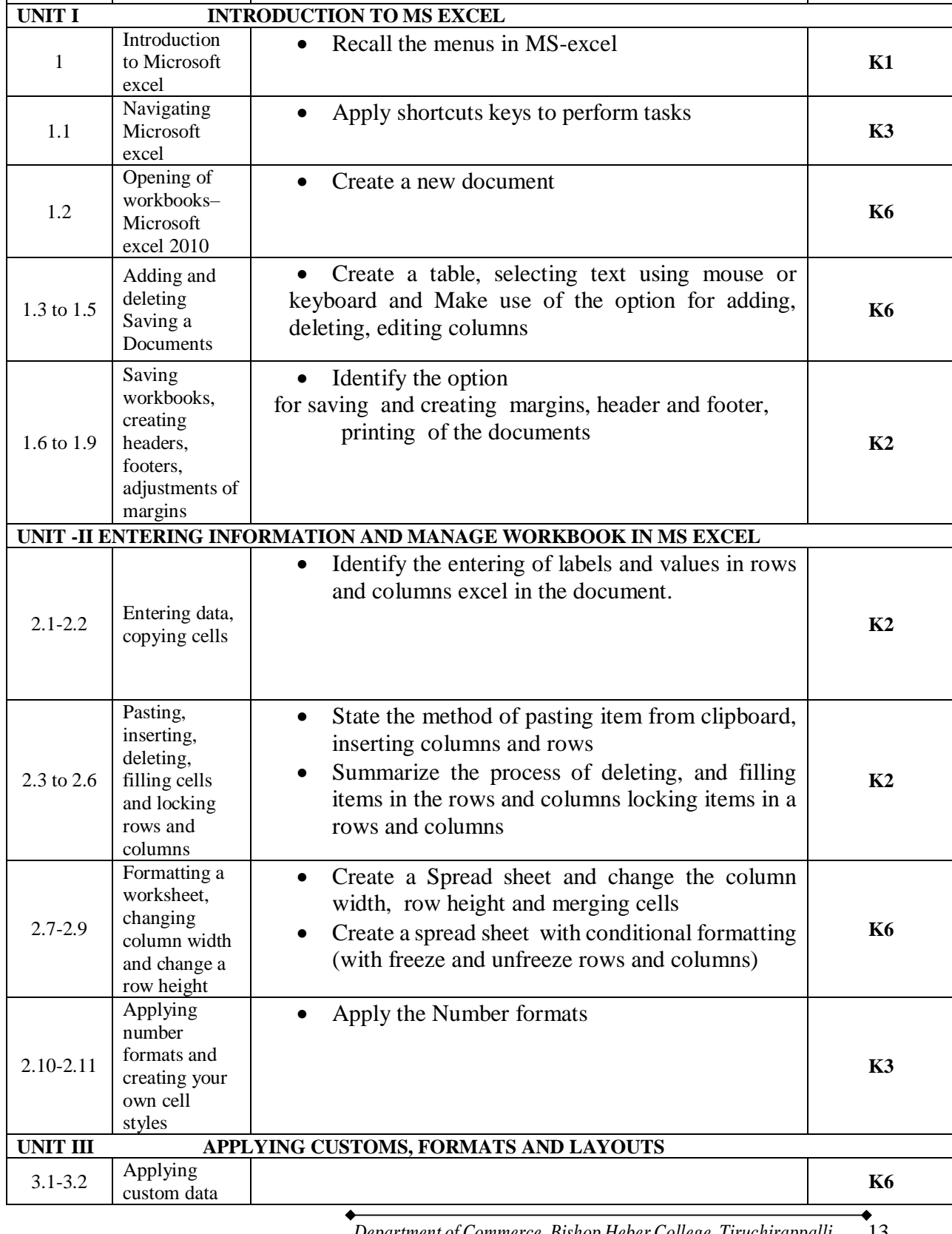

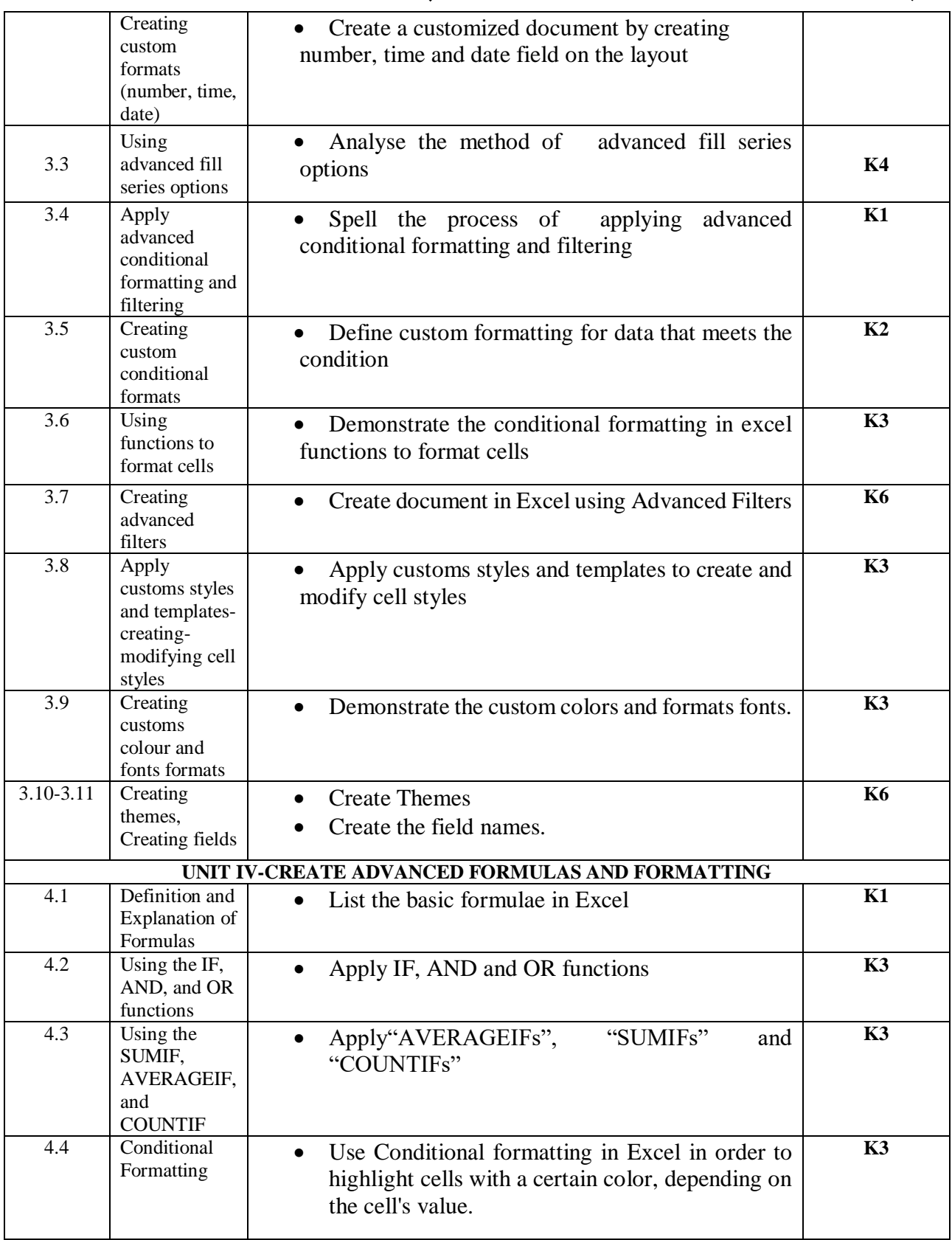

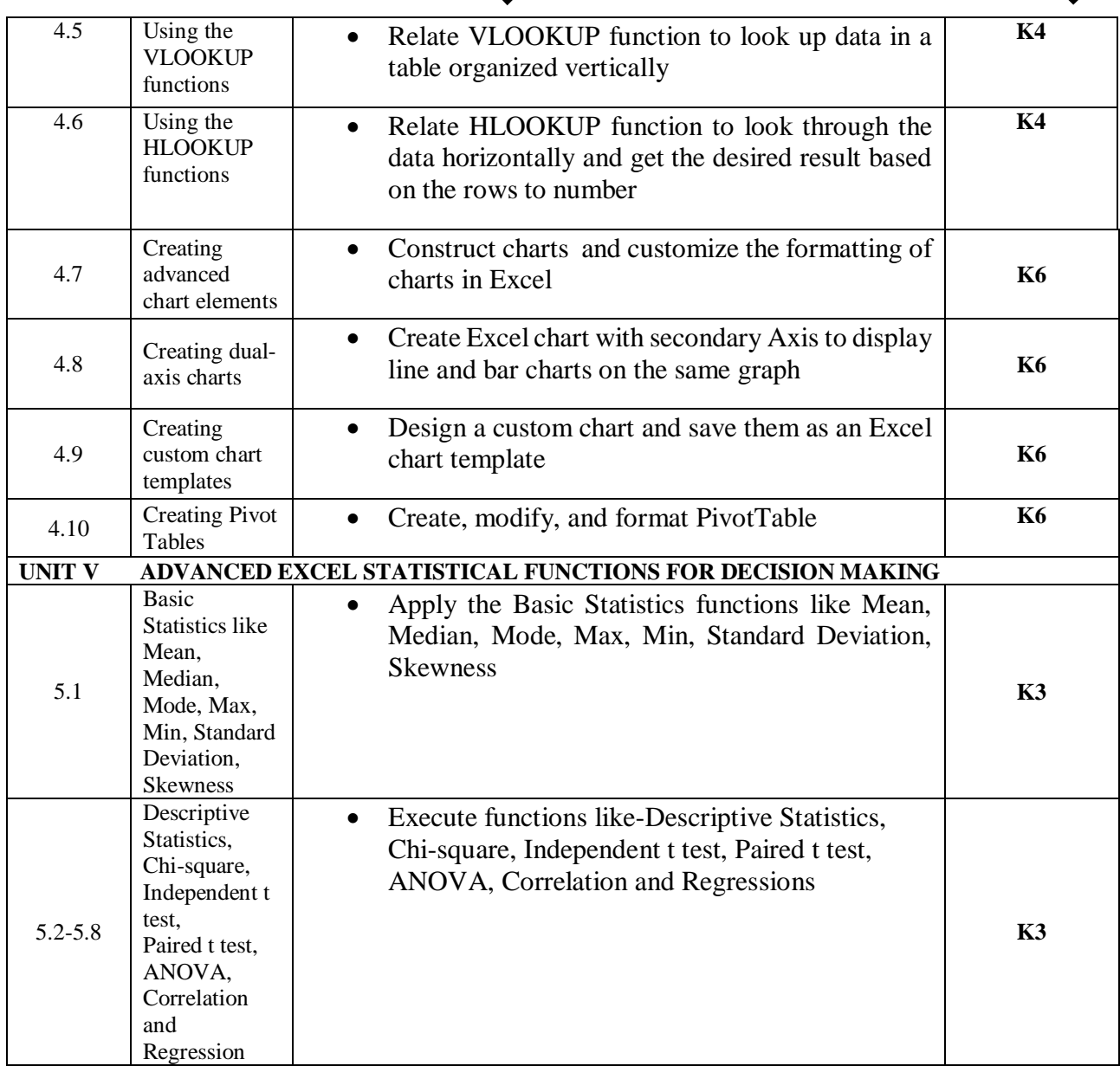

# **MAPPING SCHEME FOR POs, PSOs AND COs**

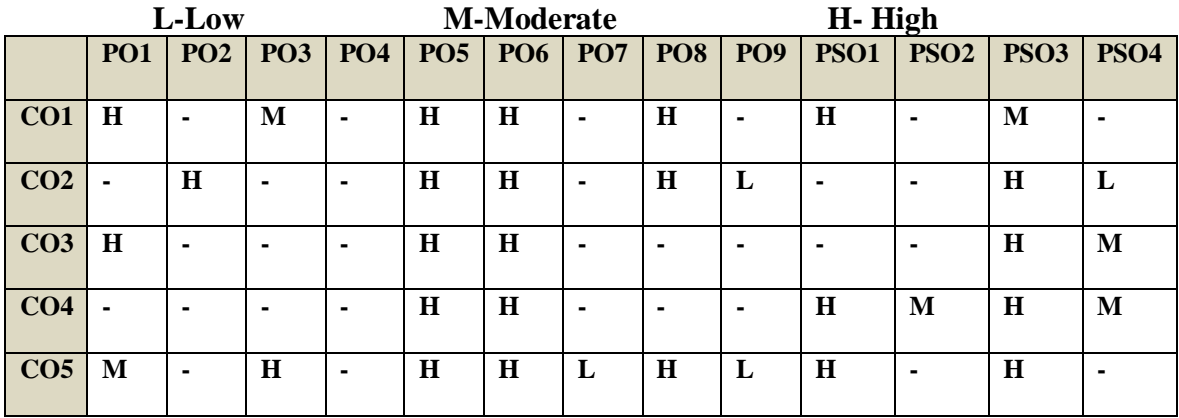

*B.Com. - Business Process Management (2021-2024)*

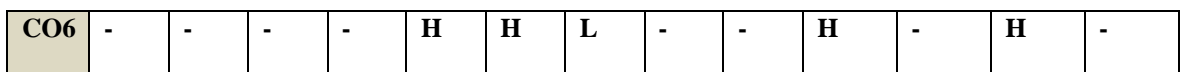

## COURSE ASSESSMENT METHODS

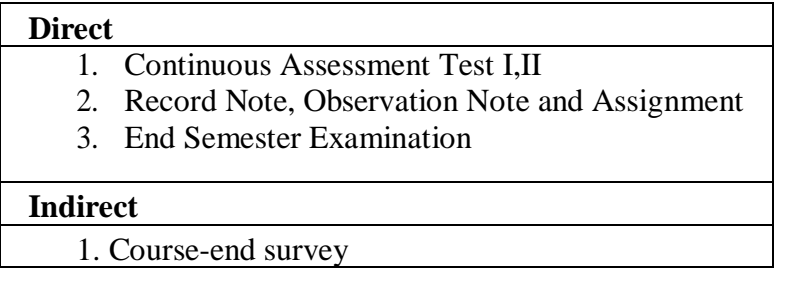

**COURSE COORDINATOR –** Dr. Muthulakshmi K

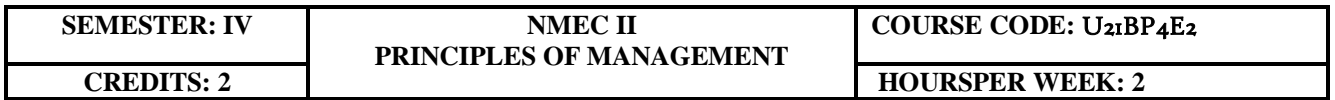

## **COURSE OUTCOMES**

At the end of this Course, the students will be able to

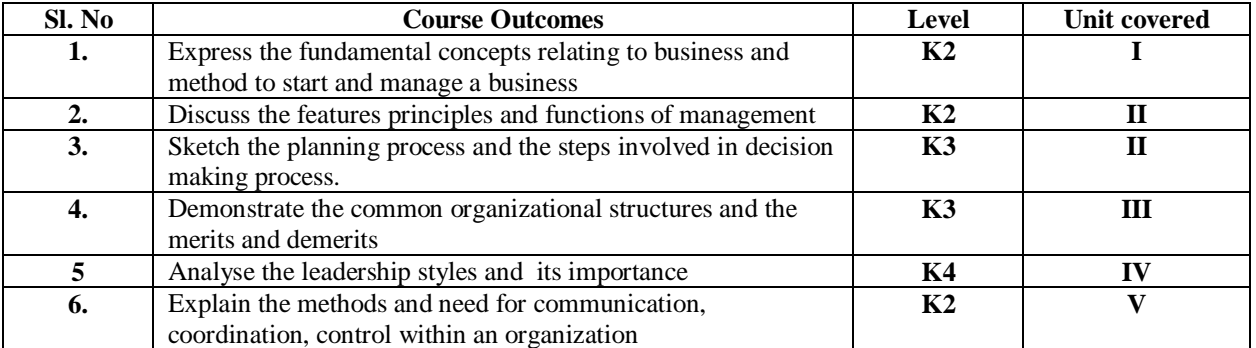

#### **UNIT I –BUSINESS (6Hours)**

- 1.1 Definition
- 1.2 Characteristics
- 1.3 Objectives of business
- 1.4 Forms of Business Organization
- 1.5 Sole Proprietorship
- 1.6 Partnership firm
- 1.7 Company-features

1.8 Sole Proprietorship

#### **UNIT II –MANAGEMENT AND PLANNING (6Hours)**

- 2.1 Management
	- 2.1.1 Definitions
	- 2.1.2 Features of management
	- 2.1.3 Principles of management
- 2.2 Planning
	- 2.2.1 Meaning
	- 2.2.2 Steps in Planning
	- 2.2.3 Planning Process
	- 2.2.4 Decision making

## **UNIT III–ORGANISING AND STAFFING (6Hours)**

- 3.1 Organising
	- 3.1.1 Definition and meaning
	- 3.1.2 Features of Organising
	- 3.1.3 Organisational Structure
	- 3.1.4 Delegation –Process
- 3.2 Staffing
	- 3.2.1 Meaning
	- 3.2.2 Objectives
	- 3.2.3 Recruitment
		- 3.2.3.1 Sources of Recruitment

## **UNIT IV – DIRECTING(6Hours)**

- 4.1 Motivation
	- 4.1.1 Definition
	- 4.1.2 Maslow's theory of Hierarchy of needs
	- 4.1.3 Douglas McGregor's theory
- 4.2 Leadership
	- 4.2.1 Importance
	- 4.2.2 Leadership Styles
	- 4.2.3 Qualities of a good leader
- 4.3 Communication
	- 4.3.1 Process
	- 4.3.2 Types of Communication

## **UNIT V - COORDINATION AND CONTROL (6Hours)**

- 5.1 Coordination
	- 5.1.1 Concept
	- 5.1.2 Features
	- 5.1.3 Internal and External Coordination
- 5.2 Control
	- 5.2.1 Concept
	- 5.2.2 Importance
	- 5.2.3 Process
	- 5.2.4 Essentials of a Good Control System

# **UNIT VI - TOPICS FOR SELF STUDY**

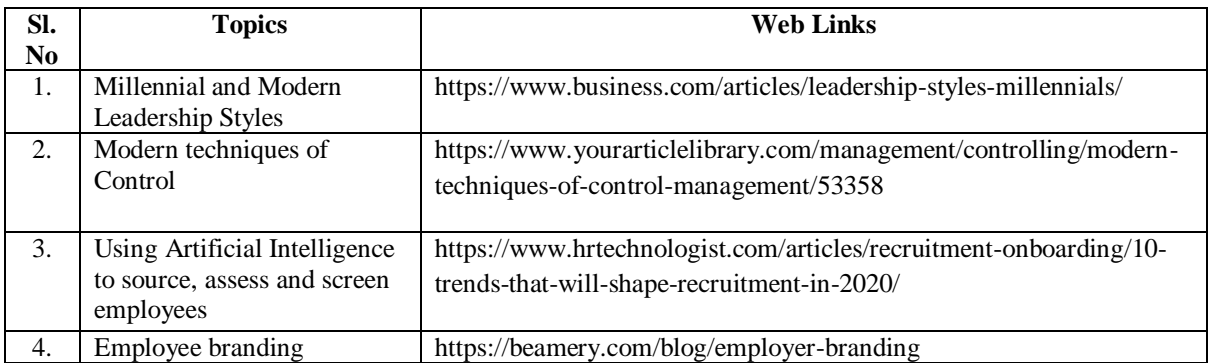

## **TEXT BOOK**

1. Dr. C.B. Gupta, Business Organisation and Management, Sultan Chand & Co, 2010

## **REFERENCES**

- 1. Charles W.L. Hill, Steven L. McShane, Principles of Management, McGrawHill, 1<sup>st</sup> Edition, 2008
- 2. K. Sundar, Principles of Management, VNI Publishing House, 2013, ISBN-978- 8182093119
- 3. David S. Bright et al., Principles of Management, OpenStax Rice University, 2019, ISBN no. 9780998625775

## **WEB LINKS**

- 1. https://www.mnsu.edu/activities/leadership/leadership\_styles.pdf
- 2. https://www.businessmanagementideas.com/notes/managementnotes/coordination/coordination-meaning-need-and-principles-organisation/4999

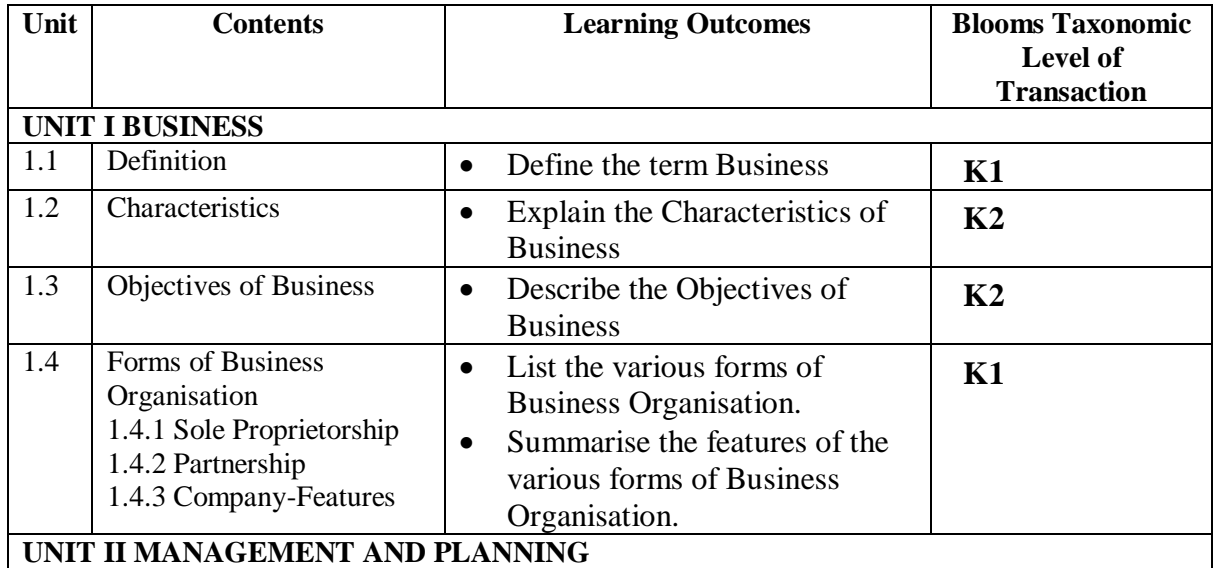

# **SPECIFIC LEARNING OUTCOMES (SLO)**

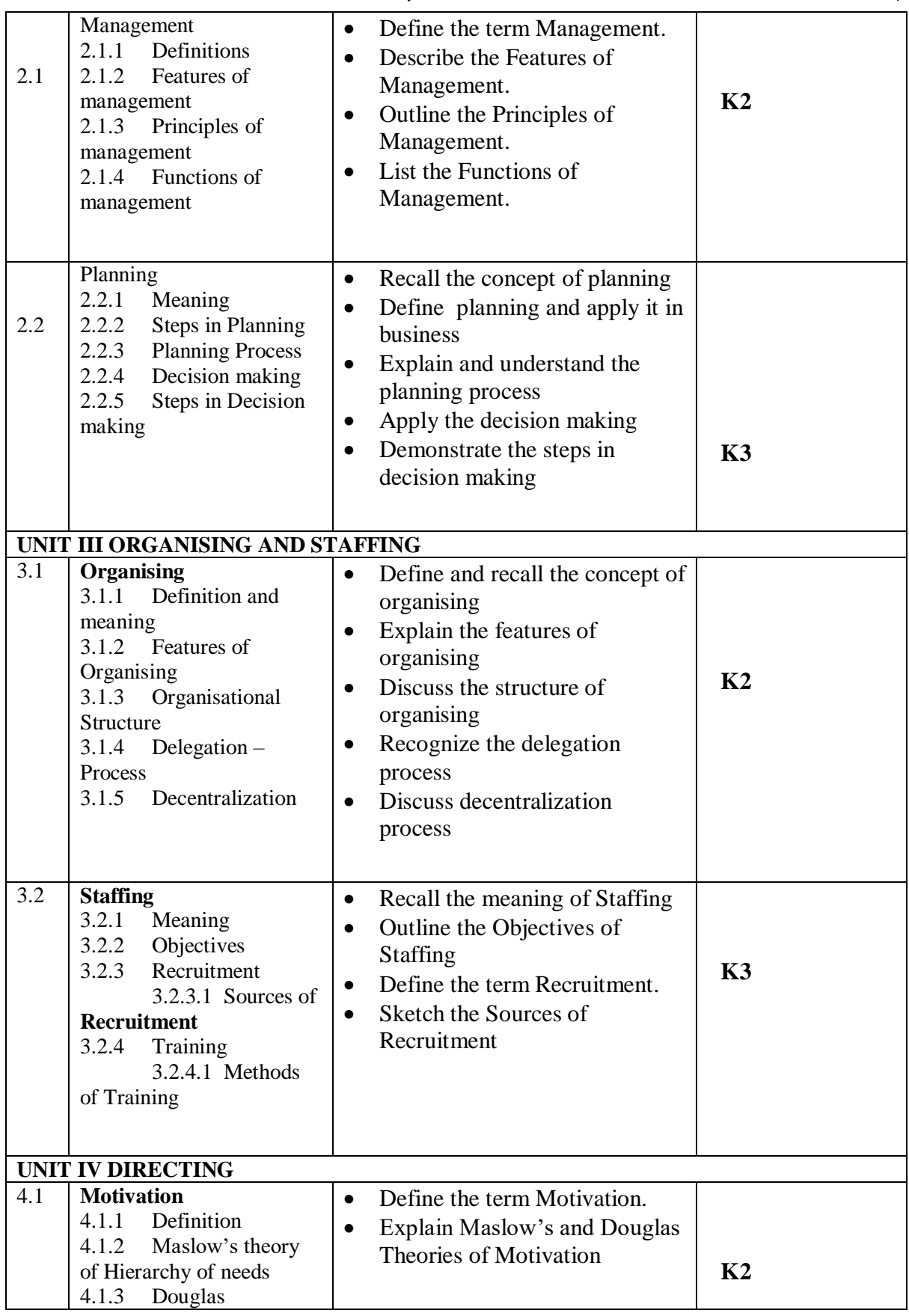

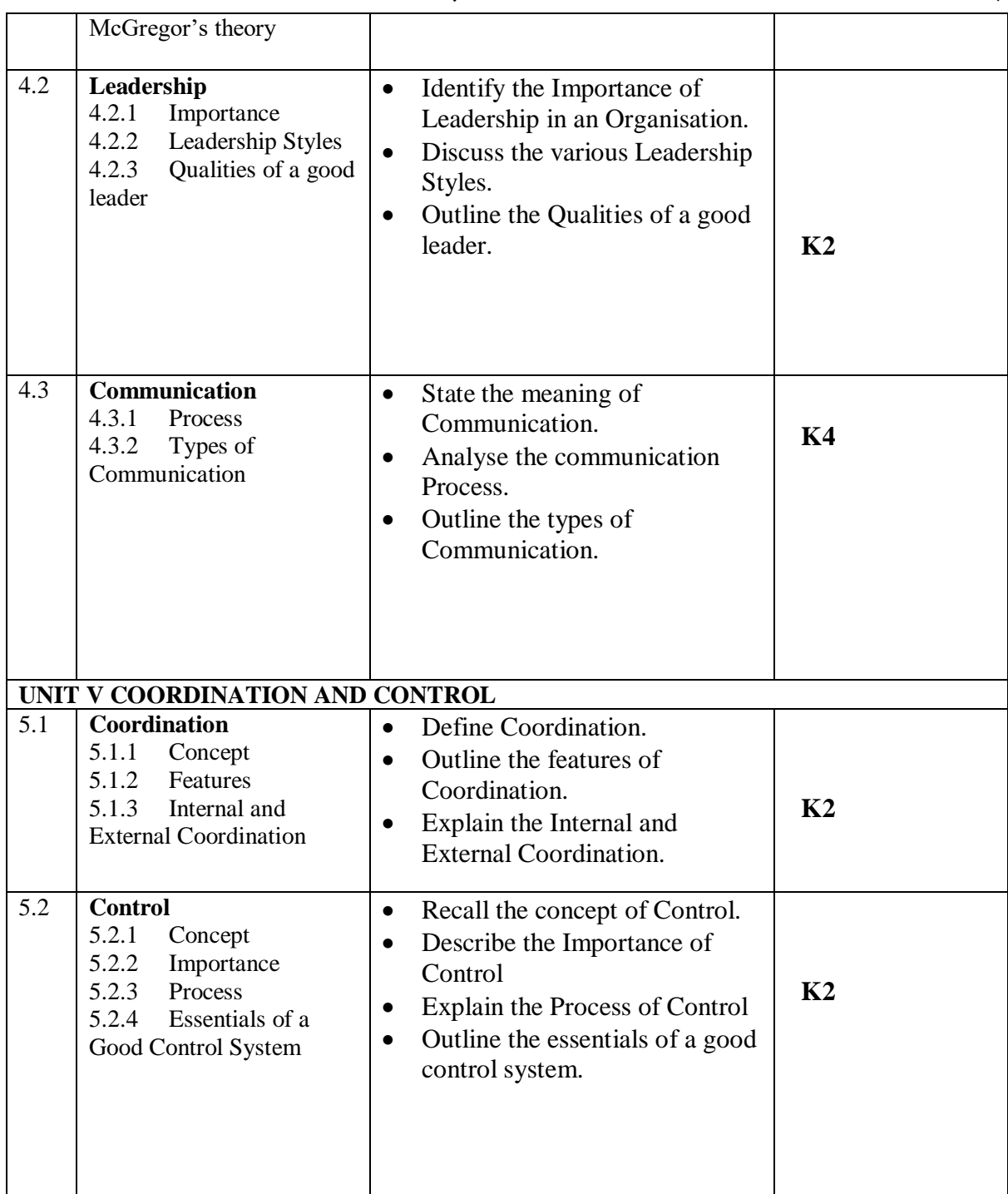

# **MAPPING SCHEME FOR POs, PSOs AND COs**

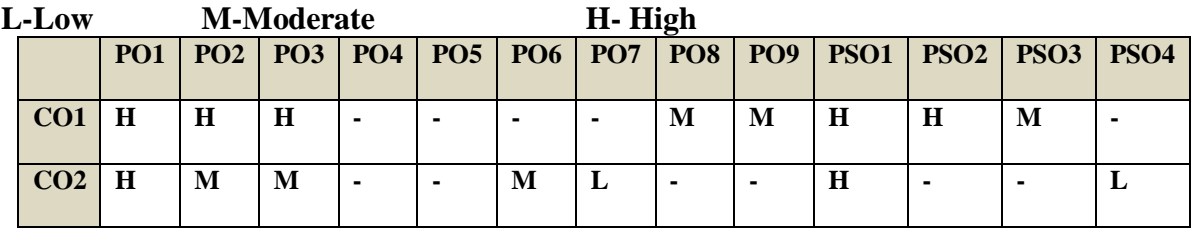

*B.Com. - Business Process Management (2021-2024)*

| CO <sub>3</sub> | M           | M            | $\bf H$                  | $\overline{\phantom{0}}$ |                          |         |   | ٠ | H           | $\mathbf H$ |         | M |
|-----------------|-------------|--------------|--------------------------|--------------------------|--------------------------|---------|---|---|-------------|-------------|---------|---|
| CO <sub>4</sub> | M           | $\mathbf H$  | M                        | $\overline{\phantom{0}}$ | $\overline{\phantom{0}}$ | $\bf H$ | L |   | $\mathbf H$ |             | $\bf H$ | M |
| CO <sub>5</sub> | M           | $\mathbf{H}$ | $\overline{\phantom{a}}$ | $\overline{\phantom{0}}$ |                          |         |   |   | $\bf H$     | M           |         | M |
| CO6             | $\mathbf H$ | $\mathbf H$  | $\overline{\phantom{0}}$ |                          |                          | $\bf H$ | L |   | $\bf H$     |             | M       | M |

## COURSE ASSESSMENT METHODS

## **Direct**

- 1. Continuous Assessment Test I,II
- 2. Open book test; Assignment; Seminar; Group Presentation
- 3. End Semester Examination

#### **Indirect**

1. Course-end survey

## **COURSE COORDINATOR – DR.J.DANIEL**

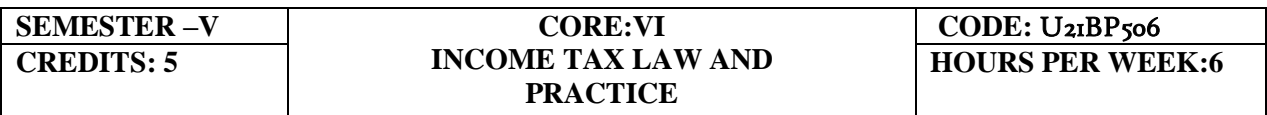

## **COURSE OUTCOMES**

At the end of this course, the students will be able to

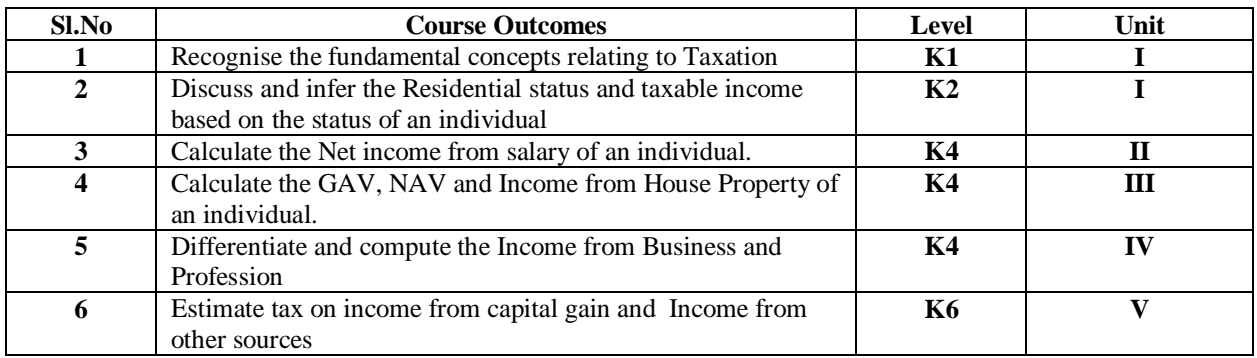

## **UNIT I -- BASIC CONCEPTS OF INCOME TAX 18 Hours**

- 1.1. History of income tax
- 1.2. Cannons of taxation
- 1.3. Assessee
- 1.4. Various types of Assessee
- 1.5. Assessment year
- 1.6. Previous year
- 1.7. Agricultural income
- 1.8. Capital receipts and revenue receipts
- 1.9. Capital expenditure and revenue expenditure
- 1.10.Capital loss and revenue loss
- 1.11.Incomes exempted u/s 10
- 1.12.Ordinary resident, not ordinary resident and non-resident
- 1.13. Basic conditions and additional conditions to identifying the residential status of individual
- 1.14. Residential status
	- 1.14.1 Hindu Undivided Family (HUF)
	- 1.14.2 Company
	- 1.14.3 Firm
	- 1.14.4 Association of Person (AOP)
	- 1.14.5 Body of Individual (BOI)
- 1.14.6 Artificial Juridical person
- 1.15. Incidence of tax
- 1.16. Incomes are taxable for ordinary resident, not ordinary resident and nonresident

#### **UNIT II --COMPUTATION OF INCOME FROM SALARY 22 Hours**

- 2.1. The characteristics / features of salary
- 2.2. Incomes that is chargeable to tax under the head salaries as per section 15
- 2.3. Different forms of salary
	- 2.3.1Advance salary
	- 2.3.2Arrear salary
- 2.4Gratuity
	- 2.4.1 Government employee
	- 2.4.2 Non-Government employee
- 2.5 Pension
	- 1.5.1 Government employee
	- 1.5.2 Non-Government employee
- 2.6 Leave encashment
	- 2.6.1Government employee
	- 2.6.2 Non-government employee
- 2.7 Provident fund and its calculation
- 2.8 Profit in lieu of salary
- 2.9 Allowance
- 2.10Perquisites
	- 2.10.1 Specified employee and unspecified employee
	- 2.10.2 Taxable for all specified and unspecified
	- 2.10.3 Taxable for specified employee only
	- 2.10.4 Exempted for all (specified and unspecified with certain limits)
- 2.11 Deductions u/s 16
- 2.12 Deduction u/s 80c

#### **UNIT III-- COMPUTATION OF INCOME FROM HOUSE PROPERTY 12 Hours**

- 3.1 Basic terms
	- 3.1.1 Expected rent
	- 3.1.2 Faire rental value
	- 3.1.3 Market value
	- 3.1.4 Actual rent
	- 3.1.5 Standard rent
	- 3.1.6 Unrealized rent
	- 3.1.7 Vacancy period
	- 3.1.8 Arrear rent
- 3.2 Income that can be taxed under the head house property
- 3.3 Exempted House Property Income
- 3.4 Calculation of Gross Annual Value
- 3.5 Calculation of Net Annual Value
- 3.6 Treatment of party let out and partly self-occupied house
- 3.7 Treatment of part of the year let out and part of the year self-occupied
- 3.8 The rules should be followed while allowing interest on borrowed capital for selfoccupied house.
- 3.9 The treatment of the following
	- 3.9.1 Pre-completion/ pre-construction interest
	- 3.9.2 Date of loan
	- 3.9.3 Date of completion
	- 3.9.4 Date of repayment
	- 3.9.5 Unrealized rent and arrear of rent recovered
- 3.10 Calculation of income from house property

#### **UNIT IV-- COMPUTATION OF INCOME FROM BUSINESS OR PROFESSION 13 Hours**

- 4.1 Basic terms
	- 4.1.1 Business
	- 4.1.2 Profession
	- 4.1.3 Vocation
	- 4.1.4 Speculation business
	- 4.1.5 Illegal business
	- 4.1.6 Bad debt recovered allowed earlier
	- 4.1.7 Bad debt recovered disallowed earlier
	- 4.1.8 Under valuation of stock
	- 4.1.9 Over valuation of stock
- 4.2 Various incomes that is taxable under the head of income from business and profession
- 4.3 Various methods of accounting
- 4.4 The losses which are incidental to business
- 4.5 Various expenses which are expressly allowed and disallowed while calculating income from business
- 4.6 Calculation of undervaluation and over valuation of stock
- 4.7 Calculation of Income from business
- 4.8 Rules for calculating Income from profession
- 4.9 Calculation of Income from profession

## **UNIT V-- COMPUTATION OF INCOME FROM CAPITAL GAINS AND OTHER SOURCES 10 Hours**

## 5.1 **Income from Capital Gains**

- 5.1.1 Capital assets
	- 5.1.2 Short term capital assets
	- 5.1.3 Long term capital asset
	- 5.1.4 Short term capital gain
	- 5.1.5 Long term capital gain
	- 5.1.6 Transfer
	- 5.1.7 Slump sale
	- 5.1.8 Cost of acquisition
	- 5.1.9 Cost of improvement
	- 5.1.10 Indexed cost
- 5.2 Treatment of depreciable asset while calculating capital gains
- 5.3 Various assets which are not included in capital assets
- 5.4 The capital gains exempted u/s 10
- 5.5 Various exemption u/s 54,54B,54D,54EC, 54ED,54F,54G and 54H
- 5.6 Calculation of the income under capital gains

## 5.7 **Income from Other Source**

- 5.7.1 Cash system accounting
- 5.7.2 Mercantile system of accounting
- 5.7.3 Casual income
- 5.7.4 Tax free Government securities
- 5.7.5 Less tax Government securities
- 5.7.6 Tax free Commercial securities
- 5.7.7 Less tax Commercial securities
- 5.7.8 Stake money
- 5.8 Residuary head of income
- 5.9 The general income u/s56(1) and specific income u/s 56(2) that can be taxed under the head of other source
- 5.10 Various deductions
- 5.11 Various deductions that cannot be claimed as deductions
- 5.12 The treatment of casual incomes
- 5.13 Various kinds of securities and their tax treatment
- 5.14 Grossing up of income and its calculation
- 5.15 Calculation of income from other source

## **UNIT VI -TOPICS FOR SELF STUDY**

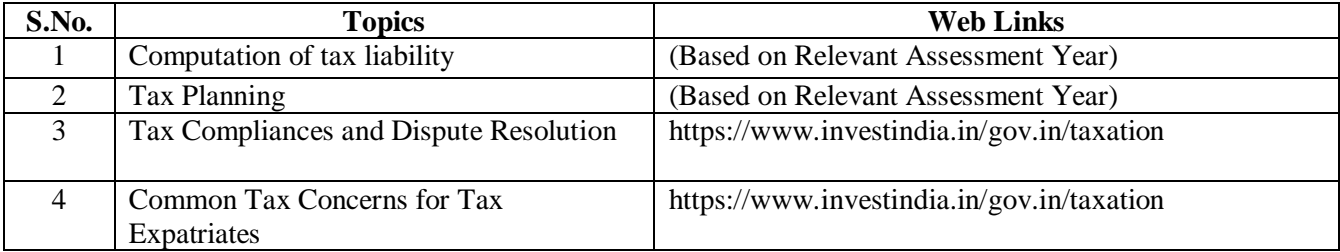

## **TEXT BOOK**

1. T. Srinivasan - Income tax Law and Practice (Relevant Assessment Year), Vijay Nicole Imprint Private Limited

## **REFERENCES**

- 1. Vinod Singhania, Students guide to Income Tax, Taxman, (Relevant Assessment Year)
- 2. T.S Reddy & Y. Hari Prasad Reddy, Income Tax, Theory, Law & Practice (Relevant Assessment Year), Margham Publications, Chennai.
- 3. Dinkar Pagare, Law and practice of income tax, Sultan Chand Sons, (Relevant Assessment Year)

## **WEB LINKS**

- 1. https://www.accaglobal.com/an/en/technical-activities/technicalresourcessearch/2009/august/income-tax.html
- 2. https://www.acowtancy.com/papers/acca-tx/

## **Theory: 20%; Problems: 80%**

## **SPECIFIC LEARNING OUTCOMES (SLO)**

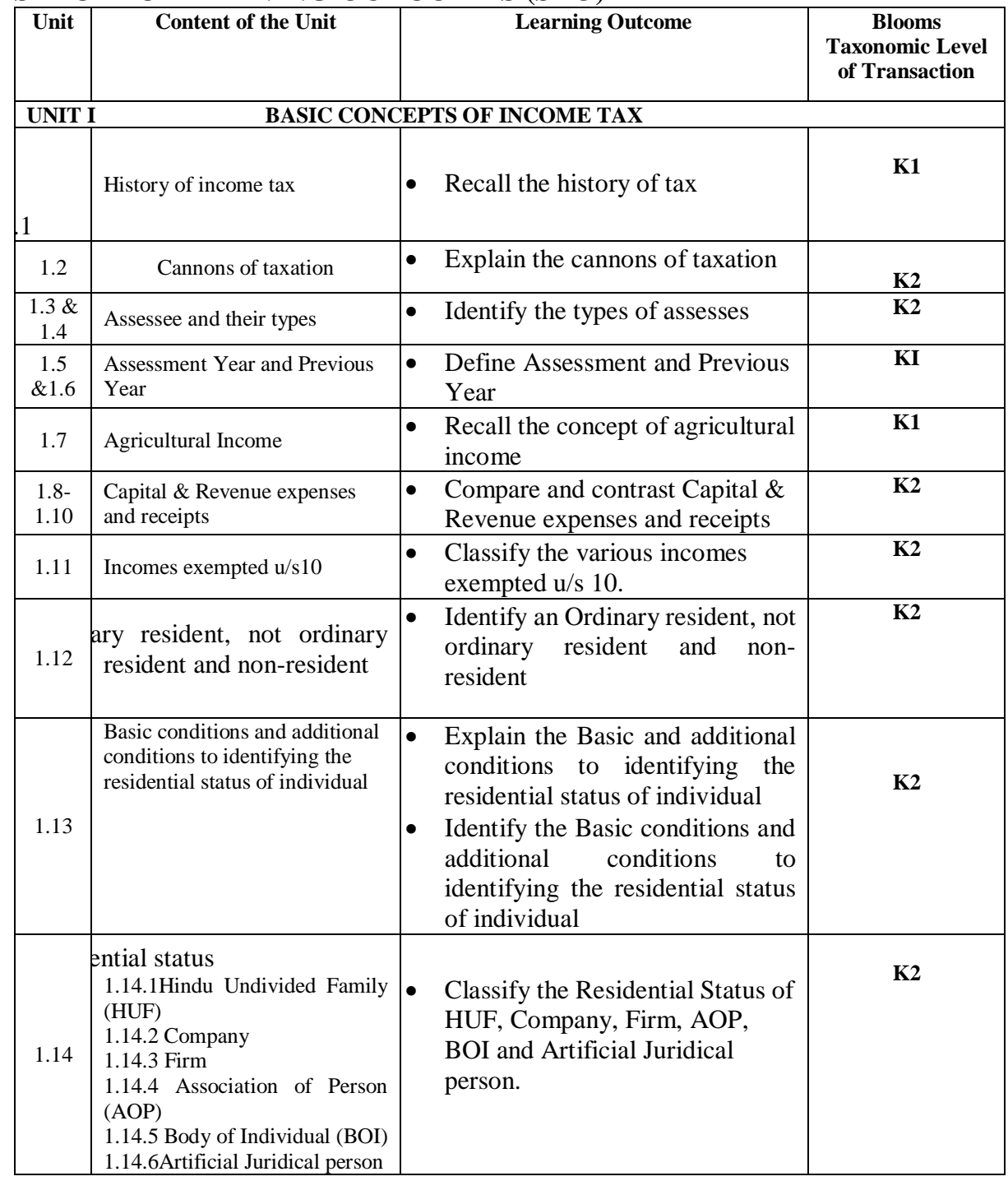

# *B.Com. - Business Process Management (2021-2024)*

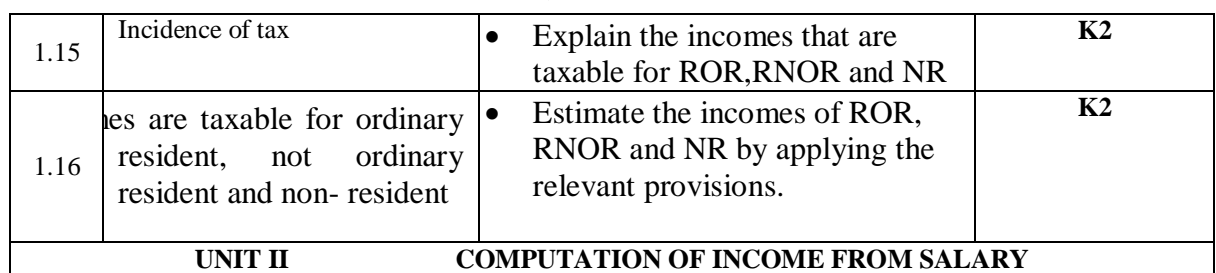

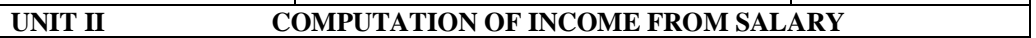

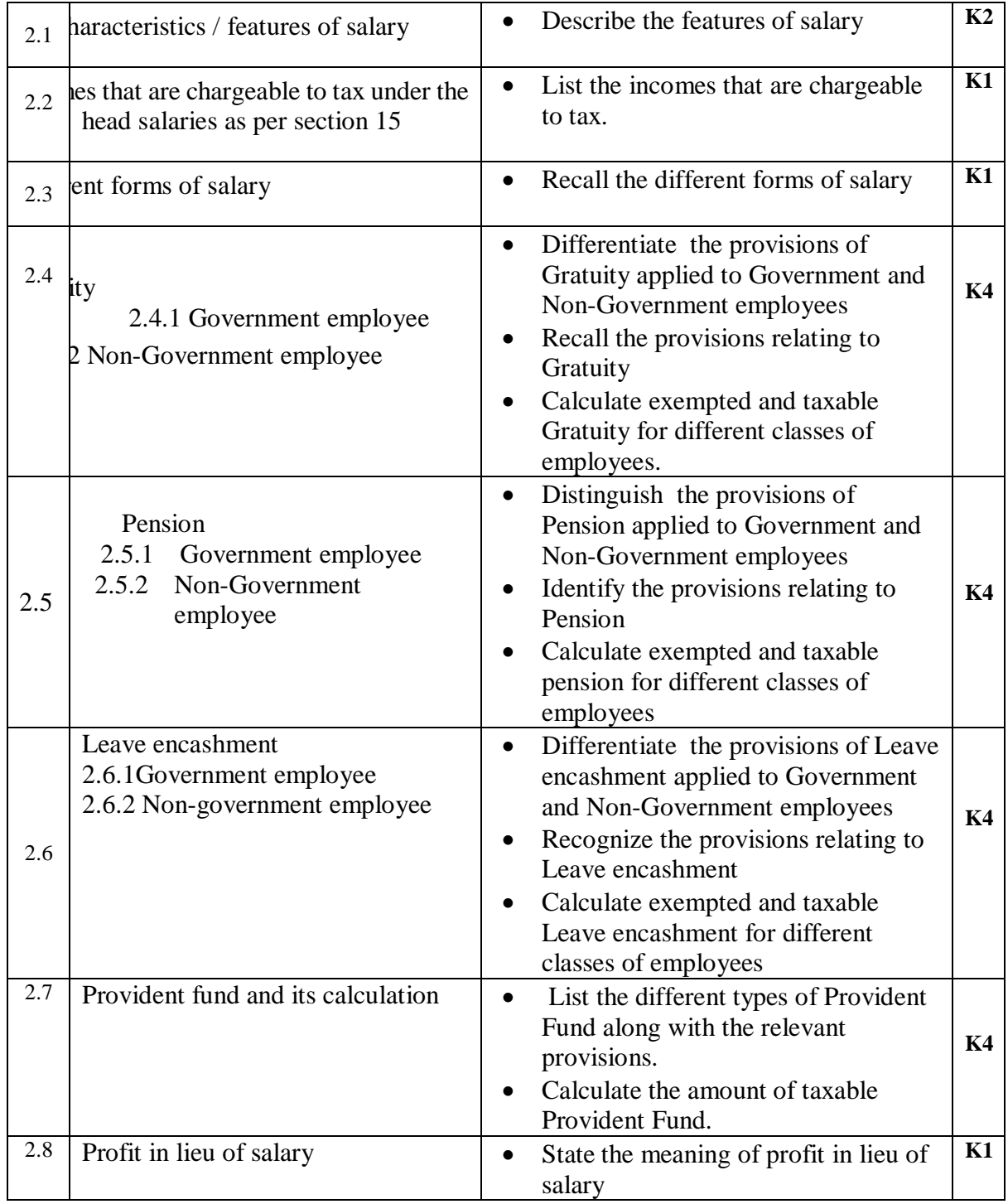
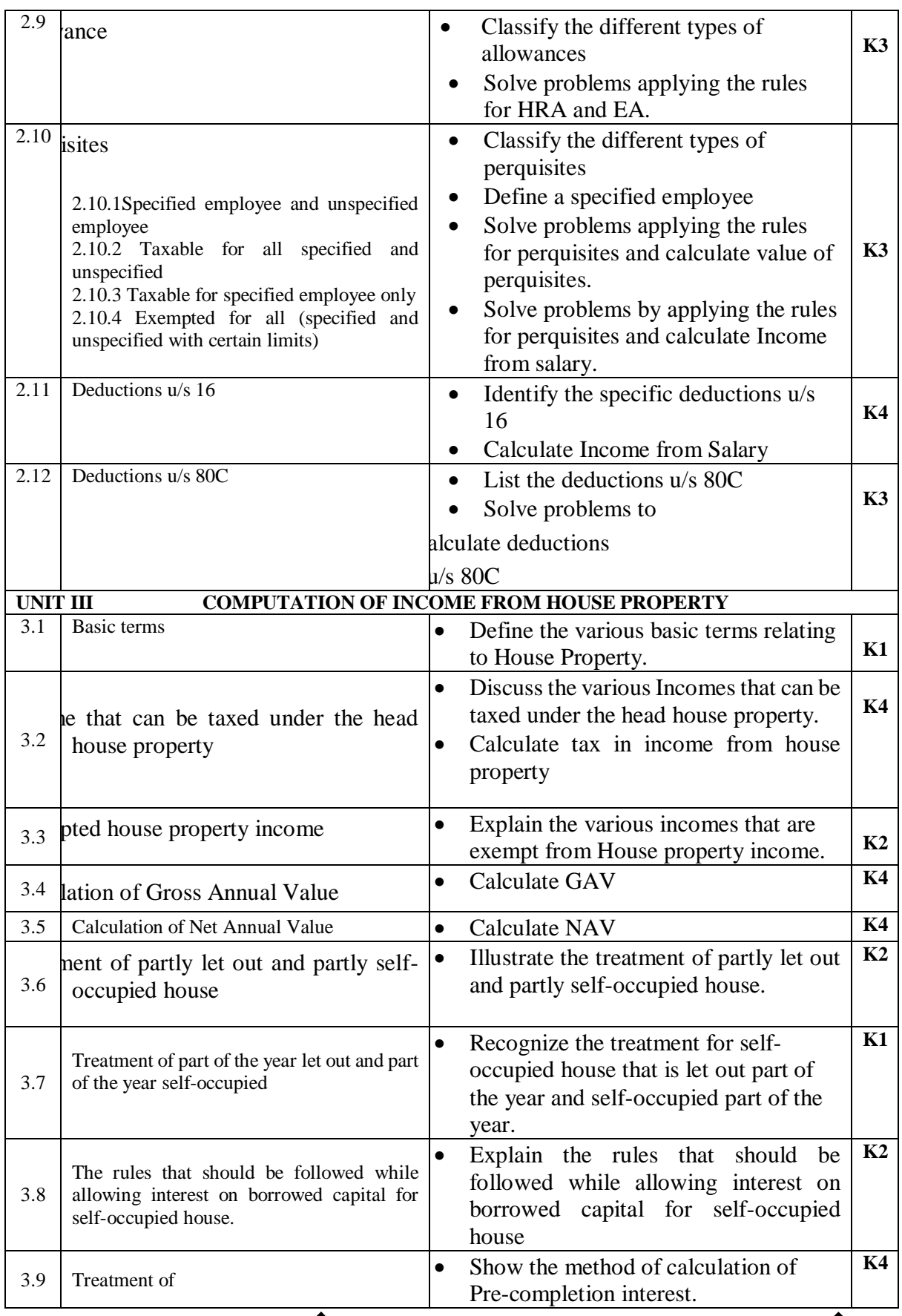

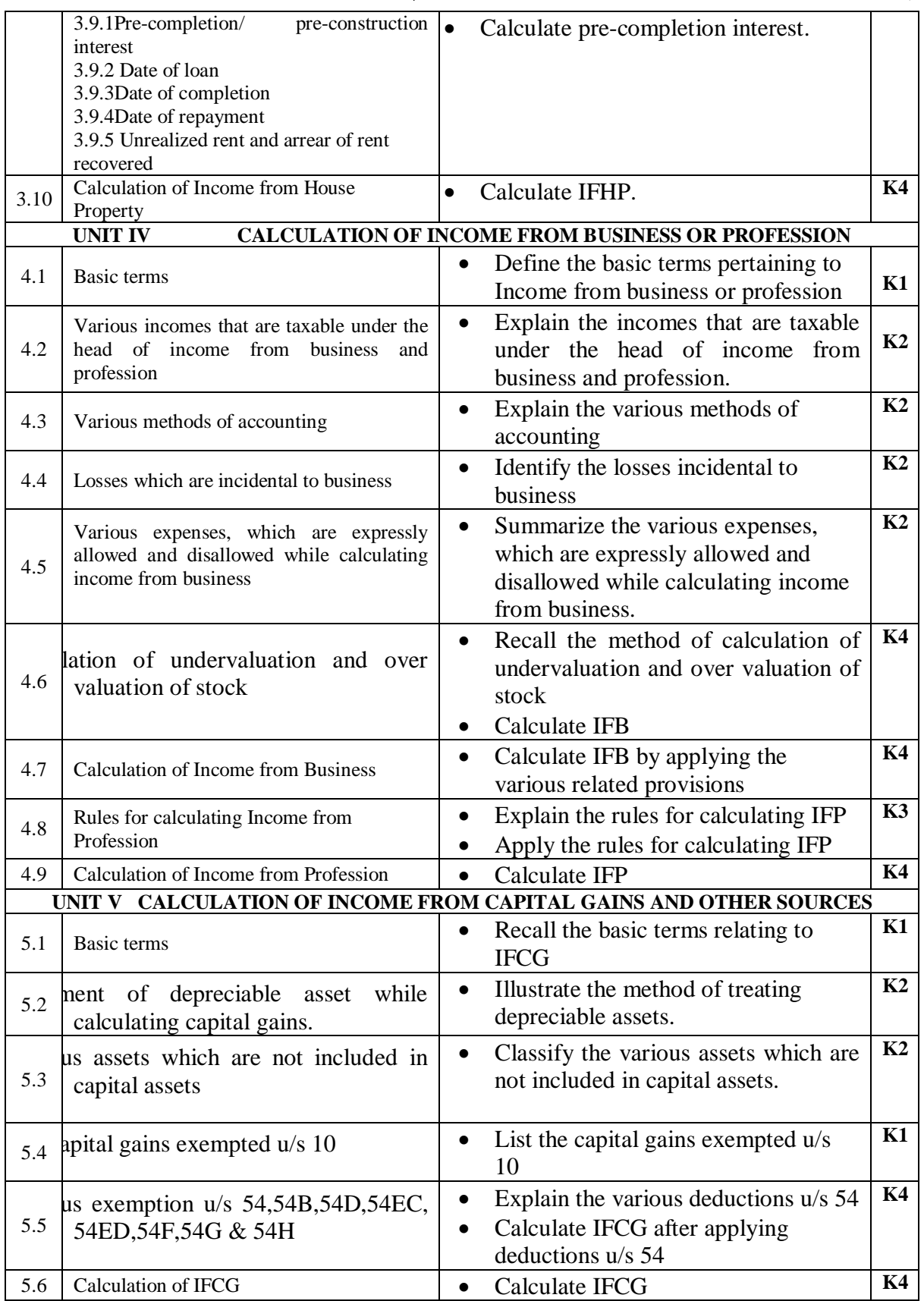

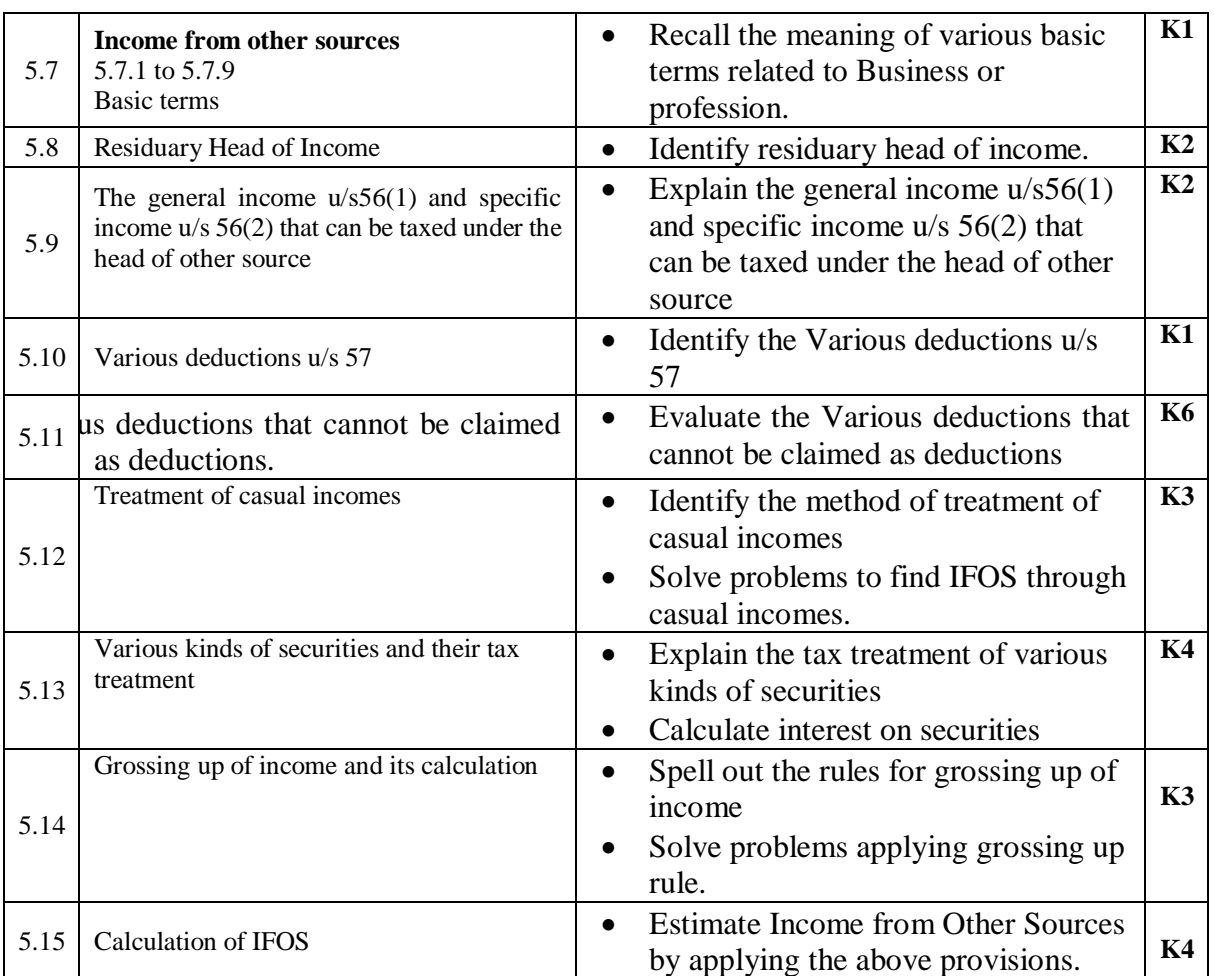

# **MAPPING SCHEME FOR POs, PSOs and COs**

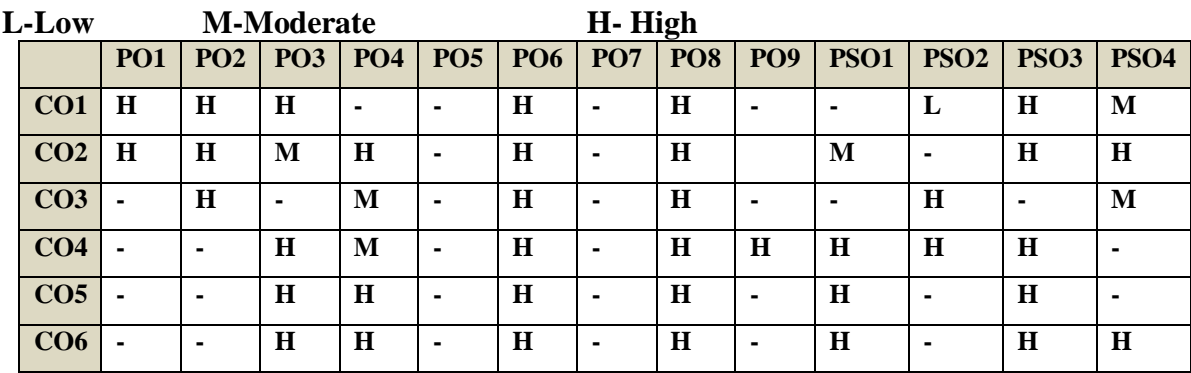

# COURSE ASSESSMENT METHODS

**Direct**

- 1. Continuous Assessment Test I,II
- 2. Open book test; Assignment; Seminar; Group Presentation
- 3. End Semester Examination

#### **Indirect**

1. Course-end survey

## **COURSE COORDINATOR – MRS.S.PADMAVATHY**

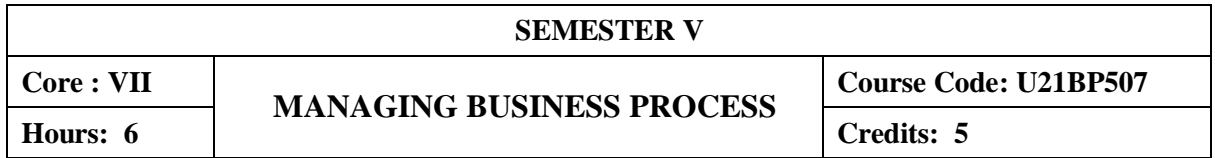

## **COURSE OUTCOMES**

At the end of the course the students will be able to understand the Business Process, BPS Industry, Quality Management, Process mapping techniques and customer needs.

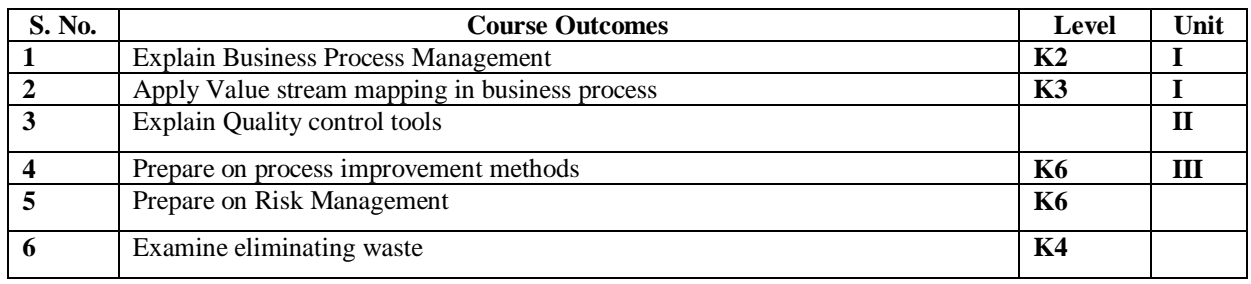

## **UNIT I BUSINESS PROCESS MANAGEMENT**

- 1.1 Introduction to Process Management
	- 1.1.1 Process Definition
	- 1.1.2 Recognition of Business Processes
	- 1.1.3 Core processes Vs Support processes
	- 1.1.4 Components of process Management
	- 1.1.5 Understanding internal customer Vs End user
- 1.2 BPS Overview
	- 1.2.1 Outsourcing Environment
	- 1.2.2 Need for Outsourcing
	- 1.2.3 Business Processes outsourced to India
- 1.3 BPS Life Cycle
- 1.3.1 Sales/Solutioning
- 1.3.2 Transition
- 1.3.3 Steady State
- 1.3.4 Value Creation
- 1.4 Metrics Management
	- 1.4.1 Service Level agreements
	- 1.4.2 Business Metrics Vs Operations Metrics
	- 1.4.3 Target Setting
- 1.5 Process Mapping Techniques
	- 1.5.1 Process Levels
	- 1.5.2 Process Mapping Symbols, SIPOC
- 1.6 Kano Model
- 1.7 SIPCO Fundamentals
- 1.8 Customer Expectations in Business Process Outsourcing

## **UNIT II QUALITY MANAGEMENT**

- 2.1 Introduction t0 Quality Management
	- 2.1.1 Quality Definition
	- 2.1.2 Quality Control Vs Quality Assurance
	- 2.1.3 International Quality Standards
- 2.2 Transaction Monitoring Process
	- 2.2.1 Sampling Inspection
	- 2.2.2 Transaction monitoring cycle-Inspection-Feedback-RCA-Assurance
- 2.3 Defects Management
	- 2.3.1 Defect Vs Defective
	- 2.3.2 Opportunity Definition, DPU/DPMO calculation
- 2.4 FPY and COQ
- 2.5 Value Stream Mapping
- 2.6 Standard Operating Procedures

## **UNIT III PROBLEM SOLVING TECHNIQUES**

- 3.1 Systematic Problem Solving Basics (PDCA)
- 3.2 Problem Solving Tolls
	- 3.2.1 Brainstorming
	- 3.2.2 Basic 7QC Tools
	- 3.2.3 Why Why Analysis?
- 3.3 FEMA (Process Failure Mode Effects Analysis)

## **UNIT IV PROCESS IMPROVEMENT METHODS**

- 4.1 Need for Process Improvement
- 4.2 Kaizen
- 4.3 Introduction to Lean Methodology
- 4.4 Introduction to Six Sigma Methodology

## **UNIT V RISK MANAGEMENT**

- 5.1 What is risk?
- 5.2 Risk Types
	- 5.2.1 Operational Risk
	- 5.2.2 Information Security Risk
	- 5.2.3 Financial Risk
	- 5.2.4 Strategic Risk
- 5.3 Risk Mitigation Plans

## **UNIT VI -TOPICS FOR SELF STUDY**

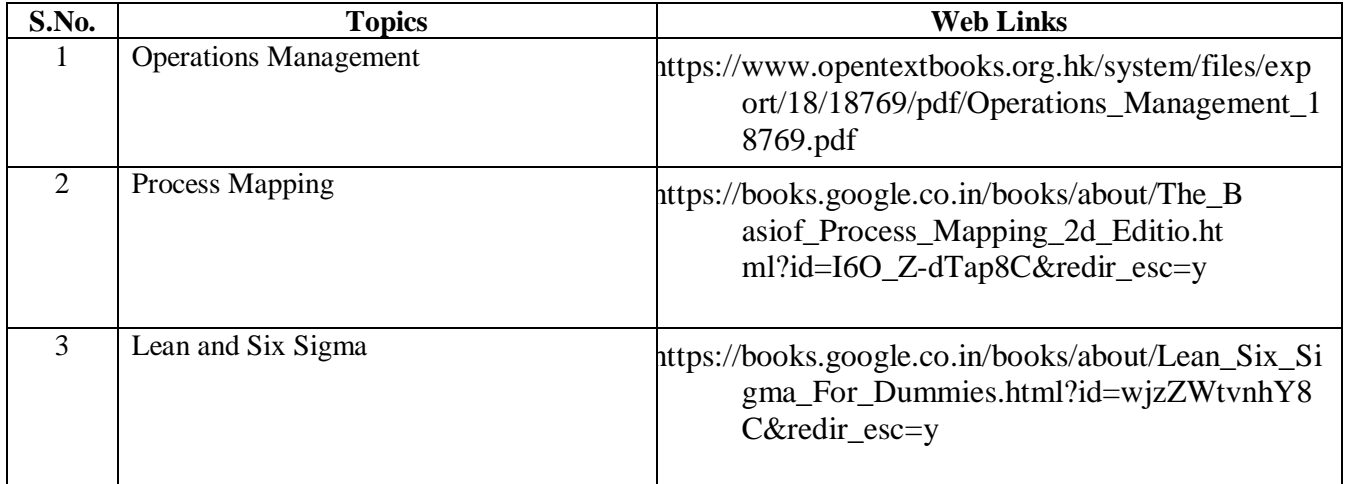

## **Text Book**

Hand Book on Operations Management for Business Process Services - TCS

## **Books for Reference**

- 1. Andrew Greasley, "Operation Management", Sage Publication India Pvt Ltd, New Delhi.
- 2. Nair N.G, "Production and Operation Management", Tata MC Graw Hill New Delhi.
- 3. Daniel Hunt V, "Process Mapping-How to Reengineer your Business Process", John Wiley and Sons, USA.
- 4. Craig Gygi, Bruce Williams, "Six Sigma for Dummies", John Wleyand Sons, NewDelhi.

## **SPECIFIC LEARNING OUTCOMES (SLO)**

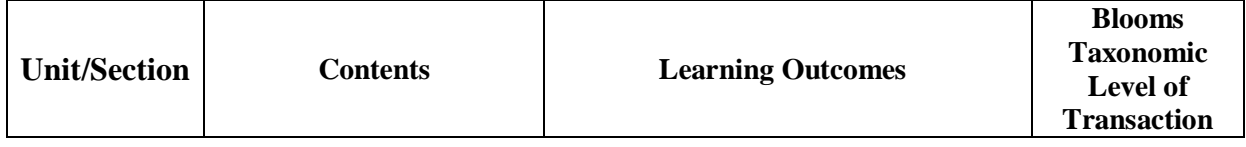

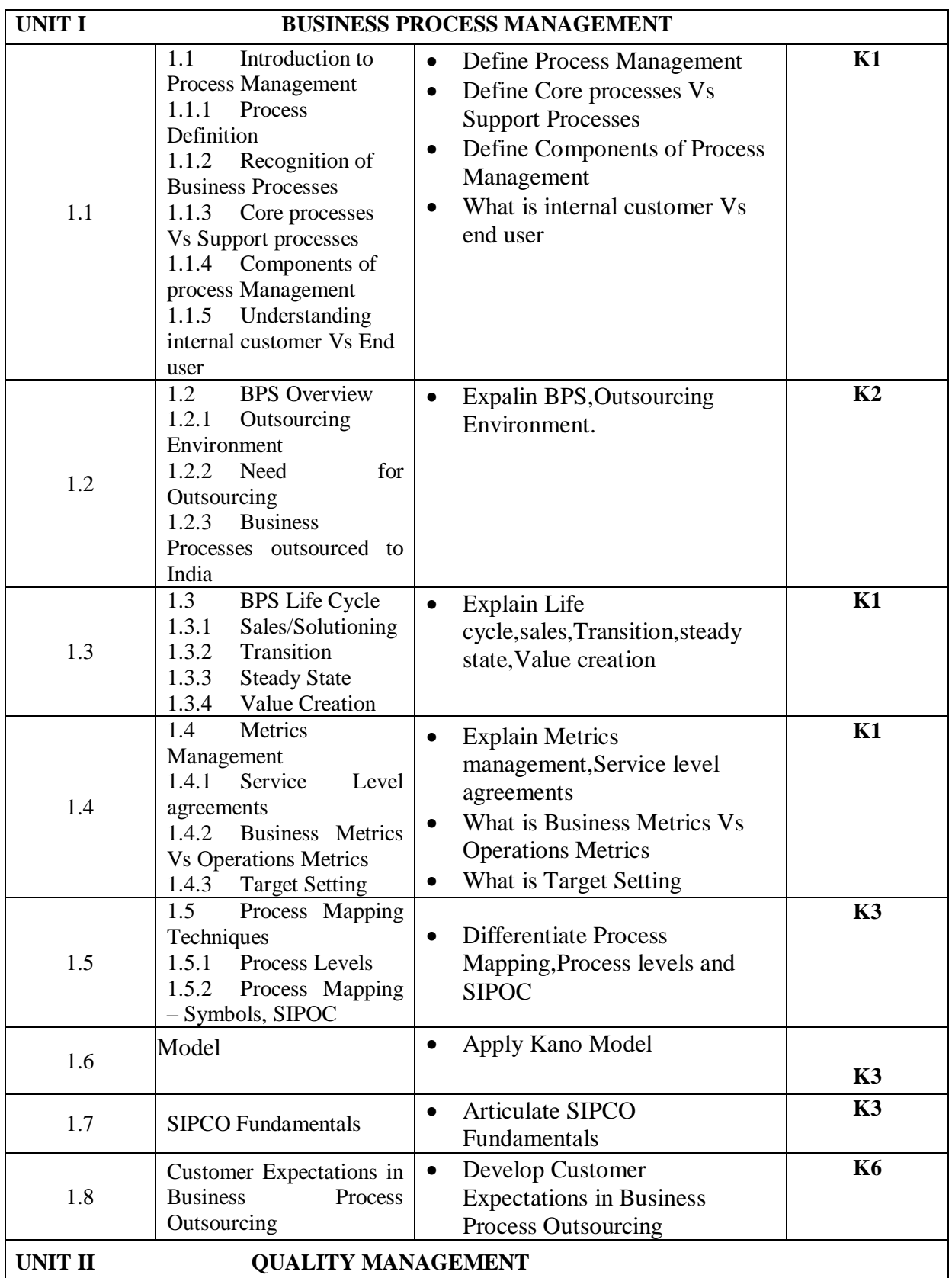

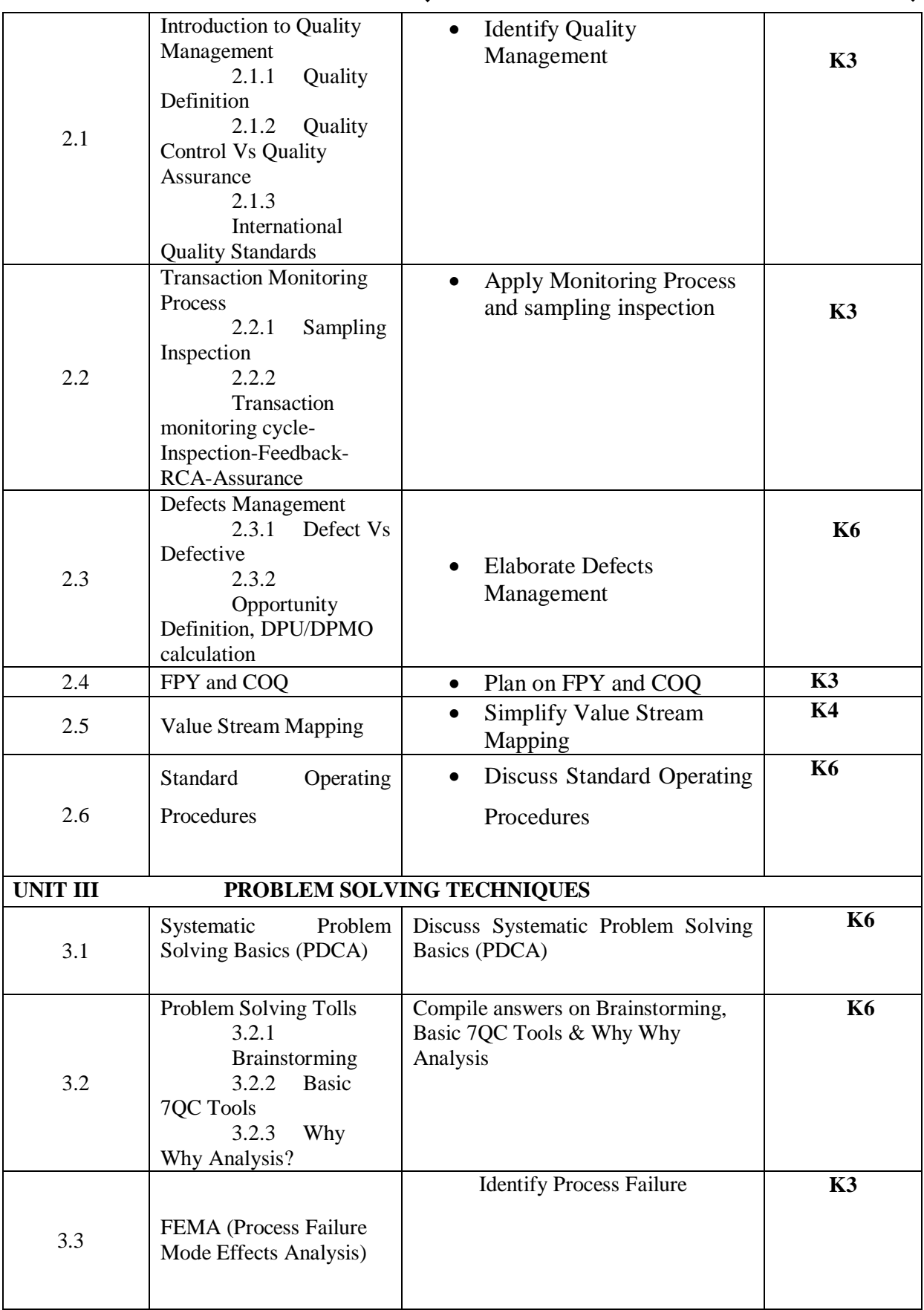

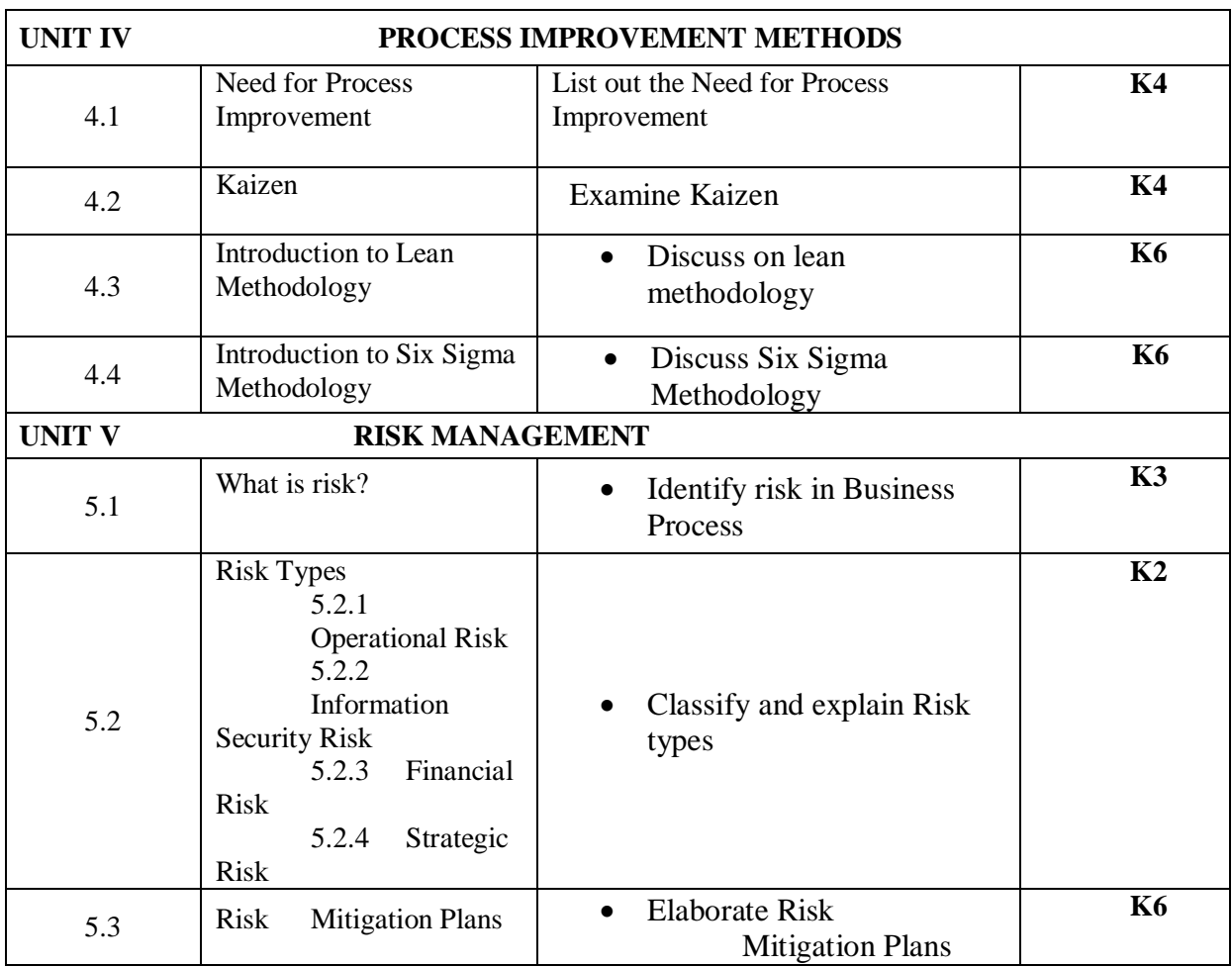

## **MAPPING SCHEME FOR POs, PSOs and COs**

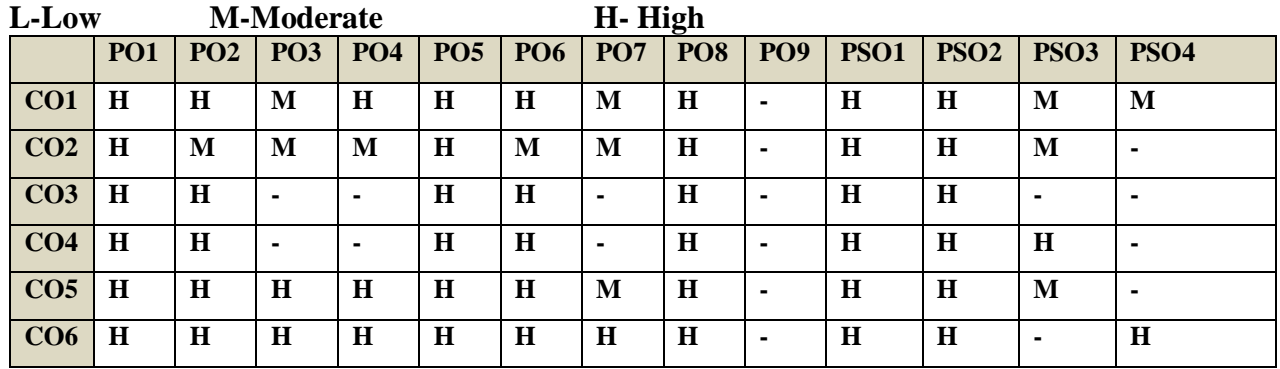

COURSE ASSESSMENT METHODS

## **Direct**

- 4. Continuous Assessment Test I,II
- 5. Record Note Maintenance
- 6. End Semester Examination

**Indirect**

1. Course-end survey

## **COURSE COORDINATOR – MRS.G.RUTH FELICIA CHRISHANTHY**

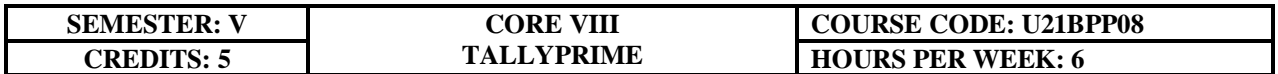

## **COURSE OUTCOMES**

On completion of the course, the students will be able to

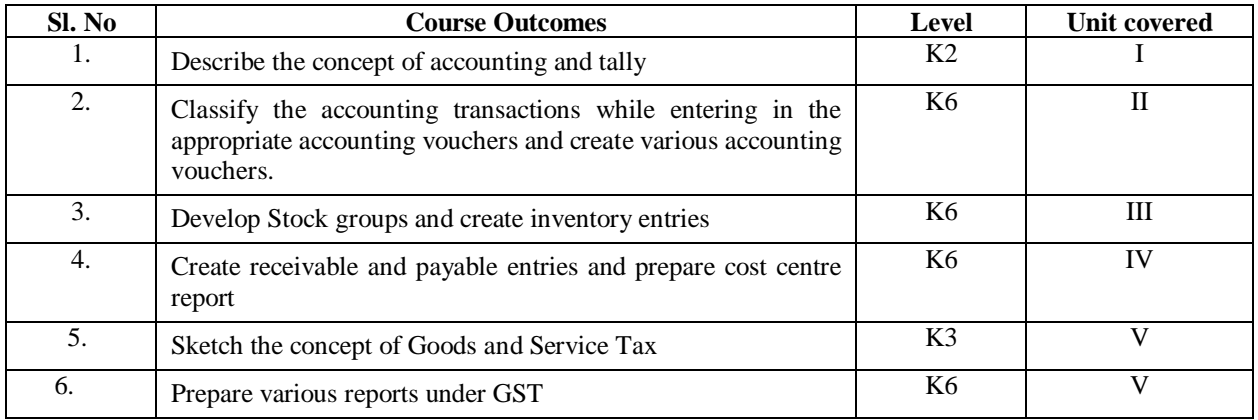

#### Unit I Introduction to Tally 15 hours

- 1.1 Basic concept of Tally
- 1.2 Architecture and customization of Tally
- 1.3 F11 features of Tally
- 1.4 F12 configuration of Tally
- 1.5 Tally installation and working in educational mode
- 1.6 Short cut keys

#### **Unit II Ledger creation and Accounting Voucher Entries 18 hours**

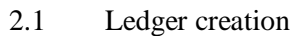

- 2.1.1 Creation of company
- 2.1.2 Group creation
- 2.1.3 Ledger creation
- 2.1.4 Altering and deleting company, group and ledger Accounts
- 2.2 Accounting voucher Entries
	- 2.2.1 Receipts voucher

- 2.2.2 Payment voucher
- 2.2.3 Purchase voucher
- 2.2.4 Sales voucher
- 2.2.5 Contra voucher
- 2.2.6 Credit and Debit notes
- 2.2.8 Journal voucher
- 2.2.9 Altering and deleting voucher

#### Unit III Inventory and Voucher entries **18 hours** 18 hours

- 3.1 Creation of Inventory
	- 3.1.1 Configuration and features of stock items
	- 3.1.2 Create stock item
	- 3.1.3 Create units of measurement
	- 3.1.4 Create stock group
	- 3.1.5 Create stock category
	- 3.1.6 Create Godown
- 3.2 Creation of inventory vouchers (without tracking no)
	- 3.2.1 Create receipt note
	- 3.2.2 Create delivery note
	- 3.2.3 Create Rejection in
	- 3.2.4 Create Rejection out
	- 3.2.5 Stock Journal
	- 3.2.6 Physical stock

# **Unit IV Accounts receivable and payable management and Cost/Profit Centre's Management**

#### **18 hours**

- 4.1 Introduction of Receivable and payable management
	- 4.1.1 Activation of maintaining Bill-Wise details
	- 4.1.2 New Reference
	- 4.1.3 Against Reference
	- 4.1.4 Advance Reference
	- 4.1.5 On Account
	- 4.1.6 Credit Period
- 4.2 Cost/Profit Centre's creation
	- 4.2.1 Activation of Cost Centre and Cost categories
	- 4.2.2 Automation of Cost Centre and Cost Categories while recording transactions
	- 4.2.3 Cost Centre report
	- 4.2.4 Category Summary
	- 4.2.5 Cost Centre break-up

#### **Unit V Goods and Services Tax 21 hours**

- 5.1 Introduction and Enabling GST in Tally
	- *Department of Commerce, Bishop Heber College, Tiruchirappalli* 15

- 5.2 Recording GST transactions
- 5.3 Accounting intrastate Supply of Goods and Services
- 5.4 Accounting interstate Supply of Goods and Services
- 5.5 Purchase and Sales Returns of Goods and Services
- 5.6 Input Tax Credit
- $5.7$  GSTR  $-1$
- $5.8$  GSTR  $-2$
- 5.9 GSTR 3B
- 5.10 GSTR 4 and E-Way Bill Report

# **TOPICS FOR SELF STUDY**

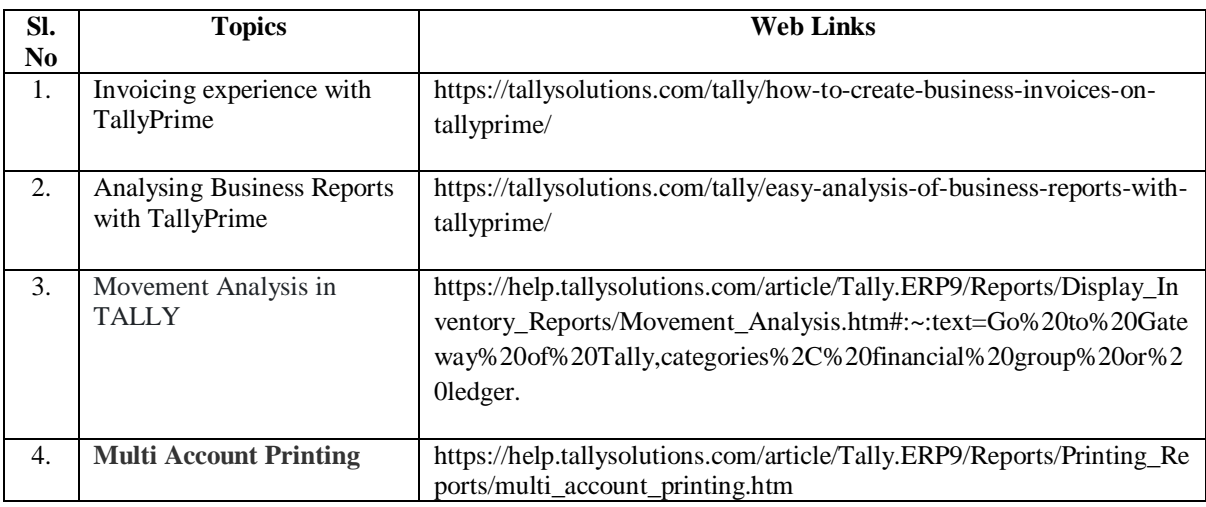

#### **TEXT BOOK**

Tally Solution Material

#### **REFERENCE BOOK**

Genesis Tally Academy Material

## **WEB LINKS**

- 1. <https://gstcentre.in/gst-in-tally-erp-9.php#collapseOne>
- **2.** [http://www.tallysolutions.com](http://www.tallysolutions.com/)

**Practical Examination Only**

## **SPECIFIC LEARNING OUTCOME (SLO)**

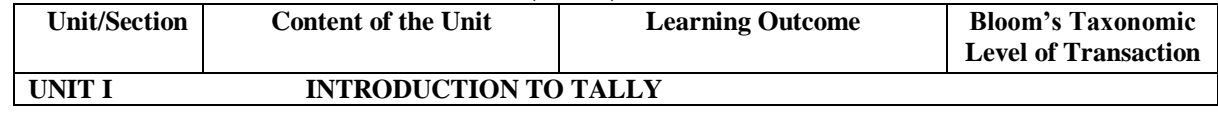

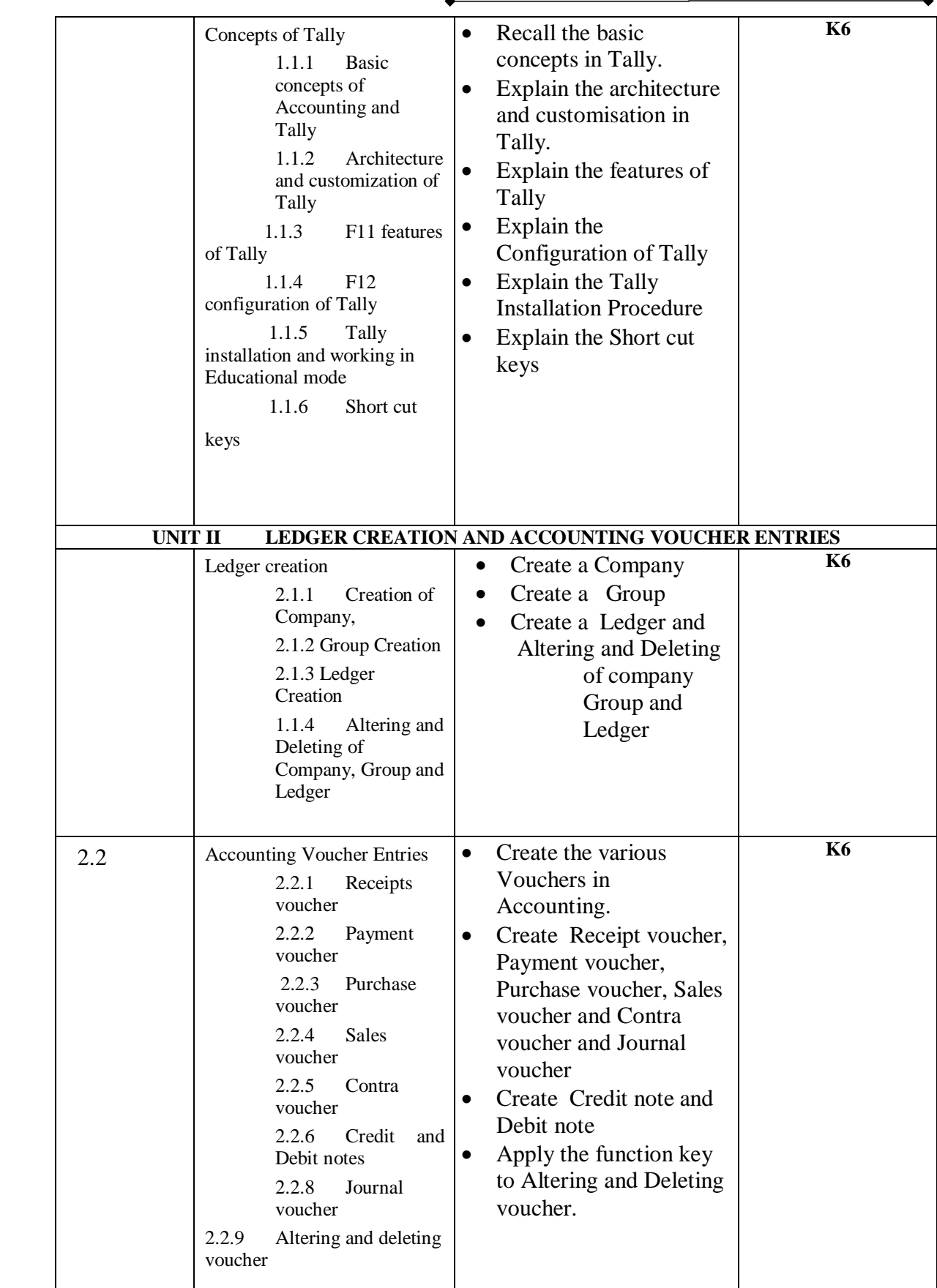

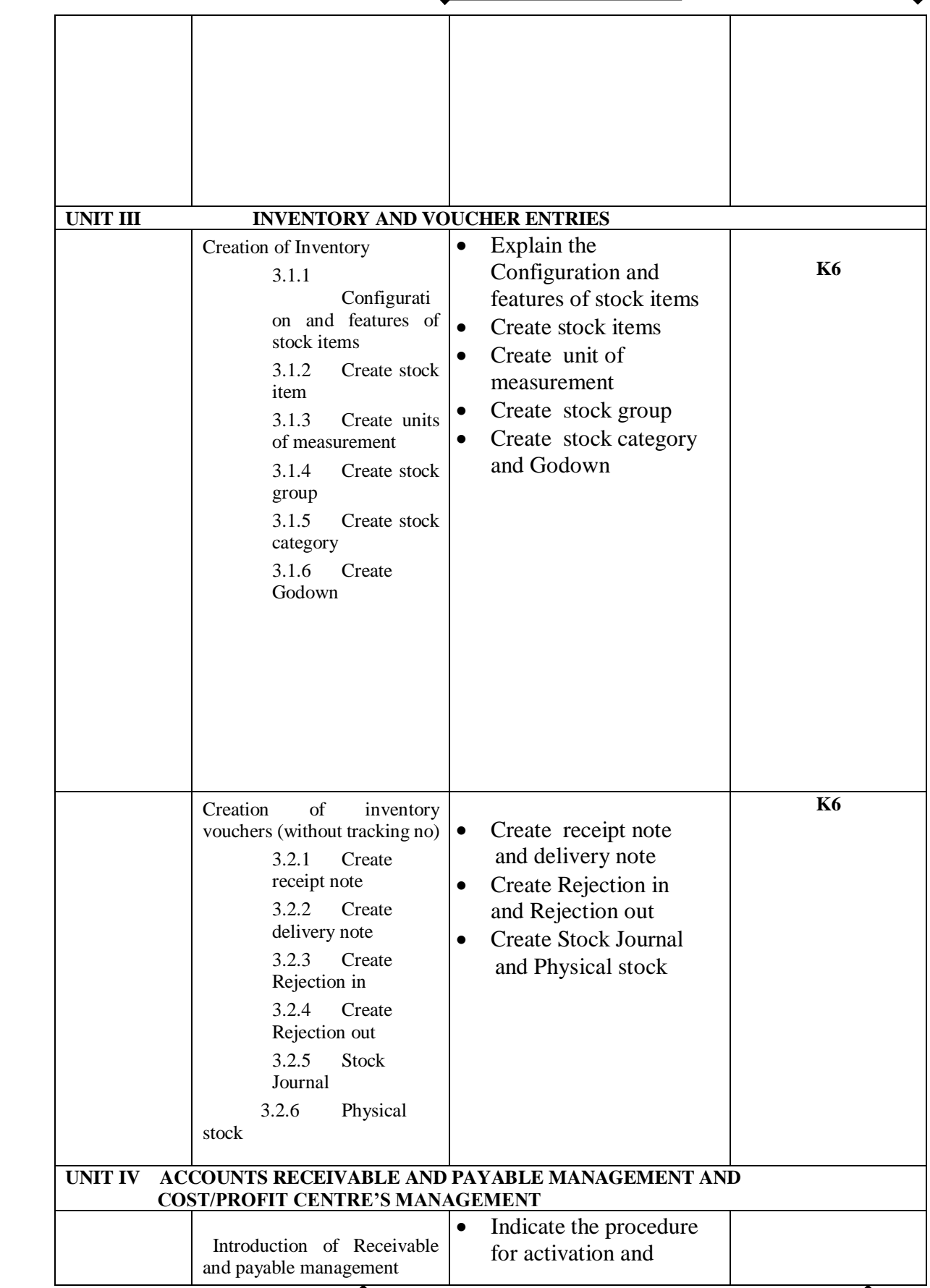

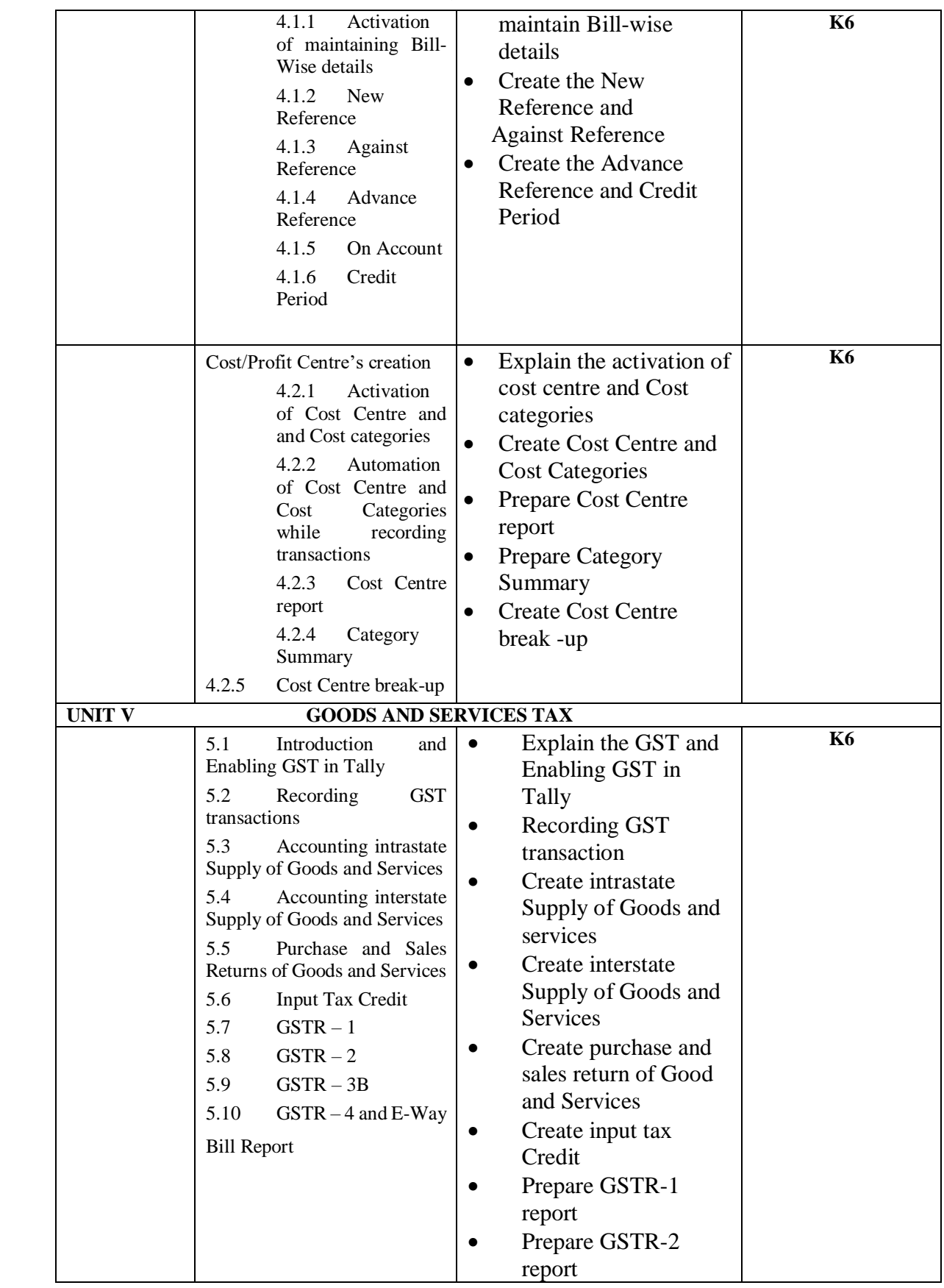

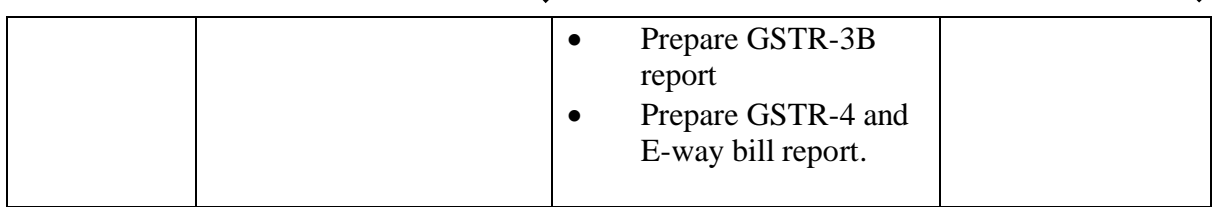

# **MAPPING SCHEME FOR POs, PSOs AND COs**

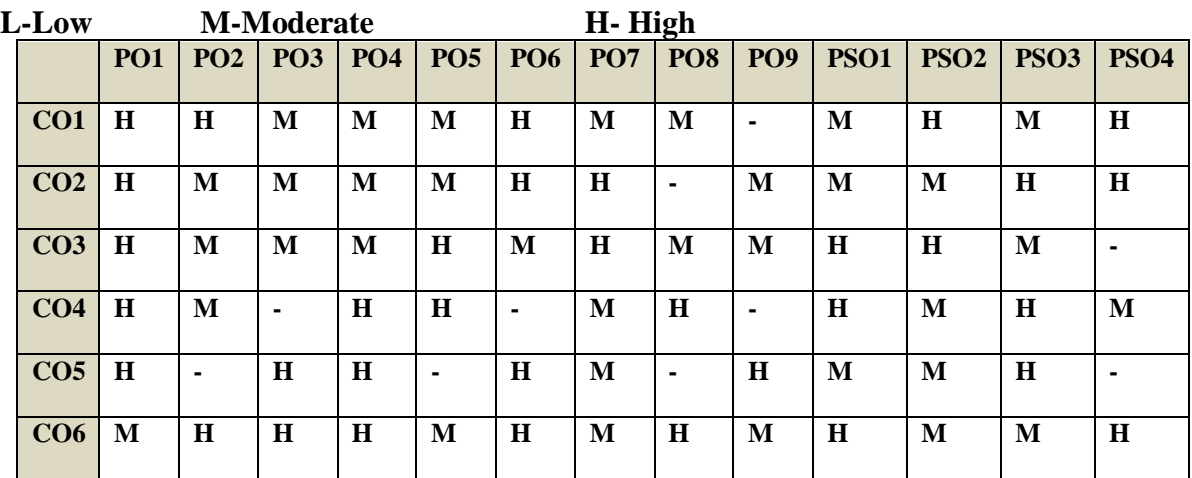

# COURSE ASSESSMENT METHODS

## **Direct**

- 1. Continuous Assessment Test I,II
- 2. Open book test; Assignment; Seminar; Group Presentation
- 3. End Semester Examination

## **Indirect**

1. Course-end survey

# **COURSE CO-ORDINATOR: MS. R. SUDHA**

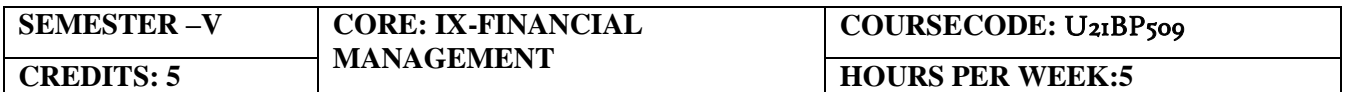

# **COURSE OUTCOMES**

At the end of this course learners will be able to

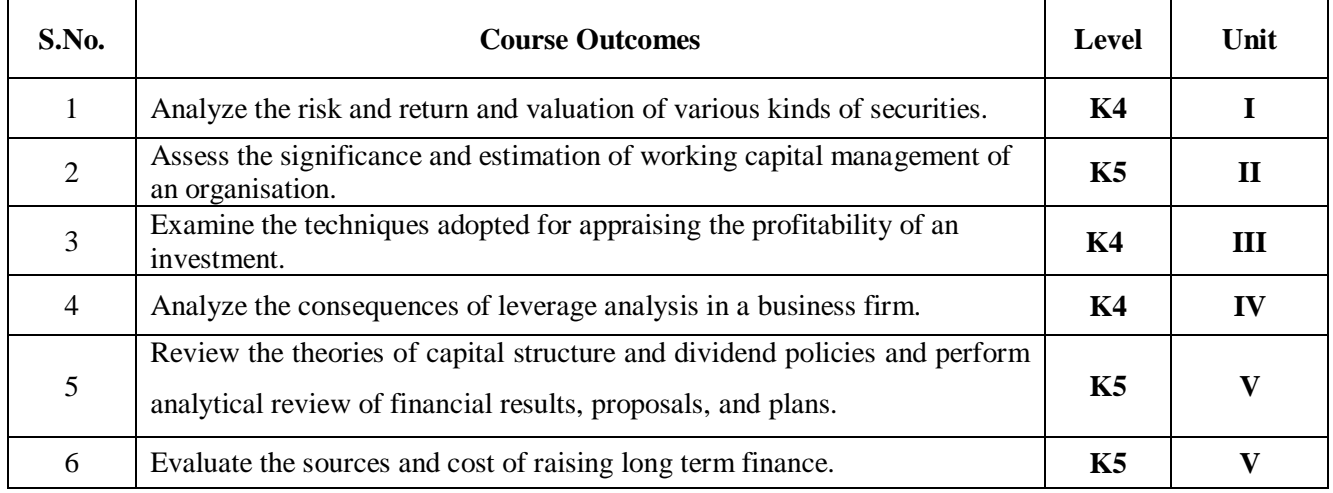

# **Unit I Introduction (18Hours)**

- 1.1 Meaning of Financial management
- 1.2 Scope
- 1.3 Financial Environment
- 1.4 Time value of Money
	- 1.4.1. Present Value Techniques
	- 1.4.2 Future Value Techniques
- 1.5 Risk and Return
	- 1.5.1 Portfolio risk
		- 1.5.2 Capital Asset Pricing Model
- 1.6 Valuation of Securities
	- 1.6.1 Value of Equity Shares
	- 1.6.2 Value of Preference Shares
	- 1.6.3 Value of Debentures
- 1.7 Long Term Finance
	- 1.7.1 Sources of long term Finance
	- 1.7.2 Raising of long term Finance

# **Unit II Working capital management (15Hours)**

- 2.1 Working capital management
	- 2.1.1 Working capital terminology
	- 2.1.2 Statement of working capital requirement
- 2.2 Cash management
	- 2.2.1 Cash cycle
	- 2.2.2 Cash budget
- 2.3 Credit management
	- 2.3.1 Debtors turnover ratio
	- 2.3.2 Creditors turnover ratio
	- 2.3.3 Credit standards
	- 2.3.4 Credit policy

# **Unit III Cost of Capital (15Hours)**

- 3.1 Cost of capital meaning
	- 3.1.1 Cost of equity Shares
	- 3.1.2 Cost of Preference shares
	- 3.1.3 Cost of Debentures
	- 3.1.4 Weighted average Cost of Capital
- 3.2 Capital Budgeting
	- 3.2.1 Pay-back period
	- 3.2.2 Net Present Value
	- 3.2.3 Internal rate of return
	- 3.2.4 Accounting rate of return
	- 3.2.5 Profitability index

# **Unit IV Leverages (12Hours)**

- 4.1 Leverages
	- 4.1.1 Operating leverages
	- 4.1.2 Financial leverages
	- 4.1.3 Operating leverages
- 4.2 Financial planning and Budgeting

# **Unit V Capital structure and dividend policies (15Hours)**

- 5.1 Capital structure
	- 5.1.1 Optimal Capital structure
	- 5.1.2 Determining Earning Per share
	- 5.1.3 Value of the firm
	- 5.1.4 Modigliani-Miller Model
- 5.2 Dividend Policy
	- 5.2.1 Walter's model
	- 5.2.2 Gordon's model

# **UNIT VI -TOPICS FOR SELF-STUDY:**

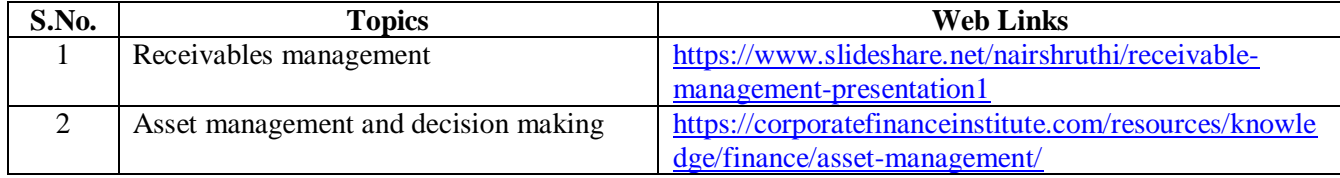

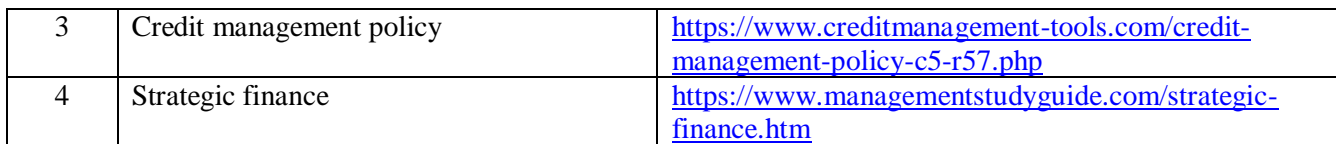

# **TEXT BOOK**

1. Khan M. Y & Jain P. K (2018), Financial Management Text Problems and Cases ( $7<sup>th</sup>$ ed.). Chennai, Tata McGraw-Hill Education.

# **REFERENCES**

- 1. Prasanna Chandra (2019), Financial Management Theory & Practice (10<sup>th</sup>ed.). Chennai, Tata McGraw – Hill Education.
- 2. Pandey, I. M. (2016), Financial Management ( $11<sup>th</sup>$ ed.). Chennai, Vikas Publishing House

# **WEB LINKS**

- 1. https://www.youtube.com/watch?v=RGzf7ggIObw
- 2. [https://www.youtube.com/watch?v=eMN\\_zEYg3pM](https://www.youtube.com/watch?v=eMN_zEYg3pM)
- 3. [https://www.youtube.com/watch?v=\\_4i0jNDzCOE](https://www.youtube.com/watch?v=_4i0jNDzCOE)

Theory 20% (Part A); Problem  $80\%$  (Part B & C)

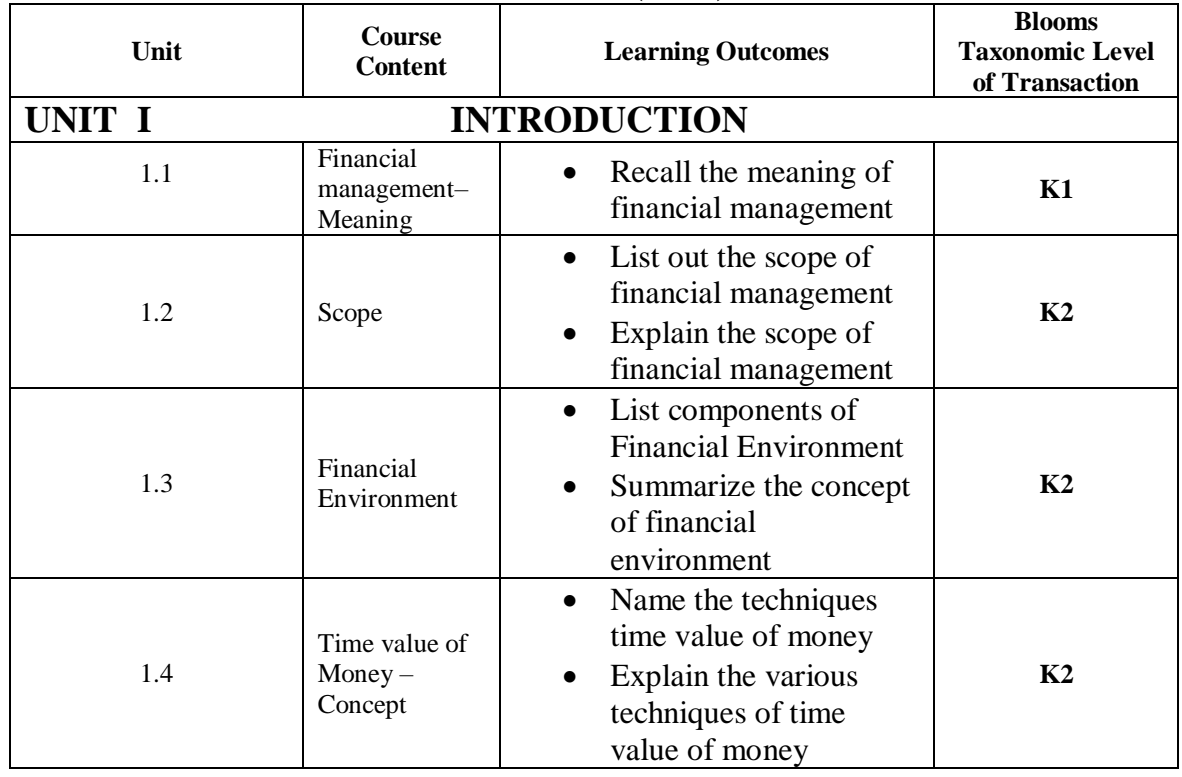

# **SPECIFIC LEARNING OUTCOMES (SLO)**

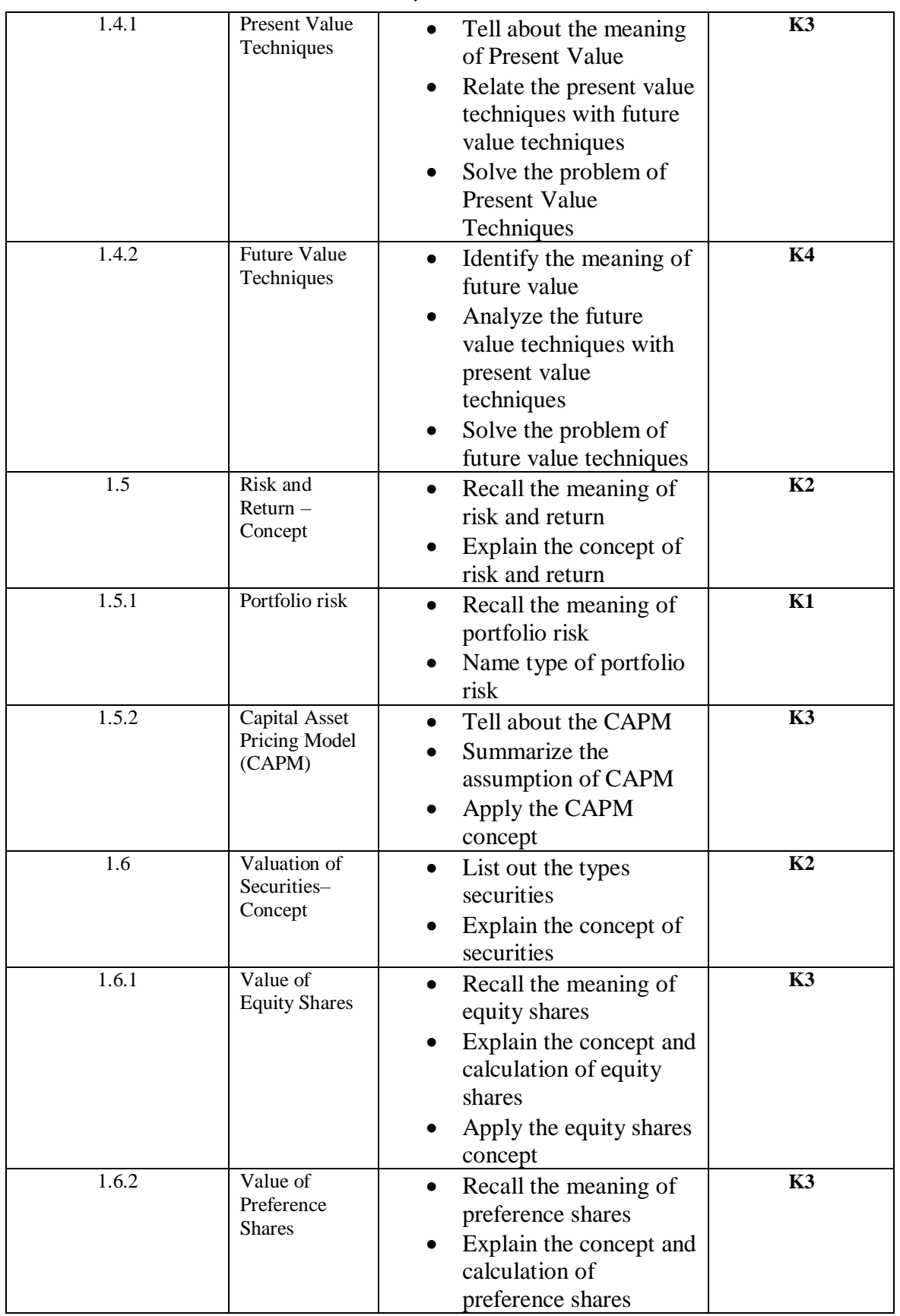

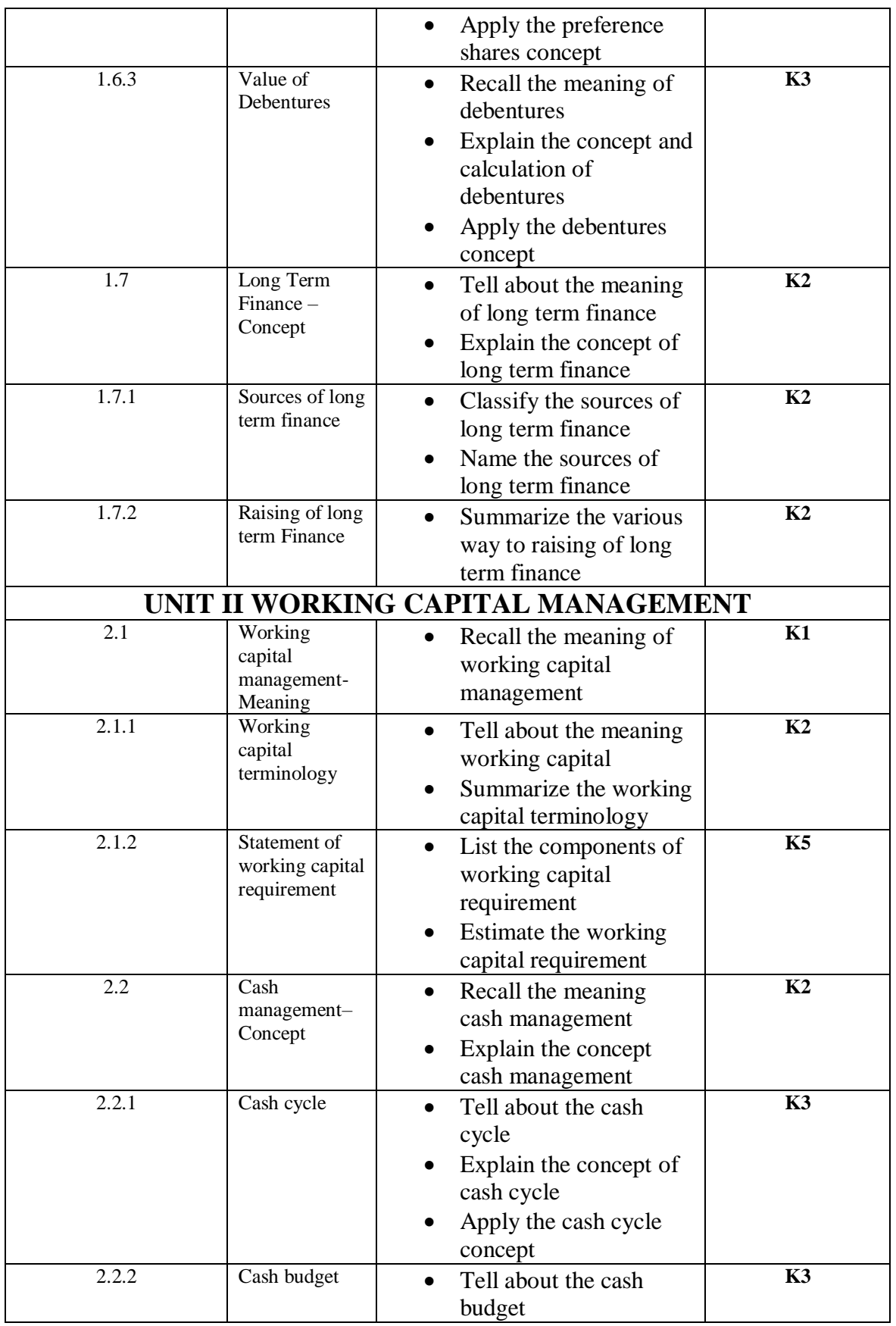

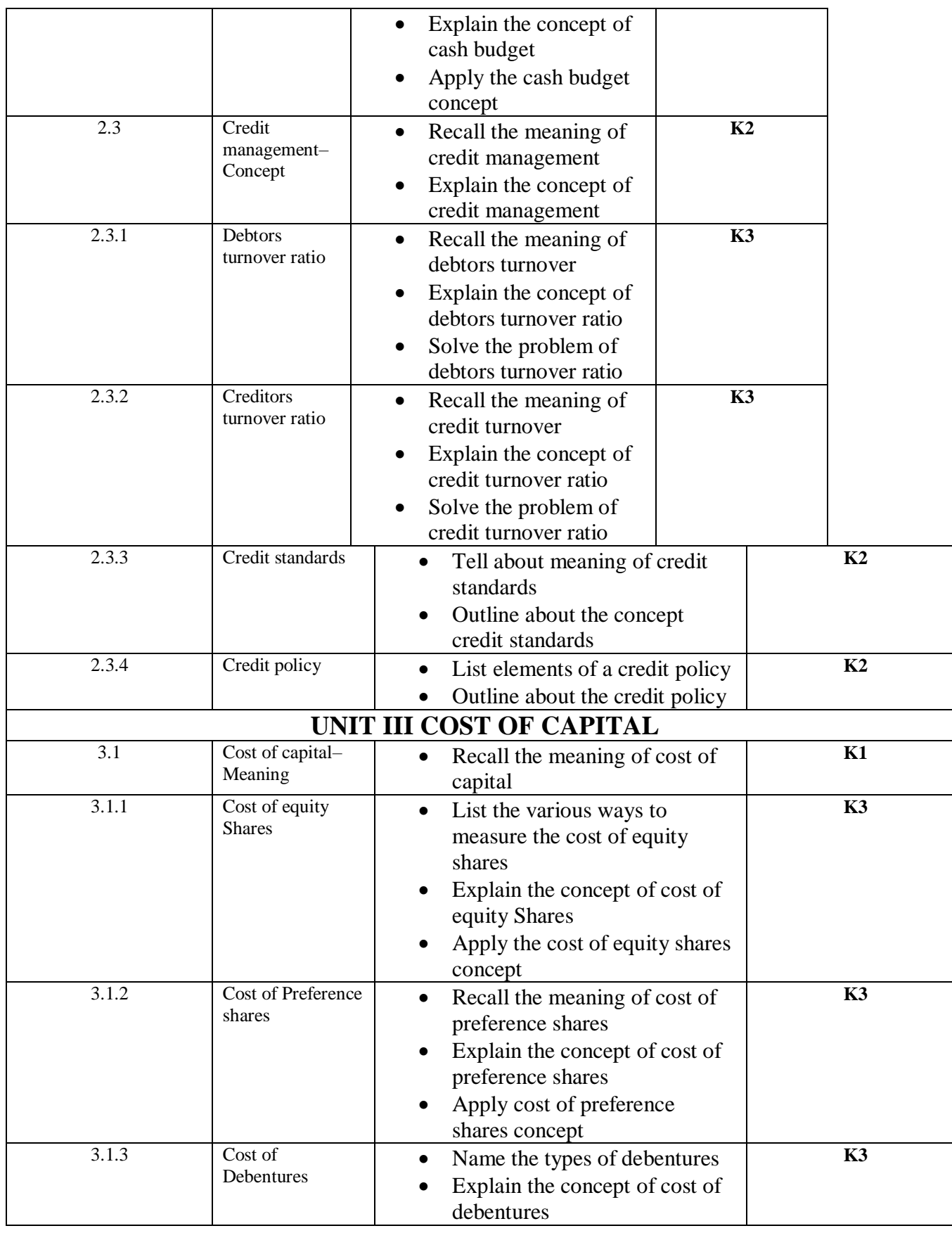

*B.Com. - Business Process Management (2021-2024)*

| <b>UNIT IV LEVERAGES</b> |                                                  |                                                                                                    |                 |  |  |
|--------------------------|--------------------------------------------------|----------------------------------------------------------------------------------------------------|-----------------|--|--|
| 3.2.5                    | Profitability index                              | Recall the concept of<br>$\bullet$<br>profitability index<br>Explain the usage of<br>profitability index<br>Make use of profitability index<br>method                                                           |                 |  |  |
|                          | return                                           | accounting rate of return<br>Explain the usage of<br>accounting rate of return<br>Make use of accounting rate of<br>return method                                                                               | K3              |  |  |
| 3.2.3<br>3.2.4           | Internal rate of<br>return<br>Accounting rate of | Recall the concept of internal<br>rate of return<br>Examine the usage of internal<br>rate of return<br>Make use of internal rate of<br>return method<br>Tell about the concept of                               | <b>K4</b><br>K3 |  |  |
| 3.2.2                    | Net Present Value                                | Recall the concept of net<br>present value<br>Examine the usage of net<br>present value<br>Make use of net present value<br>method                                                                              | K <sub>4</sub>  |  |  |
| 3.2.1                    | Payback period                                   | Recall the concept of payback<br>$\bullet$<br>period<br>Explain the usage of payback<br>period<br>Make use of payback period<br>method                                                                          | K3              |  |  |
| 3.2                      | Capital Budgeting<br>$-$ Concept                 | Recall the meaning of capital<br>$\bullet$<br>budgeting<br>Explain the concept of capital<br>$\bullet$<br>budgeting                                                                                             | K2              |  |  |
| 3.1.4                    | Weighted average<br>Cost of Capital              | concept<br>Name the methods to calculate<br>the weighted average cost of<br>capital<br>Summarize the concept of<br>weighted average cost of<br>capital<br>Apply the weighted average<br>cost of capital concept | K3              |  |  |
|                          |                                                  | Apply the cost of debentures                                                                                                    |                 |  |  |

*B.Com. - Business Process Management (2021-2024)*

| 4.1   | Leverages-<br>Meaning                            | Definition of leverages                                                                                                    | K2             |
|-------|--------------------------------------------------|----------------------------------------------------------------------------------------------------|----------------|
| 4.1.1 | Operating<br>leverages                           | Recall the meaning of<br>operation leverages<br>Inspect the concept of<br>operation leverages<br>Solve the problem of operating<br>leverages           | K <sub>4</sub> |
| 4.1.2 | Financial<br>leverages                           | Show the meaning of financial<br>leverages<br>Inspect the concept of financial<br>leverages<br>Solve the problem of financial<br>leverages             | <b>K4</b>      |
| 4.1.3 | Combined<br>leverages                            | Recall the meaning of<br>$\bullet$<br>combined leverages<br>Explain the concept of<br>combined leverages<br>Solve the problem of combined<br>leverages | K3             |
| 4.2   | Financial planning<br>and Budgeting -<br>Concept | List the objectives of financial<br>planning<br>Relate financial planning and<br>budgeting                                                             | K2             |
|       |                                                  | UNIT V CAPITAL STRUCTURE AND DIVIDEND POLICIES                                                                                                    |                |
| 5.1   | Capital structure-<br>Concept                    | Name the capital structure<br>$\bullet$<br>theories<br>Summarize the capital<br>structure<br>Evaluate capital structure of an<br>organization          | <b>K5</b>      |
| 5.1.1 | <b>Optimal Capital</b><br>structure              | Tell the essentials of optimal<br>Capital structure<br>Summarize features of an<br>appropriate capital structure                                       | K2             |
| 5.1.2 | Determining<br>Earning Per share                 | Recall the meaning of earing<br>per share<br>Explain concept of earning per<br>share<br>Apply the earning per share<br>method concept                  | K3             |
| 5.1.3 | Value of the firm                                | Explain the concept of value of<br>the firm<br>Estimate the value of the firm                                                                          | K5             |

*B.Com. - Business Process Management (2021-2024)*

| 5.1.4 | Modigliani-Miller<br>Model  | Recall the meaning of<br>$\bullet$<br>Modigliani-Miller Model<br>Explain the concept of<br>$\bullet$<br>Modigliani-Miller Model<br>Apply the Modigliani-Miller<br>$\bullet$<br>Model | K3             |
|-------|-----------------------------|----------------------------------------------------------------------------------------------------|----------------|
| 5.2   | Dividend Policy-<br>Concept | Tell about the concept of<br>$\bullet$<br>dividend policy                                                                                                    | K2             |
| 5.2.1 | Walter's model              | Recall the meaning of Walter's<br>$\bullet$<br>model<br>Explain the concept of<br>$\bullet$<br>Walter's Model<br>Make use of Walter's Model<br>$\bullet$                             | K <sub>3</sub> |
| 5.2.2 | Gordon's model              | Recall the meaning of<br>$\bullet$<br>Gordon's model<br>Explain the concept of<br>$\bullet$<br>Gordon's Model<br>Make use of Gordon's Model                                          | K3             |

**MAPPING SCHEME FOR POs, PSOs AND COs**

**L – Low M – Moderate H – High** 

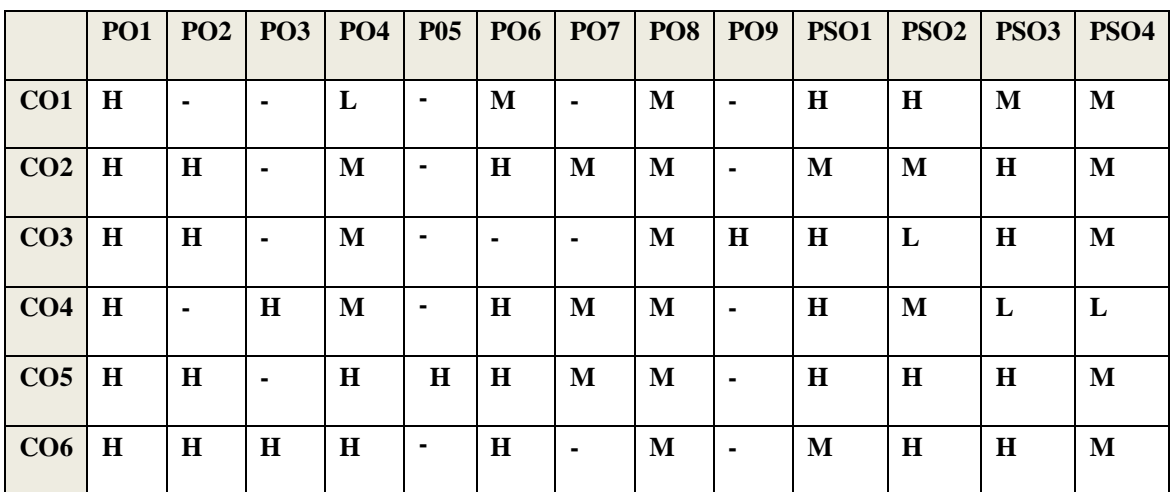

# COURSE ASSESSMENT METHODS

## **Direct**

- 1. Continuous Assessment Test I,II
- 2. Open book test; Assignment; Seminar; Group Presentation
- 3. End Semester Examination

## **Indirect**

1. Course-end survey

## **COURSE COORDINATOR – DR.A.MUTHUMEENA**

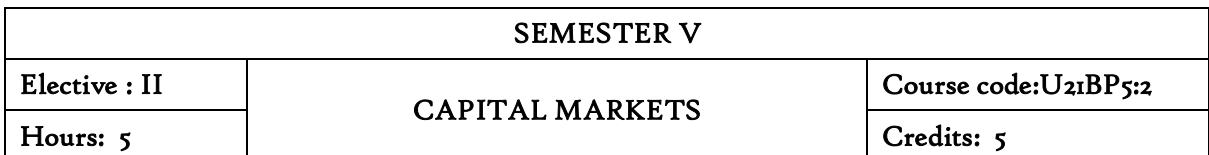

# **COURSE OUTCOMES**

At the end of this course, the students will be able to

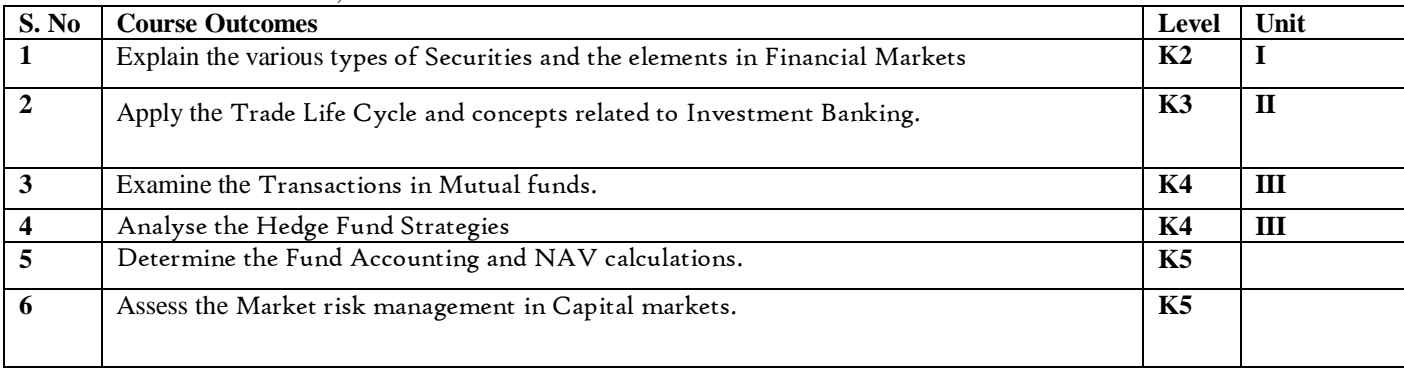

## UNIT I INTRODUCTION TO CAPITAL MARKETS (15 Hours)

- 1.1. Securities Types of Securities
	- 1.1.1 Equities
	- 1.1.2 Fixed Income and Government Securities
	- 1.1.3 Derivatives
	- 1.1.4 OTC Products
	- 1.1.5 Participants in a trade and global financial markets
- 1.2. Financial Markets
	- 1.2.1 Exchanges
	- 1.2.2 OTC Products and Financial Markets
	- 1.2.3 Participants in a trade
	- 1.2.4 Overview of regulators and important regulations

## UNIT II INVESTMENT BANKING (15 Hours)

- 2.1 Basics of investment banking
- 2.2 Trade Life Cycle
- 2.3 Clearing and settlement
- 2.4 Securities Lending
- 2.5 Prime Brokerage
- 2.6 Collateral Management
- 2.7 Corporate Actions: Mandatory and voluntary

2.8 Corporate Actions: How they affect Securities

## UNIT III MUTUAL FUNDS AND HEDGE FUNDS ( 15 Hours )

- 3.1 Mutual Funds
	- 3.1.1 Transactions in Mutual funds
	- 3.1.2 Fund Expenses
	- 3.1.3 Transfer Agency
- 3.2 Hedge Funds
- 3.3.1 Understanding Hedge Funds
- 3.3.2 Hedge Fund Strategies

## UNIT IV PRIVATE EQUITY (15 Hours)

- 4.1 Understanding Private equity operations
- 4.2 Fund Accounting and NAV calculations
- 4.3 Performance reporting
- 4.4 Reconciliations in Asset Management

## UNIT V RISK MANAGEMENT IN CAPITAL MARKETS ( 15 Hours )

- 5.1 Counterparty credit risk management
- 5.2 Market risk management

## Text Book

Hand Book on Capital Markets for Business Process services - TCS

## Books for Reference

- 1. Bharathi V. Pathak, "The Indian Financial System", Dorling Kindersley (India) PVt. Ltd, South asia.
- 2. Gurusamy S, "Capital Markets", Margham McGraw-Hill Education (India) Pvt. Ltd, Uttar Pradesh
- 3. Maheshwari S.N, "Elements of Financial Management", Sultan Chand and Sons, New Delhi.
- 4. Natarajan L, "Investment Management", Margham Publications, Chennai.
- 5. Santhanam B, "Financial Services", Margham Publications, Chennai.

## Web Links

- 1. https://www.kobo.com/in/en/ebook/the-capital-markets
- 2. https://www.icaew.com/library/library-collection/ebooks/financial-markets
- 3. http://www.ebooks-for-all.com/bookmarks/detail/Risk-Management/ onecat/Free-

ebooks+Economics-and-Business/4/all\_items.html

# **SPECIFIC LEARNING OUTCOMES (SLO)**

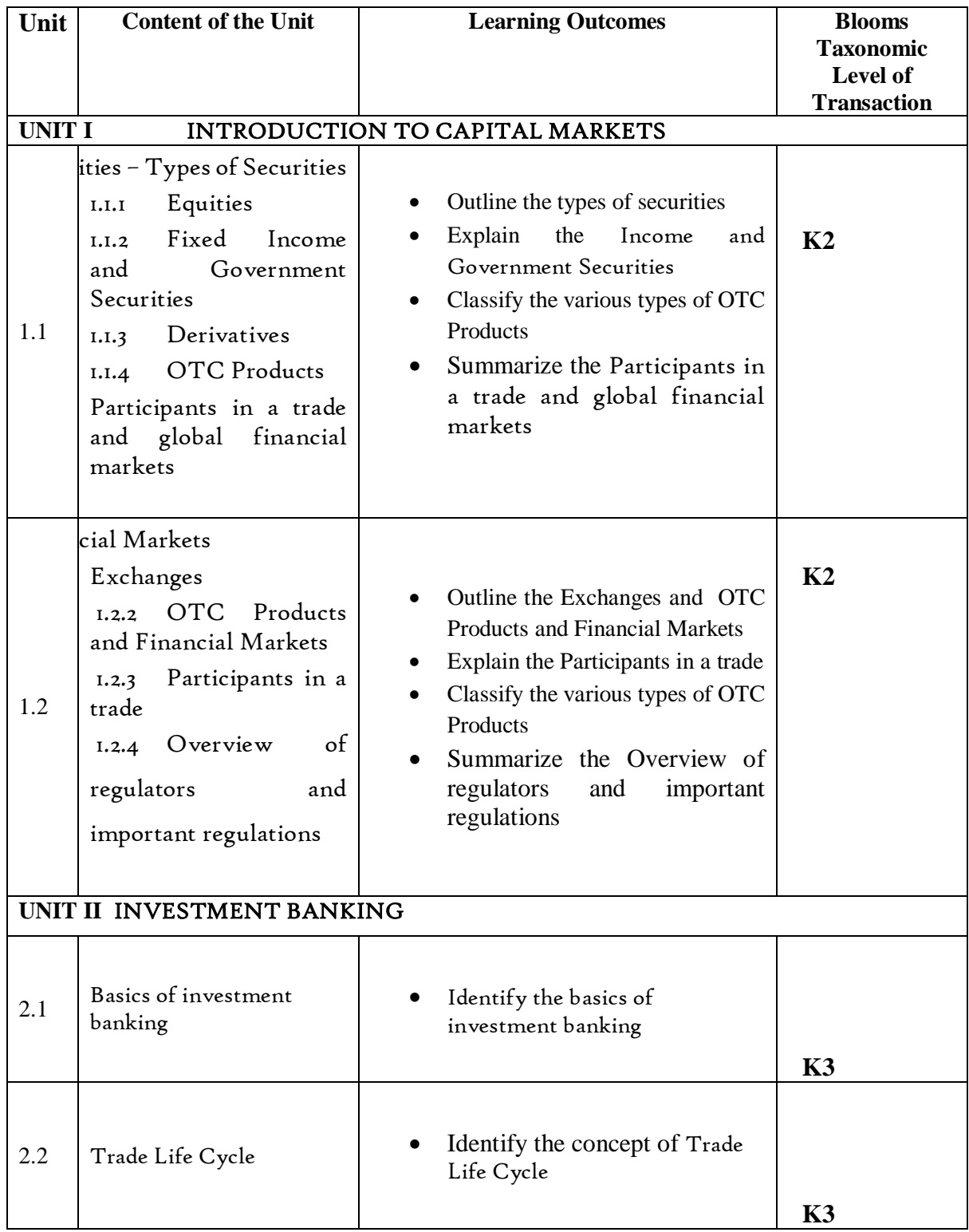

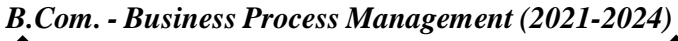

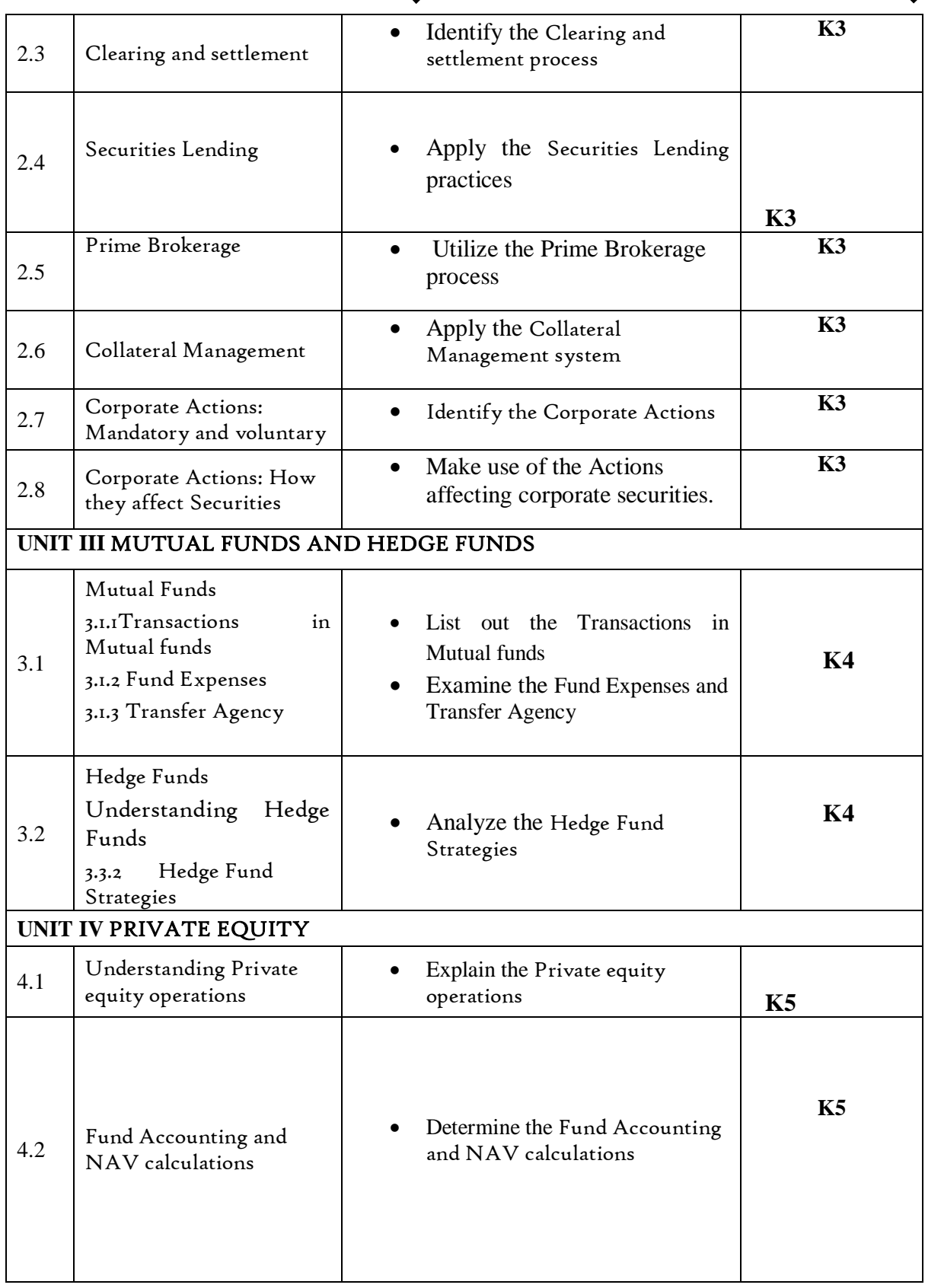

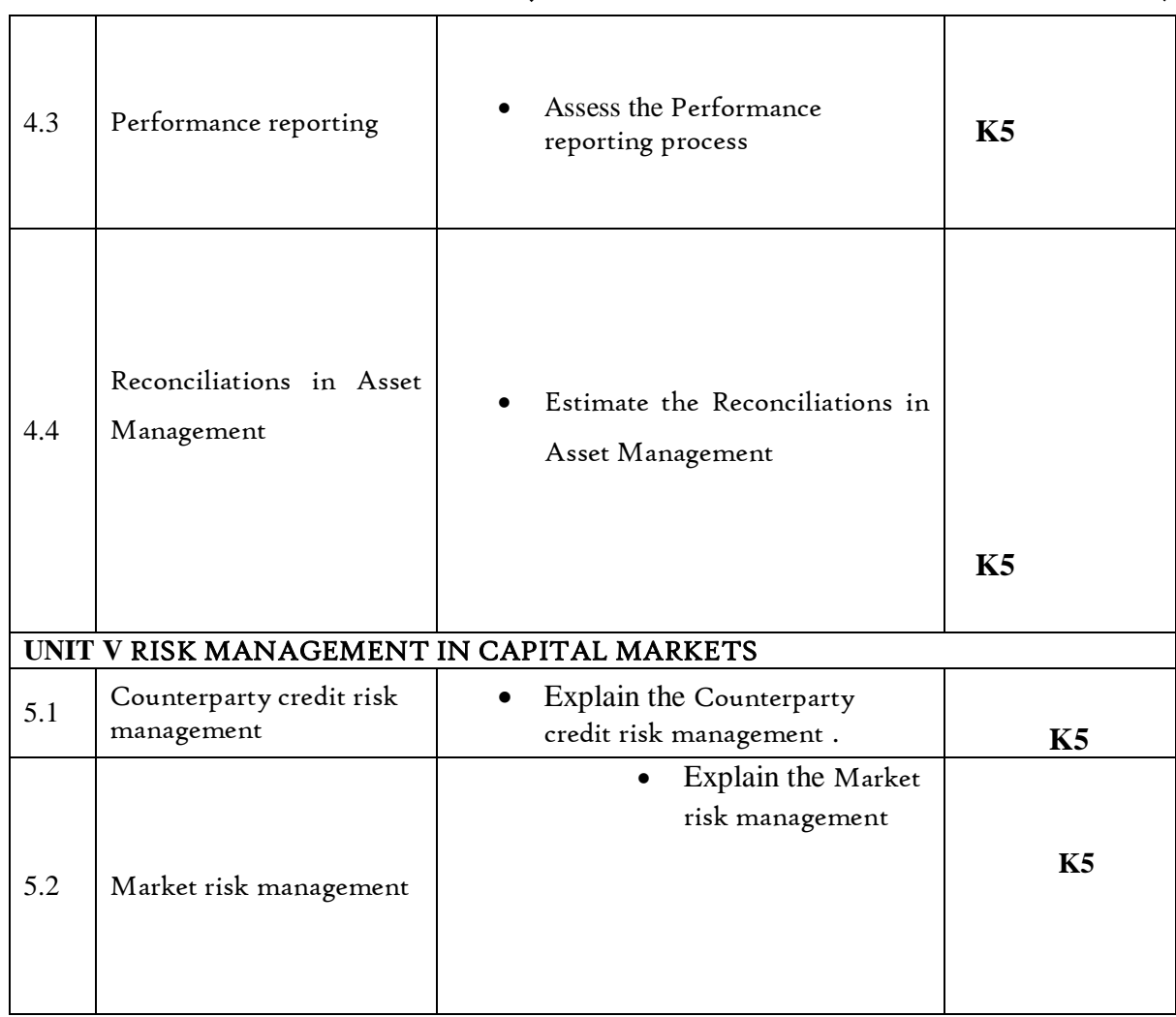

# **MAPPING SCHEME FOR POs, PSOs AND COs**

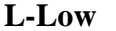

**L-Low M-Moderate H- High**

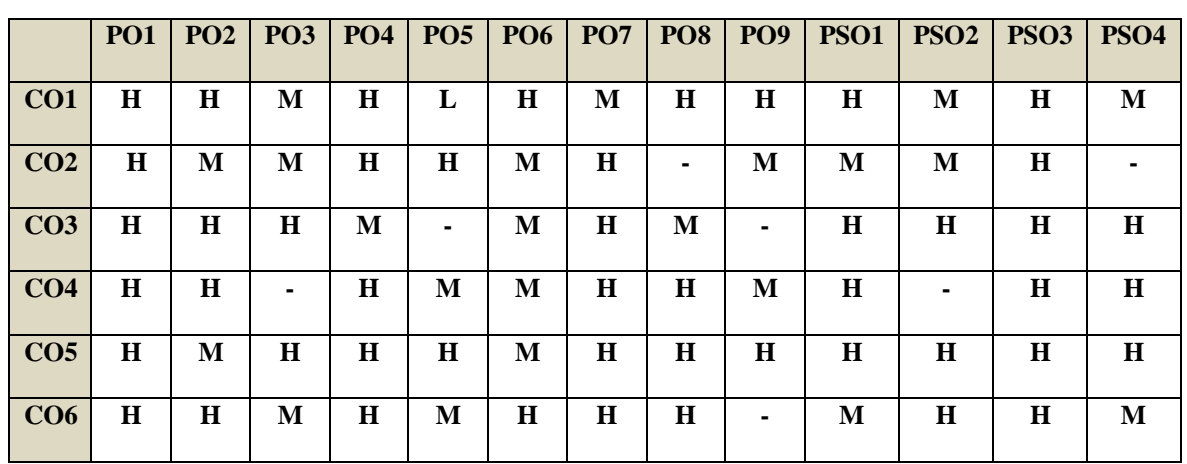

## **COURSE ASSESSMENT METHODS**

## **Direct**

- 1. Continuous Assessment Test I,II
- 2. Open book test; Assignment; Seminar; Group Presentation
- 3. End Semester Examination

#### **Indirect**

1. Course-end survey

#### **COURSE COORDINATOR –** Dr. ANUSUYA

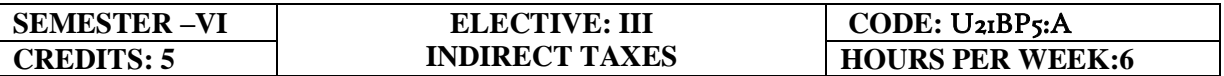

#### **COURSE OUTCOMES**

At the end of this course the students will be able to:

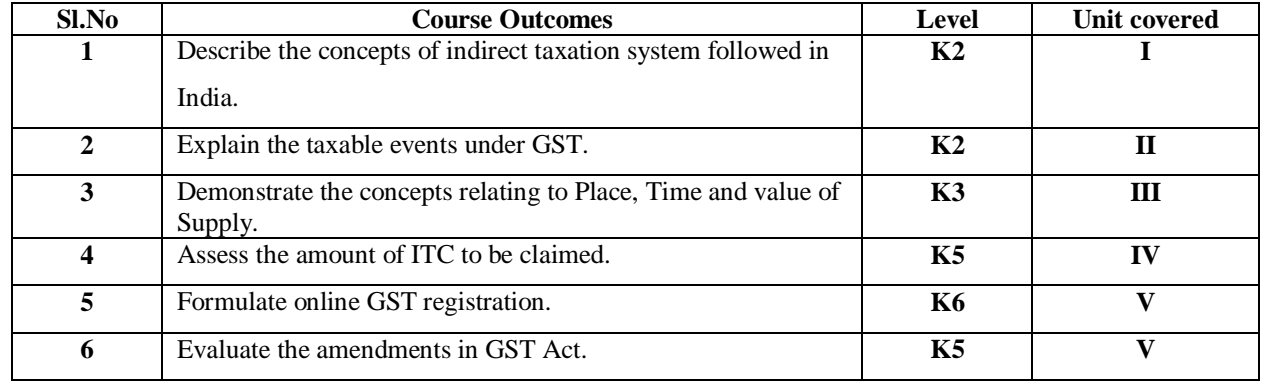

#### **UNIT I - GOODS AND SERVICES TAX ACT & RULES (12 Hours)**

- 1.0 Introduction
- 1.1 Meaning of GST
- 1.2 Need for GST in India
- 1.3 Cascading effect of tax
- 1.4 Non-integration of VAT and Service Tax causes' double taxation
- 1.5 No CENVAT Credit after manufacturing stage to a dealer
- 1.6 Cascading of taxes on account of levy of CST Inter-State purchases
- 1.7 One Nation-One Tax
- 1.8 Dual GST Model
- 1.9 Central Goods and Services Tax Act, 2017 (CGST)
- 1.10 State Goods and Services Tax Act, 2017 (SGST)
- 1.11 Union Territory Goods and Services Tax Act, 2017 (UTGST)
- 1.12 Integrated Goods and Services Tax Act, 2017 (IGST)
- 1.13 Goods and Services Tax Network (GSTN)
- 1.14 Functions of GSTN (i.e. Role assigned to GSTN)
- 1.15 Constitution (101st Amendment) Act, 2016
- 1.16 GST Council
- 1.17 Guiding principle of the GST Council
- 1.18 Functions of the GST Council
- 1.19 Definitions under CGST Laws

#### **UNIT II - LEVY AND COLLECTION OF TAX (18 Hours)**

- 2.1 Scope of supply (Section 7 of CGST Act, 2017)
- 2.2 Section  $7(1)(a)$  all forms of supply of goods or services or both such as sale, transfer, barter, exchange, license, rental, lease or disposal made or agreed to be made for a consideration by a person in the course or furtherance of business;
- 2.3 Section 7(1) (b) of CGST Act, 2017, import of services for a consideration whether or not in the course or furtherance of business
- 2.4 Section 7(1)(c) of the CGST Act, 2017 the activities specified in Schedule I, made or agreed to be made without a consideration
	- 2.4.1 Permanent transfer/disposal of business assets
	- 2.4.2 Supply between related persons or distinct persons
	- 2.4.3 Supply to agents or by agents
	- 2.4.4 Importation of Services
- 2.5 Section 7(1)(d) the activities to be treated as supply of goods or supply of services as referred to in Schedule II
	- 2.5.1 Renting of Immovable Property
	- 2.5.2 Information Technology software
	- 2.5.3 Transfer of the right to use any goods for any purpose
	- 2.5.4 Composite supply
- 2.6 Non-taxable Supplies under CGST Act, 2017
	- 2.6.1 Section 7(2) (a) activities or transactions specified in Schedule III;
	- 2.6.2 Section 7(2)(b) such activities or transactions undertaken by the Central Government, a State Government or any local authority in which they are engaged as public authorities, as may be notified by the Government on the recommendations of the Council,
	- 2.6.3 Section 7(3) the transactions that are to be treated as—
		- (a) A supply of goods and not as a supply of services; or
		- (b) A supply of services and not as a supply of goods.
- 2.7 Composite and Mixed Supplies (Section 8 of CGST Act, 2017)
	- 2.7.1 Meaning of Composite and Mixed Supplies
		- 2.7.2 Composite Supply
		- 2.7.3 Mixed supply
- 2.8 Levy and Collection
- 2.9 Composition Levy
- 2.10 Exemption from tax
- 2.11 Person liable to pay tax
	- 2.11.1 Forward Charge
	- 2.11.2 Reverse Charge
	- 2.11.3 Person who are required to pay tax under section 9(5) of CGST (i.e. Electronic Commerce Operator)

## **UNIT III - TIME AND VALUE OF SUPPLY (5 Hours)**

- 3.1 Time of supply
- 3.2 Place of supply
- 3.3 Value of supply
- 3.4 Change in rate of tax in respect of supply of goods or services

## **UNIT IV - INPUT TAX CREDIT (8 Hours)**

- 4.1 Eligibility for taking Input Tax Credit (ITC)
- 4.2 Input Tax credit in special circumstances
- 4.3 Input Tax Credit in respect of goods sent for Job-Work
- 4.4 Distribution of credit by Input Service Distributor (ISD)
- 4.5 Recovery of Input Tax Credit

#### **UNIT V- REGISTRATION UNDER GST LAW (7 Hours)**

- 5.1 Persons not liable for registration
- 5.2 Compulsory registration
- 5.3 Procedure for registration
- 5.4 Deemed registration
- 5.5 Casual taxable person
- 5.6 Non-resident taxable person
- 5.7 Cancellation Vs. Revocation of registration

#### **UNIT VI -TOPICS FOR SELF STUDY**

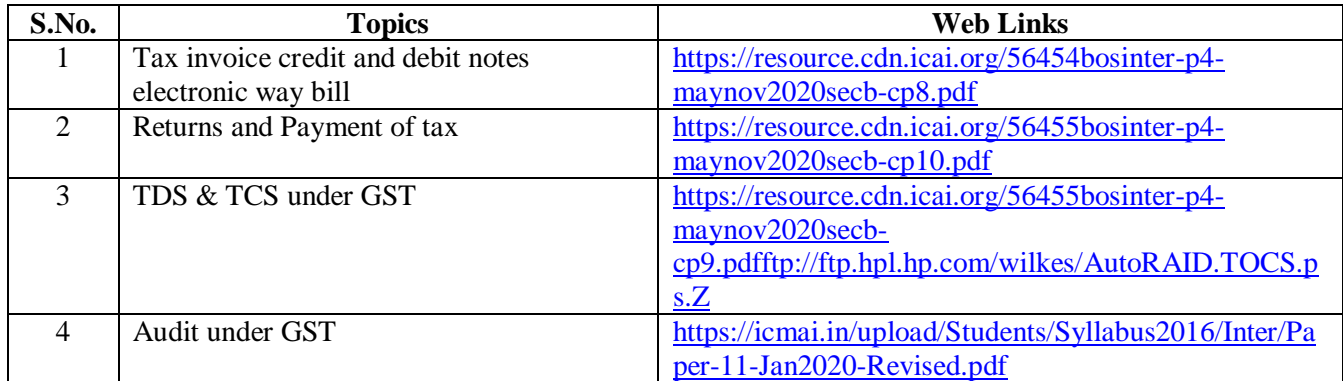

#### **TEXT BOOK**

1. The Institute of Cost and Management Accountants of India, Indirect Taxation study material

(Relevant year)

#### **REFERENCES**

1. Goods and Services Tax (G.S.T), H.C.Mehrotra and V.P.Agarwal, 1<sup>st</sup> January, 2019, 4<sup>th</sup> Edition,

SathiyaBhawan Publications.

2. Goods and Services Tax Act (GST) Bare Act with Rules & Forms and Amendments 2020 Edition

by Government of India, Law Literature Publication.

3. Taxmann's GST Practice Manual Day to Day GST Practice Guide for Professionals, Aditya

Singhania, 2nd Edition 2020, Taxmann Publisher.

## **WEB LINKS**

1.<https://mib.gov.in/sites/default/files/presentation%20on%20GST.pdf>

2.<https://cablogindia.com/pdf-goods-and-services-tax-gst-revision-notes/>

# **SPECIFIC LEARNING OUTCOMES(SLO)**

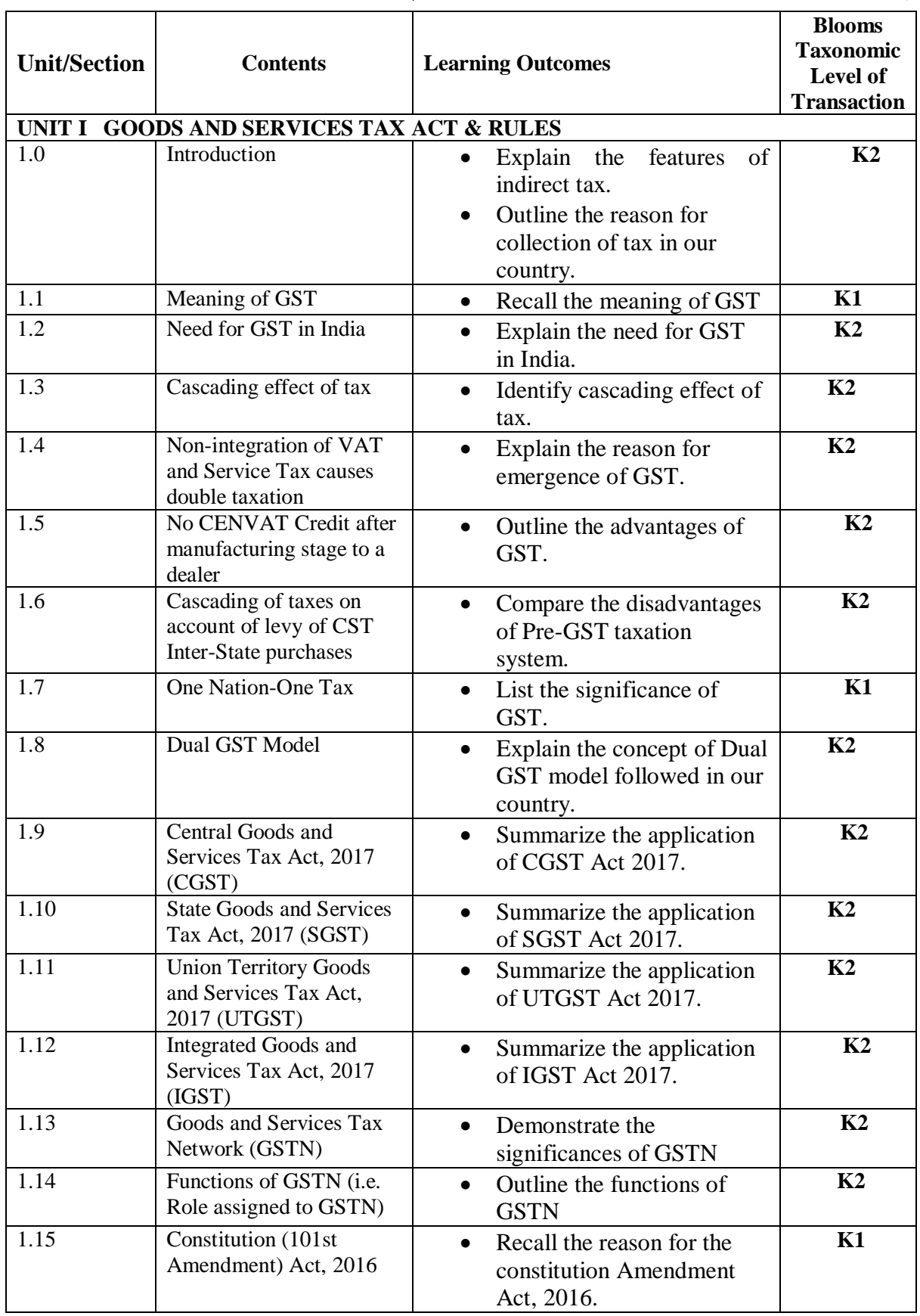

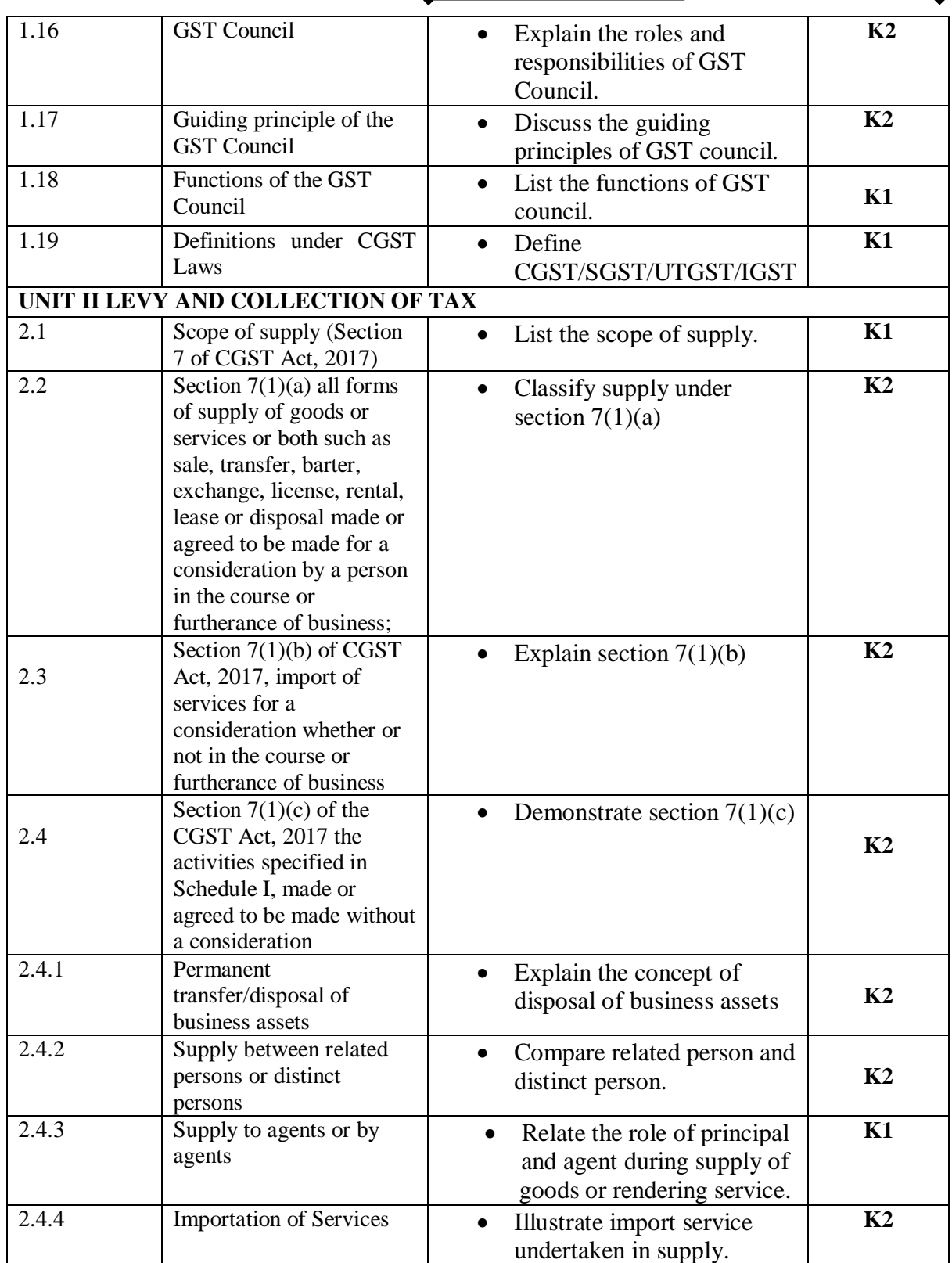

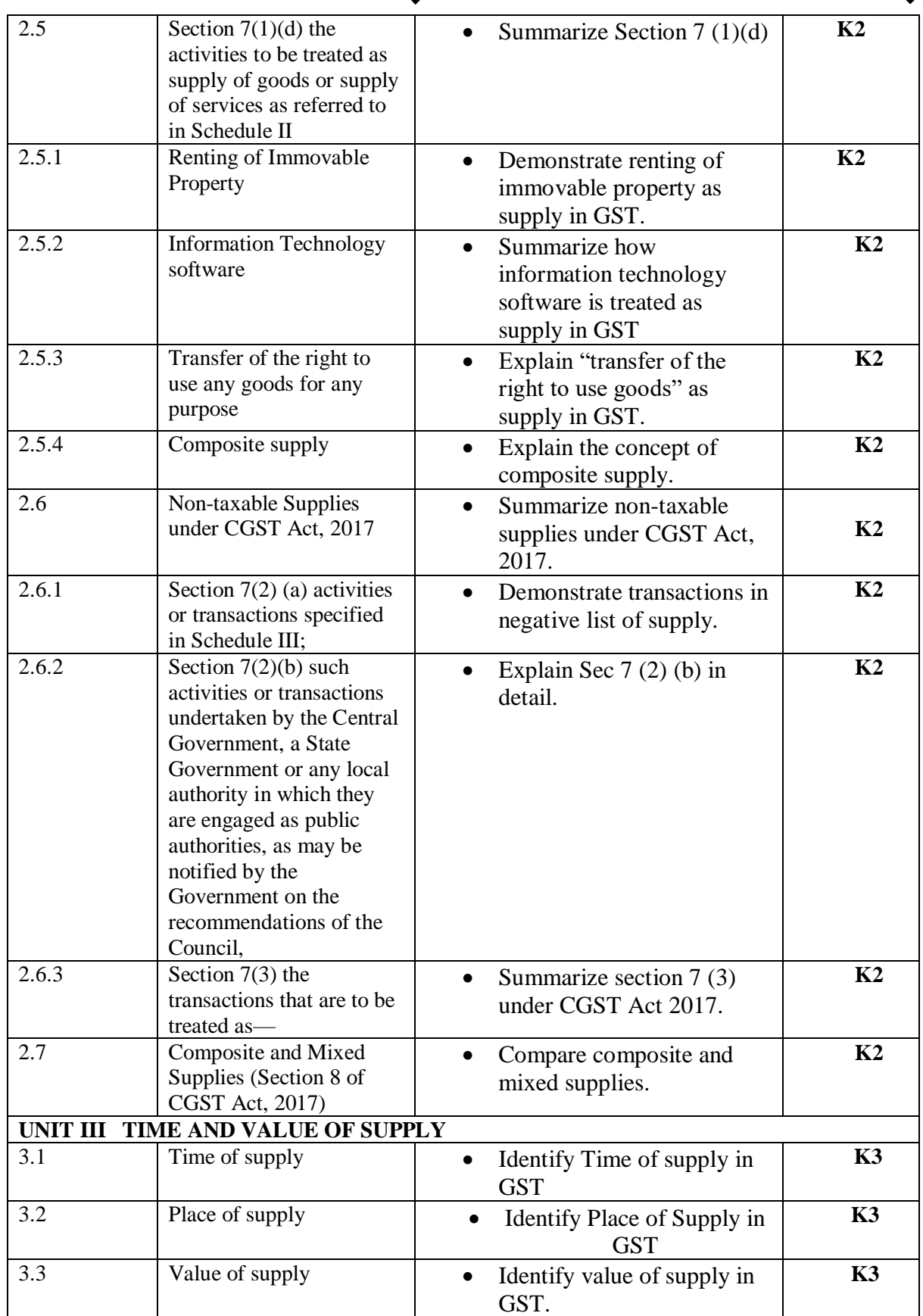
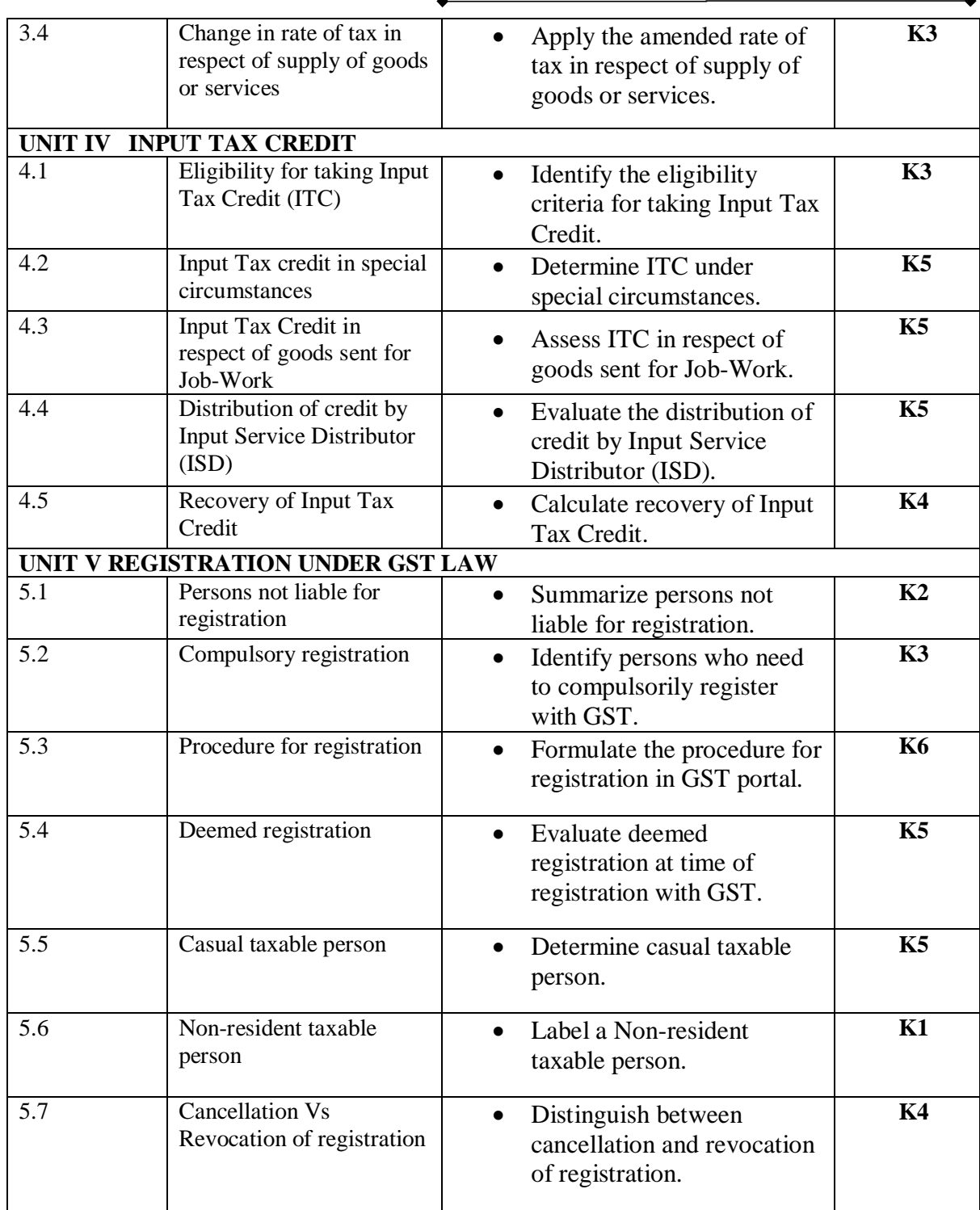

# **MAPPING SCHEME FOR POs, PSOs and COs**

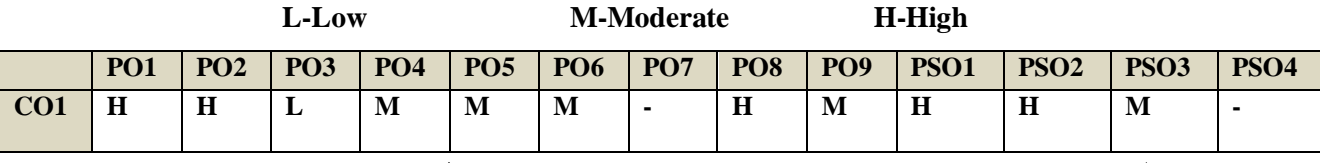

*B.Com. - Business Process Management (2021-2024)*

| CO <sub>2</sub> | $\mathbf H$    | H              | L                        | M              | M              | M                        | M              | $\bf H$ | M | $\mathbf H$    | H                        | M | ப                        |
|-----------------|----------------|----------------|--------------------------|----------------|----------------|--------------------------|----------------|---------|---|----------------|--------------------------|---|--------------------------|
| CO <sub>3</sub> | $\mathbf H$    | M              | M                        | M              | M              | M                        | L              | H       | M | $\mathbf H$    | $\bf H$                  | M | L                        |
| CO <sub>4</sub> | $\mathbf H$    | $\blacksquare$ | $\sim$                   | M              | M              | $\overline{\phantom{a}}$ | $\blacksquare$ | M       | M | $\blacksquare$ | $\bf H$                  | M | $\overline{\phantom{a}}$ |
| CO <sub>5</sub> | $\blacksquare$ | ٠              | M                        | $\blacksquare$ | $\blacksquare$ | $\overline{\phantom{a}}$ | $\blacksquare$ | M       | M |                |                          |   | L                        |
| CO6             | $\blacksquare$ | $\blacksquare$ | $\overline{\phantom{a}}$ | M              | $\blacksquare$ | $\overline{\phantom{a}}$ | ٠              | M       | M | M              | $\overline{\phantom{0}}$ |   | L                        |

## COURSE ASSESSMENT METHODS

**Direct**

- 1. Continuous Assessment Test I, II
- 2. Open book test; Assignment; Seminar; Group Presentation
- 3. End Semester Examination

### **Indirect**

1. Course-end survey

### **COURSE COORDINATOR – Mrs. KAVITHA.S**

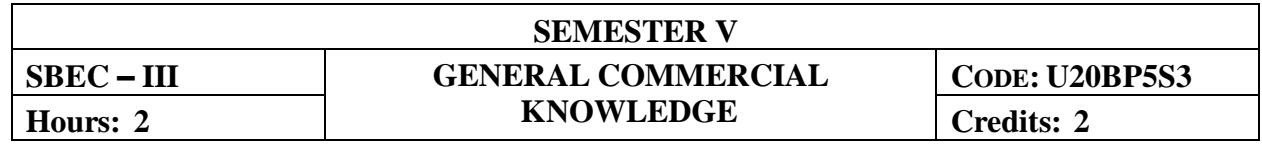

### **COURSE OUTCOMES**

At the end of this course, the students will be able to:

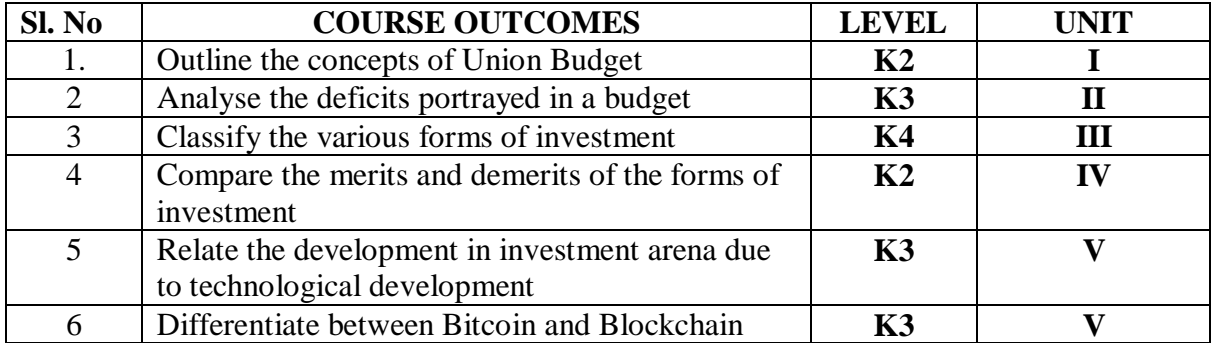

#### **COURSE CONTENT**

**Budget - I**

### **1.1 Introduction to Union Budget**

- 1.1.1 Meaning
- 1.1.2 Need for Union Budget
- 1.2.3 Understanding the process of budget making in India

### **1.2 Types of Budget**

- 1.2.1 Traditional or General Budget
- 1.2.2 Performance Budget
- 1.2.3 Zero Based Budget or Sun Set Budget

### **1.3 Components of union Budget**

- 1.3.1 Revenue Budget
- 1.3.2 Capital Budget
- 1.3.3 Revenue Receipt
- 1.3.4 Revenue Expenditure
- 1.3.5 Capital Receipts
- 1.3.6 Capital Expenditure

### **Unit II: The Union Budget - II**

### 2.1 **Analysis of Fiscal & Revenue Deficits**

- 2.1.2 Fiscal Policy
- 2.1.3 Revenue Deficit
- 2.1.4 Fiscal Deficit
- 2.1.5 Primary Deficit
- 2.1.6 Non- Tax Revenue
- 2.1.7 Thrust areas of Budget
- 2.1.8 Steps proposed to ensure effective spending

### **Unit III Forms of Investment - I**

### **3.1 Security forms of Investment**

- **3.1.1** Corporate Bonds / Debenture
	- 3.1.1.1 Convertible
	- 3.1.1.2 Non-Convertible
- 3.2.2 Public Sector Bonds
	- 3.2.2.1 Taxable
	- 3.2.2.2 Tax Free
- 3.2.3 Preference Shares
- 3.2.4 Equity Shares
	- 3.2.4.1 New Issues
	- 3.2.4.2 RightsIssue
	- 3.2.4.3 Bonus Issue

### **Unit IV : Forms of Investment - II**

### **4.1 Non-Security forms of Investment**

- 4.1. National Savings Schemes
- 4.2 National Savings Certificates
- 4.3 Provident Funds
	- 4.3.1 Statutory Provident Fund
	- 4.3.2 Recognized Provident Fund
	- 4.3.3 Unrecognized Provident Fund
	- 4.3.4 Public Provident Fund

### **4.4 Corporate Fixed Deposit**

- 4.4.1 Public Sector
- 4.4.2 Private Sector
- **4.5 Life Insurance Policies**

### **4.6 Post Office Savings Bank Account**

- 4.6.1 Recurring
- 4.6.2 Time
- 4.6.3 Monthly Income Scheme
- 4.6.4 Senior Citizen Savings Scheme
- 4.7 Real Estate Investment
- 4.8 Gold, Silver
- 4.9 Others
	- 4.9.1 Kisan Vikas Patra
	- 4.9.2 Chits, Nidhis etc
- 4.10 Precautions at time of Investment

### **Unit V: Technology Trends for Business & Commerce**

- **5.1 Big Data**
	- 5.1.1 Definition
	- 5.1.2 Meaning
	- 5.1.3 Characteristics

### **5.2 Types of Big Data Analysis**

- 5.2.1 Descriptive Analysis
- 5.2.2 Diagnostic Analysis
- 5.2.3 Predictive Analysis
- 5.2.4 Prescriptive Analysis

### **5.3 Hadoop for Big Data Applications**

- 5.3.1 Job Tracker Server
- 5.3.2 Task Tracker Server

### **5.4 Block Chain Technology**

- 5.4.1 Bitcoin
- 5.4.2 Blockchain
- 5.4.3 Crypto currency

### 5.4.5 Distinguish between Bitcoin and Blockchain

- 5.4.6 Blockchain and Bitcoin transactions
- 5.4.7 Data storage mode in blockchain
- 5.4.7.1 Public blockchains

- 5.4.7.2 Private blockchains
- 5.4.7.3 Consortium blockchains
- **5.5** Opportunities for Blockchain based E-Commerce Platform.

### **TOPICS FOR SELF STUDY**

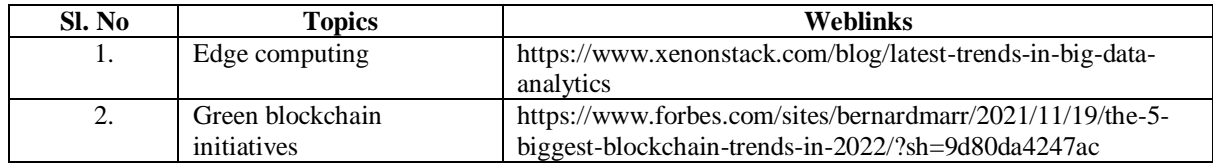

### **TEXT BOOK**

1. Dr.Vishal Saxena (2019), Business Economics & Business and Commercial Knowledge, Bharat Law House ,New Delhi.

### **REFERENCES**

1. Dr.C.B.Gupta (2019), Business and Commercial Knowledge , Taxmann's publication New Delhi

### **MAPPING SCHEME FOR POs, PSOs AND COs**

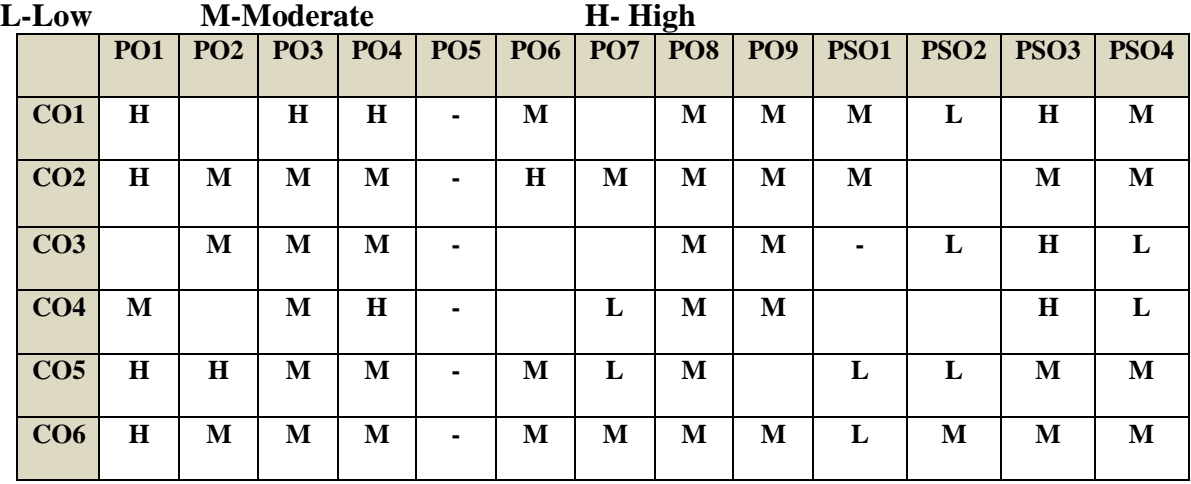

## **COURSE ASSESSMENT METHODS**

### **Direct**

- 1. Continuous Assessment Test I,II
- 2. Assignment; Seminar; Group Presentation
- 3. End Semester Examination

#### **Indirect**

1. Course-end survey

## **Course Coordinator: Dr. K.Muthulakshmi**

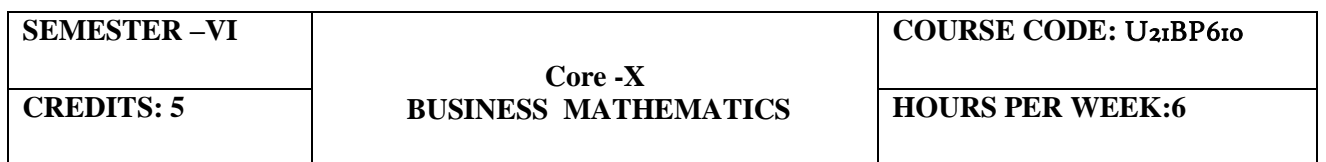

#### **COURSE OUTCOMES**

At the end of this course the students will be able to:

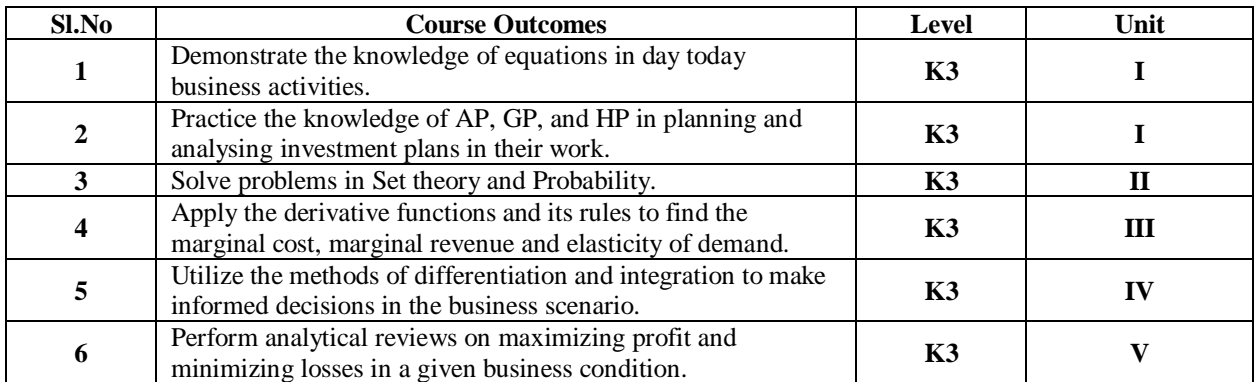

#### **UNIT IINTRODUCTION TO NUMBER SYSTEMS, INDICES, SURDS, LOGARITHM, SIMULTANEOUS AND QUADRATIC EQUATION (18Hours)**

### 1.1 Number System

- 1.1.1 Natural number
- 1.1.2 Whole number
- 1.1.3 Real number
- 1.1.4 Imaginary number
- 1.1.5 Rational number
- 1.1.6 Irrational number
- 1.1.7 Integer
- 1.1.8 Fractions
- 1.1.9 Prime number
- 1.1.10 Complex number
- 1.1.11 Odd number
- 1.1.12 Even number
- 1.2 The concept and problem in indices
	- 1.2.1 Meaning
	- 1.2.2 Laws of indices
	- 1.2.3 Meaning of a0 & problems
	- 1.2.4 Meaning of a-m & problems
	- 1.2.5 Meaning of a p/q & problems
- 1.3 The concept and problem in surds
	- 1.3.1 Meaning
	- 1.3.2 Order of a surd& problems
	- 1.3.3 Square root of a binomial surd a+ $v$ b& problems
- 1.4 The concept and problem in logarithm
	- 1.4.1 Meaning
	- 1.4.2 Laws of logarithm
		- 1.4.2.1 Product rule & problems
		- 1.4.2.2 Quotient rule & problems
		- 1.4.2.3 Power rule & problems
		- 1.4.2.4 Rule for change of base & problems
	- 1.4.3 Common logarithm
- 1.5 The concept and problem in simultaneous and quadratic equations
	- 1.5.1 Simultaneous equations
		- 1.5.1.1 Method of elimination
	- 1.5.2 Quadratic equations

#### **UNIT II ARITHMETIC, GEOMETRIC AND HARMONIC PROGRESSION SET THEORY (18Hours)**

- 2.1 Arithmetic progression
	- 2.1.1 Meaning
	- 2.1.2 Formula for nth term & problems
	- 2.1.3 Formula for the sum to n terms & problems
	- 2.1.4 Properties of an arithmetic progression & problems
- 2.2 Geometric progression
	- 2.2.1 Meaning
	- 2.2.2 Formula for nth term & problems
	- 2.2.3 Formula for the sum to n term & problems
- 2.3 Harmonic progression
	- 2.3.1 Meaning
	- 2.3.2 Formula for nth term & problems
- 2.4 Set theory
	- 2.4.1 Meaning
	- 2.4.2 Finite and infinite sets
	- 2.4.3 Description of set
	- 2.4.4 Singleton set
	- 2.4.5 Null set
	- 2.4.6 Sub set
	- 2.4.7 Equality of set
	- 2.4.8 Number of sub-sets of a set
	- 2.4.9 Disjoint set
	- 2.4.10 Universal set
	- 2.4.11 Set operations
- 2.4.11.1 Union of sets
- 2.4.11.2 Intersection of sets
- 2.4.11.3Difference of sets
- 2.4.11.4Complement of sets
- 2.4.12 Venn diagram
- 2.4.13 Laws of sets
	- 2.4.13.1Commutative law
	- 2.4.13.2Associative law
	- 2.4.13.3Distributive law
	- 2.4.13.4De Morgan's law
- 2.4.14 Numbers of elements in set

#### **UNIT III DIFFERENTIAL CALCULUS (18Hours)**

- 3.1 Limits
	- 3.1.1 Limit of a function
	- 3.1.2 Properties of limits & problems
- 3.2 Continuity
	- 3.2.1 Properties of continuous functions & problems
- 3.3 Differentiation
	- 3.3.1 Derivative of xn
	- 3.3.2 Derivative of ex
	- 3.3.3 Derivative of a constant
	- 3.3.4 Derivative of sum of two functions
	- 3.3.5 Product rule
	- 3.3.6 Quotient rule
	- 3.3.7 Functions of a function rule
	- 3.3.8 Logarithm differentiation
	- 3.3.9 Differentiation of implicit function
	- 3.3.10 Parametric form
	- 3.3.11 Higher order derivative
	- 3.3.12 Application of derivative
		- 3.3.12.1 Marginal cost
		- 3.3.12.2 Marginal revenue
		- 3.3.12.3 Relation between marginal revenue and elasticity of demand

#### **UNIT IV DIFFERENTIAL CALCULUS & INTEGRAL CALCULUS (18Hours)**

- 4.1 Maxima and minima
	- 4.1.1 Meaning
		- 4.1.2 Problems in maxima and minima
- 4.2 Integral Calculus
	- 4.2.1 Meaning
	- 4.2.2 General rules
	- 4.2.3 Method of partial fraction
	- 4.2.4 Method of when factorization is not possible
	- 4.2.5 Integration by substitution I
	- 4.2.6 Integration by parts
	- 4.2.7 Definite integral

#### **UNIT V MATRIX ALGEBRA (18Hours)**

- 5.1 Meaning
- 5.2 Types of matrix
- 5.2.1 Equal matrix
- 5.2.2 Diagonal matrix
- 5.2.3 Scalar matrix
- 5.2.4 Unit matrix
- 5.2.5 Null matrix
- 5.2.6 Row matrix
- 5.2.7 Column matrix
- 5.2.8 Symmetric matrix
- 5.2.9 Skew-symmetric matrix
- 5.3 Matrix operation
	- 5.3.1 Scalar multiplication
- 5.4 Addition and subtraction of matrices
- 5.5 Multiplication of two matrices
- 5.6 Transpose of matrix
- 5.7 Determinant of matrix
- 5.8 Singular and non-singular matrices
- 5.9 Input and output matrix
- 5.10 Ad-joint of square matrix
- 5.11 Reciprocal matrix and inverse of matrix
- 5.12 Orthogonal matrix
- 5.13 Simultaneous linear equations

## **UNIT VI -TOPICS FOR SELF STUDY**

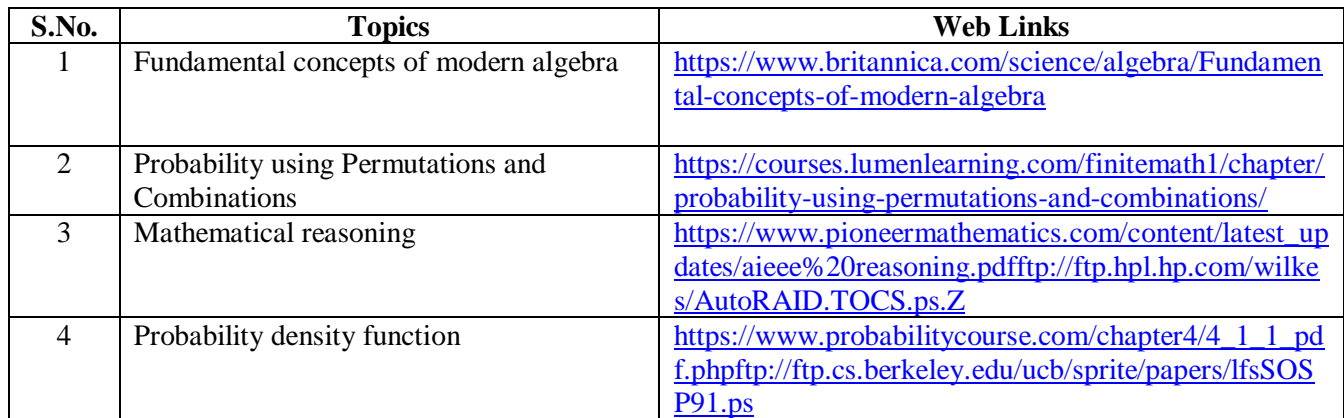

## **TEXT BOOK**

1. Vittal, P. R. (2018). Business Mathematics*,* Margham Publications, Chennai, 2ndEd.

## **REFERENCES**

- 1. Aggarwal, B. M. (2004). Business Mathematics & Statistics Fundamentals (First Ed.). New Delhi, Sultan Chand & Sons.
- 2. Navanitham, P. A. (2019). Business Mathematics and Statistics. Trichy, Jai Publishers.

## **WEB LINKS**

- 1. https://www.youtube.com/watch?v=yCwnifwVjIg
- 2. https://www.youtube.com/watch?v=Tj9fdn7TYS0
- 3. https://www.youtube.com/watch?v=QqF3i1pnyzU
- 4. https://www.youtube.com/watch?v=e1nxhJQyLYI
- 5. https://www.youtube.com/watch?v=LoHqixCNoKY&list=PLr6TOxpiWwuH4O4IBqwC pjns-8l8zWDQu

### Theory 20% (Part A) Problem 80% (Part B & C)

# **SPECIFIC LEARNING OUTCOMES(SLO)**

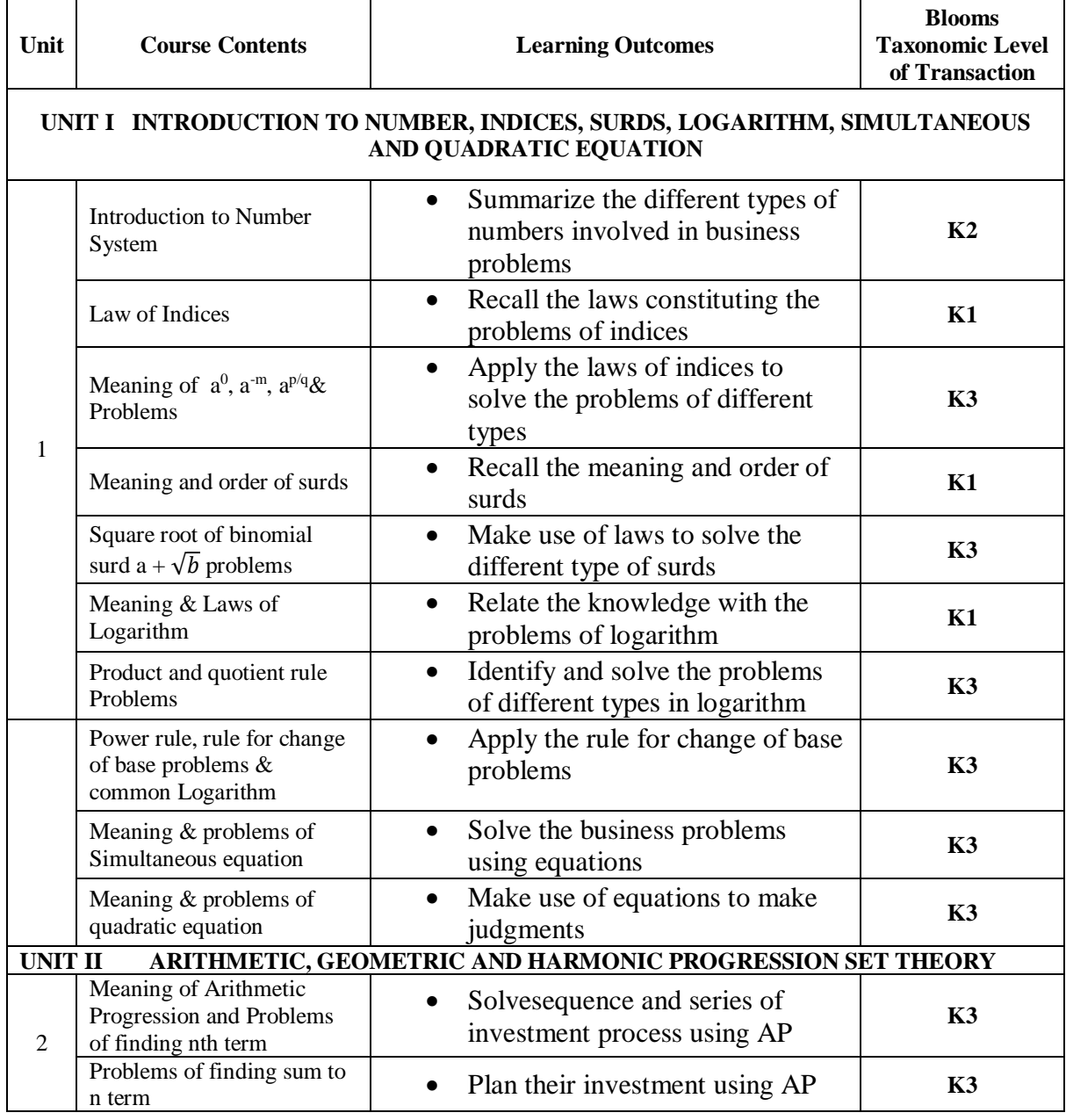

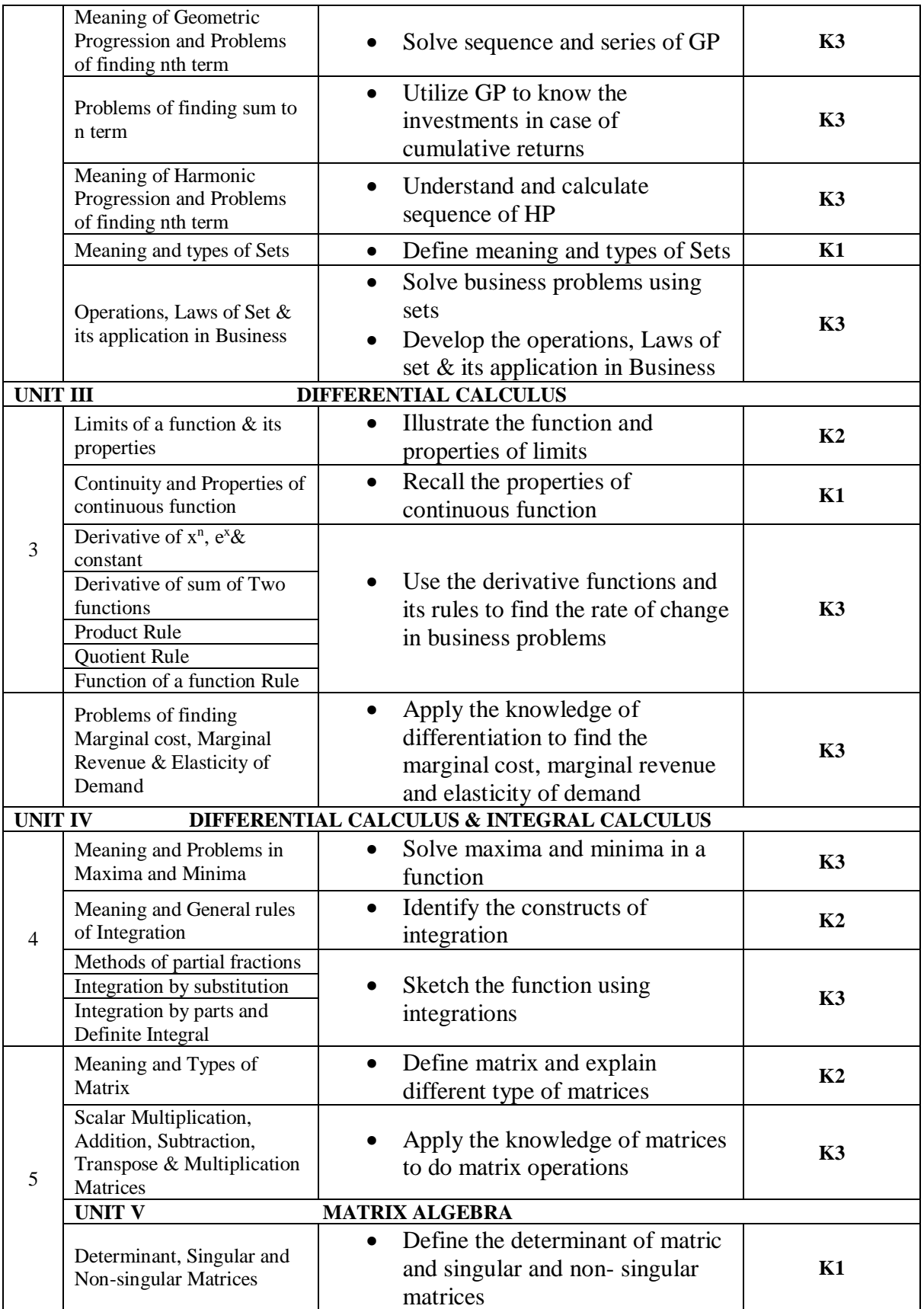

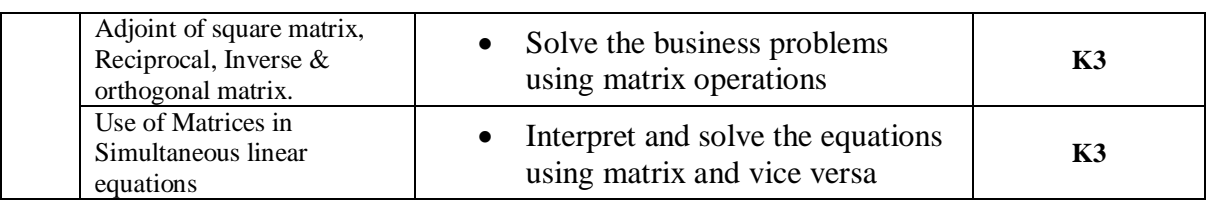

## **MAPPING SCHEME FOR POs, PSOs and COs**

**L – Low M – Moderate H – High**

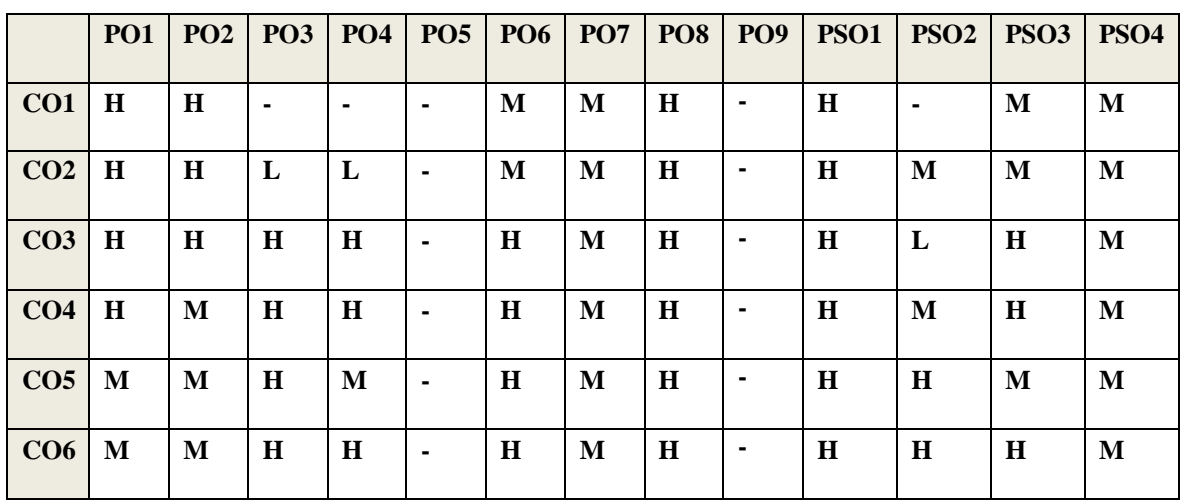

## COURSE ASSESSMENT METHODS

#### **Direct**

- 1. Continuous Assessment Test I,II
- 2. Open book test; Assignment; Seminar; Group Presentation
- 3. End Semester Examination

#### **Indirect**

1. Course-end survey

## **COURSE COORDINATOR - DR. S. DEEPA**

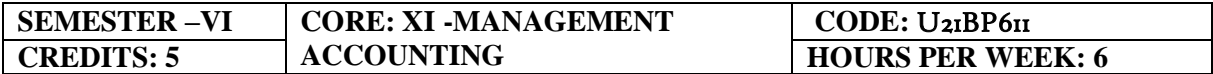

#### **COURSE OUTCOMES**

At the end of this course, the students will be able to

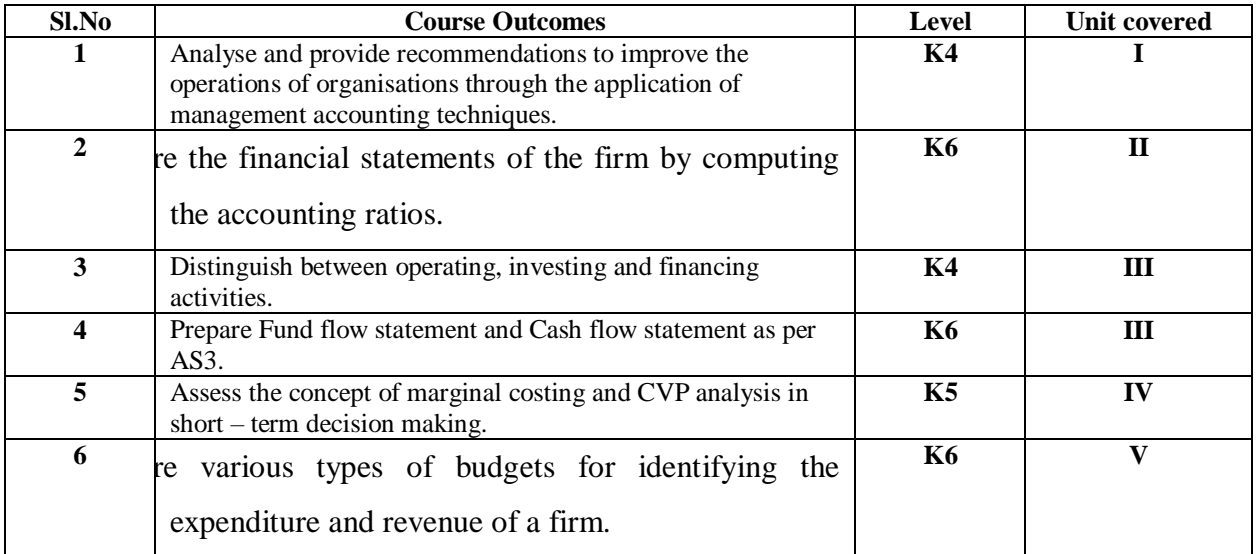

### **UNIT I FUNDAMENTALS OF MANAGEMENT ACCOUNTING (12Hours)**

- 1.0 Management Accounting
- 1.1 Meaning and Definitions
- 1.2 Objectives
- 1.3 Scope and functions
- 1.4 Advantages and limitations
- 1.5 Management accounting principles
- 1.6 Installation of management accounting systems
- 1.7 Distinction between management accounting and financial accounting.
- 1.8 Management accounting vs. Cost accounting

#### **UNIT II FINANCIAL STATEMENT ANALYSIS (18Hours)**

- 2.0 Financial Statements
- 2.1 Meaning and types
- 2.2 Analysis and interpretation
- 2.3 Techniques of financial analysis
- 2.4 Limitations of financial analysis
- 2.5 Ratio Analysis- Meaning
- 2.6 Classification of ratios
- 2.7 Advantages and limitations of ratio analysis
- 2.8 Computation of Ratios (excluding preparation of financial statements from ratios)
- 2.8.1 Liquidity Ratios
- 2.8.2 Solvency Ratios
- 2.8.3 Profitability Ratios
- 2.8.4 Activity or Turnover Ratios
- 2.8.5 Capital gearing ratios

#### **UNIT III PREPARATION OF FUNDS FLOW STATEMENT AND CASH FLOW STATEMENT (AS PER AS3) (21Hours)**

#### **3.1 Funds Flow Statement**

- 3.1.1 Meaning
- 3.1.2 Uses
- 3.1.3 Distinction between funds flow statement and income statement
- 3.1.4 Parties interested in funds flow statement
- 3.1.5 Advantages and Limitations
- 3.1.6 Preparation of funds flow statement

#### **3.2 Cash Flow Statement (as per AS3)**

- 3.2.1 Meaning
- 3.2.2 Preparation of cash flow statement (as per AS3)
- 3.2.3 Difference between cash flow analysis and funds flow analysis
- 3.2.4 Utility and limitations of cash flow analysis

#### **UNIT IV MARGINAL COSTING AND BREAK EVEN ANALYSIS(18Hours)**

#### **4.1 Marginal Costing**

- 4.1.1 Meaning and Definitions
- 4.1.2 Features
- 4.1.3 Merits and demerits

#### **4.2 CVP analysis**

- 4.2.1. Meaning
- 4.2.2 Merits and demerits
- 4.2.3 Construction of break-even chart
- 4.2.4 Assumptions underlying CVP analysis and break even chart
- 4.2.5 Marginal uses of Break-even analysis
- 4.2.6 Problems in Marginal costing and Break even analysis (decision making problems)

#### **UNIT V BUDGETARY CONTROL AND STANDARD COSTING(21Hours)**

#### 5.1**Budgetary Control**

- 5.1.1 Definition and Meaning
- 5.1.2 Advantages and disadvantages
- 5.1.3 Installation of budgetary control system
- 5.1.4 Requirements of a good budgetary control system
- 5.1.5 Classification of budgets
- 5.1.6 Preparation of budgets
	- 5.1.6.1 Production Budget
	- 5.1.6.2 Raw material Budget
	- 5.1.6.3 Purchase Budget
	- 5.1.6.4 Sales Budget
	- 5.1.6.5 Flexible Budget
	- 5.1.6.6 Master Budget

### **5.2 Standard Costing**

- 5.2.1 Standard Costing Meaning
- 5.2.2 Definition
	- 5.2.3 Advantages and limitations
	- 5.2.4 Distinction between budgetary control and standard costing
	- 5.2.5 Estimated cost vs. standard cost
	- 5.2.6 Preliminary steps for establishing a system of standard costing
	- 5.2.7 Distinction between cost reduction and cost control
	- 5.2.8 Variance in standard costing

5.2.8.1 Meaning and types of variance (Material and Labour)

## **UNIT VI-TOPICS FOR SELF STUDY**

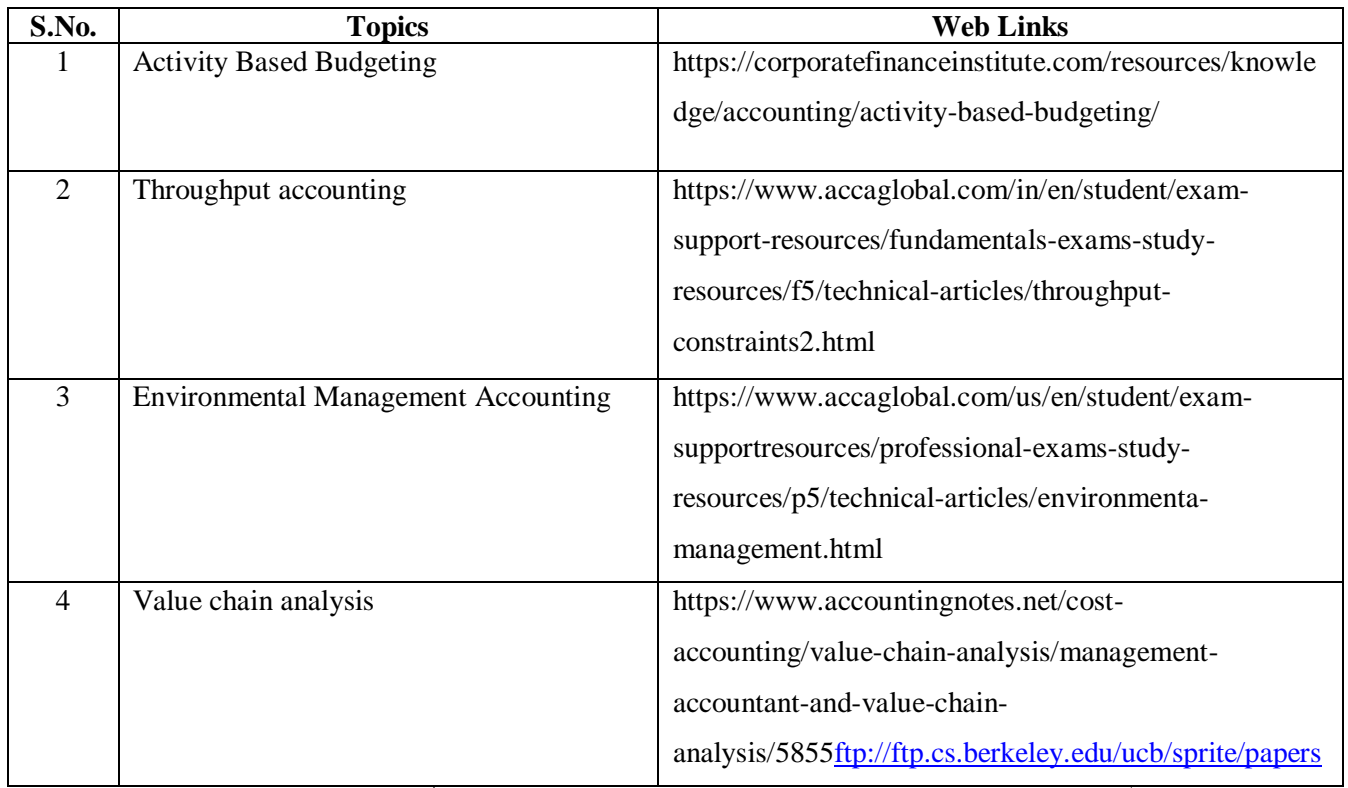

[/lfsSOSP91.ps](ftp://ftp.cs.berkeley.edu/ucb/sprite/papers/lfsSOSP91.ps)

### **TEXT BOOK**

1. Khan M. Y & Jain P.K (2018), Management Accounting, Tata McGraw Hill Publishing Co. ltd., New Delhi.

### **REFERENCES**

- 1. Pillai R.S.N and Bagavathi V (2015), Management Accounting, Sultan Chand Company ltd., New Delhi.
- 2. Murthy A. and Gurusamy S (2012), Management Accounting, Tata McGraw Hill Publishing Co. ltd., New Delhi.
- 3. Shashi K. Gupta, Sharma R.K (2016), Management Accounting Principles and Practices, Kalyani Publishers, New Delhi.

### **WEB LINKS**

- 1. http://docshare01.docshare.tips/files/27239/272393523.pdf
- 2. https://www.iedunote.com/management-accounting
- 3. https://www.scribd.com/doc/105577706/Chapter-26-Marginal-Costing-and-Cost-Volume-Profit-Analysis

### **Theory – 25 %( Section A & B), Problems – 75 %( Section C & D)**

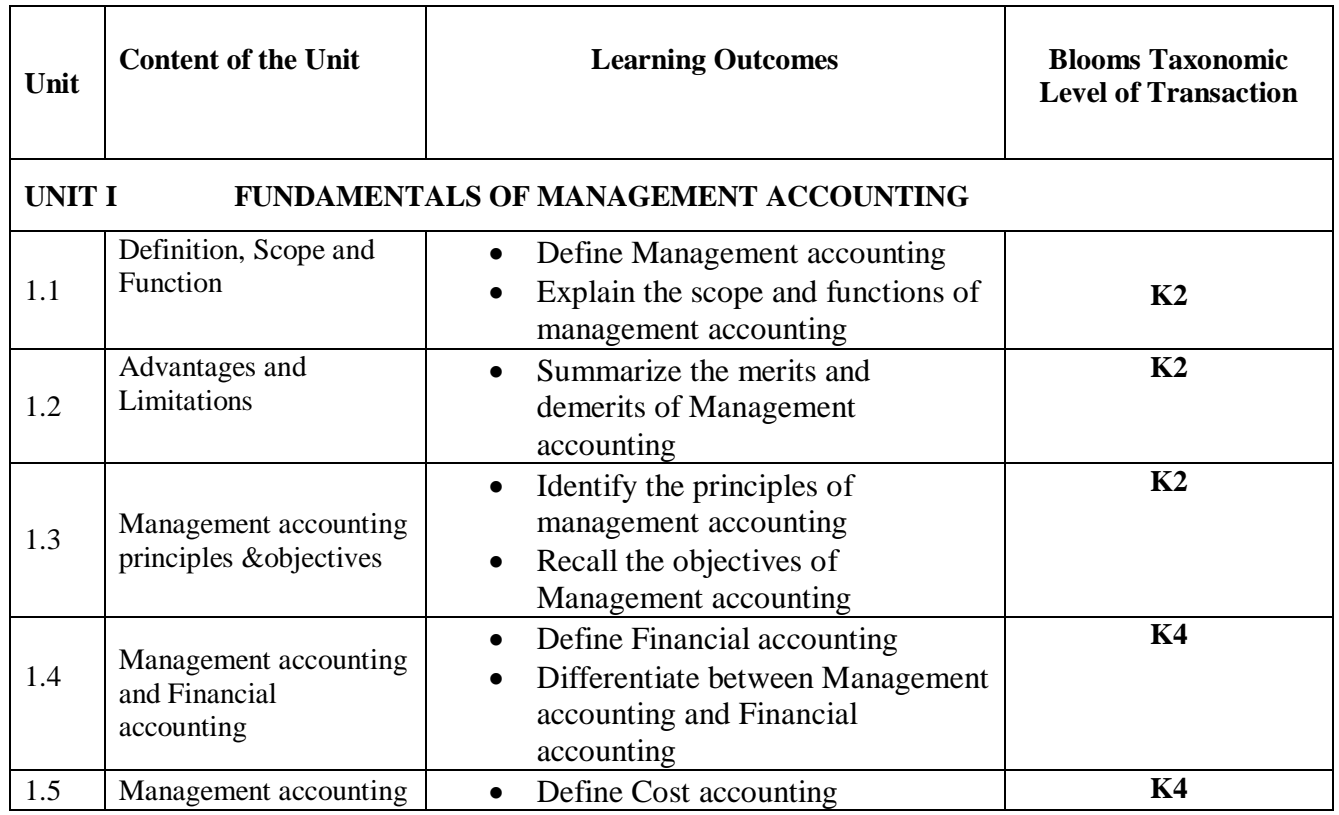

## **SPECIFIC LEARNING OUTCOMES(SLO)**

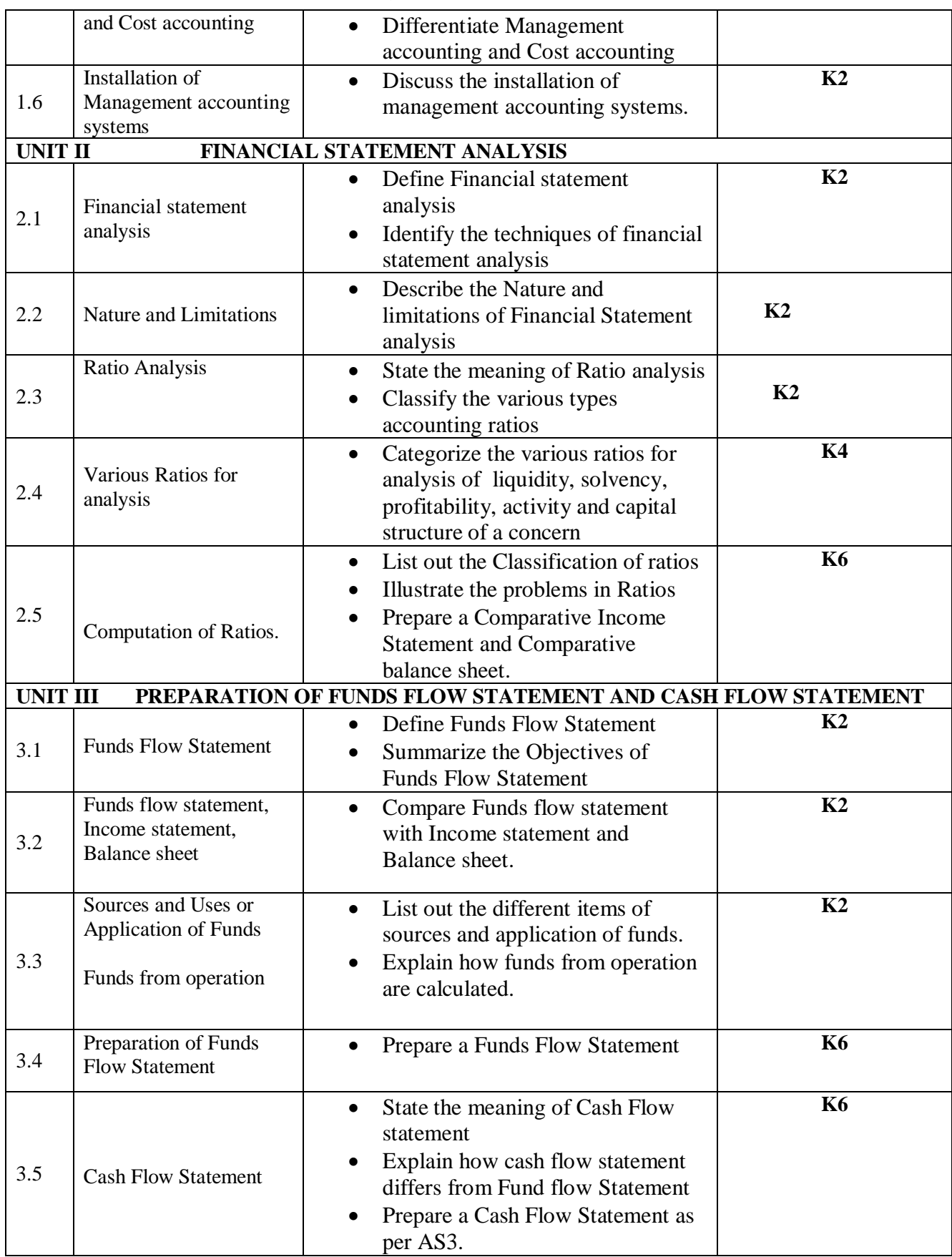

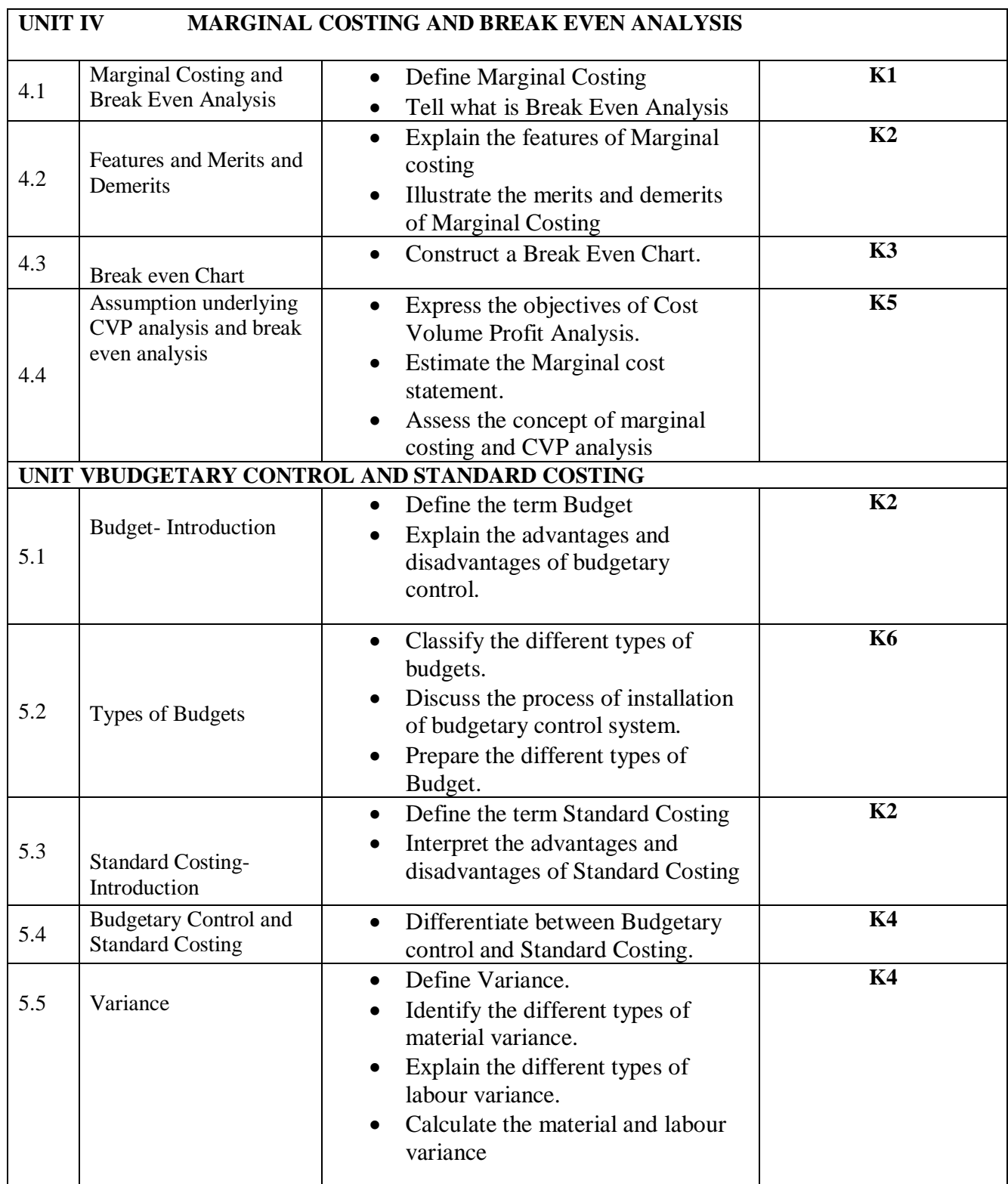

### **MAPPING SCHEME FOR POs, PSOsand COs**

**L-Low M-Moderate H- High**

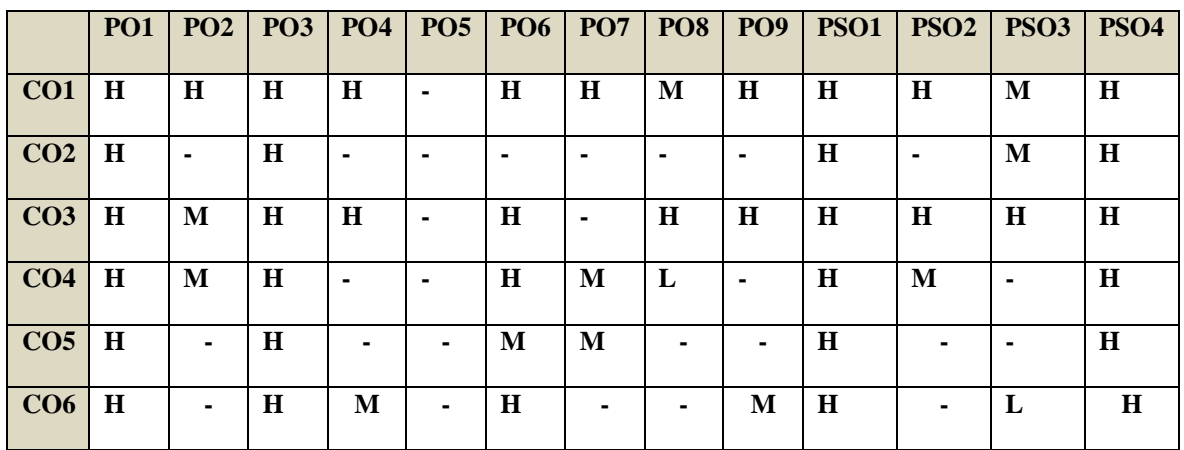

### COURSE ASSESSMENT METHODS

### **Direct**

- 1. Continuous Assessment Test I,II
- 2. Open book test; Assignment; Seminar; Group Presentation
- 3. End Semester Examination

#### **Indirect**

1. Course-end survey

**COURSE** 

### **COORDINATOR – MR. C. BALAMURALI KRISHNAN**

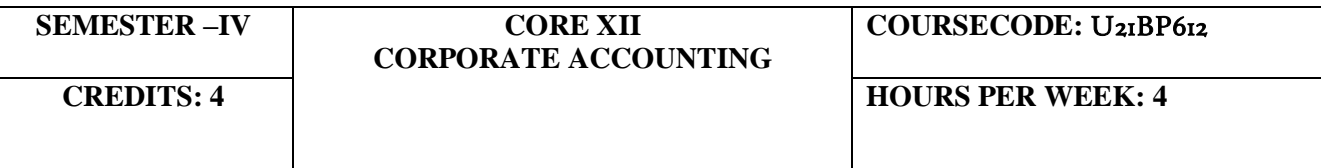

#### **COURSE OUTCOMES**

At the end of this course, the students will be able to

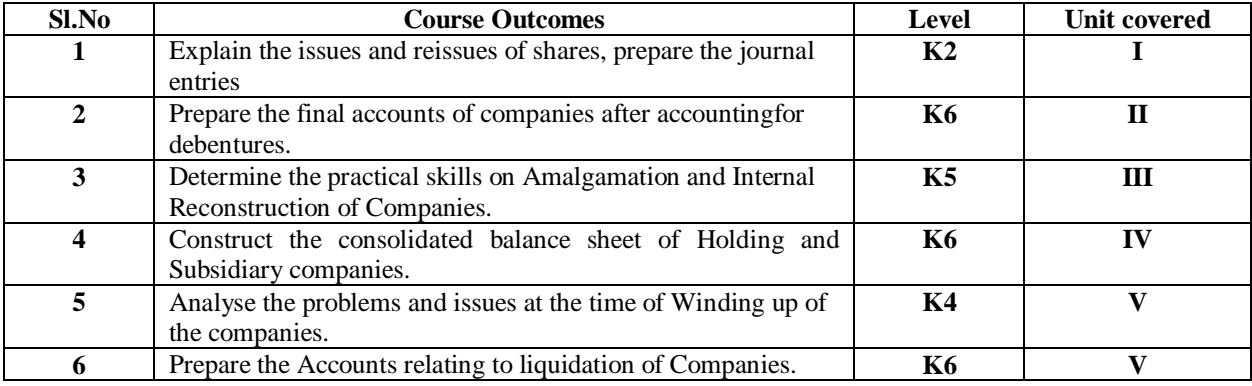

### **UNIT I ACCOUNTING FOR SHARE CAPITAL(15Hours)**

- 1.1 Issues of shares
- 1.2 Allotment of shares
- 1.3 Forfeiture of shares
- 1.4 Reissue of forfeited shares
- 1.5 Redemption of preference shares.

#### **UNIT II ACCOUNTING FOR DEBENTURES (15Hours)**

- 2.1 Issue of Debentures at par and Premium
- 2.2 Redemption of Debentures
- 2.3 Sinking fund method
- 2.4 Purchase of own debentures in open market
- 2.5 Preparation of final accounts of companies (excluding managerial remuneration)

#### **UNIT IIIPROBLEMS IN AMALGAMATION AND INTERNAL RECONSTRUCTION OF COMPANIES(15Hours)**

- 3.1 Accounting for amalgamation in the nature of purchase and merger
- 3.2 Internal reconstruction
- 3.3 Profits prior to incorporation.

#### **UNIT IVACCOUNTING FOR HOLDING AND SUBSIDIARY COMPANIES (15Hours)**

- 4.1 Holding Companies (including intercompany holdings with one subsidiary company)
- 4.2 Consolidation of Balance sheet
- 4.3 Treatment of mutual Owings
- 4.4 Contingent liabilities
- 4.5 Unrealized profit
- 4.6 Revaluation of assets
- 4.7 Minority interest

### **UNIT V ACCOUNTS RELATING TO LIQUIDATION OF COMPANIES (15Hours)**

- 5.1 Liquidator's final statement
- 5.2 Order of payment
- 5.3 Preferential payments (creditors)
- 5.4 Overriding preferential payments
- 5.5 Preparation of statement of affairs

## **UNIT VI -TOPICS FOR SELF STUDY**

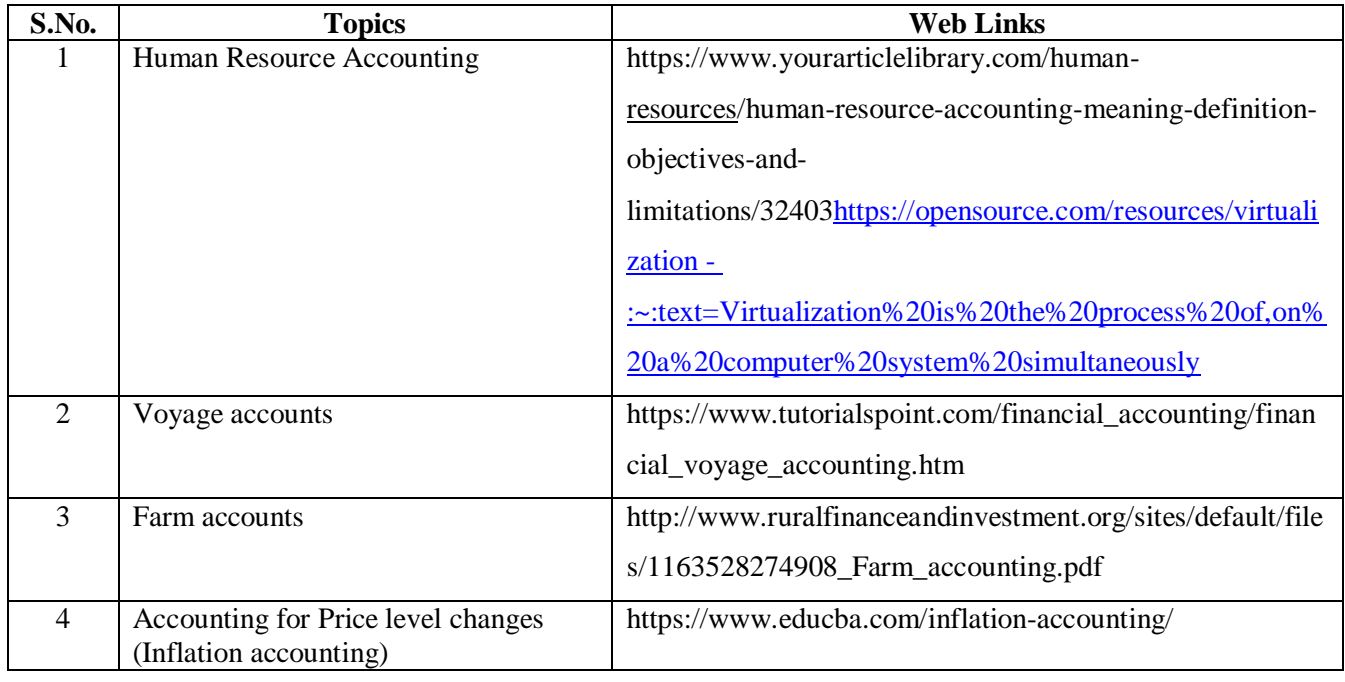

## **TEXT BOOK**

- **1.** Reddy T.S. and Dr.A. Murthy, Corporate Accounting, Margham Publications, Chennai**,**   $6<sup>th</sup>$  ED.
- 2. Workbook prepared by the Department of Commerce, Bishop Heber College.

## **REFERENCES**

- 1. Dr. S.M. Shukla & Dr. K.L. Gupta, Corporate Accounting, Sahitya Bhawan Publications, January 2018
- 2. S. Chand Jain &Narang, Advanced Accountancy (Corporate Accounting) Vol II, Kalyani Publishers, 2014

## **WEB LINKS**

- 1. http://dsc.du.ac.in/wp-content/uploads/2020/04/2018-08-01-accounting-share-capital.pdf
- 2. https://www.edupristine.com/blog/amalgamation-explained-detail
- 3. http://studymaterial.unipune.ac.in:8080/jspui/bitstream/123456789/2664/1/Amalgamation %2C%20Absorption%20etc.pdf
- 4. <https://en.wikipedia.org/wiki/Liquidation>

### **Theory – 20% (Section A & B), Problems – 80% (Section C & D)**

## **SPECIFIC LEARNING OUTCOMES (SLO)**

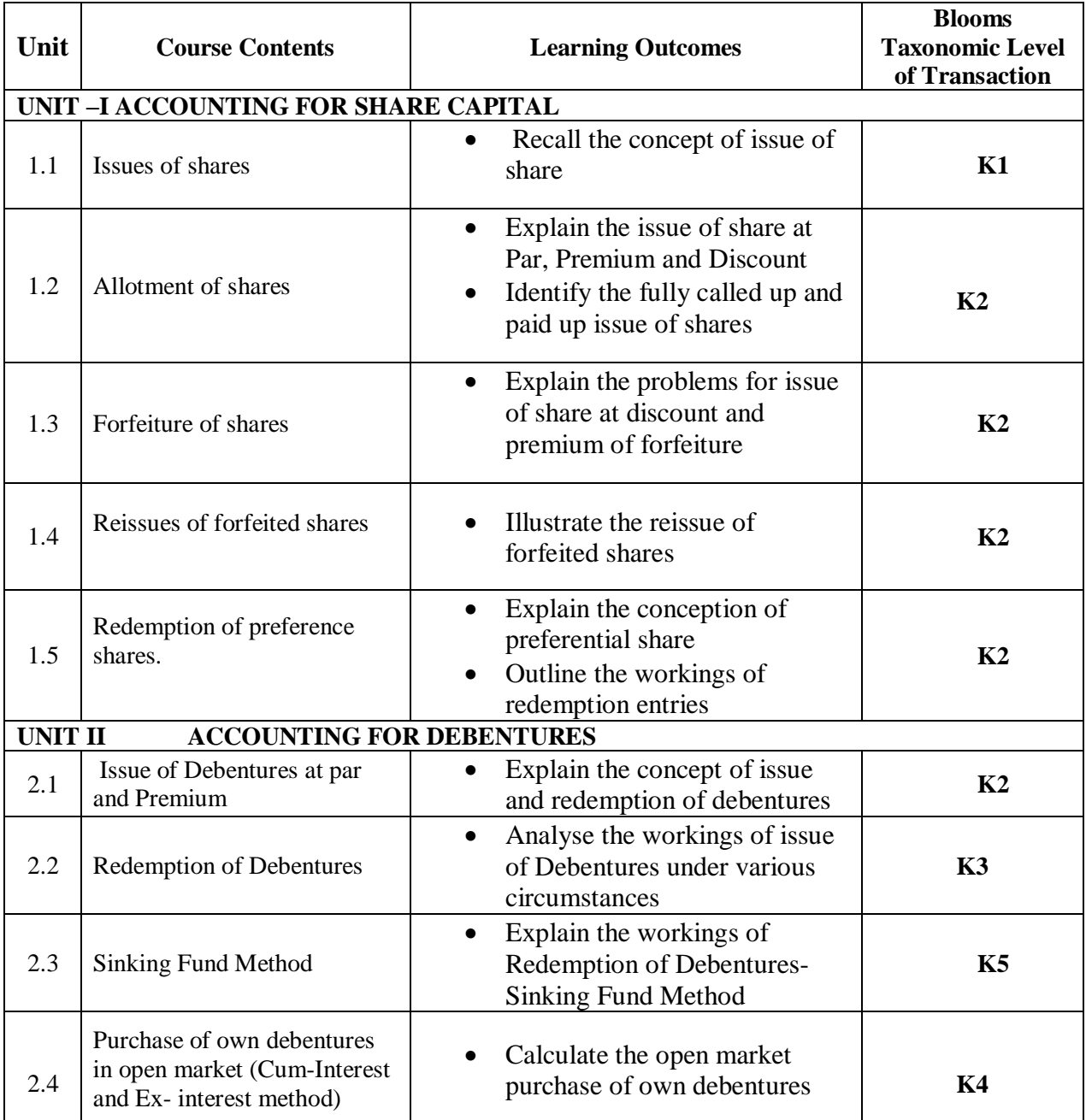

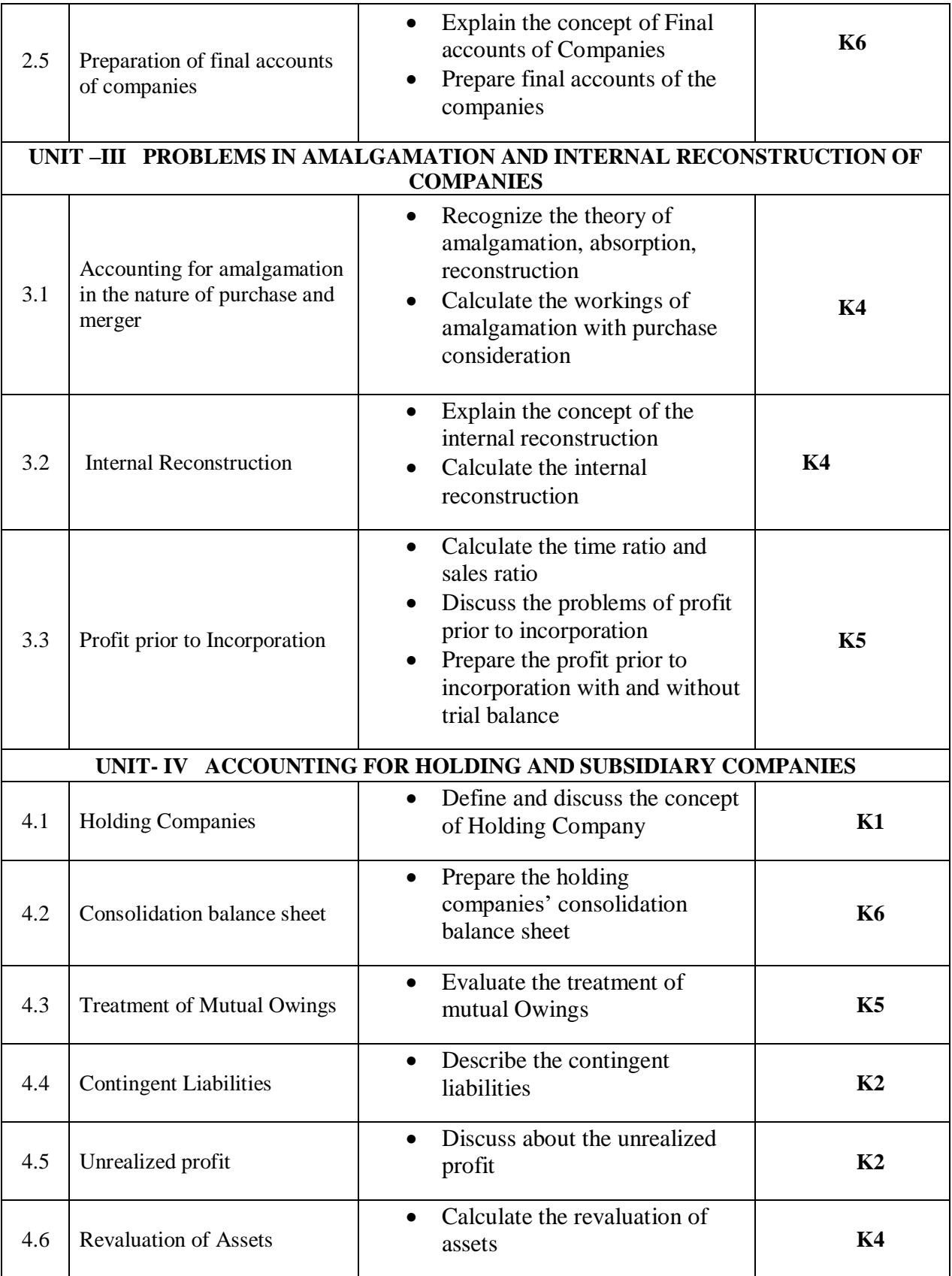

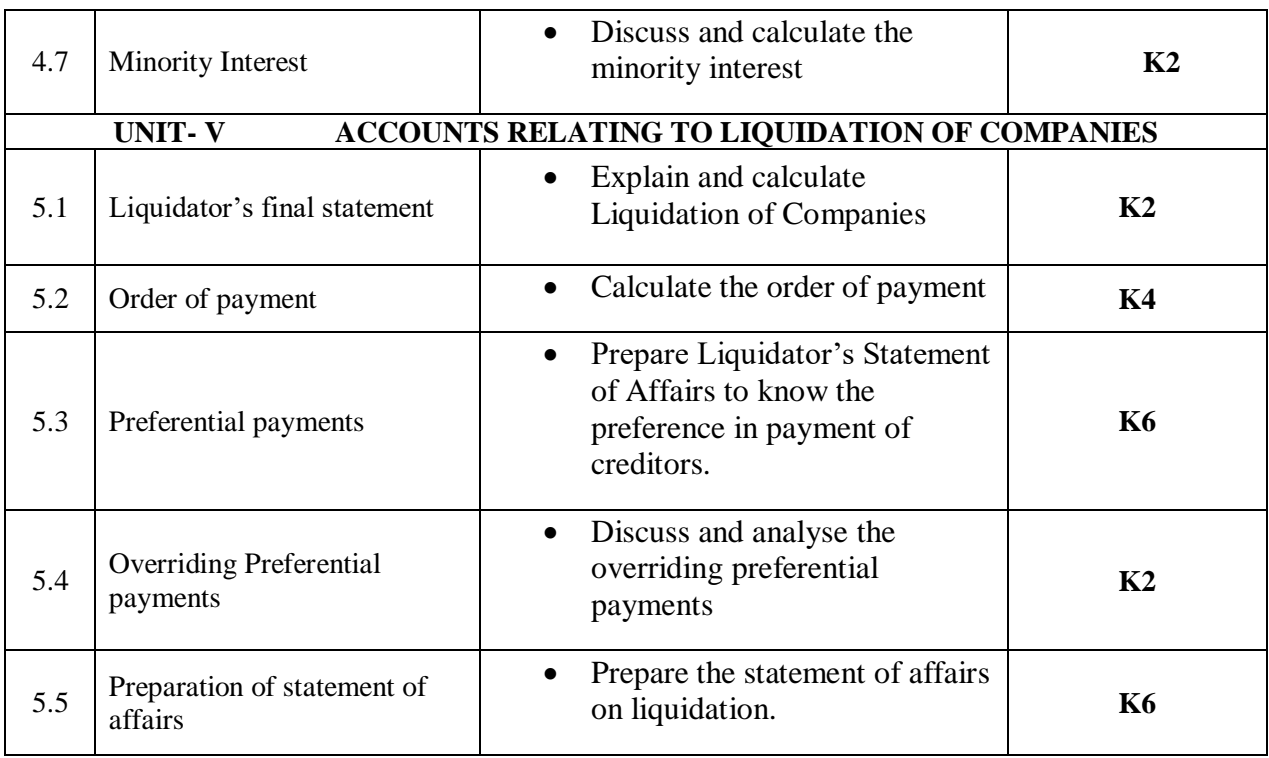

## **MAPPING SCHEME FOR POs, PSOs AND COs**

**L-Low M-Moderate H- High**

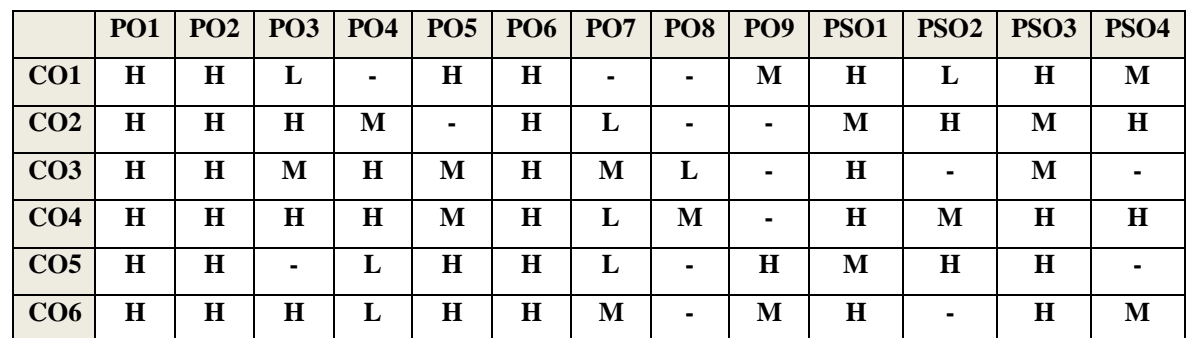

## COURSE ASSESSMENT METHODS

### **Direct**

- 1. Continuous Assessment Test I,II
- 2. Open book test; Assignment; Seminar; Group Presentation
- 3. End Semester Examination

### **Indirect**

1. Course-end survey

### **COURSE COORDINATOR - MR. A. PALPANDI**

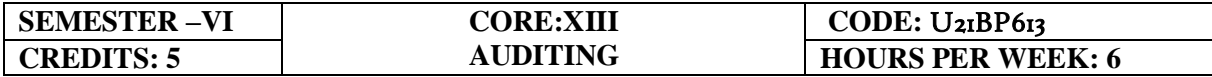

### **COURSE OUTCOMES**

At the end of this course, the Students will be able to,

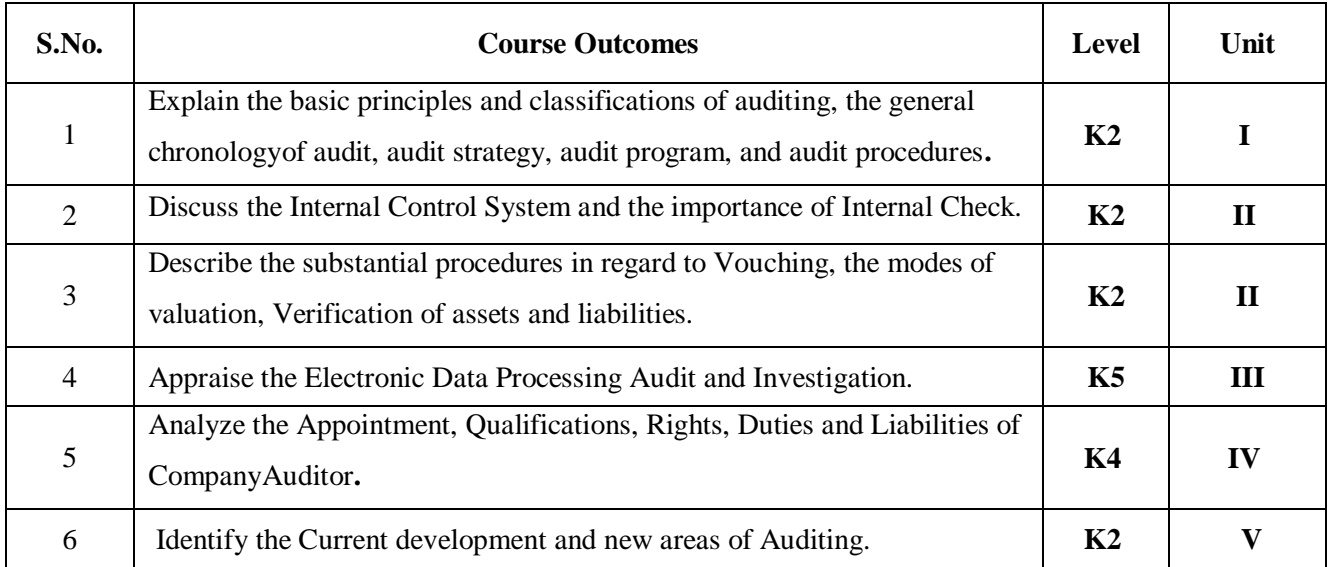

#### **UNIT I - INTRODUCTION (15 Hours)**

- 1.1 Definition
- 1.2 Objective of an Audit
- 1.3 Role of auditors in detecting errors and frauds
- 1.4 Basic principles governing an audit
- 1.5 scope and procedures
- 1.6 Advantages and limitations
- 1.7 Classification of audit.

### **UNIT II -INTERNAL CHECK, VERIFICATION OF ASSETS AND LIABILITIES (20 Hours)**

- 2.1 Internal check
- 2.2 Internal control and Internal Audit
- 2.3 Introduction of vouching
- 2.4 Objectives
- 2.5 Importance of vouching
- 2.6 Verification of assets and liabilities.

#### **UNIT III - INVESTIGATION AND EDP AUDIT (20 Hours)**

- 3.1 Investigation
- 3.2 Professional ethics

- 3.3 Misconduct
- 3.4 General approach to EDP based audit
- 3.5 Approaches to EDP audit
- 3.6 Special techniques for auditing in an EDP environment.

### **UNIT IV - AUDIT OF LIMITED COMPANIES-COMPANY AUDITOR (20 Hours)**

- 4.1 Appointment
- 4.2 Qualification
- 4.3 Rights, duties and liabilities of company auditor
- 4.4 Types of audit reports
- 4.5 Audit certificate (based on recent amendment with respective Company Act 2013)

### **UNIT V - NEW AREAS OF AUDITING (15 Hours)**

- 5.1 New areas of Auditing
- 5.2 Cost Audit
- 5.3 Management Audit
- 5.4 Human Resource Audit
- 5.5 Operational Audit
- 5.6 Forecast Audit
- 5.7 Social Audit
- 5.8 Tax Audit
- 5.9 Forensic Audit
- 5.10 Environmental (green) Audit
- 5.11 Health and safety audit

### **UNIT VI -TOPICS FOR SELF-STUDY**

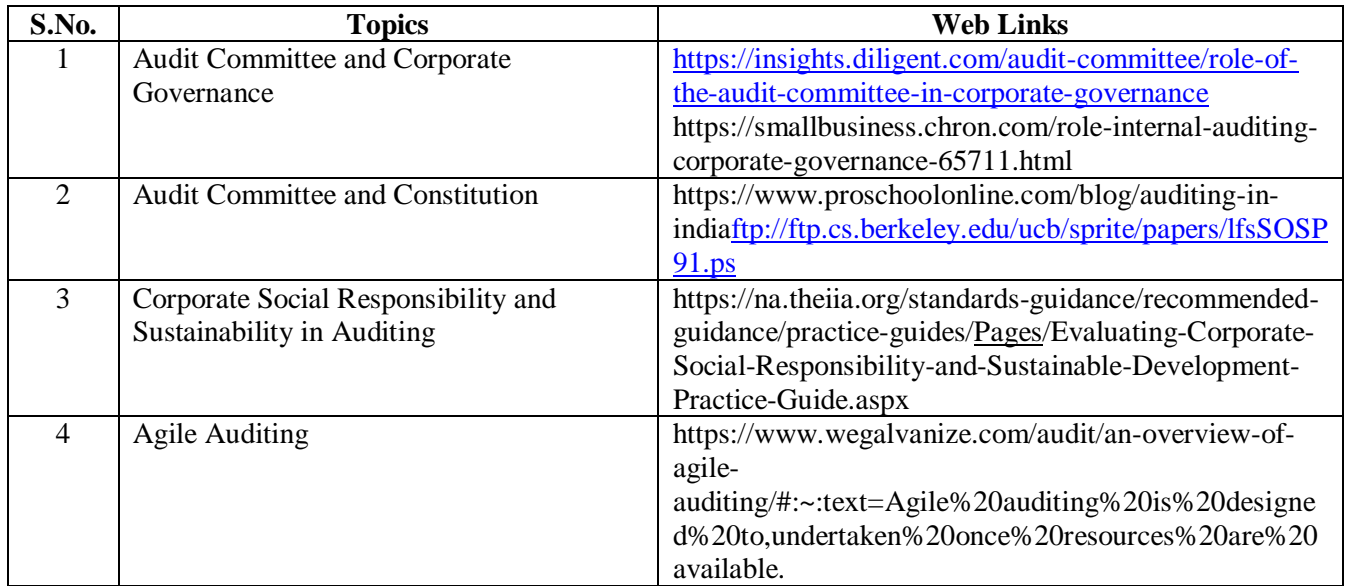

# **TEXT BOOKS**

- 1. R.G. Saxena, Auditing, Himalaya Publishing House Pvt. Ltd,  $7<sup>th</sup>$  edition, 2018.
- 2. CA VikasOswal, Simplified Approach to Advanced Auditing and Professional Ethics,  $7<sup>th</sup>$ edition, 2016.
- 3. Ravinderkumar, Virendar Sharma, Auditing Principles and Practice (based on Companies Act 2013), 3rd edition, 2015.
	- 4. B.N. Tandon,S.Sudharsanam,S. Sundharabahu ,A handbook of Practical Auditing, S. Chand & Company Ltd, 5th or later edition, 2013.

### **REFERENCES**

- 1. Study material of Auditing, The Institute of Cost Accountants of India.
- 2. Study material of Auditing, The Institute of Chartered Accountants of India.
- 3. Vijichandran & PandanaPriya C.S., Principles and Practice of Auditing, 2015.

### **WEB LINKS**

- 1. https://cag.gov.in/ C&AG of India (Compliance Auditing Guidelines)
- 2. https://mca.gov.in MINISTRY OF CORPORATE AFFAIRS of India (Reports on Finding
- 3. and Recommendations on Regulating Audit Firms and the Networks)
- 4. https://www.icai.org/post.html?post\_id=13814 ICAI Auditing Study Material.

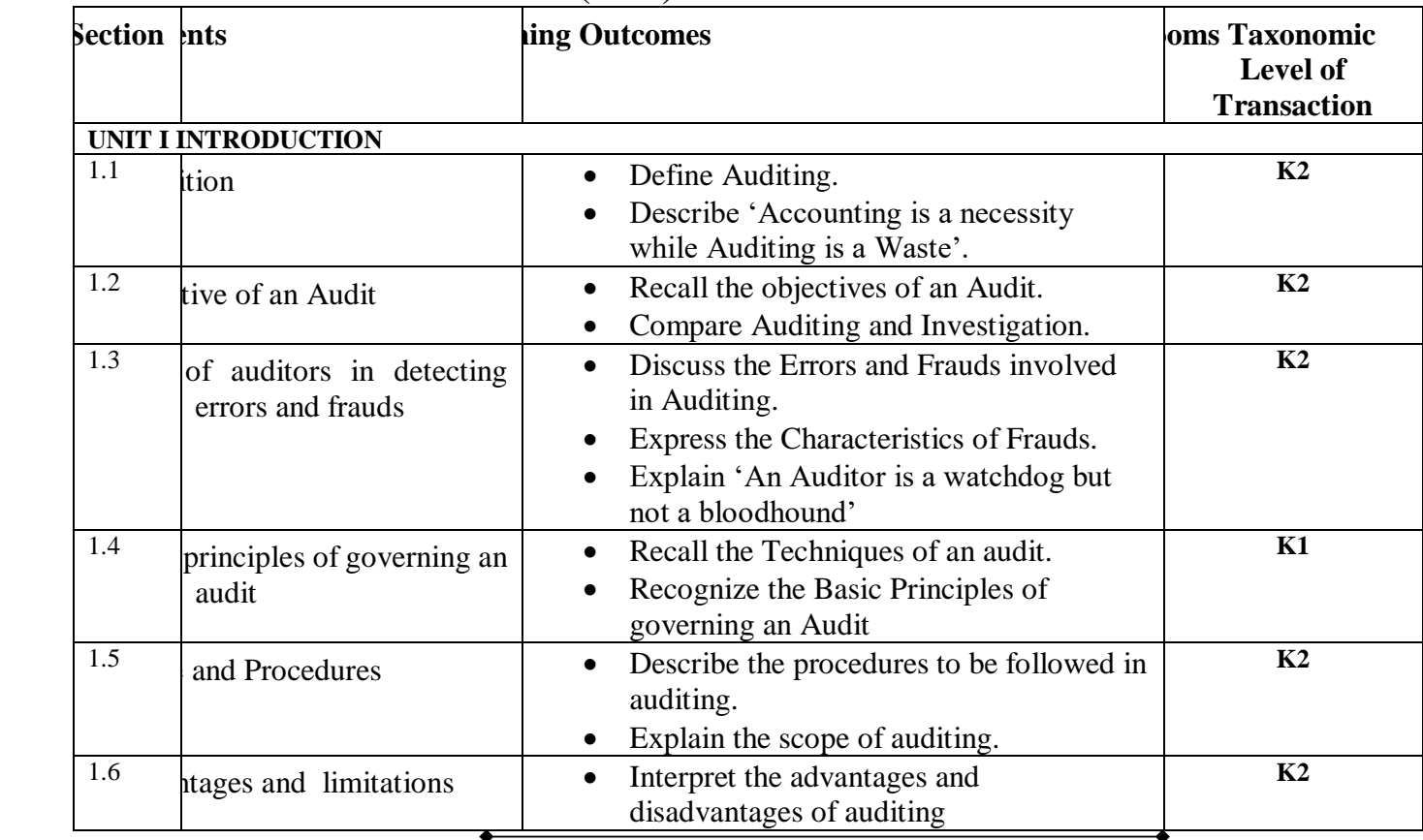

## **SPECIFIC LEARNING OUTCOMES(SLO)**

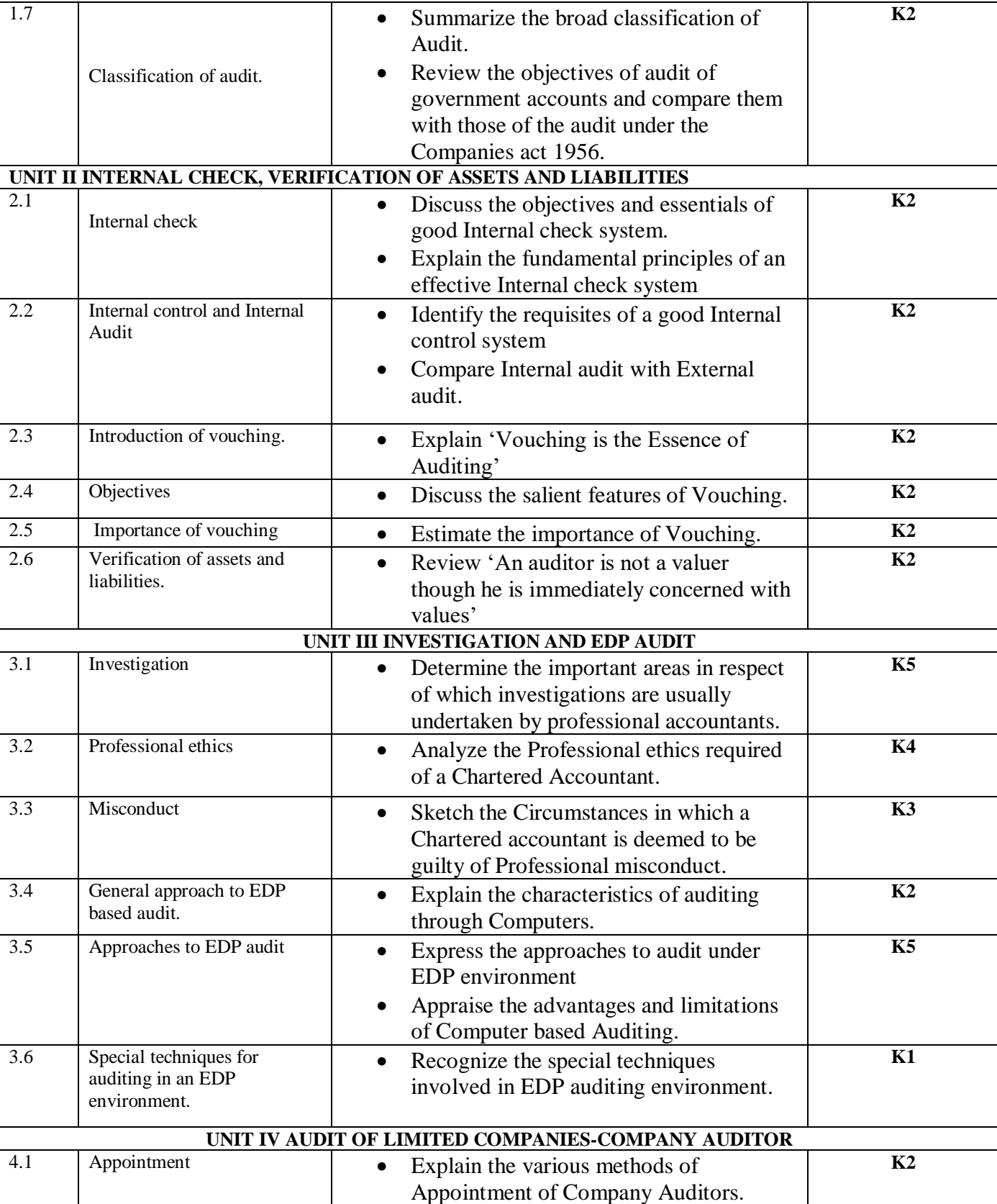

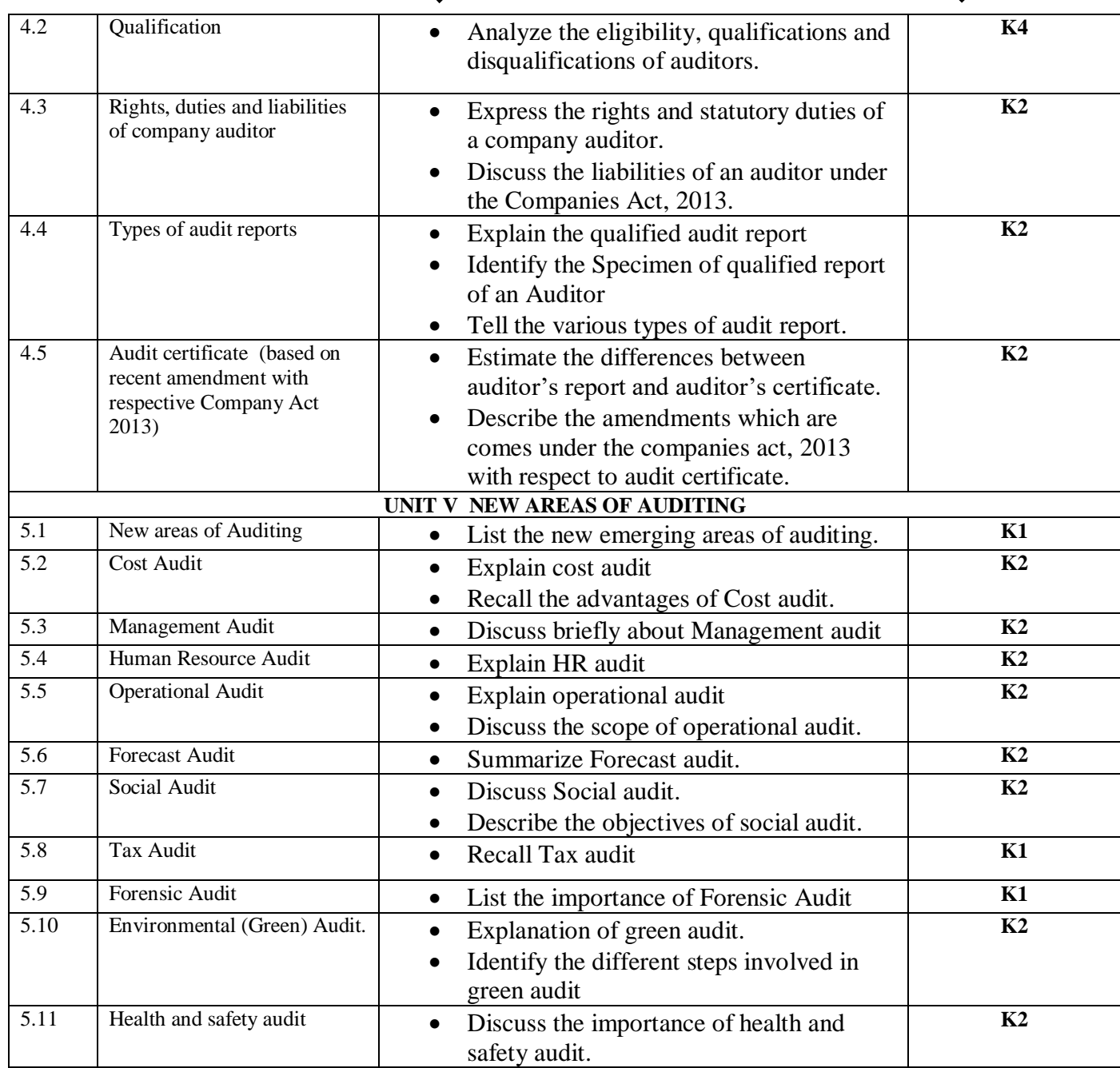

**MAPPING SCHEME FOR POs, PSOs and COs**

**L-Low M-Moderate H- High**

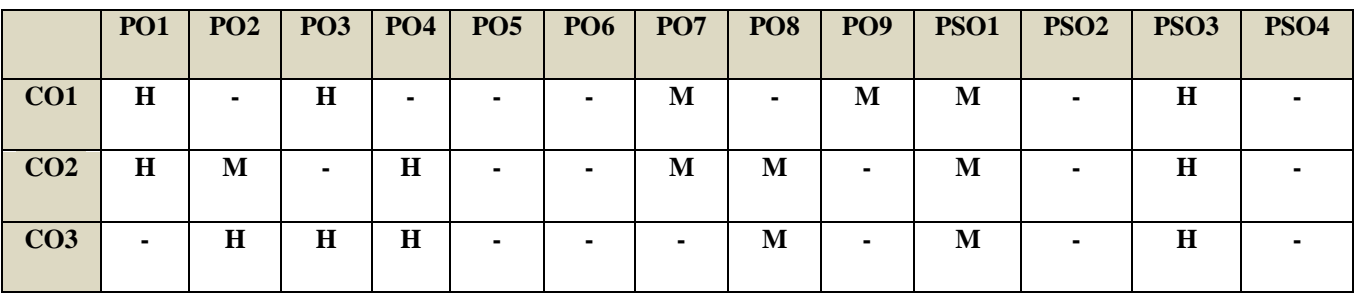

*B.Com. - Business Process Management (2021-2024)*

| CO <sub>4</sub> | M | M | H                        | H       | $\overline{\phantom{a}}$ | $\overline{\phantom{0}}$ |   | M | ۰ | M | ۰              | Н |  |
|-----------------|---|---|--------------------------|---------|--------------------------|--------------------------|---|---|---|---|----------------|---|--|
|                 |   |   |                          |         |                          |                          |   |   |   |   |                |   |  |
| CO <sub>5</sub> | M | M | $\overline{\phantom{a}}$ |         | $\overline{\phantom{a}}$ | $\overline{\phantom{0}}$ | M | H | M | M | $\blacksquare$ | Н |  |
|                 |   |   |                          |         |                          |                          |   |   |   |   |                |   |  |
| CO6             | M | M |                          | $\bf H$ | $\overline{\phantom{a}}$ | M                        |   | M | M | M | ٠              | Н |  |
|                 |   |   |                          |         |                          |                          |   |   |   |   |                |   |  |

## COURSE ASSESSMENT METHODS

### **Direct**

1. Continuous Assessment Test I,II

2. Open book test; Assignment; Seminar; Journal paper review, Group Presentation

3. End Semester Examination

### **Indirect**

1. Course-end survey(FEEDBACK)

### **COURSE COORDINATOR - MR.R. NANDHAKUMAR**

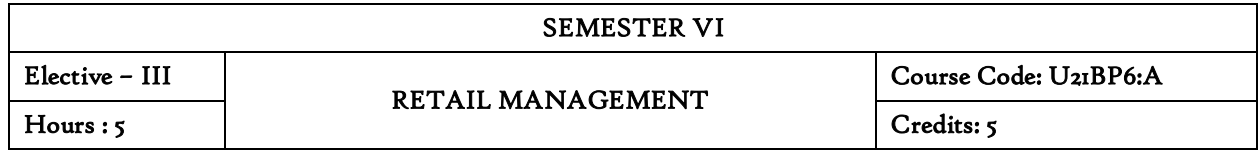

## **COURSE OUTCOMES**

After completing this course, the student will know various forms of retailing business and develop knowledge on store location, practical analysis of site and trading, inventory management, analyse critical elements of retail store operations and equip themselves with critical skills for store keeping strategies.

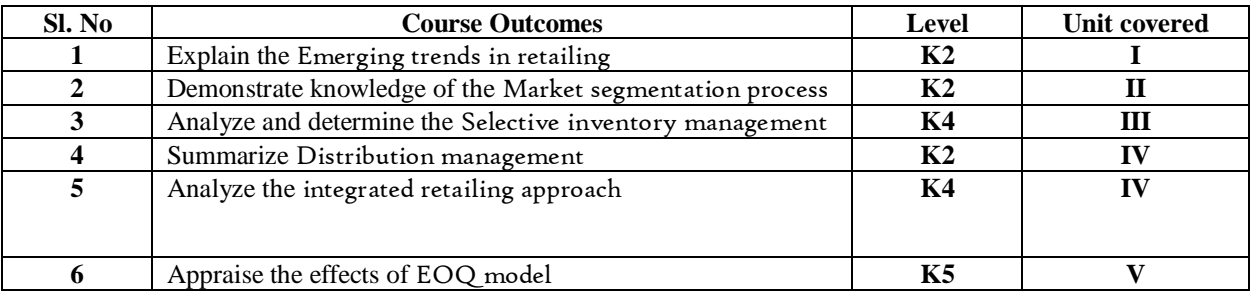

### Unit I Retailing

- 1.1 Meaning
- 1.2 Definition
- 1.3 Characteristics
- 1.4 Retailing principles
- 1.5 Retail sales objectives
- 1.6 Retailing in India
- 1.7 Across the globe
- 1.8 Emerging trends in retailing
- 1.9 Retail formats
	- 1.9.1 Store based
	- 1.9.2 Non-store based
	- 1.9.3. Traditional and non-traditional retailing
	- 1.9.4 Internet retailing
- 1.9.5 Cyber retailing.

#### Unit II Store location

- 2.1 Importance
- 2.2 Selection of location
- 2.3 Site analysis
- 2.4 Trading analysis
- 2.5 Demand and supply density
- 2.6 Site availability
- 2.7 Trends in store location
- 2.8 Retail marketing segmentation
- 2.9 Significance
- 2.10 Market segmentation process
- 2.11 Key retail segments.

#### Unit III Inventory

- 3.1 Reasons for holding inventory
- 3.2 Methods of inventory control
- 3.3 Selective inventory management
- 3.4 EOQ model
- 3.5 ABC analysis-VED analysis- FSN analysis HML analysis
- 3.6 Inventory costs
- 3.7 Material handling
- 3.8 Latest development in inventory management.

#### Unit IV Retail Store Operations

- 4.1 Elements of Retail Store Operations
- 4.2 Management of retail store
- 4.3 The role of centralized retailer
- 4.4 An integrated retailing approach
- 4.5 Operations master schedule
- 4.6 Store maintenance
- 4.7 Energy management
- 4.8 Retailing success tips.

#### Unit V Distribution management

- 5.1 Distribution channel
- 5.2 Functions of a distribution channel
- 5.3 Channel levels
- 5.4 Elements of physical distribution
- 5.5 Wholesaling

#### 5.5.1 Classification and characteristics

- 5.6 Warehousing
	- 5.6.1 Need
		- 5.6.2 Benefits
- 5.6.3 Functions
	- 5.6.4 Features
	- 5.6.5 Classifications

## **TOPICS FOR SELF STUDY**

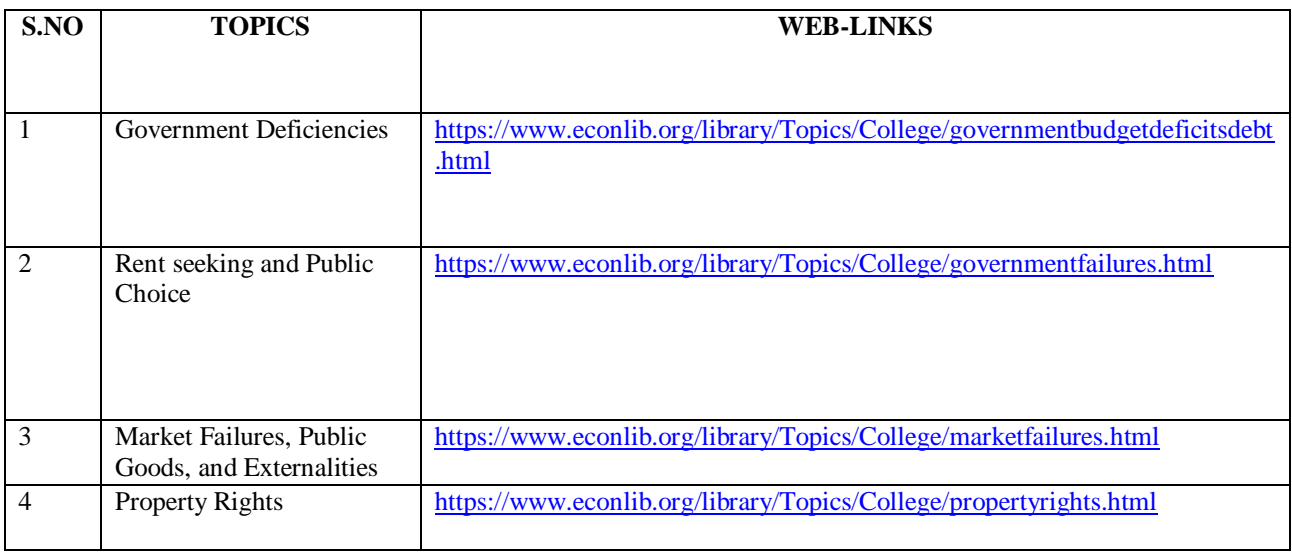

#### Text

Dr.Harjit Singh, (2014), Retail Management - A Global Perspective, Text and Cases, S.Chand& Company Ltd., New Delhi

#### Reference

Gibson G Vedamani, (2011), Retail Management:- Functional Principles and Practices, Jaico Publishing House, New Delhi.

Gourav Ghosal, (2010), Retail Management, Maxford Books Publishing House, New Delhi.

Dr. L. Natarajan (2016), Retail Management, Margham Publications, Chennai.

### **WEB LINKS**

[https://www.econlib.org/library/Topics/College/governmentbudgetdeficitsdebt.html](https://www.econlib.org/library/Topics/College/governmentbudgetdeficitsdebt.htmlhttps:/www.econlib.org/library/Topics/College/governmentfailures.htmlhttps:/www.econlib.org/library/Topics/College/marketfailures.htmlhttps:/www.econlib.org/library/Topics/College/propertyrights.html)

[https://www.econlib.org/library/Topics/College/governmentfailures.html](https://www.econlib.org/library/Topics/College/governmentbudgetdeficitsdebt.htmlhttps:/www.econlib.org/library/Topics/College/governmentfailures.htmlhttps:/www.econlib.org/library/Topics/College/marketfailures.htmlhttps:/www.econlib.org/library/Topics/College/propertyrights.html)

[https://www.econlib.org/library/Topics/College/marketfailures.html](https://www.econlib.org/library/Topics/College/governmentbudgetdeficitsdebt.htmlhttps:/www.econlib.org/library/Topics/College/governmentfailures.htmlhttps:/www.econlib.org/library/Topics/College/marketfailures.htmlhttps:/www.econlib.org/library/Topics/College/propertyrights.html)

[https://www.econlib.org/library/Topics/College/propertyrights.html](https://www.econlib.org/library/Topics/College/governmentbudgetdeficitsdebt.htmlhttps:/www.econlib.org/library/Topics/College/governmentfailures.htmlhttps:/www.econlib.org/library/Topics/College/marketfailures.htmlhttps:/www.econlib.org/library/Topics/College/propertyrights.html)

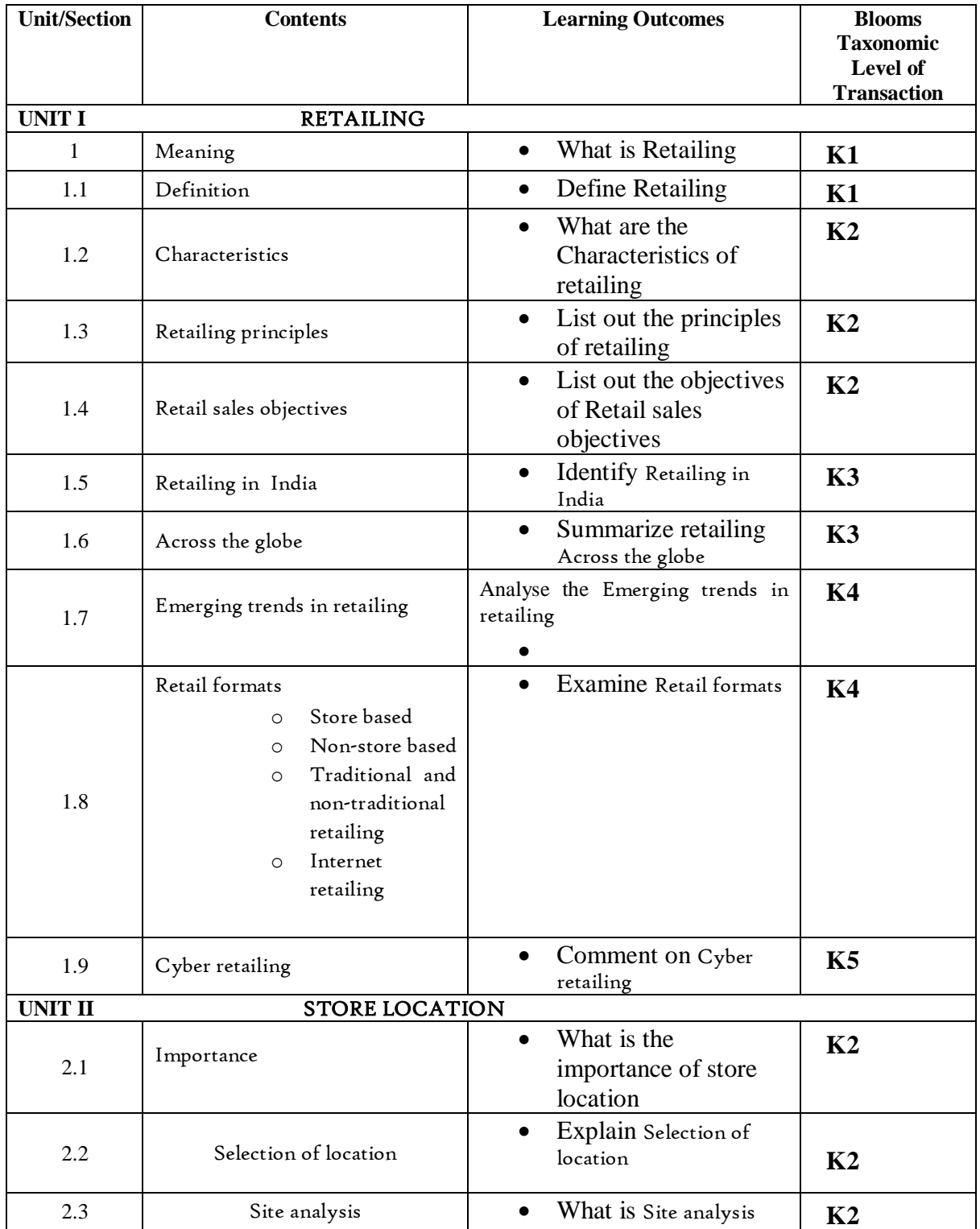

## **SPECIFIC LEARNING OUTCOMES**

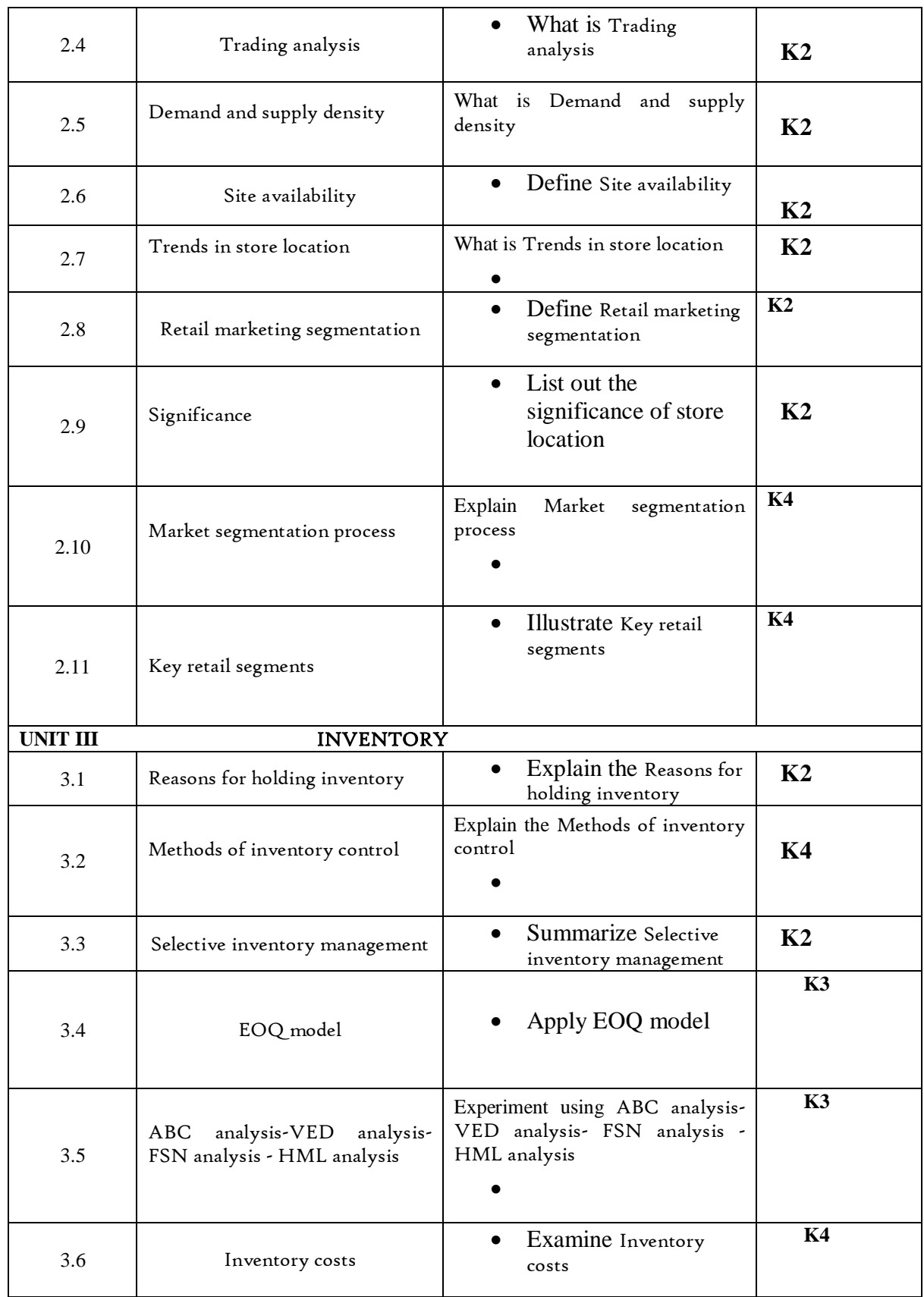

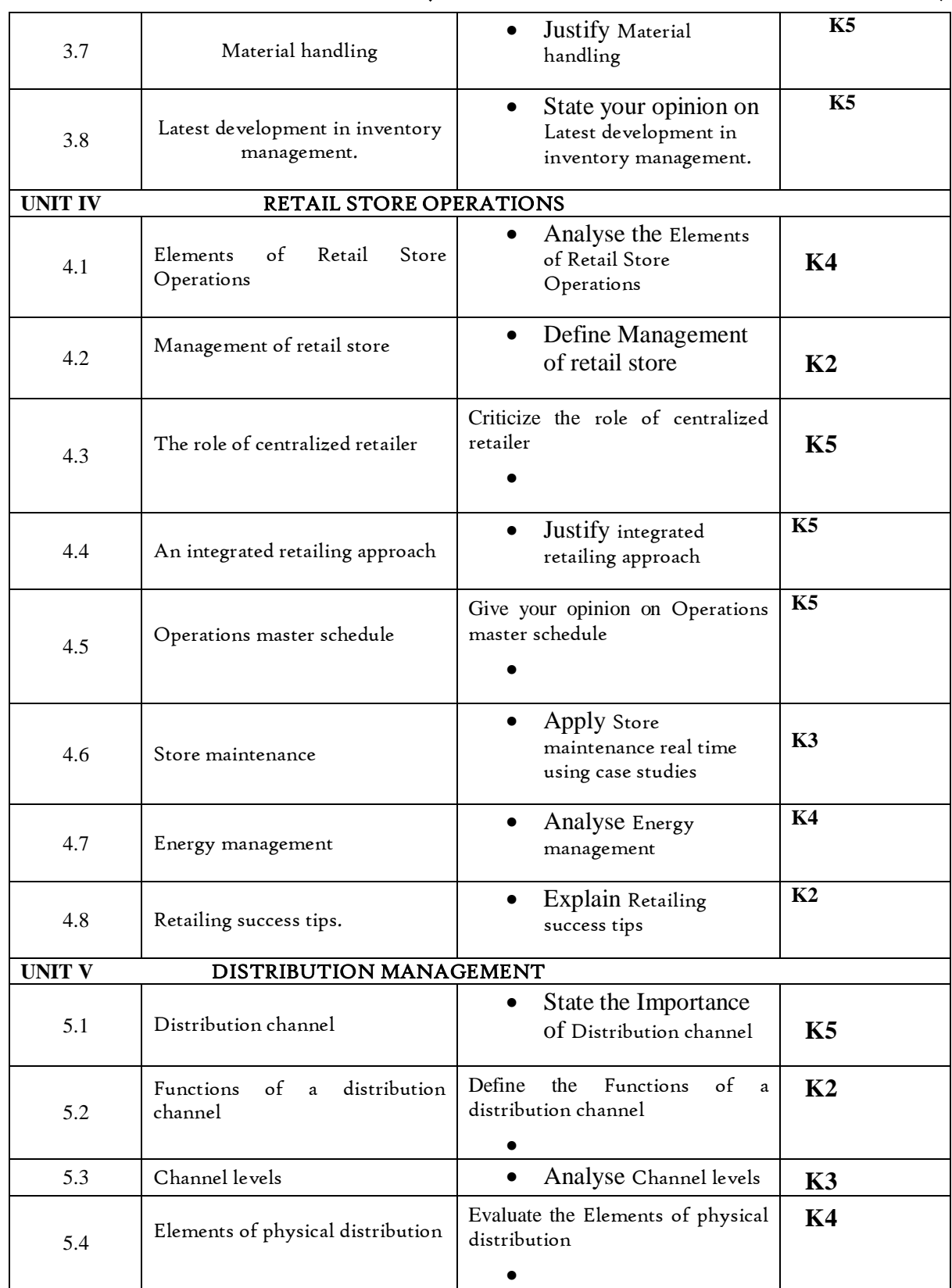
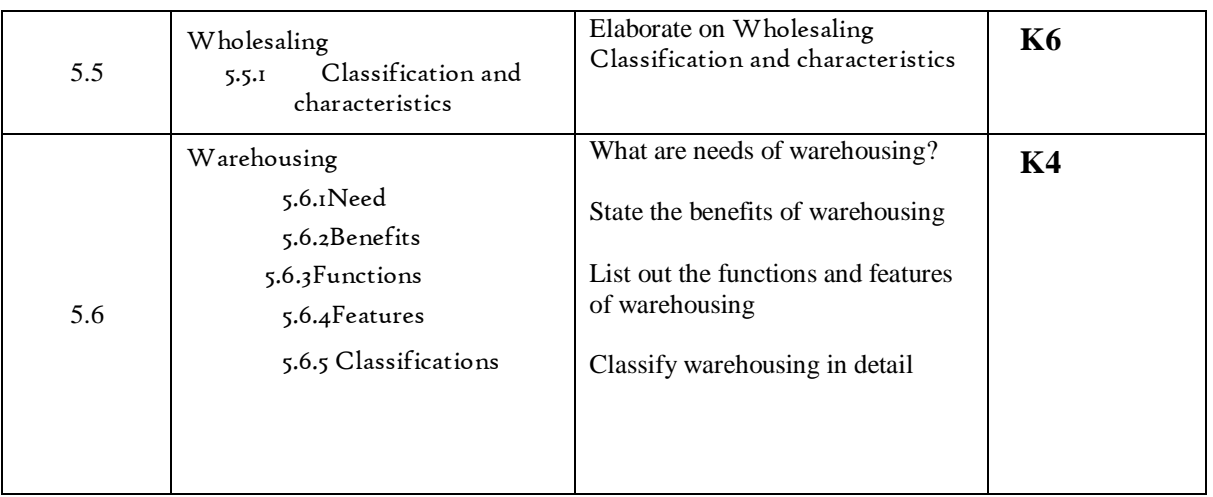

## **MAPPING SCHEME FOR POs, PSOs AND COs**

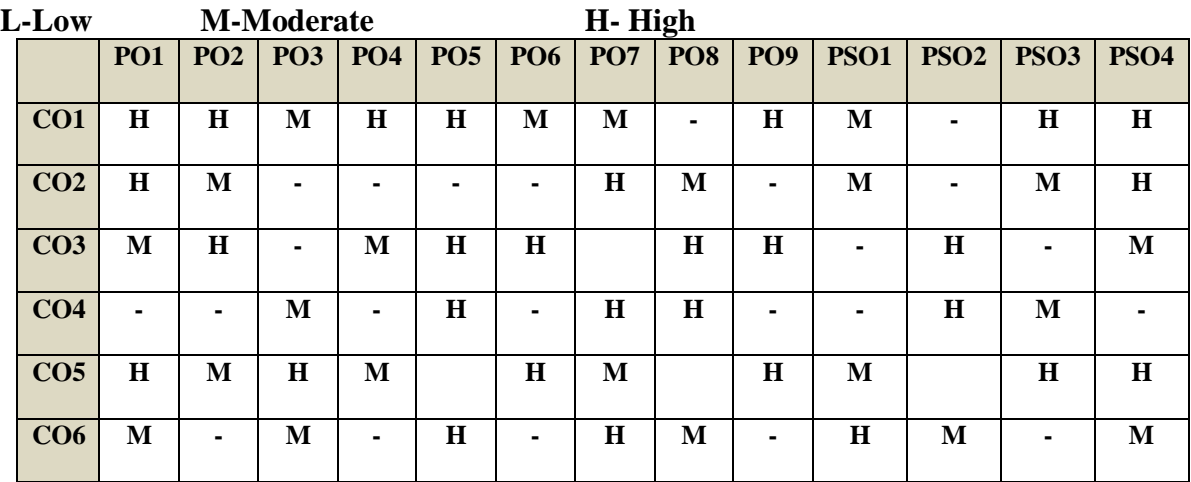

## COURSE ASSESSMENT METHODS

## **Direct**

**COURSE** 

- 1. Continuous Assessment Test I,II
- 2. Open book test; Assignment; Seminar; Group Presentation
- 3. End Semester Examination

## **Indirect**

1. Course-end survey

**COORDINATOR – DR.R. MANIVANAN**

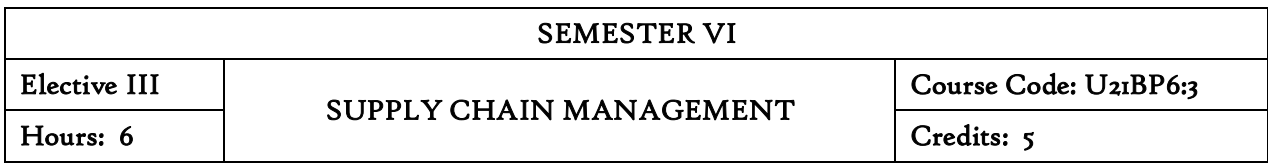

#### COURSE OBJECTIVE

At the end of the course, the students will be able to:

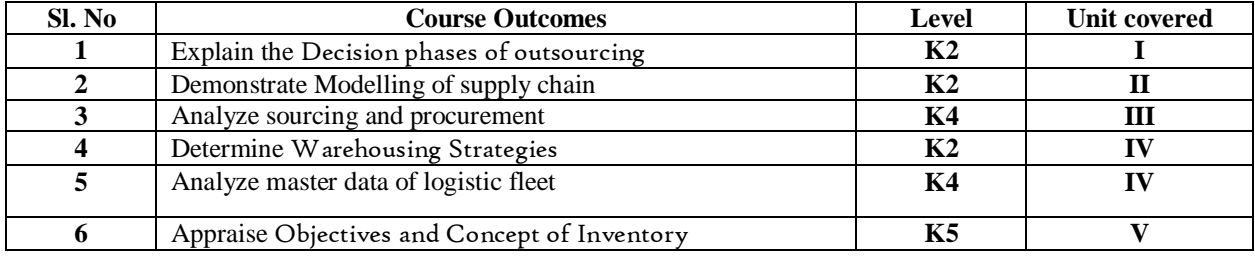

## UNIT I BASICS OF BUSINESS OUTSOURCING AND SUPPLY CHAIN

- 1.1 Basics of Business Outsourcing
	- 1.1.1 Definition
	- 1.1.2 Objectives
	- 1.1.3 Importance
	- 1.1.4 Decision phases
	- 1.1.5 Process view
- 1.2 Supply Chain
	- 1.2.1 Competitive and supply chain strategies
	- 1.2.2 Achieving strategies fit
	- 1.2.3 Supply chain drivers
	- 1.2.4 Obstacles
	- 1.2.5 Framework
	- 1.2.6 Facilities
	- 1.2.7 Inventory
	- 1.2.8 Transportation
	- 1.2.9 Information
	- 1.2.10 Sourcing
	- 1.2.11 Modelling for supply chain

## UNIT II SOURCING, PROCUREMENT AND CONTRACT MANAGEMENT

- 2.1 Sourcing and Procurement
	- 2.1.1 Introduction and Objectives
	- 2.1.2 Concept of Material Handling
- 2.1.3 Objectives of material handling
- 2.1.4 Principles of material handling
- 2.1.5 Equipment Used for Material Handling
- 2.2 Contract Management
	- 2.2.1 Points to be considered in Contract While Handling Materials
	- 2.2.2 Role of Materials Contract
	- 2.2.3 Unit Load Storage
	- 2.2.4 Storage principles
	- 2.2.5 Storage design and its benefits and Storage Methods

## UNIT III MARKET SERVICES AND SALES ORDER MANAGEMENT

- 3.1 Market Services
	- 3.1.1 Concept of Demand Forecasting
	- 3.1.2 Impact of Forecasts on Logistics and Supply Chain Management
	- 3.1.3 Forecasting Process
	- 3.1.4 Forecasting Techniques
	- 3.1.5 Selecting the Appropriate Forecasting Technique
	- 3.1.6 Operating Principles of Forecasting
- 3.2 Sales Order Management
	- 3.2.1 Concept of Logistics Outsourcing
	- 3.2.2 Catalyst for logistics outsourcing
	- 3.2.3 Benefits of logistics outsourcing
	- 3.2.4 Issues in logistics outsourcing
	- 3.2.5 Third-Party Logistics and Fourth-Party Logistics
	- 3.2.6 Selection of Logistics Service Provider and Logistics Service Contract

## UNIT IV MASTER DATA OF LOGISTIC FLEET AND WAREHOUSE MANAGEMENT

- 4.1 Master Data of Logistic fleet
	- 4.1.1 Transportation System
	- 4.1.2 Transportation Infrastructure
	- 4.1.3 Freight Management
	- 4.1.4 Factors Affecting Freight Cost
	- 4.1.5 Transportation Network and Containerisation
- 4.2 Warehouse Management
	- 4.2.1 Need for warehousing management
	- 4.2.2 Evolution of warehousing
	- 4.2.3 Functions of Warehouses
	- 4.2.4 Types of Warehouses
	- 4.2.5 Warehousing Cost
- 4.2.6 Warehousing Strategies
- 4.2.7 Significance of Warehousing in Logistics
- 4.2.8 Warehousing Management System (WMS)

## UNIT V INVENTORY MANAGEMENT

- 5.1 Objectives and Concept of Inventory
- 5.2 Types of Inventory
- 5.3 Concept of Inventory Management
- 5.4 Importance of inventory management
- 5.5 Objectives of inventory management
- 5.6 Different Types of Inventory Costs
- 5.7 Inventory Performance Measures
- 5.8 Inventory turnover ratio (ITR)
- 5.9 Framework of performance indicators
- 5.10 Inventory Planning Measures
- 5.11 Economic order quantity (EOQ)
- 5.12 Reorder point
- 5.13 Safety stock
- 5.14 Supplier-managed inventory

## **TOPICS FOR SELF STUDY**

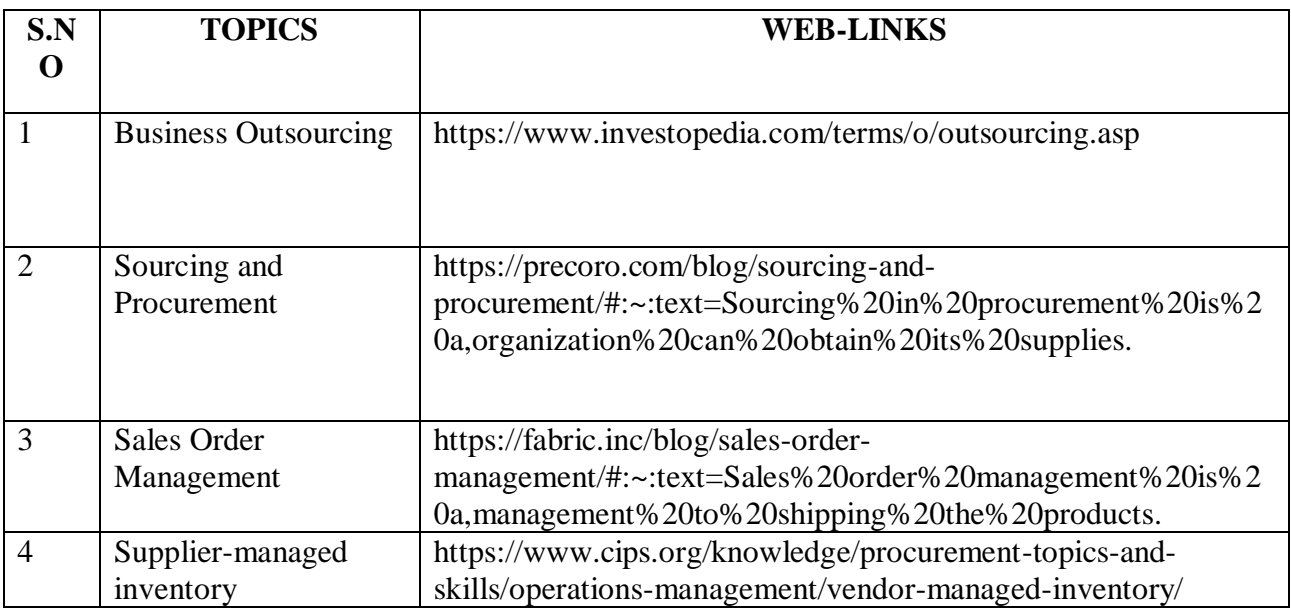

#### **Text Book**

Hand Book on Logistics for Business Process Services - TCS

**Books for Reference** 

- 1. Ailawadi C. Sathish&Rakesh Singh, Logistics Management, *Prentice Hall, India, 2005*
- 2. Sunil Chopra and Peter Meindl, Supply Chain Management Strategy, Planning and Operation PHI, 4th Edition, 2010
- 3. Agrawal D K, Textbook of Logistics & Supply Chain Management, Macmillan India Ltd, 2003

## Web Links

1. https://www.bookrix.com/\_ebook-joshi-d-international-logistics/

[https://www.freestylesolutions.com/wp-content/uploads/2015/02/Freestyle-Solutions-](https://www.freestylesolutions.com/wp-content/uploads/2015/02/Freestyle-Solutions-Inventory-Management-for-Online-Retailers-eBook.pdf)[Inventory-Management-for-Online-Retailers-eBook.pdf](https://www.freestylesolutions.com/wp-content/uploads/2015/02/Freestyle-Solutions-Inventory-Management-for-Online-Retailers-eBook.pdf)

# **SPECIFIC LEARNING OUTCOMES**

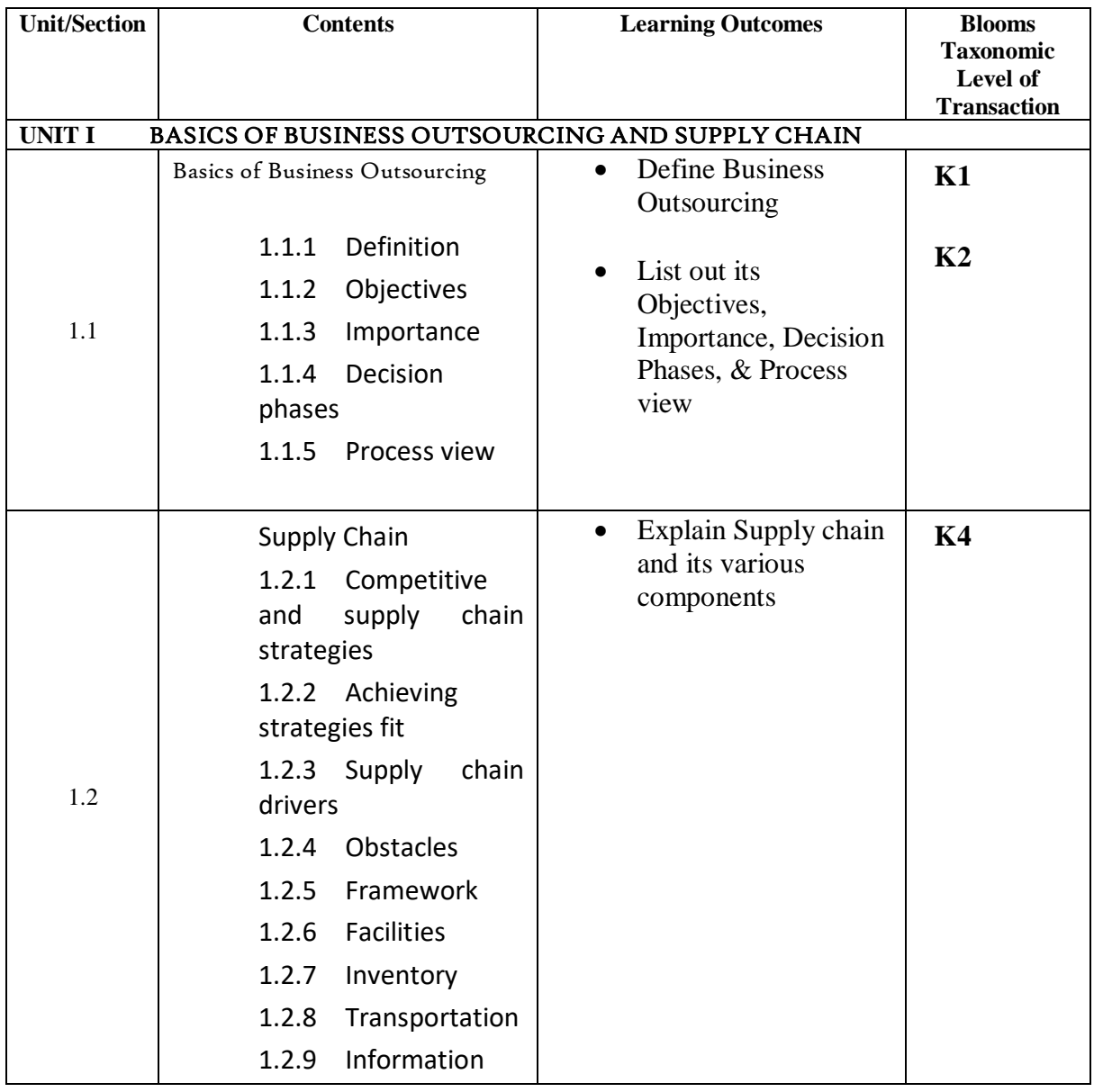

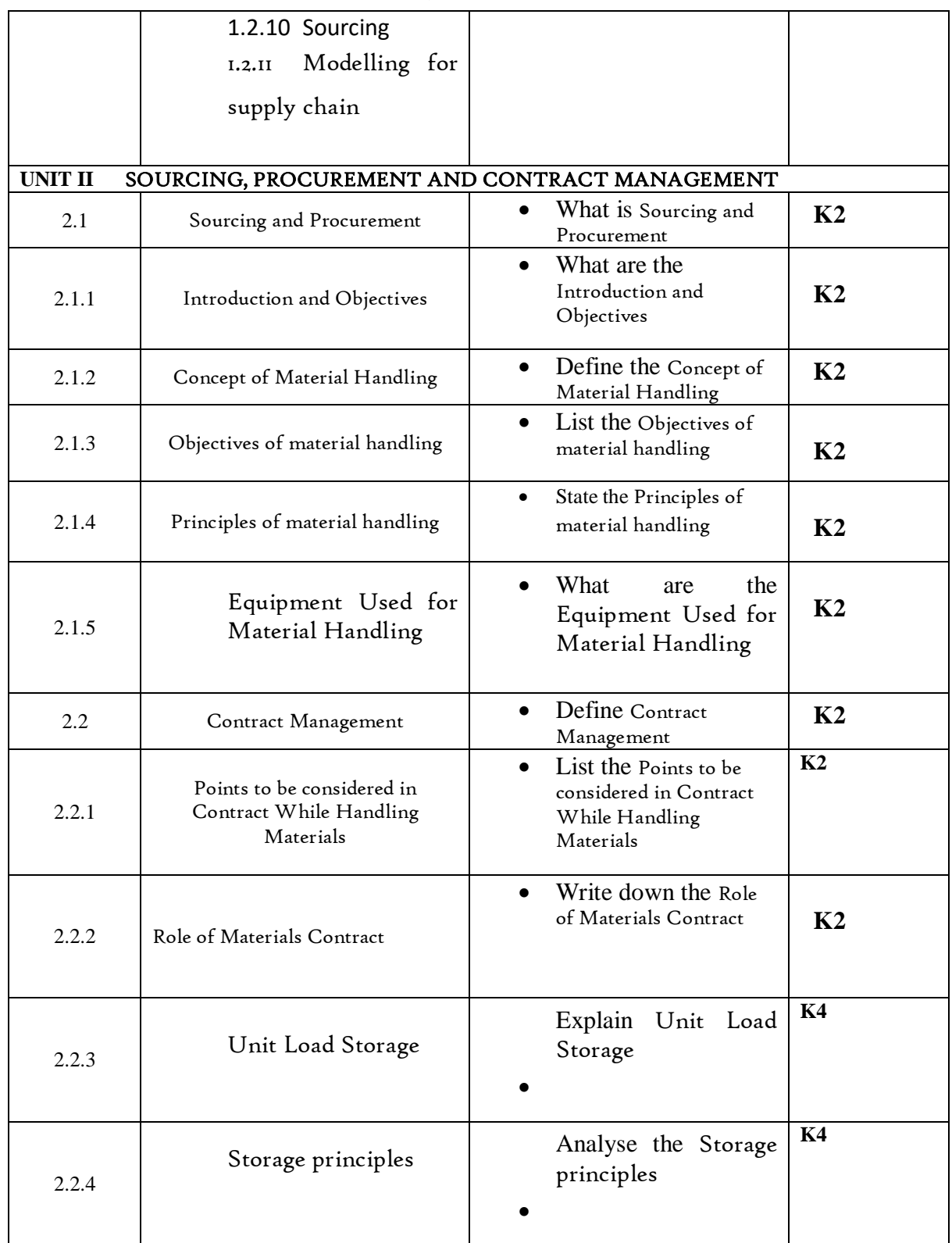

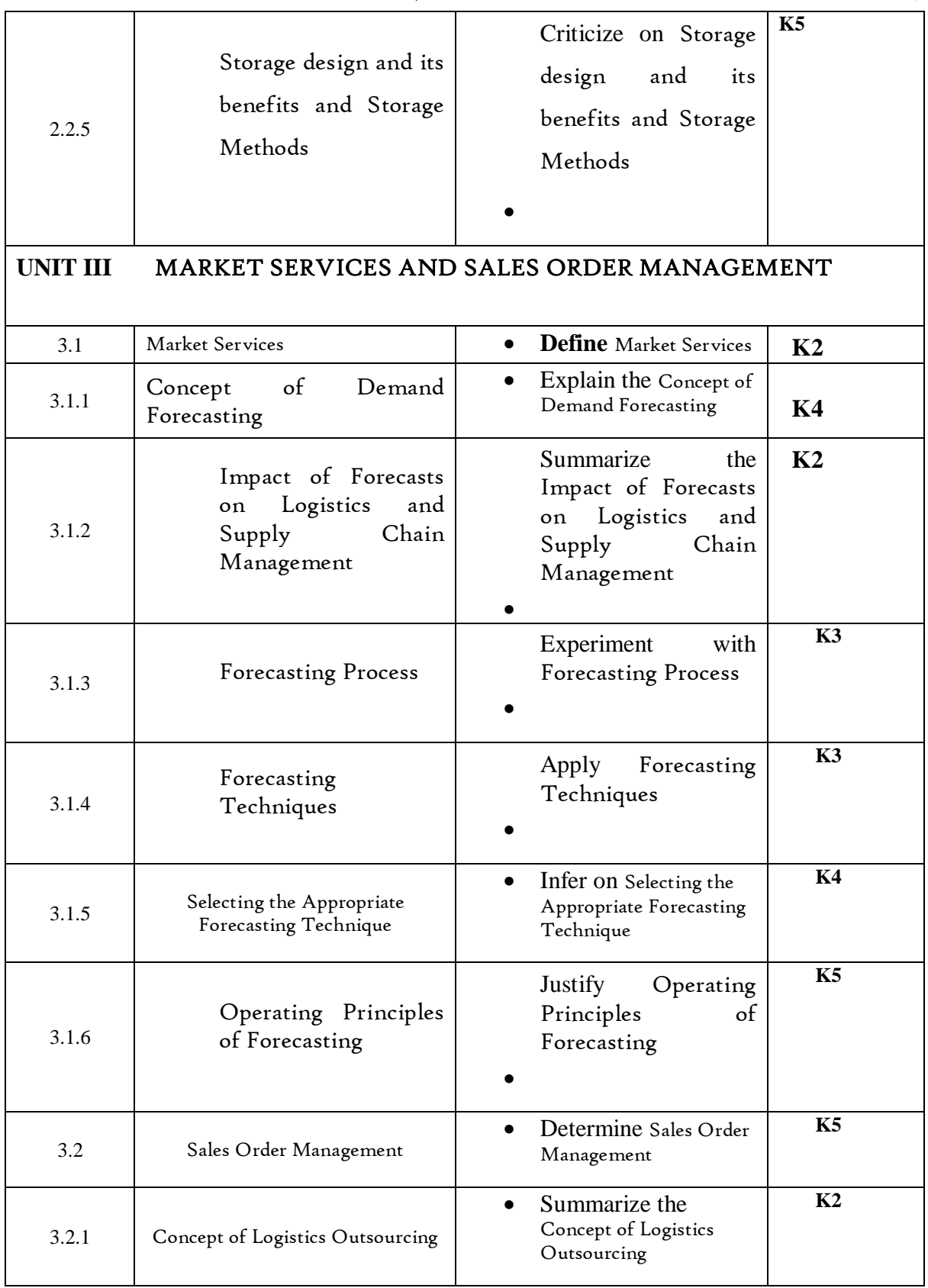

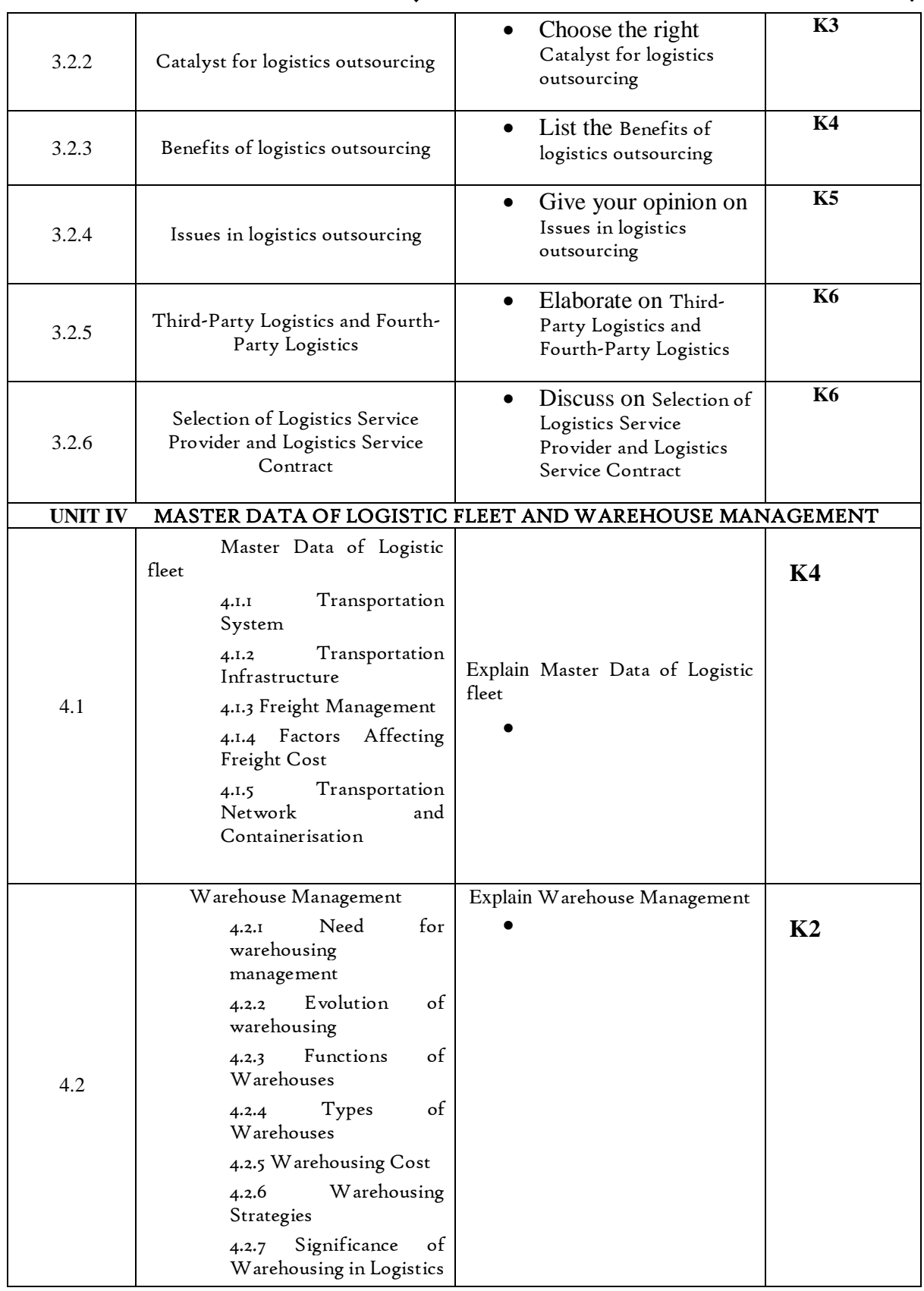

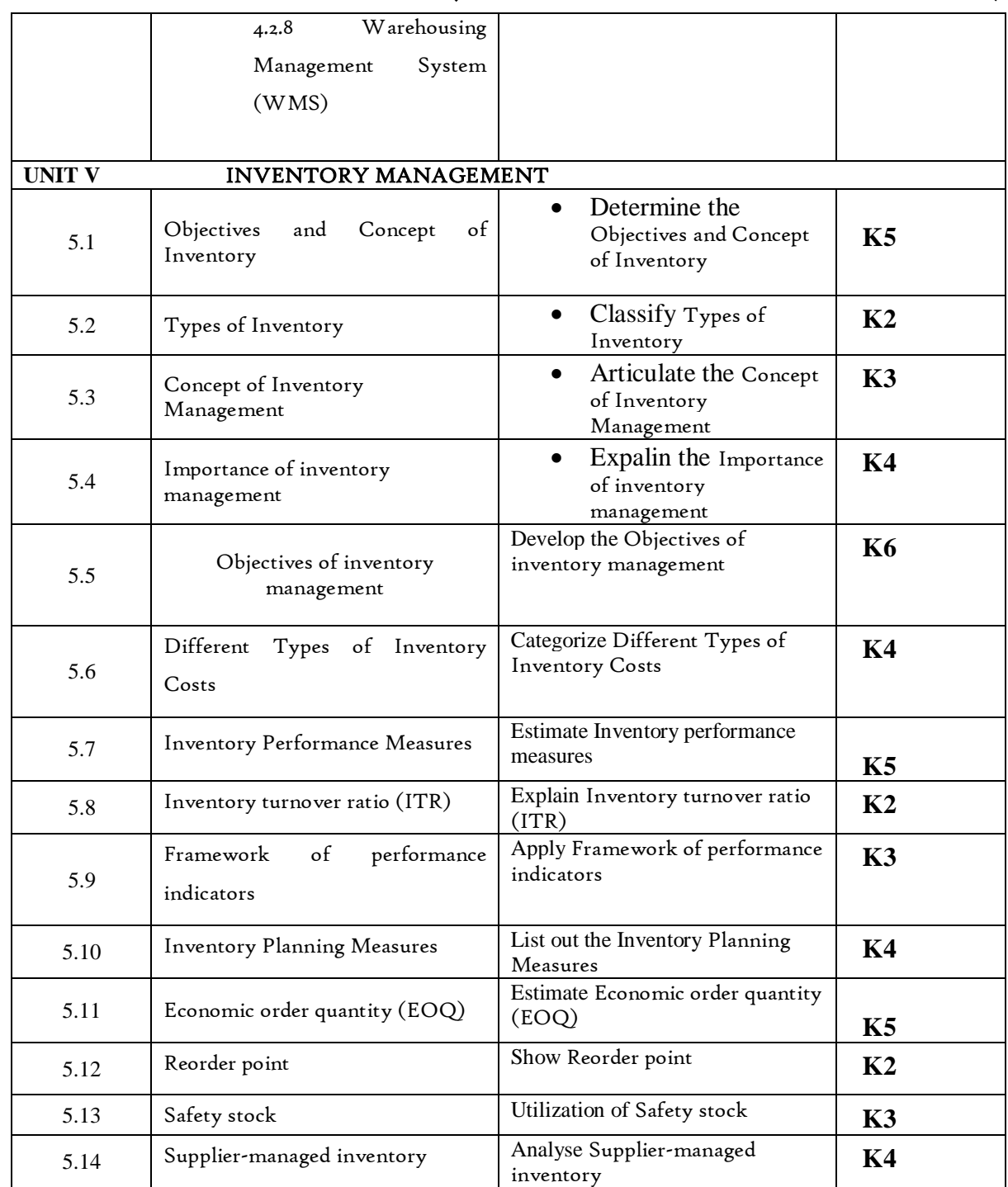

# **MAPPING SCHEME FOR POs, PSOs AND COs**

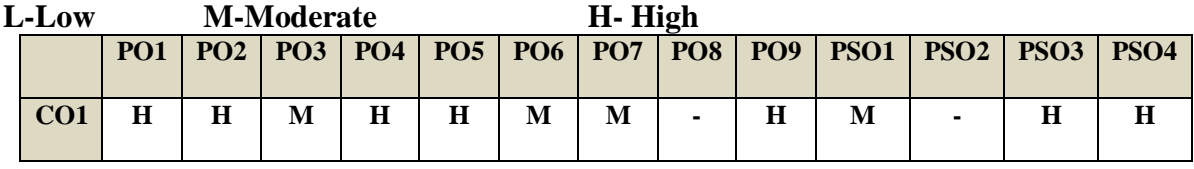

*Department of Commerce, Bishop Heber College, Tiruchirappalli* 22

*B.Com. - Business Process Management (2021-2024)*

| CO <sub>2</sub> | $\bf H$ | M       |         |   |         |   | $\bf H$ | M       |         | M       |         | М       | $\bf H$ |
|-----------------|---------|---------|---------|---|---------|---|---------|---------|---------|---------|---------|---------|---------|
| CO <sub>3</sub> | М       | $\bf H$ | ۰       | M | $\bf H$ | M |         | $\bf H$ | $\bf H$ |         | $\bf H$ | ۰       | M       |
| CO <sub>4</sub> | ۰       | -       | М       | ۰ | $\bf H$ | ۰ | $\bf H$ | $\bf H$ |         |         | $\bf H$ | М       |         |
| CO <sub>5</sub> | $\bf H$ | M       | $\bf H$ | M |         | M | M       |         | H       | М       |         | $\bf H$ | $\bf H$ |
| CO6             | М       | ۰       | М       | ۰ | $\bf H$ | ۰ | $\bf H$ | M       | ۰       | $\bf H$ | М       | ۰       | M       |

# COURSE ASSESSMENT METHODS

#### **Direct**

- 1. Continuous Assessment Test I,II
- 2. Open book test; Assignment; Seminar; Group Presentation
- 3. End Semester Examination

#### **Indirect**

1. Course-end survey

#### **COURSE COORDINATOR –** Mrs. KAVITHA S